# इकाई - 1 शैक्षिक तकनीकी: संप्रत्यय, महत्व तथा क्षेत्र (Educational Technology- Concept, Importance and Scope)

- **1.1** तावना
- 1.2 उद्देश्य
- 1.3 शैक्षिक तकनीकी: संप्रत्यय
- 1.4 शैक्षिक तकनीकी और सूचना तथा संचार तकनीकी 1.4.1सूचना तथा संचार तकनीकी का विकास
- 1.5 शैक्षिक तकनीकी की आवश्यकताएँ
- 1.6 शैक्षिक तकनीकी के उपागम
	- 1.6.1 हार्डवेयर उपागम
	- 1.6.2 सॉफ्टवेयर उपागम
	- **1.6.3** णाली उपागम
- **1.7** सारांश
- 1.8 अभ्यास प्रश्नों के उत्तर
- 1.9 निबंधात्मक प्रश्न
- **1.10** संदभ,

## 1.1 प्रस्तावना

आज के इस आधुनिक समाज में ज्ञान मनुष्य की पूँजी है। यह मनुष्य के लिए ऊर्जा का अक्षय स्रोत है जिसका प्रयोग वह जन्म से लेकर मृत्यु तक निरंतर करता है। सूचनाएं ज्ञान के श्रोत हैं। यह भी सत्य है कि सूचनाओं की मात्रा में निरंतर वृद्धि हो रही है, निरंतर प्रसार हो रहा है, जिसे सभाँलाना आम उपायों द्वारा संभव नहीं है। ऐसी परिस्थिति में विभिन्न तकनीकों जैसे कि रेडिओ, टेपरिकार्डर, मोबाईल, कम्प्युटर, इंटरनेट आदि का सहारा लेना पड़ता है। ये विभिन्न उपकरण सूचना तथा संचार तकनीकी के विभिन्न अंग हैं। हालाँकि हम सभी इन उपकरणों से भली-भाँति परिचित हैं लेकिन यह

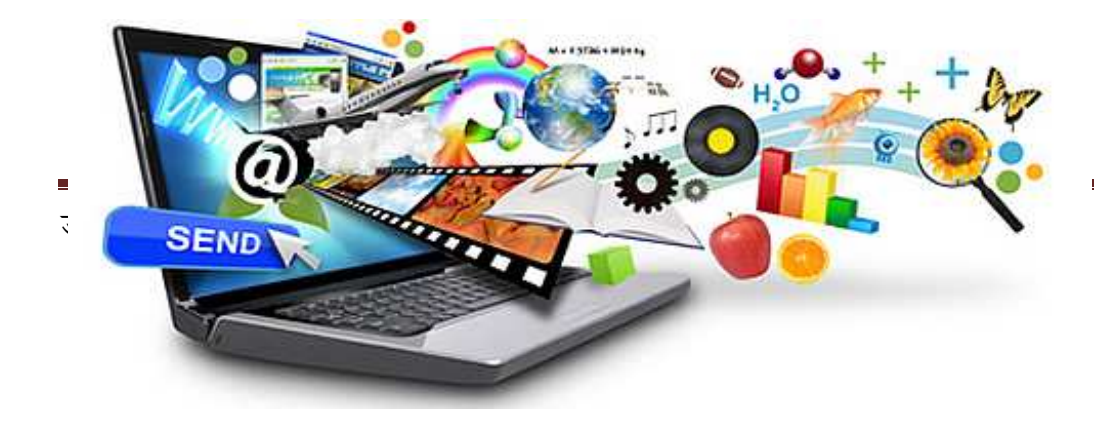

संभव है कि इन उपकरणों के संबंध में हमारा यह ज्ञान पूर्ण न हो। शिक्षण-अधिगम की प्रक्रिया में इन उपकरणों के प्रयोग से शायद हम अपरिचित हों। शिक्षण-अधिगम की प्रक्रिया में सूचना तथा संचार तकनीकी का प्रयोग एक महत्वपूर्ण पक्ष है, और सीखने-सीखाने की के प्रक्रिया से जुड़े लोगों के मध्य इसकी जानकारी  $\Box$ वश्यक है।वर्तमान समय में सूचना तथा संचार तकनीकी के विभिन्न अन्वेषणों के द्वारा शिक्षा व्यवस्था में क्रान्तिकारी बदलाव लाये जा रहे हैं।  $\Box$ ज अनेक प्रकार के सूचना व संचार तकनीक समर्थित शिक्षा व अध्यापन विधियों का प्रयोग शिक्षार्थियों के व्यक्तिगत अनुभव, अभ्यास और ज्ञान को सवंद्धित करने के लिये किया जा रहा है। प्रस्तुत इकाई सूचना तथा संचार तकनीकी ( $\square$ ई.सी.टी.) की अवधारणा तथा विभिन्न  $\square$ ई.सी.टी. साधनों का शिक्षा में प्रयोग की ओर केन्द्रित है। इस इकाई के अध्ययन के बाद शिक्षार्थी सूचना तथा संचार तकनीकी की संकल्पना को समझ सकेंगे, विभिन्न  $\Box$ ई.सी.टी. साधनों के बारे में जान पाएंगे तथा शिक्षण-अधिगम प्रक्रिया में  $\Box$ ई.सी.टी. साधनों की उपयोगिता के प्रति संवेदनशील हो सकेंगे।

## 1.2 उद्देश्य

प्रस्तुत इकाई द्वारा  $\Box$ प:

- $\bullet$  शैक्षिक तकनीकी की प्रकृति को जान सकेंगे।
- $\bullet$  शैक्षिक तकनीकी की  $\Box$ वश्यकता को समझ पाएंगे।
- शिक्षा में तकनीकी तथा शैक्षिकसंबंधी जानकारी प्राप्त करेंगे।
- $\bullet$  शैक्षिक तकनीकी के उपागमों को समझ सकेंगे।

## $\overline{1.3}$  शैक्षिक तकनीकी: संप्रत्यय

तकनीकी शब्द यूनानी शब्द "टेक्ने" से बना है जिसका अर्थ है शिल्प या कला। "तकनीक "शब्द भी उसी मूल से  $\Box$ या है, जिसका उपयोग शैक्षिक तकनीकी पर विचार करते समय किया जा सकता है। इसलिए शिक्षक की तकनीकों का सम्मिलित करने के लिए शैक्षिक तकनीकी का विस्तार किया जा सकता है। शैक्षिक तकनीकी का तात्पर्य अधिगम,कार्य प्रदर्शन के सुधार का अध्ययन तथा नैतिक अभ्यास हेतु उचित तकनीकी प्रक्रियाओं का उपयोग तथा संसाधनों के सृजन एवं प्रबंधन से हैं। प्रायः शैक्षिक तकनीकी अनुदेशात्मक सिद्धांत तथा अधिगम सिद्धांत से सम्बन्ध रखती है। एक ओर अनुदेशात्मक सिद्धांत एवं अधिगम सिद्धांत में अधिगम तथा अनुदेशन की प्रक्रियाएं सम्मिलित हैं, वहीं दूसरी ओरशैक्षिक तकनीकी में मानवीय क्षमताओं के विकास हेतु प्रयुक्त अन्य प्रणालियां सम्मिलित हैं। शैक्षिक तकनीकी सॉफ्टवेयर, हार्डवेयर और इंटरनेट अनुप्रयोगों तथा गतिविधियों का समावेश करती है। शैक्षिक तकनीकी, तकनीकी की एक

व्यापक परिभाषा पर निर्भर करती है, जो मानव उपयोग की भौतिक सामग्री जैसे मशीन या हार्डवेयर के रूप में प्रदर्शित हो सके। क्षेत्र में सर्वाधिक सरलता से ऐसे उपकरणों की एक सारणी के रूप में परिभाषित किया जा सकता है जो शिक्षार्थी के सीखने की प्रक्रिया में सहायक सिद्ध हो सकें। शैक्षिक तकनीकी में प्रणालियां, संगठऩ की विधियां तथा तकनीक जैसे व्यापक विषय भी सम्मिलित हो सकते हैं। इसमें कुछ आधुनिक उपकरण भी शामिल हैं जो न सिर्फ ओवर हेड प्रोजेक्टर, लैपटॉप, कंप्यूटर और कैलकुलेटर तक ही सीमित हैं। बल्कि स्मार्टफोन "और" गेम "जैसे नए उपकरणों को भी सम्मिलित करते हैं। शिक्षार्थी होते हैं या शिक्षक शैक्षिक तकनीकी का प्रयोग संकल्पनात्मक खोज तथा संप्रेषण के रूप में करते हैं।

सम विषयक क्षेत्रों. शैक्षिक और मानवीय कार्य-प्रदर्शन के लिए तकनीकी का अर्थ व्यावहारिक विज्ञान है। दसरे शब्दों में, वैज्ञानिक पद्धति के उपयोग के द्वारा मौलिक शोध से व्युत्पन्न कोई भी प्रक्रियाएं तकनीकी मानी जा सकती हैं। साथ ही, तकनीकी उर्जा तथा समय की बचत भी करती है। शैक्षिक या मानवीय कार्य-प्रदर्शन तकनीकी शुद्ध रूप से प्रयोगात्मक प्रक्रियाओं पर आधारित हो सकती हैं, किंतु इन तकनीकी का तात्पर्य भौतिक तकनीकी से नहीं है। यह भी जानने की आवश्यकता है कि मूल विज्ञान के अनुप्रयोग को शैक्षिक तकनीकी प्रथम, जबकि मनोविज्ञान या अन्य सामाजिक विज्ञान के अनुप्रयोग को शैक्षिक तकनीकी द्वितीय कहते हैं।

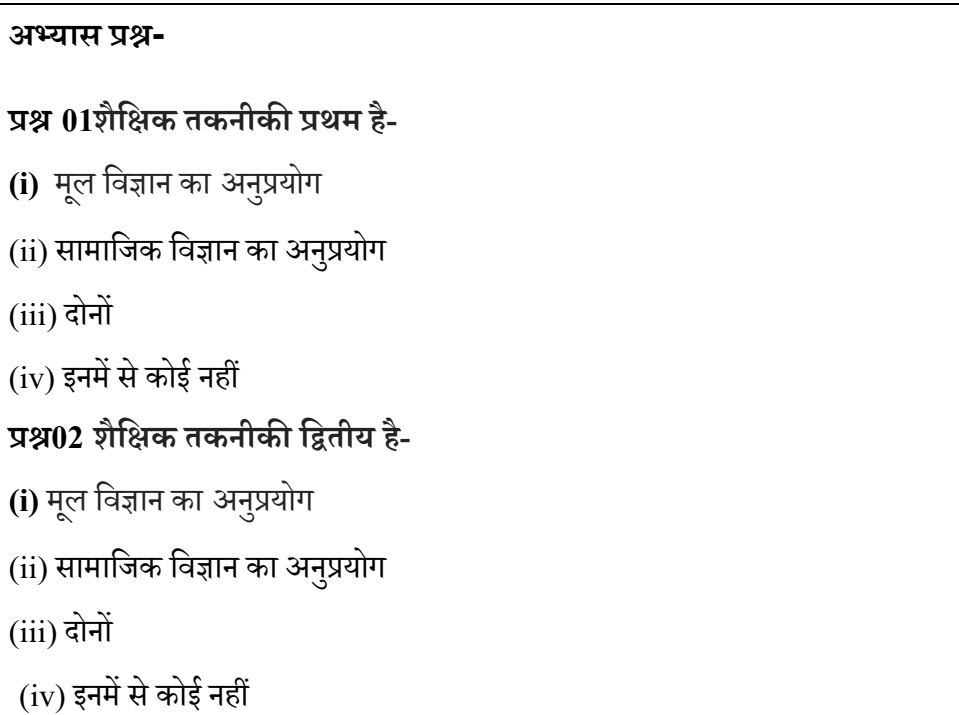

## 1.4 शैक्षिक तकनीकी और सूचना तथा संचार तकनीकी

ये सभी चित्र आपके दैनिक जीवन में प्रयोग आनेवाले विभिन्न उपकरणों के हो सकते हैं। ये सभी सूचना तथा संचार तकनीकी संबंधी उपकरण हैं जिसका आपने प्रयोग किया होगा। लेकिन क्या आप ये जानते हैं कि इन्हें सूचना तथा संचार तकनीकी संबंधी उपकरणों में क्यों रखा जाता है? इस बात को समझने के लिए आपको पहले सूचना तथा संचार तकनीकी के अर्थ को समझना होगा। आइए पहले हम सूचना तथा संचार तकनीकी के अर्थ को समझने का प्रयास करते हैं।

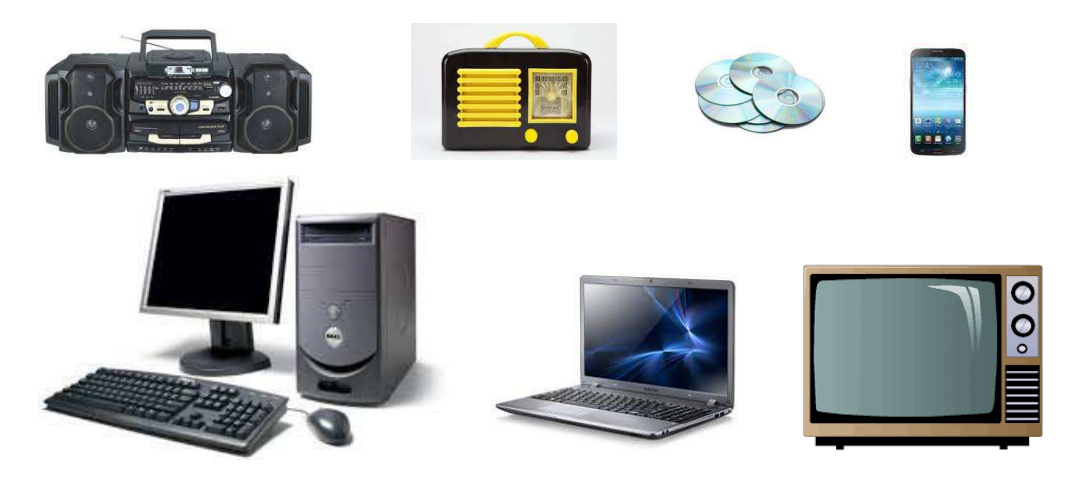

व्यक्ति अपने जीवन काल में सबसे अधिक स्व-अनुभव से सीखता है, यह कथन ध्रुव सत्य है। व्यक्ति को यह अनुभव प्रत्यक्ष भी हो सकता है तथा परोक्ष भी। परन्तु कभी-कभी परिस्थिति इतनी विषम होती है कि प्रत्यक्ष अनुभव द्वारा ज्ञान प्राप्त करना असंभव हो जाता है या बहुत मुश्किल हो जाता है। जैसे आग को छूने पर जल सकते हैं या जहरीले जानवर के काटने पर मृत्यु हो सकती है, इस बात का ज्ञान प्रत्यक्ष अनुभव द्वारा प्राप्त करना बहुत कठिन है। ऐसी परिस्थिति में हमें ज्ञान प्राप्ति के लिए अप्रत्यक्ष अनुभव या आयोजित अनुभव का सहारा लेना पड़ता है। अप्रत्यक्ष अनुभव से ज्ञान प्राप्ति

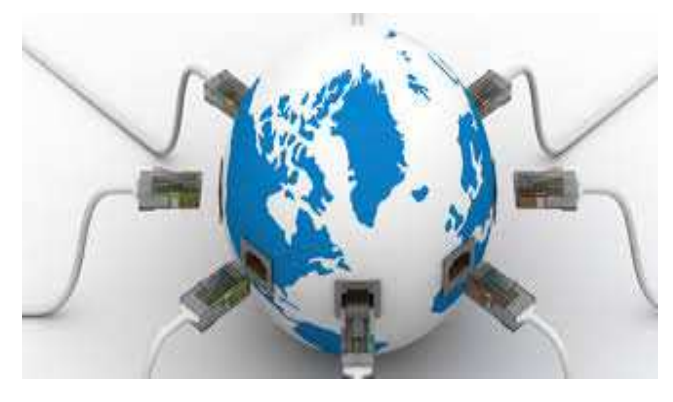

के कई साधन हैं। जैसे - क़िताबें. पत्र-पत्रिकाएँ, चित्र, फिल्म, रेडिओ, टेप आदि। व्यक्ति इन विभिन्न उपायों को अपनाकर किसी व्यक्ति, वस्तु, स्थान, तथ्य आिद को जानने समझाने का प्रयास करता है। इन विभिन्न उपायों द्वारा प्राप्त सूचना को सही ढंग से समझना उन्हें नियंत्रित एवं

व्यवस्थित करना अति महत्त्वपूर्ण कार्य होता है और इस कार्य से संबंधी तकनीकी को ही सूचना तकनीकी या सूचना की तकनीकी कहा जाता है। लेकिन यदि सूचना भंडारित कर के रख दिया जाये और उसका प्रसारण अन्य लोगों तक न हो तो वो सूचना बेकार है। इसलिए सूचना का प्रसारण आवश्यक है। सूचना के प्रसारण के बाद वो सूचना अन्य व्यक्तियों के लिए कितना उपयोगी है, यह जानने के लिए हमें लोगों की प्रतिक्रिया जाननी पड़ती है। इस प्रकार हम यह कह सकते हैं कि हमें संचार की प्रक्रिया का सहारा लेना पड़ता है। अर्थात संचार के बिना सूचना अर्थहीन है और संचार तकनीकी के बिना सूचना तकनीकी अप्रभावी। इसलिए सूचना तथा संचार तकनीकी की सम्मिलित अवधारणा का जन्म हुआ। अब चूँकि संचार एक उत्क्रमणीय प्रक्रिया है जिसमें सूचना स्रोत एवं सूचना प्राप्तकर्ता के बीच अंतःक्रिया होती है परिणामस्वरूप अधिगम की क्रिया सम्पन्न होती है। इस प्रकार ज्ञान प्राप्ति के लिए सूचना तथा संचार दोनों की आवश्यकता होती है। अतः, दोनों की सम्मिलित तकनीकी को सूचना तथा संचार तकनीकी कहा गया।मंगल ने अपनी पुस्तक 'शिक्षा तकनीकी<sup>,</sup> में सूचना तथा संचार तकनीकी को परिभाषित करते हुए कहा है कि औजारों, उपकरणों तथा अनुप्रयोग आधार से युक्त, एक ऐसी तकनीकी जो सूचना के संग्रहण, भंडारण, पुनःप्रस्तुतीकरण, उपयोग, स्थानान्तरण, संश्लेषण एवं विश्लेषण, आत्मसातीकरण आदि के विश्वसनीय एवं यथार्थ सम्पादन में सहायक सिद्ध होते हुए उपयोगकर्ता को अपना ज्ञानवर्द्धन करने तथा उसके संचार और उसके द्वारा अपनी निर्णय और समस्या समाधान योग्यता में वृद्धि करने में यथेष्ट सहायक सिद्ध होती है, को सूचना तथा संचार तकनीकी कहते हैं।

तकनीकी आधुनिक समाज के सभी पहलुओं में व्याप्त है। इसलिए यह आवश्यक है कि बच्चों को विद्यालाओं में ही इन तकनीकी से परिचय कराया जाए। सूचना तथा संचार तकनीकी का प्रयोग विद्यार्थियों को न केवल नए तकनीकी के सटीक उपयोग से रूबरू करता है। साथ ही इन साधनों के इस्तेमाल तथा सामाजिक सरोकारों के लिए भी इस्तेमाल की दिशा प्रदान कर सकता है।शिक्षा में सूचना तथा संचारतकनीकी के उपयोग के पक्ष में कुछ तथ्य निम्नांकित हैं:

- इसका उचित उपयोग शिक्षण-अधिगम क्रिया को रुचिकर बनाने में मदद करता है।
- <u>।</u> एक स्वतंत्र अधिगमकर्ता बनने के लिए संसाधन उपलब्ध करा सकता है।
- अिधगमकता, के सीखने के िलए शैिक ढांचा दान कर सकता है।
- <u>।</u> यह सभीअधिगमकर्ताओं को समान अवसर देता है।
- इसके प्रयोग से विशेष आवश्यकता वाले विद्यार्थियोंके लिए उनके अनुकूल शैक्षिक अवसर उपल\_ध कराया जा सकता है।

आईसीटी शैक्षिक सूचनाओं को इकट्ठा करने, इसके संरक्षण तथा उसके पुनःप्राप्ति के लिए सक्षम बनाता है।

## 1.4.1 **सूचना तथा संचार तकनीकी का विका**स

अतीत के पन्ने सूचना तथा संचार तकनीकी को एक पुरानी कहानी बताते हैं। ये इन्हें सभ्यता एवं संस्कृति के जितनी ही पुरानी मानते हैं। जब इस कार्य हेतु माशीनों एवं यंत्रों का अभाव था तब भी सूचनाओं का संग्रहण, भंडारण एवं संचार होता था। लेखन कला के विकास से इस दिशा में क्रान्ति आई और कागज, कलम तथा स्याही के विकास ने इस क्रान्ति को बलवती किया। सन 1438 ई० में जर्मनी के एक वैज्ञानिक गुटेनवर्ग ने छापेखाने का आविष्कार किया। यह सूचना तथा संचार तकनीकी के विकास में दूसरा मील का पत्थर साबित हुआ। आगे प्रयास होते गए और इस संदर्भ में अनेक मशीनों एवं तकनीकों की खोज की गयी। इसमें फोटोग्राफी, फोटोस्टेट, ज़ीरोग्राफी, माइक्रोग्राफी आदि के आविष्कार प्रमुख हैं।

ये सारे आविष्कार सूचनाओं के भंडारण से संबंधित हैं। लेकिन इतना हीं नहीं, सूचना के

संचार के क्षेत्र में अनेक तकनीकों की खोज की गयी। पहले जहाँ हम कबूतरों के माध्यम से संदेश भेजते थें वहीं आज सैटेलाईट का प्रयोग कर रहे हैं। 19 वीं एवं 20 वीं शताब्दी में इस क्षेत्र में अनेक कार्य हए।

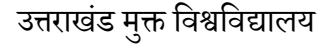

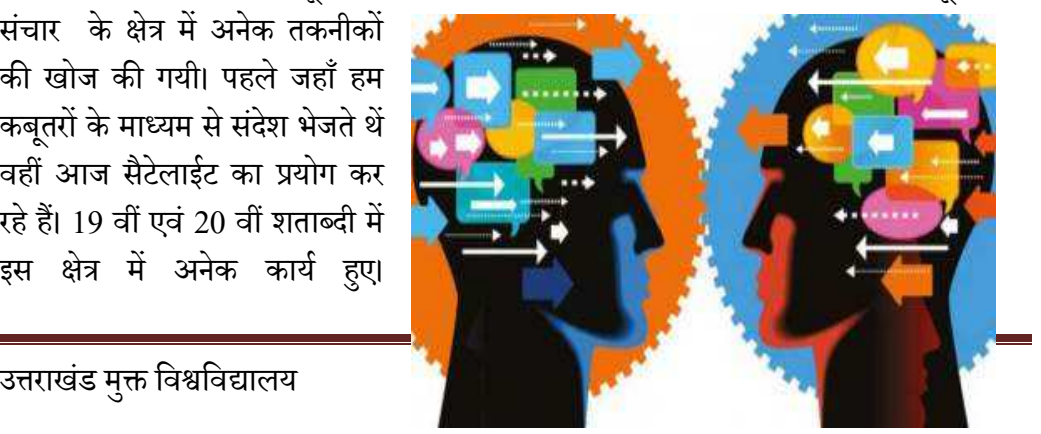

### **B.Ed.Spl.Ed.III Sem**

## **तकनीक एवं िशा (C15MR)**

टेलीग्राम, टेलीफोन, रेडिओ, टेलीविजन तथा संचार उपग्रहों के विकास को इस क्षेत्र की प्रमुख घटनाओं के रूप में जाना जाता है। इस प्रकार से सूचना के संग्रहण, भंडारण एवं संचार की विविध तकनीकों का आविष्कार 20 वीं शताब्दी तक हो चुका था। लेकिन इन तकनीकों का समन्वित प्रयोग तकनीकों का आविष्कार 20 वीं शताब्दी तक हो चुका था। लेकिन इन तकनीकों का समन्वित प्रयोग<br>नहीं हो पा रहा था। 19 वीं शताब्दी के उत्तरार्द्ध में सूचना के संग्रहण, भंडारण एवं संचार में सहायक साधनों के समन्वित प्रयोग के लिए अमेरिका में प्रयास शुरू हुए। अमेरिका में हीं सन 1950 में पहली बार सूचना तथा संचार विज्ञान शब्द का प्रयोग शुरू हुआ। उस समय विज्ञान संबंधी ज्ञान तथा जानकारी के आदान-प्रदान के लिए प्रयोग में लाया जाता था। कालान्तर में इस क्षेत्र में विस्तार हुआ और सन 1960 तक इसका प्रयोग औद्योगिक क्षेत्र में भी होने लगा। कंप्यूटर का जब विकास हुआ जानकारी के आदान-प्रदान के लिए प्रयोग में लाया जाता था। कालान्तर में इस क्षेत्र में विस्तार हुआ<br>और सन 1960 तक इसका प्रयोग औद्योगिक क्षेत्र में भी होने लगा। कंप्यूटर का जब विकास हुआ<br>तो उसे कंप्यूटर तकनीकी के रूप में जाना जा कंप्यूटिंग तकनीकी से बदल कर सूचनाओं के संचयन तथा पुनःप्राप्ति की ओर हो गया। कंप्यूटर तकनीकी तब सूचना तकनीकी या इनफार्मेशन टेक्नोलॉजी (IT) के रूप में जाना जाने लगा। कंप्यूटर एवं संचार उपग्रह सेवाओं में तेजी से विकास के साथ-साथ सूचना तथा संचार विज्ञान के क्षेत्र में और भी अधिक विस्तार हुआ और यह हमारे दैनिक जीवन के सभी पहलुओं से जुड़ गया।नब्बे के दशक कास को इस क्षेत्र की प्रमुख<br>भंडारण एवं संचार की विविध<br>1 तकनीकों का समन्वित प्रयोग<br>भंडारण एवं संचार में सहायक<br>रेका में हीं सन 1950 में पहली<br>मय विज्ञान संबंधी ज्ञान तथा<br>तर में इस क्षेत्र में विस्तार हुआ<br>कंप्यूटर का जब विकास

में ई-मेल और इन्टरनेट का प्रचलन आम लोगों के बीच आया तब 'आईसीटी' (इनफार्मेशन एंड कम्युनिकेशन टेक्नोलॉजी) या 'ICT' (Information & Communication Technology) या 'सूचना तथा संचार में ई-मेल और इन्टरनेट का प्रचलन आम लोगो<br>बीच आया तब 'आईसीटी' (इनफार्मेशन एंड<br>कम्युनिकेशन टेक्नोलॉजी) या 'ICT'<br>(Information & Communication<br>Technology) या 'सूचना तथा संचार<br>तकनीकी' शब्द का प्रचलन आया (यूनेस्को, 2010)। समय के साथ-साथ सूचना तथा संचार तकनीकी (ICT) के अंतर्गत आने वाले उपकरणों की संख्या बढती ही जा रही है। थ-साथ सूचना तथा<br>I) के अंतर्गत आने<br>व्या बढती ही जा रही<br>प्राय है -<br>Communication Technology

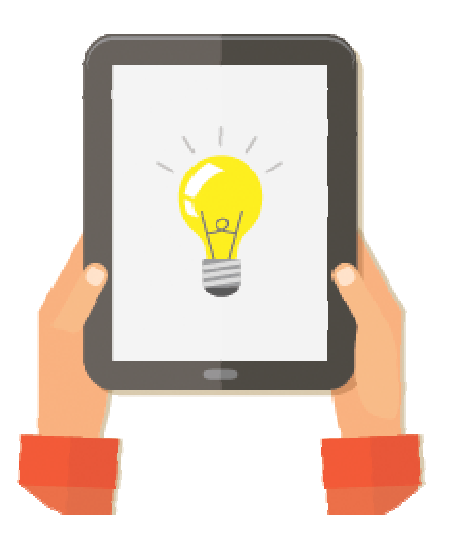

### अभ्यास प्रश्न**:**

### प्रश्न03 ICT से अभिप्राय है -

- **(i)** Information & Communication
- (ii) Information & Communication Technology
- (iii) Induction & Connection Technology
- $(iv)$  इनमे से कोई नहीं

उत्तराखंड मुक्त विश्वविद्यालय

## $1.5$  शैक्षिक तकनीकी की आवश्यकताएँ

वर्तमान युग को तकनीकी युग कहा जाता है। जैस $\bar{\mathbb{B}}$ स $\bar{\mathbb{B}}$ क्षा क $\Box$ क्षग्न $\square$ में प्रगति होती गई, वैस $\square$ वैस $\square$ शिक्षा को अधिकाधिक वैज्ञानिक आधार दमीकी आवश्यकता अनभव होनजिगी, क्योंकि प्रत्यक्की तकनीकी िवकास का आधार िशा ही है।

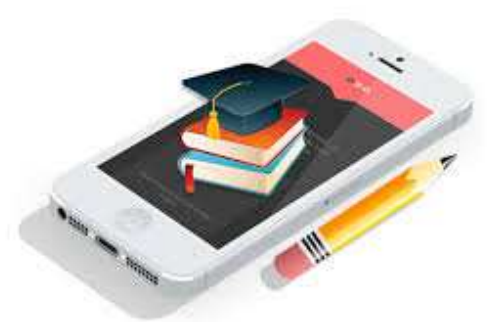

मुख्यतः शिक्षा आधुनिक अवधारणा कम्रिप में बच्चों कम्रिर्वांगीण विकास में सहायक सिद्ध होती है। यह शिक्षण की अपक्षी अधिगम पर बल दशी है तथा बच्चों क्वियवहार में अपक्षित व्यवहारगत परिवर्तन इस प्रकार सञ्जिरती है कि बालक निहित क्षमताओं को बहम़खी कर सामाजिक वातावरण में समायोजन स्थापित कर सकता है। बच्चों कन्मिर्वांगीण विकास क्रनिए प्रमुख आधार ज्ञान है,जिसकमाध्यम सअिपक्षित व्यवहारगत परिवर्तन उद्द्यानुसार लानका प्रयास किया जाता है। अत : ज्ञान कमिंचय, प्रसार एवं विकास ह $\bar{\mathbf{q}}$ आधुनिक तकनीकियों की आवश्यकता अनुभव होन $\Box$ लगी है,जो की निम्न हैं।

- **ज्ञान का संचय**: रडि़यो, दूरदर्शन, कम्प्यूटर, सी . सी . टीवी ., सैटलिइट आदि
- **्ज्ञान का प्रसार**: प्रिण्टिग मशीन, ऑफसैट, प्रिटिंग, पुस्तकें, टर्प्टिरिकॉर्डर, फ़िल्में आदि।
- <mark>ाज्ञान का विकास</mark>: शिक्षण विधि, प्रविधि व्यूह रचना, शिक्षण सिद्धान्त प्रतिमान क्⊞िकास हद्द्विज्ञानिक शोधकार्य आदि।

शिक्षा तकनीकी का सम्बन्ध क्विल हार्डवर्ग्य (मशीन) अभियांत्रिकी सनिहीं है, वरन इसका संबंध शिक्षा ककिष्री विभिन्न उद्द्यों की पूर्ति करन, शिक्षण को प्रभावी बनान, अनुदर्शी को संकलित करन $\overline{\mathtt{I}}$ पंवं शिक्षण क $\overline{\mathtt{J}}$ भाव का मूल्यांकन करन $\overline{\mathtt{E}}$ मू आधुनिक तकनीकी क $\overline{\mathtt{J}}$ योग करन $\overline{\mathtt{H}}\Box$ है। यह हार्डवर्या क्रियोग अथवा सॉफ्टवर्या कक्षिकास कक्रिप में भी हो सकती है। दरस्थ शिक्षा आधुनिक शिक्षा तकनीकी का एक उदाहरण है। शिक्षा तकनीकी में व्यावहारिक पक्ष अधिक सक्रिय रहता है इसलिए इस को शिक्षा अभियंत्रण (Education Engineering) भी कहा जाता है। यह शिक्षा क<u>क्षि</u>ग्नी वैज्ञानिक ज्ञान का व्यावहारिक कार्यों में क्रमबद्ध प्रयोग क<del>म्रि</del>ाथ-साथ अन्य विषय क्षश्चीजैस∃मनोविज्ञान, भौतिकी, समाजशास्त्र, प्रशासन, प्रबन्ध आदि क±सिद्धान्तों को ग्रहण करती है। यह शिक्षा में विधि, प्रविधि, व्यूह रचना, शिक्षक-शिक्षार्थी अन्तःक्रिया, मूल्यांकन प्रक्रिया आदि की रूपरखि बनानएिवं विद्यालय संगठन तथा प्रशासन में सुधार लानद्<u>दिम</u> उनका व्यावहारिक क्रम में वैज्ञानिक प्रयोग है।

अभ्यास प्रश्न**:** 

।<br>प्रश्न04 शैक्षिक तकनीकी मदद नहीं करती है-

 $(i)$  ज्ञान के विकास में

 $(i)$  ज्ञान के संचय में

 $(iii)$  ज्ञान के संचय में

 $(iv)$  ज्ञान के अवरोध में

## 1.6 शैक्षिक तकनीकी के उपागम

शैक्षिक तकनीकी के अर्थ एवं संप्रत्यय संबंधी विभिन्न धारणाओं और शिक्षा जगत में उसके बहुमुखी उपयोगों के आधार पर शैक्षिक तकनीकी के स्वरुप कुछ विभिन्न प्रकार के उपागमों के माध्यम से व्यक्त करने का प्रयत्न किया है। शैक्षिक तकनीकी को सुविधा की दृष्टि से निम्न तीन मुख्य प्रकारों एवं उपागमों के माध्यम से व्यक्त किया जा सकता है-

- हार्डवेयर उपागम
- सॉफ्टवेयर उपागम
- णाली उपागम

## **1.6.1 हाड?वेयर उपागम**

इस प्रकार की शैक्षिक तकनीकी का उद्गम स्रोत भौतिक और अभियांत्रिकी में है और इसका आधार सेवा से सम्बंधित संप्रत्यय है। सिल्वरमैन (1968) के अनुसार इस प्रकार की शैक्षिक तकनीकी शिक्षा तकनीकी संप्रयय के अर्थों में प्रयुक्त होती है। इस तरह विज्ञान और तकनीकी, प्रगति के परिणामस्वरूप विकसित जो कुछ भी साधन, उपकरण, माध्यम और मशीन आदि की सहायता शिक्षण कार्यों के संपादन हेतु ली जाती है, उस सभी को इस प्रकार की शैक्षिक तकनीकी के अंतर्गत शािमल िकया जाता है।

दृश्य- श्रव्य सहायक सामग्री जैसे चित्र, मॉडल, फिल्म- स्ट्रिप, कैसेट आदि और मशीनी उपकरण जैसे रेडियो, टेलीविजन, टेपरिकॉर्डर, प्रोजेक्टर, रिकॉर्ड प्लेयर, विडिओ, शिक्षण मशीन और कंप्युटर आदि का उपयोग इस प्रकार की तकनीकी में आता है। इस तकनीकी ने शिक्षा जगत में

क्रांतिकारी परिवर्तन लाने की भूमिका निभाई है। व्यापक स्तर पर जनसम्पर्क करने और शिक्षा सुविधाए एवं लाभों को दूर- दूर तक फैले हुए उपेक्षित और पिछड़े हुए क्षेत्रों एवं जनसमुदाय तक पहुचाने में विकसित संचार एवं संप्रेक्षण माध्यमों का बहुत योगदान रहा है। शिक्षा के क्षेत्र में प्रयुक्त हार्डवेयर उपागमों ने शिक्षा देने के तरीकों को अधिक से अधिक प्रभावशाली बनाने और शिक्षा कार्य में होने वाले व्यय को घटाने का सहसहनीय प्रयास किया है। परन्त इस प्रकार की तकनीकी शिक्षा की सेवा करने के लिए बाहर से आई हुई मानी जाती है और इसलिए यह शिक्षा प्रक्रिया के किसी तत्त्व या अंग के रूपमें उसमे घुलमिल नहीं सकती। जो कुछ भी उपकरण सामग्री और मशीन आदि हार्डवेयर साधनों के रूप में शिक्षा क्षेत्र में सहायता के लिए आगे आते हैं वे सभी शिक्षा जगत या विषय के बाहर के क्षेत्रों से अपना सम्बन्ध रखते हैं और उन्हें शिक्षा के कार्यों का सम्पादन करने हेतु इन क्षेत्रों से उधार लिया जाता है।

## **1.6.2 सॉDटवेयर उपागम**

द्वितीय प्रकार की शैक्षिक तकनीकी अथवा सॉफ्टवेयर उपागम स्थान अधिगम मनोविज्ञान से संबंधित व्यवहारपरक विज्ञान है। शिक्षण अधिगम का मनोविज्ञान हमारे सामने शिक्षा की ऐसी

तकनीक तुत करता है िजसके माध्यम से शिक्षा की सम्पर्ण प्रक्रिया को अच्छे ढंग से सृव्यवस्थित एवं सुनियोजित किया जा सकता है। अध्यापक और विद्यार्थी दोनों को ही सर्वोत्तम ढंग से अपना- अपना उत्तरदायित्व निभाने, शिक्षण परिस्थितियों और वातावरण को अनुकूल अनाने और अपेक्षित व्यवहार परिवर्तन संबंधी उद्देश्यों

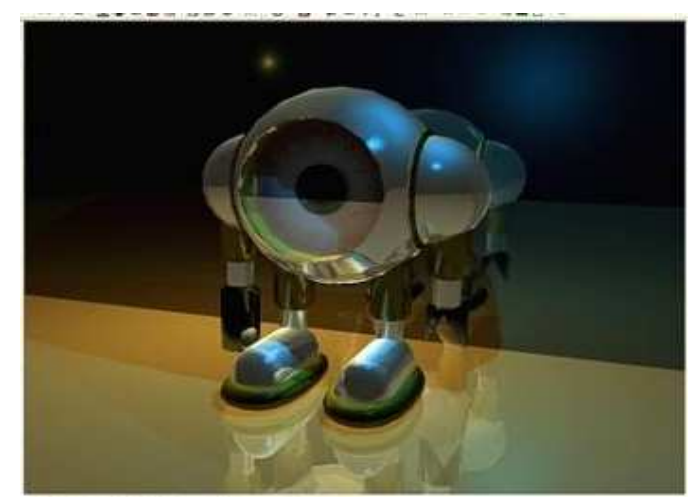

को अच्छी तरह प्राप्त करने में इस प्रकार की शैक्षिक तकनीकी काफी सहायता करती है। विशिष्ट शिक्षण और अधिगम विधियों, प्रविधियों, तकनीक युक्तियों व्यूह रचनाओं का निर्माण इस तकनीकी द्वारा ही किया जाता है। शिक्षण अधिगम के अंतर्गत चलने वाली पारम्परिक अन्तः क्रिया, शिक्षक और विद्यार्थी व्यवहार, अनुदेशन सामग्री और व्यवहार तकनीकों को भी इस प्रकार की शैक्षिक तकनीकी से ही जन्म और पोषण मिलता है। इस प्रकार शिक्षण- अधिगम सभी प्रकार की क्रियाओं के सम्पादन और आदान – प्रदान सॉफ्टवेयर उपागम नामक यह द्वितीय प्रकार की तकनीकी

महत्वपूर्ण भूमिका निभाती है और शिक्षा जगत में अपने विभिन्न उपनामों जैसे अनुदेशात्मक शिक्षण तकनीकी, शिक्षण तकनीकी और व्यवहार तकनीकी आदि के नाम से जानी जाती है।

अपने मूल रूप में यह तकनीकी अधिगम के सिद्धांतों से ही अवतरित होती है। कम से कम शक्ति लगाकर अधिक से अधिक अच्छे ढंग से कोई बात कैसी सीखी जा सकती है,इस कार्य के लिए आवश्यक तकनीकी आधार प्रदान करना इस सॉफ्टवेयर उपागम नामक शैक्षिक तकनीकी का प्रमुख उद्देश्य है। शिक्षण अधिगम सामग्री, शिक्षण- अधिगम युक्तियों और व्यूह रचनाओं, मूल्यांकन तकनीक और इस प्रकार की शिक्षण – अधिगम प्रविधियों की सहायता से शिक्षण और अधिगम के कार्य को सरल, मृद बनाने के अपने गुण के कारण ही ऐसे सॉफ्टवेयर उपागम का नाम दिया जाता है। हार्डवेयर उपागम और सॉफ्टवेयर उपागमों से संबंधित तकनीकीयों में अंतर समझने के लिए हमें तकनीकी पुकार्नों एवं मशीनों जैसे टेपरिकॉर्डर, प्रोजेक्टर, शिक्षण मशीन आदि को शिक्षण अधिगम सामग्री और अभिक्रमित अनुदेशन सामग्री एवं शिक्षण अधिगम विधियों, युक्तियों और प्रविधियों को सॉफ्टवेयर उपागम के उदाहरण के रूप में समझना चाहिए।

## **1.6.3 -णाली उपागम**

तृतीय प्रकार की शैक्षिक तकनीकी का संबंध कंप्यूटर विज्ञान पर आधारित प्रणाली अभियांत्रिकी से है। यह तकनीकी शैक्षिक तकनीकी के नवीनतम स्वरुप और संप्रत्यय का प्रनिधित्व करती है। इस प्रकार की शैक्षिक तकनीकी शिक्षा के क्षेत्र में प्रणाली उपागम अ प्रयोग इस प्रकार करना चाहिए कि शिक्षा की प्रणाली को इस रूप में नियोजित और सगठित किया जाए ताकि शक्ति और साधनों के अपव्यय को रोकने हुए सीमित शिक्षा स्त्रोतों एवं साधनों के अंतर्गन शैक्षिक उद्देश्यों की सर्वोत्तम ढंगों से प्राप्ति की जा सके।

इस प्रणाली उपागम में शिक्षा को एक ऐसी प्रणाली माना जाता है जिसमे कुल तत्व अदा (input) के रूप में कार्य करते है। इन तत्वों को एक प्रक्रिया में से गुजरना होता है जिसकी परिणित प्रदा (output) के रूप में होती है। यह प्रणाली किसी एक समय में उपस्थित विशिष्ट शैक्षिक एवं भौतिक परिस्थितियों एवं वातावरण में अपना कार्य करती है और यह वातावरण इसकी प्रक्रिया और परिणामों को हर प्रकार से प्रभावित करता है। किसी भी प्रणाली में प्रदा (output) के रूप में प्राप्त परिणाम ही उस प्रणाली के लिए निर्धारित उद्देश्यों की प्राप्त का कार्य करते हैं। प्रधानाध्यापक, अधिकारीगण, पाठ्यक्रम शिक्षण –अधिगम सामग्री और अन्य स्त्रोत इस प्रणाली में प्रदा (input) के रूप में सामने आते हैं। यह वह मूल सामाग्री है जिसकी तुलना तुलना किसी कल कारखाने में कुछ उत्पादन करने के लिए प्रयोग में लाए जाने वाले कच्चे माल और भौतिक साधनों तथा मानवीय श्रम <u>स्त्रोतों से की जा सकती है। अदा से सम्बंधित सभी तत्वों और सामग्री को प्रक्रिया के भीतर से </u>

गुजरना होता है। यहाँ विधार्थी और अध्यापक अंतःक्रिया विद्यार्थी और अध्यापक व्यवहार शिक्षण – अधिगम की विधियां, तकनीक तथा सहायक सामग्री आदि तत्व एक क्रियाएँ प्रणाली प्रक्रिया में सहायक की भमिका निभातत्त्रिै। इस प्रक्रिया क्यािरिणामस्वरूप विद्यार्थी क्यियवहार में अपक्षित परिवर्तन लान<u>क्रिम्</u>रिदर्भ में जो भी परिणाम निकलत**न्त्रि उन्हें प्रदा (output)का नाम दिया** जाता है। एक शिक्षा प्रणाली का मुल्यांकन प्रदा सर्सिबंधित इन्ही परिणामों पर आधारित रहता है। किसी अधिगम वातावरण में प्रणाली ससिम्बंधित निश्चित शैक्षिक उद्दर्खों की प्राप्ति अगर ठीक प्रकार हो जाती है तो समझा जाता है कि प्रणाली भली भांति कार्य कर रही है अन्यथा उसक् $\overline{\rm I}$ तवों अथवा कार्य शैली में स्तर अनकुल परिवर्तन एवं संशोधन लानकी बात सोची जाती है। इस प्रकार प्रणाली उपागम में हर समय यह ध्यान रखा जाता है कि मानवीय और भौतिक स्त्रोतों एवं साधनों को किसी एक परिस्थिति में किस प्रकार नियोजित एवं नियंत्रित किया जाए ताकि निश्चित शैक्षिक उद्दर्घ्यों की प्राप्ति क $\mathrm{I\!R}$ ाए अधिक स $\mathrm{I\!S}$ धिक प्रभावशाली अनुद $\mathrm{I\!U}$ तमक प्रारूप का विकास किया जा सक $\mathrm{I\!U}$ 

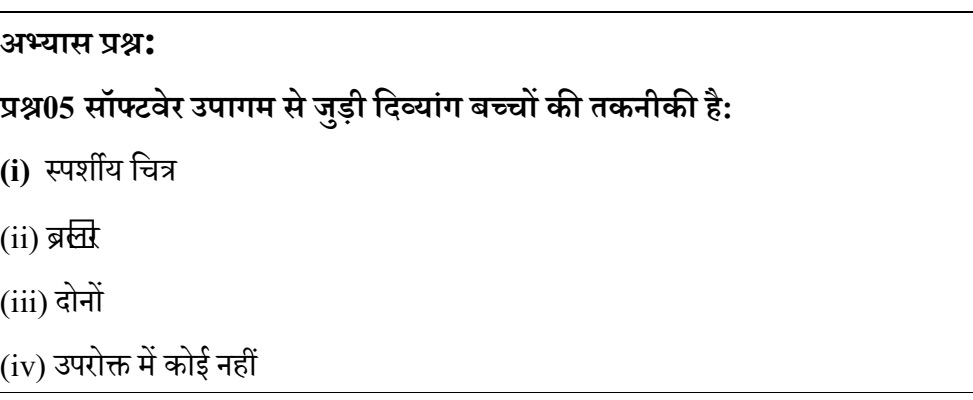

## <u>1.7</u> सारांश

तकनीकी शब्द यूनानी शब्द "टक्वि' सि बिना है जिसका अर्थ है शिल्प या कला। एक अन्य शब्द" तकनीक "भी उसी मूल स**े**आया है, जिसका उपयोग शैक्षिक तकनीकी पर विचार करतसिमय किया जा सकता है। इसलिए शिक्षक की तकनीकों का सम्मिलित करनखित्तिए शैक्षिक तकनीकी का विस्तार किया जा सकता है। .शैक्षिक तकनीकी का तात्पर्य अधिगम,कार्य प्रदर्शन कमिुधार का अध्ययन तथा नैतिक अभ्यास हसु उचित तकनीकी प्रक्रियाओं का उपयोग तथा संसाधनों क मुजन एवं प्रबंधन सन्धिै। प्रायः शैक्षिक तकनीकी अनुदर्शात्मक सिद्धांत तथा अधिगम सिद्धांत ससिम्बन्ध रखती है। एक ओर अनुदर्शीत्मक सिद्धांत एवं अधिगम सिद्धांत में अधिगम तथा अनुदर्ग्या की प्रक्रियाएं सम्मिलित हैं, वहीं दूसरी ओरशैक्षिक तकनीकी में मानवीय क्षमताओं क $\Box$ विकास ह $\bar{\mathbf{q}}$ ्रियुक्त अन्य प्रणालियां सम्मिलित हैं। शैक्षिक तकनीकी सॉफ्टवर्ग्यि,

हार्डवेयर और इंटरनेट अनुप्रयोगों तथा गतिविधियों का समावेश करती है। अतीत के पन्ने सूचना तथा संचार तकनीकी को एक पुरानी कहानी बताते हैं। ये इन्हें सभ्यता एवं संस्कृति के जितनी हीं पुरानी मानते हैं। जब इस कार्य हेतु माशीनों एवं यंत्रों का अभाव था तब भी सूचनाओं का संग्रहण, भंडारण एवं संचार होता था। लेखन कला के विकास से इस दिशा में क्रान्ति  $\Box$ ई और कागज, कलम तथा स्याही के विकास ने इस क्रान्ति को बलवती किया। सन 1438 ई० में जर्मनी के एक वैज्ञानिक गुटेनवर्ग ने छापेखाने का  $\Box$ विष्कार किया। यह सूचना तथा संचार तकनीकी के विकास में दूसरा मील का पत्थर साबित हु $\Box$ ।  $\Box$ गे प्रयास होते गए और इस संदर्भ में अनेक मशीनों एवं तकनीकों की खोज की गयी। इसमें फोटोग्राफी, फोटोस्टेट, ज़ीरोग्राफी, माइक्रोग्राफी  $\Box$ दि के  $\Box$ विष्कार प्रमुख हैं। ये सारे  $\Box$ विष्कार सूचनाओं के भंडारण से संबंधित हैं। लेकिन इतना हीं नहीं, सूचना के संचार के क्षेत्र में अनेक तकनीकों की खोज की गयी। पहले जहाँ हम कबूतरों के माध्यम से संदेश भेजते थें वहीं  $\Box$ ज सैटेलाईट का प्रयोग कर रहे हैं। 19 वीं एवं 20 वीं शताब्दी में इस क्षेत्र में अनेक कार्य हुए। टेलीग्राम, टेलीफोन, रेडिओ, टेलीविजन तथा संचार उपग्रहों के विकास को इस क्षेत्र की प्रमुख घटनाओं के रूप में जाना जाता है। इस प्रकार से सूचना के संग्रहण, भंडारण एवं संचार की विविध तकनीकों का  $\Box$ विष्कार 20 वीं शताब्दी तक हो चुका था। लेकिन इन तकनीकों का समन्वित प्रयोग नहीं हो पा रहा था।

शिक्षा तकनीकी का सम्बन्ध केवल हार्डवेयर (मशीन) अभियांत्रिकी से नहीं है, वरन इसका संबंध शिक्षा के क्षेत्र में विभिन्न उद्देश्यों की पूर्ति करने, शिक्षण को प्रभावी बनाने, अनुदेशन को संकलित करने. एवं शिक्षण के प्रभाव का मूल्यांकन करने हेतु  $\Box$ धुनिक तकनीकी के प्रयोग करने से है। यह हार्डवेयर के प्रयोग अथवा सॉफ्टवेयर के विकास के रूप में भी हो सकती है। दूरस्थ शिक्षा  $\Box$ धुनिक शिक्षा तकनीकी का एक उदाहरण है। शिक्षा तकनीकी में व्यावहारिक पक्ष अधिक सक्रिय रहता है इसलिए इस को शिक्षा अभियंत्रण (Education Engineering) भी कहा जाता है। यह शिक्षा के क्षेत्र में वैज्ञानिक ज्ञान का व्यावहारिक कार्यों में क्रमबद्ध प्रयोग के साथ-साथ अन्य विषय क्षेत्रों जैसे मनोविज्ञान, भौतिकी, समाजशास्त्र, प्रशासन, प्रबन्ध  $\Box$ दि के सिद्धान्तों को ग्रहण करती है। यह शिक्षा में विधि, प्रविधि, व्यूह रचना, शिक्षक-शिक्षार्थी अन्तःक्रिया, मूल्यांकन प्रक्रिया  $\Box$ दि की रूपरेखा बनाने एवं विद्यालय संगठन तथा प्रशासन में सुधार लाने हेतु उनका व्यावहारिक क्रम में वैज्ञानिक प्रयोग है।

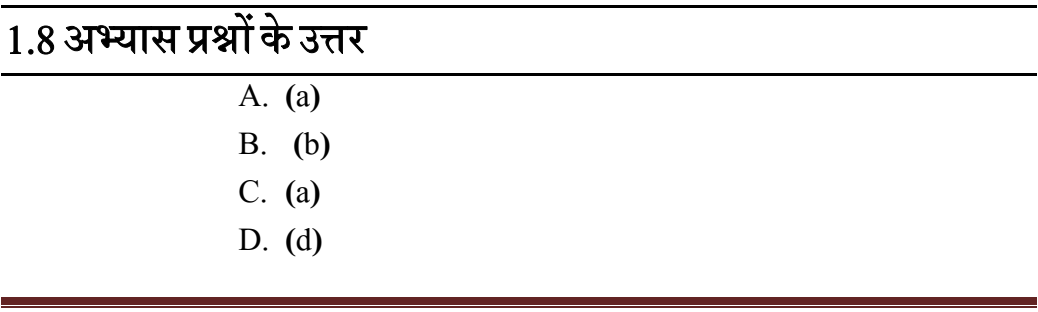

उत्तराखंड मुक्त विश्वविद्यालय  $13\,$ 

E. **(**a**)**

## $1.9$  निबंधात्मक प्रश्न

- शैक्षिक तकनीकी से आप क्या समझते हैं? विभिन्न प्रकार के शैक्षिक तकनीकी का उदहारण प्रस्तुत करें।
- $\bullet$  शैक्षिक तकनीकी के विभिन्न उपागमों की चर्चा कीजिए।
- किसी बच्चे के सन्दर्भ में शैक्षिक तकनीकी की आवश्यकता पर प्रकाश डालें।

## $\overline{1.10$ संदर्भ ग्रन्थ व कुछउपयोगी पुस्तकें

- $\bullet$  साहू, पी $0$  के $0$  एजुकेशनल टेक्नोलोजी इन डिस्टेंस, न्यू देल्ही: अरावली, 1999
- $\bullet$  साहू ,पी $0$  के $0$  ओपन लर्निंग सिस्टम, न्यू देल्ही: उप्पल पब्लिकेशन, 1994
- शर्मा, आर ए० दूरवर्ती शिक्षा, मेरठ: सूर्या पब्लिशिग 1996
- Keegan, D. (1985): The Foundation of Distance Education, Croom Helm, London.
- Bhushan and Bhushan, (1999). Distance teacher Education- Self Instructional Material (planning, Design and Development).New Delhi
- Mangal, S. K. & Mangal, U. (2009). Shiksha Takniki. Prentice Hall India Pvt Limited, New Delhi.
- Pathak, R. P., Chaudhary, J. Educational Technology (Hindi Edition). Pearson, Always Learning, New Delhi
- UNESCO (2011).ICT Competency Frame work for Teachers, UNESCO
- UNESCO (2010). ICT transforming Education. UNESCO, Bangkok

# इकाई- २ शिक्षा मे सूचना तथा सचार तकनीकी (Information and Communication Technolohy In Education)

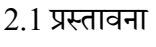

2.2 उद्देश्य

- 2.3 शिक्षा में सूचना तथा संचार तकनीकी: संप्रत्यय
- 2.4 शिक्षा के क्षेत्र में सूचना तथा तकनीकी की सीमाएं
- 2.5 सूचना तथा संचार तकनीकी के विभिन्न साधन
- 2.6 सूचना तथा संचार तकनीकी उपकरण
- 2.6.1 रेिडओ
- $2.6.2$  टेपरिकार्डर
- 2.6.3 टेलीिवजन
- $2.6.4$  विडियो प्लेयर
- 2.6.5 ोजेaटर
- $2.6.6$  कंप्यूटर
- $2.6.7$  इंटरैक्टिव बोर्ड
- 2.6.8 मोबाइल
- $2.6.9$  इंटरनेट
- 2.6.10 एडुसेट
- 2.7 ऑिफस ऑटोमेशन तथा शैिक अनुयोग
- 2.8 सारांश
- 2.9अभ्यास प्रश्नों के उत्तर
- $2.10$  सन्दर्भ
- 2.11 निबंधात्मक

उत्तराखंड मुक्त विश्वविद्यालय  $15$ 

## 2.1प्रस्तावना

आधुनिक युग में शिक्षा एवं कक्षाकक्ष शिक्षण में गुणवत्ता, परिवर्तन तथा शैक्षिक अभियंत्रण तथा प्रबंधन में आने वाली विभिन्न समस्याओं के समाधान के विशिष्ट साधनों के रूप में सूचना तकनीकी का प्रयोग सफलता पूर्वक (आईसीटी) किया जा रहा है। राष्ट्र की आवश्यकता एवं शैक्षणिक परिवेश को ध्यान में रखते हुए शिक्षा प्रक्रिया में भी तकनीकी के प्रयोग एवं उपयोग की आवश्यता है। अधिगम-शिक्षण प्रत्योगितात्मक दौर में यह प्रत्येक विद्यार्थी की प्रथम आवश्यकता होती है, अपने ज्ञान को अद्यतन करना और ऐसे में जब शिक्षा एवं विज्ञान के क्षेत्र में ऐसी भमिका अत्यंत महतवपूर्ण हो जाती है तो सूचना एवं संचार वह साधन हो जाता है जिसके द्वारा विद्यार्थियों को सही एवं प्रामाणिक जानकारी प्राप्त होती है। शिक्षक विद्यालय में सूचना एवं संचार तकनीकी का प्रयोग करके समय- समय पर आने वाली कठिनाईयों को एक ओर जहाँ दूर करता है वहीं दूसरी ओर परिवर्तन एवं सुधार भी लाता है।

## 2.2 उद्देश्य

इस इकाई के अTययन के उपरांत आप -

- <u>ि</u>शिक्षा में सूचना तथा संचार तकनीकी के अर्थ को समझ पाएंगे।
- शिक्षा में सूचना तथा संचार तकनीकी के प्रति संवेदनशील होंगे।
- <u>। शिक्षा में सूचना तथा संचार तकनीकी केविभिन्न उपकरणों से अवगत होंगे।</u>
- अॉफिस ऑटोमेशन से संबंधित जानकारी प्राप्त कर पाएंगे।

## 2.3 शिक्षा में सूचना तथा सचार तकनीकी: परिचय

हम यह जानते हैं कि वर्तमान में सूचना तथा संचार तकनीकी हमारे जीवन का अभूतपूर्व अंग बन गई है। सिसे हमारे जीवन में अमूल रूप में परिवर्तन आया है।शिक्षा का क्षेत्र भी सिसे काफी हद तक प्रभावित हुआ है। ∃ि प्रभावों को हम शिक्षा के क्षेत्र में सूचना तथा संचार तकनीकी की उपादेयता या लाभ के रुप में वर्णित कर सकते हैं। निम्नलिखित बिंदुओं के माध्यम से यह और स्पष्ट होता है:

• सूचनाओं को एकत्रित, भंडारण एवं उसके उपयोग करने की कला का िवकास**-** िशा म; सचना ू एवं संचार तकनीकी के

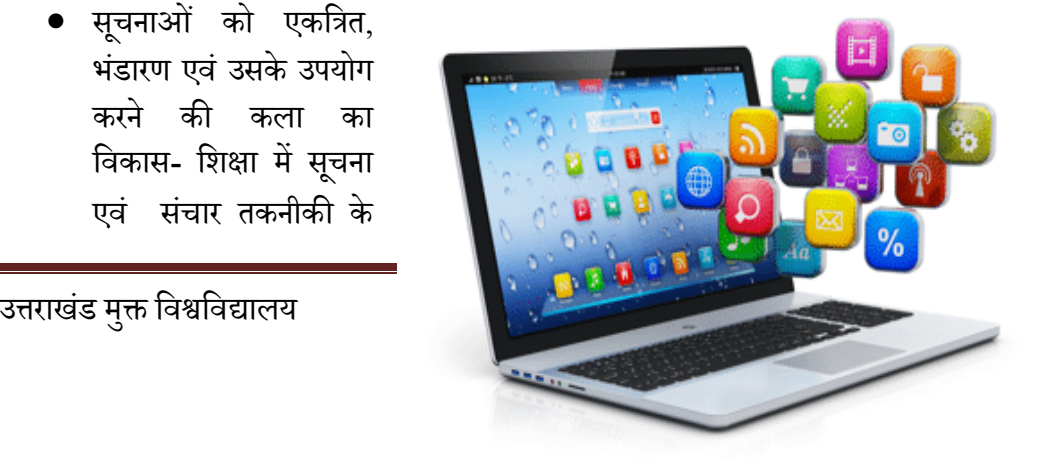

## **तकनीक एवं िशा (C15MR)**

### **B.Ed.Spl.Ed.III Sem**

आगमन से विद्यार्थी एवं शिक्षक सूचना के विभिन्न स्रोत से परिचित हो पाए।सूचना एकत्रित कर उसके वर्तमान एवं भावी प्रयोग के लिए उसे भंडारित करके रखने की कला सीख पाए हैं।

- शिक्षा कार्य को प्रभावी बनाने में शिक्षक की अहम् भूमिका होती है। वे इस कार्य को प्रभावी बना सकते हैं। इसके अलावा प्रभावी शिक्षण कार्य के लिए विविध प्रकार की सूचनाओं तथा आँकड़ों की आवश्यकता पड़ती है। इन सूचनाओं तथा आँकड़ों की उपलब्धता में ये अति उपयोगी होते हैं। इसके इतर शिक्षण मशीन, कम्प्युटर निर्देशित स्वाधिगम सामग्री आदि भी शिक्षण कार्य को प्रभावी बनाने में उपयोगी सिद्ध होती हैं। भिन्न स्रोत से परिचित हो पाए।सूचना एक<br>उसे भंडारित करके रखने की कला सीख<br>अहम् भूमिका होती है। वे इस कार्य को प्रभ्<br>ग कार्य के लिए विविध प्रकार की सूचन<br>मशीन, कम्प्युटर निर्देशित स्वाधिगम सा<br>पयोगी सिद्ध होती हैं।<br>पयोगी सिद्ध
- शिक्षा कार्य को सरल एवं सहज बनाने में भी सूचना तथा संचार तकनीकी की भूमिका महत्वपूर्ण होती है। भावी बनाने में उपयोगी सिद्ध होती हैं।<br>ग्हज बनाने में भी सूचना तथा संचार तकनीकी की भूमिका<br>संभव- सीखने-सिखाने की प्रक्रिया को सूचना तथा संचार
- पाठ की मनोरंजक प्रस्तुति संभव- सीखने-सिखाने की प्रक्रिया को सूचना तथा संचार तकनीकी द्वारा मनोरंजक तथा जीवंत बनाया जा सकता है। जैसे- सूचना तथा संचार तकनीकी संसाधनों द्वारा किसी कहानी (पाठ) का विडियो या एनिमेटेड चित्रांकन किया जा सकता है।
- समय की बचत- कई कठिन प्रत्यय की समझ को कम समय में बताने के लिए भी सूचना तथा संचार तकनीकी का प्रयोग किया जा सकता है।
- निर्देशन एवं परामर्श कर्मियों के लिए वरदान –जैसा कि हम सब जानते हैं कि निर्देशन एवं परामर्शन सेवा का आधार सूचनाएँ हैं। सूचनाओं का सफल संग्रहण, भंडारणएवं संचार हीं निर्देशन एवं
	- परामश, सेवा को सफल बनाता है। इस कार्य में सूचना तथा संचार तकनीकी पर्याप्त सहायता करती है।
- िवालय के बंधन एवं शासन म; उपयोगी **–** िवालय के बंधन एवं प्रशासन के लिए विद्यालय में उपलब्ध संसाधनों की

उत्तराखंड मुक्त विश्वविद्यालय

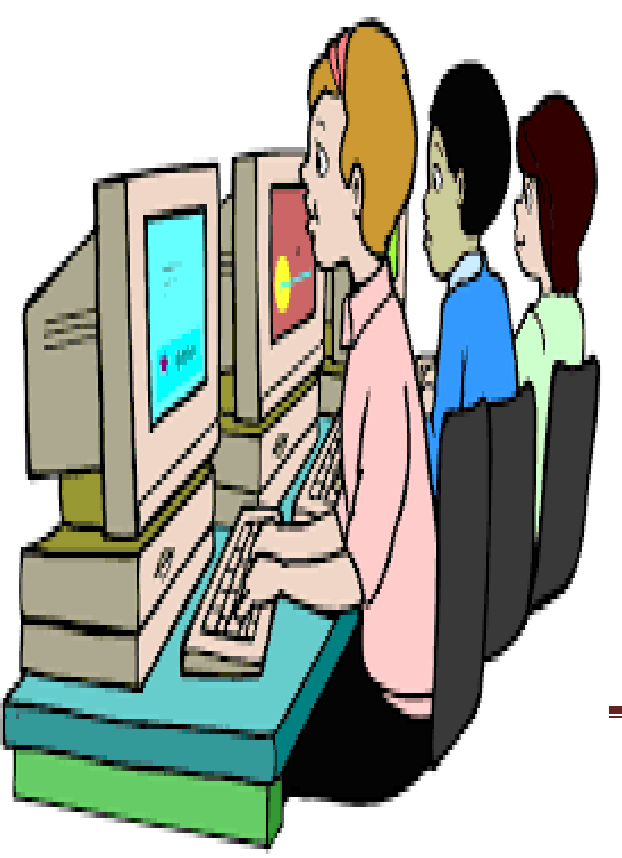

जानकारी एवं उनका भंडारण आवश्यक है। इस कार्य में सूचना तथा संचार तकनीकी महत्वपूर्ण भूमिका निभाती है।

<u>.</u> सूचना तथा संचार तकनीकी के व्यापक प्रयोग से शिक्षा तंत्र में व्यापक परिवर्तन हुआ है और शिक्षा तंत्र आधुनिकता के साथ सामंजस्य बनाने में सफल हो पाया है।

सूचना तथा संचार तकनीकी के शिक्षा में प्रयोग से विद्यार्थियों में सृजनात्मक एवं रचनात्मक चिंतन को बढ़ावा मिला है। विद्यार्थी अधिगम के लिए किए गए अपने प्रयासों का तर्कपूर्ण मूल्यांकन करने में सक्षम होते हैं और उसके अनुसार स्वयं में सुधार लाने का प्रयास करते हैं।

## **सचना तथा स ू चार तकनीक के -कार ं**

सूचना तथा संचार तकनीकों को उपयोग की शुरुआत के आधार पर सूचना तथा संचार तकनीकी दो प्रकार की होती हैं $\cdot$ 

- **सूचना तथा संचार की पारंपरिक तकनीकी** इस श्रेणी में सूचना तथा संचार तकनीकी के वे सारे साधन जिनका प्रयोग हम अति प्राचीन काल से करते आ रहे हैं. सबको शामिल किया जाता है। उदाहरणार्थ- पाठ्यपुस्तक, पत्र-पत्रिकाएँ, मौखिक सूचनाएँ, चित्र, मानचित्र, मॉडल, रेडिओ, टेप रिकॉर्डर आदि। पारंपरिक सूचना तथा संचार तकनीकी मुख्य रुप से एकांगी होती हैं।
- **सूचना तथा संचार की आधुनिक तकनीकी** ये कोई एक तकनीकी या उपकरण नहीं

होता है, बल्कि कई उपकरणों एवं तकनीकों का मिश्रण होता है। इनके उपयोग की शुरुआत अपेाकृत नवीन है। उदाहरण के तौर पर डिजिटल विडिओ कैमरा, कम्प्युटर, इंटरनेट, डिजटल लाइब्रेरी, विडिओ टेक्स्ट, टेली टेक्स्ट, वर्चुअल कक्षा-कक्ष आदि।

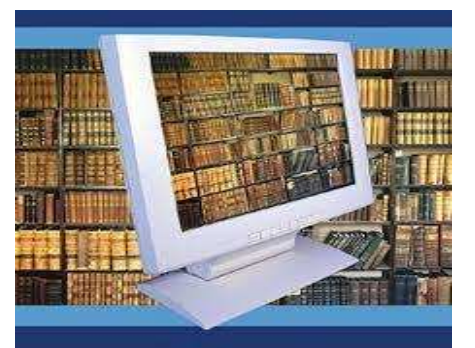

## अभ्यास प्रश्न:

प्रश्न01:शिक्षा कार्य को सरल एवं सहज बनाने में महत्वपूर्ण भूमिका होती है:

(i)चलिष्णुता की

(ii) सूचना तथा संचार तकनीकी की

**तकनीक एवं िशा (C15MR) B.Ed.Spl.Ed.III Sem**  (iii) अनुस्थिति ज्ञान की  $(iv)$  उपरोक्त सभी प्रश्न02: शिक्षा में सूचना तथा संचार तकनीकी के प्रयोग से विद्यार्थियों को बढ़ावा मिला है: (i)सृजनात्मक चिंतन में (ii)रचनात्मक चिंतन

 $(iii)$  (1) एवं (2) दोनों

 $(iv)$  कह नहीं सकते

# 2.4शिक्षा के क्षेत्र में सूचना तथा तकनीकी की सीमाए

हालाँकि सूचना तथा संचार तकनीकी के कई लाभ है किन्तु इसकी कुछ सीमाएं भी हैं, जिनमें से कुछ प्रमुख सीमाएं निम्नवत हैं:-

• सूचना तथा संचार तकनीकी संबंधी उपकरणों के इस्तेमाल के लिए बिजली या उर्जा श्रोत की आवयकता होती है।

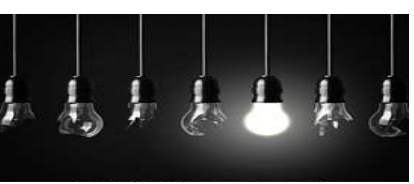

- सूचना तथा संचार तकनीकी संबंधी उपकरणों के इस्तेमाल के लिए सामान्य दक्षता की आवश्यकता होती है।
- सूचना तथा संचार तकनीकी संबंधी उपकरणों के इस्तेमाल के लिए कुछ सुरक्षात्मक पहलुओं को समझने की आवश्यकता होती है।

## 2.5 सूचना तथा संचार तकनीकी के विभिन्न साधन

जब सूचना तथा संचार के विभिन्न तकनीकों की बात की जाती है तो इसका आशय सचना के संग्रहण, भंडारण एवं संचार में, सहयोगी उपकरणों से लगाया जाता है। सूचना तथा संचार तकनीकी (आई.सी.टी.) का संबंध कंप्यूटर प्रणाली के साथ-साथ टेली-कॉम्युनिकेशन, वायरलेस आधारित व्यवस्थाएँ, दृश्य-श्रव्य व्यवस्थाएँ, स्टोरेज आदि से है, जो उपयोगकर्ताओं को सूचनाओं को संचित करने तथा प्रसारित

करने के साथ-साथ उसे उपयोग करने की सुविधा प्रदान करता है।इस प्रकार रेडियो, टी.वी., कंप्यूटर, उपग्रह संचार व्यवस्था, इन्टरनेट, नेटवर्क आधारित सेवायें, मोबाइल टेक्नोलॉजी एवं

संबंधित वस्तुओं से सूचनाओ के आदान-प्रदान की तकनीकी सूचना तथा संचारतकनीकी का हिस्सा हैं।संचार की प्रक्रिया में शामिल व्यक्तियों की प्रक्रिया में सहभागिता के आधार पर इन उपकरणों को तीन भागों में बाँटा जा सकता है। ये तीन भाग निम्नलिखित हैं:

I. सिम्प्लेक्स:

II. हाफ डुPलेaस; तथा

III. डुप्लेक्स या फुल डुप्लेक्स

उपरोक्त तीनों प्रकार विशेषतः संचार के प्रकार हैं। संचार में सूचना के प्रवाह की दिशा के आधार पर इसे सूचना तथा संचार तकनीकी के प्रकार के रुप में भी वर्णित किया गया है। अब इनके बारे में विस्तार पूर्वक चर्चा करते हैं।

I. **सिम्प्लेक्स** – यह संचार के उस प्रकार को इंगित करता है, जो सिर्फ एक दिशा में होता है। दूसरे शब्दों में हम कह सकते हैं कि ऐसे संचार में सूचना को प्राप्त करनेवाला व्यक्ति सूचना स्रोत तक वापस कोई सूचना नहीं भेज सकता है। इसको इस रेखाचित्र से समझा जा सकता है।

सूचना स्रोत सा इत्या स्वास्थ्या स्वास्थ्या स्वास्थ्या स्वास्थ्या स्वास्थ्या स्वास्थ्या स्वास्थ्या स्वास्थ्या स<br>स्वास्थ्या स्वास्थ्या स्वास्थ्या स्वास्थ्या स्वास्थ्या स्वास्थ्या स्वास्थ्या स्वास्थ्या स्वास्थ्या स्वास्थ्या

इस रेखाचित्र में बना तीर का निशान यह बता रहा है कि सूचना का प्रवाह एक हीं दिशा में हो रहा है जो कि सूचना स्रोत से सूचना प्राप्तकर्ता की ओर जाती है। उदाहरण स्वरुप रेडिओएवं टेलीविजन का सामान्य प्रसारण।

II. **हाफ डुप्लेक्स** – जब सूचना का प्रवाह द्विध्नुवीय होता है लेकिन एक साथ नहीं बल्कि एक बार में एक हीं दिशा में होता है तो इसे हाफ डुप्लेक्स संचार कहते हैं। यदि सरल शब्दों में कहा जाय तो संचार का वह प्रकार जिसमें सूचना का प्रवाह सूचना स्रोत से सूचना प्राप्तकर्ता तक तथा सूचना प्राप्तकर्ता से वापस सूचना स्रोत तक होता है, लेकिन एक समय में एक हीं दिशा में होता है, तो इसे हाफ डुप्लेक्स प्रकार का संचार कहते हैं। इसे निम्न रेखाचित्र के द्वारा समझा जा सकता है:

द्विध्रुवीय लेकिन एक साथ नहीं

सूचना स्रोत स्वास्थ्या स्वास्थ्या स्वास्थ्या स्वास्थ्या स्वास्थ्या स्वास्थ्या स्वास्थ्या स्वास्थ्या स्वास्थ्या

एक बार में एक हीं दिशा में

इस रेखाचित्र में एक सरल रेखा हैजिसके दो विंदुओं पर दो शीर्षों को दिखाया गया है। एक शीर्ष पर सूचना स्रोत स्थित है तथा दूसरे शीर्ष पर सूचना प्राप्तकर्ता। दोनों शीर्षों पर तीर के निशान बने हुए हैं, जिससे यह आशय है कि सूचना का प्रवाह दोनों दिशाओं में हो रहा है। लेकिन यह प्रवाह एक साथ नहीं हो सकता, एक समय पर एक हीं शीर्ष से सूचना प्रवाहित हो सकती है। दूसरा शीर्ष उस

समय सूचना को ग्रहण करता है। उदाहरण के तौर पर वाकी-टाकी पर होनेवाला संचार, मिलिटरी में प्रयोग किया जानेवाला रेडिओ सेट आदि।

III. **डुप्लेक्स या फुल डुप्लेक्स** – जब संचार प्रक्रिया द्विध्रुवीय होती है और इस प्रक्रिया में शामिल दोनों ध्रुव एक हीं साथ सूचना को एक-दूसरे के विपरीत दिशा में प्रवाहित करते हैं और सूचना को ग्रहण करते हैं तब इसे डुप्लेक्स या फुल डुप्लेक्स संचार कहा जाता है। निम्नलिखित रेखाचित्र डुप्लेक्स या फुल डुप्लेक्स संचार को स्पष्ट करता है:

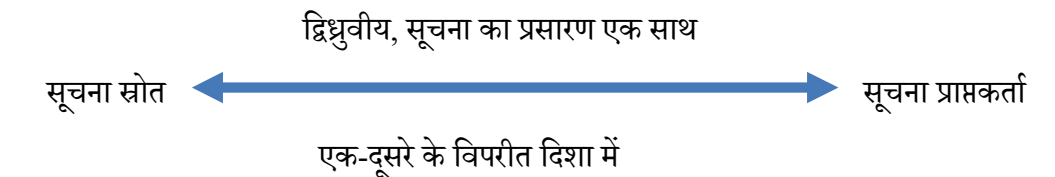

उदाहरण के तौर पर मोबाइल द्वारा वॉइस कॉल या विडियो कॉल, टेलीकॉन्फ़्रेंसिंग (टू-वे ऑडियो या विडियो कॉन्फ्रेंसिंग) जिसमें एक शीर्ष पर एक या एक से अधिक साधनसेवी होता है एवं दूसरे शीर्ष पर एक या कई सारे लाभार्थी हो सकते हैं जो आपस में एक साथ बातचीत कर सकते हैं।

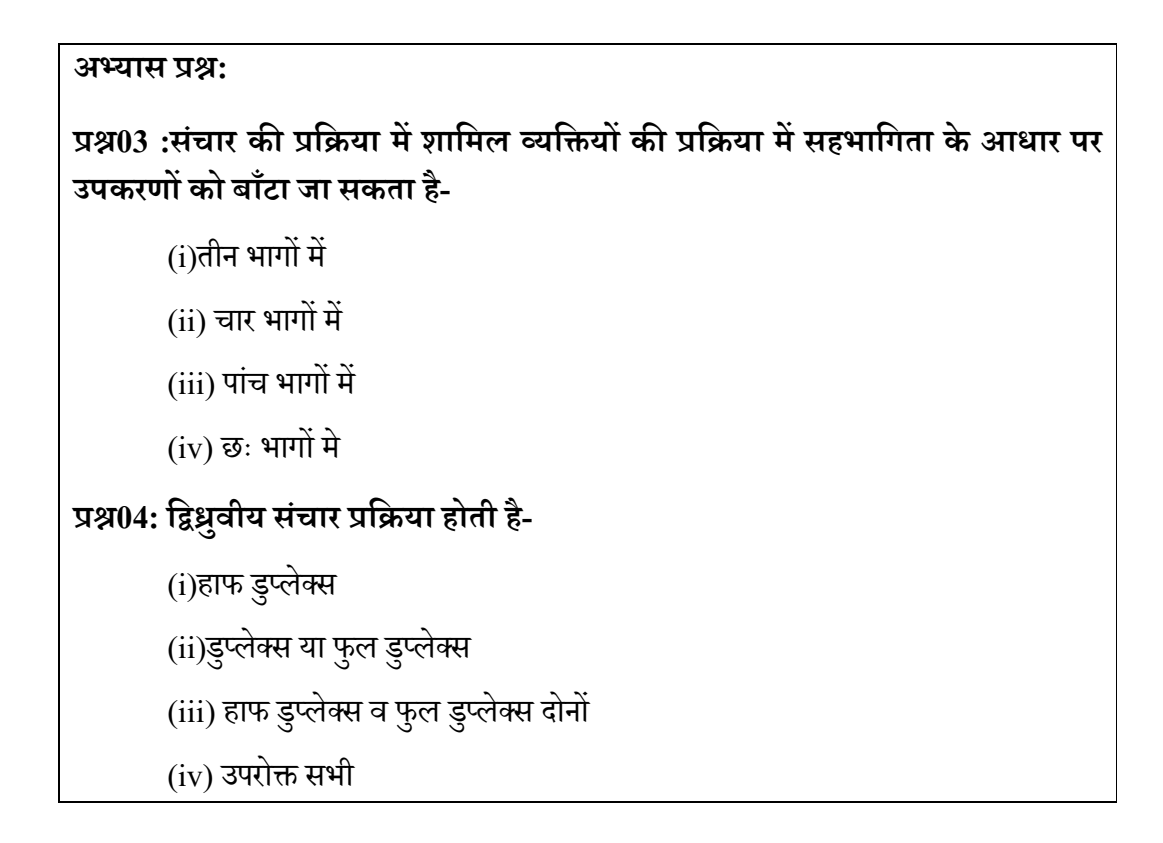

उत्तराखंड मुक्त विश्वविद्यालय  $21$ 

## 2.6 सूचना तथा संचार तकनीकी उपकरण

आपने लोगों को मोबाइल पर बात करते हुए तो अवश्य सुना होगा। आपने स्वयं भी मोबाइल फोन का प्रयोग अपने मित्र या रिश्तेदारों से बात करने के लिए किया होगा। इस दौरान आपने यह अनुभूत किया होगा कि क्सी एक स्थान पर ब8े-बि8े सूचनाओं का प्रसारण अन्य व्यक्तियों तक हो जाता हुया कसी आप अन्य व्यक्तियों से सूचना प्राप्त कर लेते हैं। आपने रेडिओ कार्यक्रम भी सुना होगा। उसके माध्यम से आप विभिन्न प्रकार की सूचनाओं को घर ब $\overline{\mathtt{B}}$ हीं प्राप्त कर लेते हैं। इंटरनेट के द्वारा भी आपने अनेक प्रकार की जानकारी घर ब $\overline{\bf E}$ हीं प्राप्त की होगी। ये सभी सचना तथा संचार तकनीकी के विभिन्न उपकरण हैं। आइए इन उपकरणों के विषय में विस्तारपूर्वक चर्चा करें।

## **2.6.1 रेिडओ**

रेडिओ संचार का एक सशक्त माध्यम हर्यिह एक श्रव्य उपकरण ह $\overline{\mathbb{G}}$ सके माध्यम से हम सूचनाओं को सुन सकते हैं। इसका आविष्कार इटली के जी. मार्कोनी ने किया था। रेडिओ पर विभिन्न शक्षिक कार्यक्रमों का प्रसारण होता हर्जिसे सुनकर विद्यार्थी लाभान्वित होते हैं। इंदिरा गाँधी राष्ट्रीय मुक्त

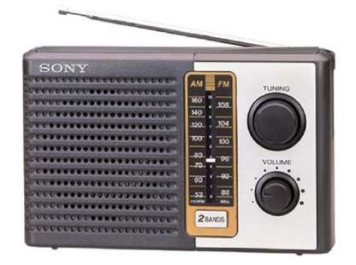

विश्वविद्यालय ने तो ज्ञानवाणी के नाम से अपना एक रेडिओ चर्म्ति ही चला रखा ह $\blacksquare$ नामान्यतः यह सिम्प्लेक्स तकनीकी की श्रेणी में आता ह $\Box$ 

## 2.6.2 टेपरिकार्डर

सामान्य रूप में इस उपकरण का इस्तेमाल गाने को सुनने के लिया किया जाता रहा हर्कीिन्तु यह एक ऐसा उपकरण हूर्जिसके माध्यम से विभिन्न शक्षिक कार्यक्रमों को रिकार्ड किया जा सकता हर्म्माथ ही विद्यार्थी अपनी

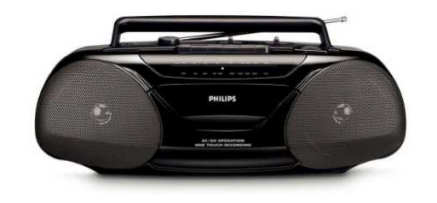

सुविधानुसार जब चाहे तब किसी रिकार्डेड सामग्री को सुन सकते हैं। दृष्टि बाधित बालकों के लिए यह बहुत उपयोगी हर्डिसके माध्यम से वे टॉकिंग बुक (बोलती किताबों ) को सुनकर अपना ज्ञानार्जन करते हैं। रिकॉर्डिंग के लिए मर्सिटिक टेप क्सिंट्स और सीडी (ऑडियो सीडी या एमपी3 सीडी) का प्रयोग किया जा सकता ह $\Box$ 

### **2.6.3 टेलीिवजन**

यह एक श्रव्य एवं दृश्य प्रकार का उपकरण है। इसका आविष्कार जे. एल. बेयर्ड ने सन 1925 में किया था। ज्ञानदर्शन चैनल भारत का एक शैिक टेलीिवज़न चैनल है जिसपर चौबीसों घंटे शैक्षिक कार्यक्रम प्रस्तुत किए जाते हैं। विभिन्न चैनलों जैसे कि'डिस्कवरी','नेशनल ज्योग्राफिक' आदि के द्वारा प्रसारित किए जा रहे शैक्षिक कार्यक्रमों को भी देखा एवं सुना जा सकता है।

### **2.6.4 िविडयो Zलेयर**

यह एक कार का उपकरण है, जिसके माध्यम से हम रिकार्डेड विडिओ (या ऑडियो) सामग्रीको प्रोजेक्टर तथा स्पीकर के माध्यम से या टी.वी. पर अपनी सुविधानुसार देख तथा सुन सकते हैं। रिकार्डेड विडिओ सामग्री विडियो सीडी या डीवीडी के रूप में उपलब्ध होते हैं।

### **2.6.5 प्रोजेक्टर**

प्रोजेक्टर का शाब्दिक अर्थ होता है 'प्रक्षेपक'। यह एक प्रकार का यंत्र है जिसके माध्यम से हम लिखित, रिकार्डेड या प्रसारित शैिक सामeी को बड़ा करके दीवार पर या परदे पर देखते हैं। इसके प्रयोग द्वारा हम कक्षा-कक्ष को जीवंत बना सकते हैं। ऐसी घटनाएँ जिन्हें हम वास्तविक रुप में कक्षा कक्ष में नहीं दिखाया जा सकता है उन्हें बड़े परदे पर दिखाकर हम उसे

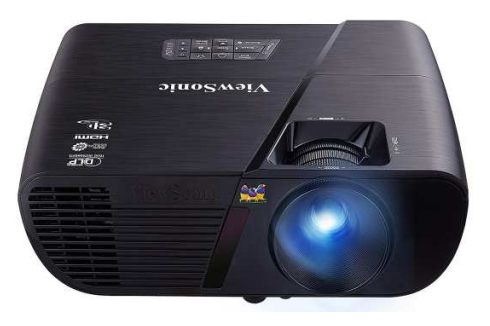

जीवंत कर सकते हैं, जिससे विद्यार्थी उससे भली-भाँति परिचित हो सके। जैसे- ज्वालामुखी, विस्फोट की घटना।

### **2.6.6कंZयूटर**

उत्तराखंड मुक्त विश्वविद्यालय  $23$ 

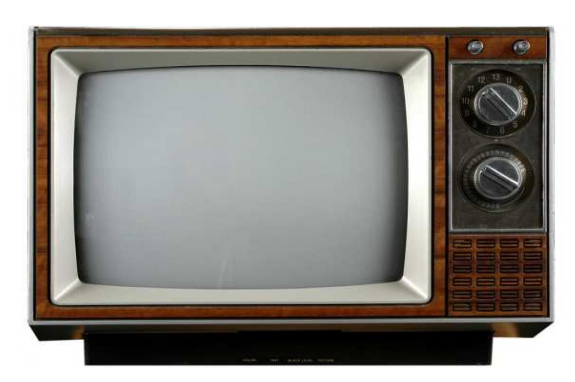

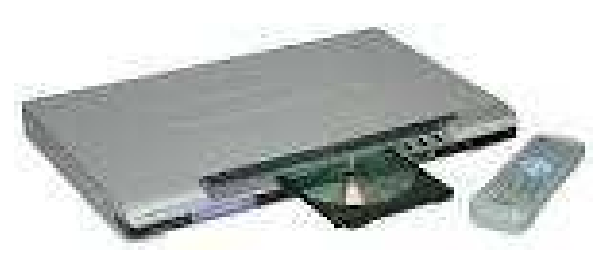

कम्प्युटर एक बहु उपयोगी उपकरण है, जो स्वतंत्र एवं सहायक दोनों तरह के उपकरणों के

रुप में प्रयोग किया जाता है। अपने जन्म से लेकर अब तक कम्प्युटर कई रुपों में हमारे सामने आ चुका है। जैसे - डेकटॉप, लैपटॉप, टैबलेट आदि। शिक्षण के क्षेत्र में इसका बहत उपयोग है।विभिन्न तरह के कोर्सवेयर जिन्हें हम कम्प्युटर असिस्टेड लर्निंग कहते हैं के द्<u>र</u>ारा शिक्षण अधिगम को प्रभावी बनाया जा सकता है।

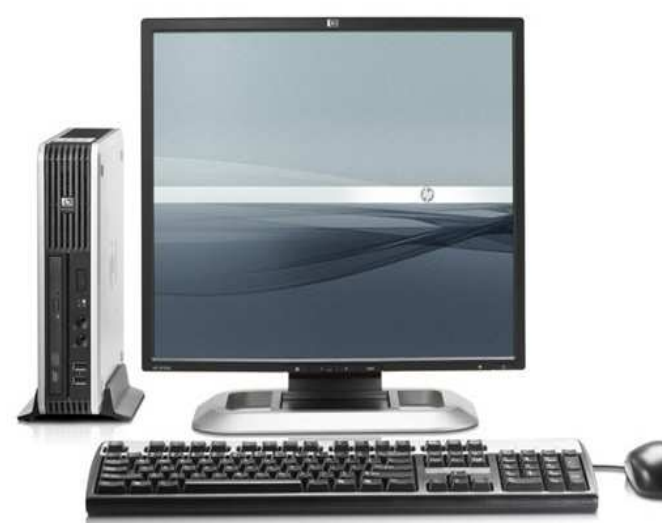

सूचनाओं को या शैक्षिक कार्यक्रमों को लंबे समय तक सुरक्षित रखने में भी यह उपयोगी है। इसके अलावा ई-बुक्स एवं ई-लर्निंग का संप्रत्यय भी इसी से जुड़ा हुआ है।

## **2.6.7 इटरैि[टव बोड? ं**

यह एक ऐसा बोर्ड होता है जो विद्यार्थियों तथा शिक्षकों के साथ अंतर्क्रिया करता है। इसके द्वारा किसी रिकार्डेड शैक्षिक सामग्री या प्रोग्रामंड शैक्षिक सामग्री विद्यार्थियों के सामने प्रस्तुत किया जाता है। विद्यार्थी इसके द्वारा अपनी गति से सीख सकते हैं। यह उपकरण विद्यार्थियों या शिक्षकों को उनकी अनुक्रिया के अनुरुप पृष्ठपोषण देता है। इस प्रकार यह विद्यार्थियों में शिक्षा प्रक्रिया के प्रति रुचि उत्पन्न करता है।

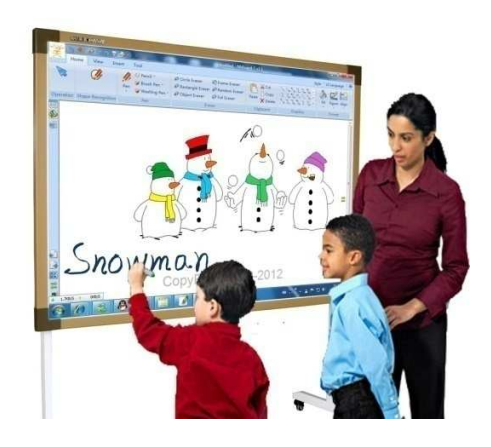

### **2.6.8 मोबाइल**

मोबाइल एक ऐसा उपकरण है िजससे लगभग सभी लोग परिचित हैं। इसका प्रमुख उपयोग किसी दूसरे स्थान के व्यक्ति (मोबाइल सेवा के साथ युक्त) के साथ बात-चीत करना है। इस प्रमुख उपयोग के अलावा इसके अन्य कई उपयोग हो सकते हैं

Google उत्तराखंड मुक्त विश्वविद्यालय 24 अग्ने सामान्य स्थित के साथ कार्य करने हैं। यहाँ से प्रति स्थिति के साथ के साथ

### **तकनीक एवं िशा (C15MR)**

### **B.Ed.Spl.Ed.III Sem**

जैसे कि गाना सुनना, विडियो देखना, समय की जानकारी देना, इंटरनेट प्रयोग करना आदि। इसका जैसे कि गाना सुनना, विडियो देखना, समय की जानकारी देना, इंटरनेट प्रयोग करना आदि। इसका<br>प्रयोग ई-बुक्स पढ़ने एवं अन्य शैक्षिक कार्यक्रमों को पढ़ने एवं सुनने के लिए भी किया जा सकता है।

## **2.6.9इटरनेट ं**

यह एक विश्वव्यापी नेटवक, होता है िजसम; हम अपने कम्प्यटर पर विश्व के किसी भी कम्प्युटर मेंभंडारित सूचना को देख सकते हैं, सुन सकते हैं पढ सकते हैं। इन्टरनेट एक महत्वपर्ण

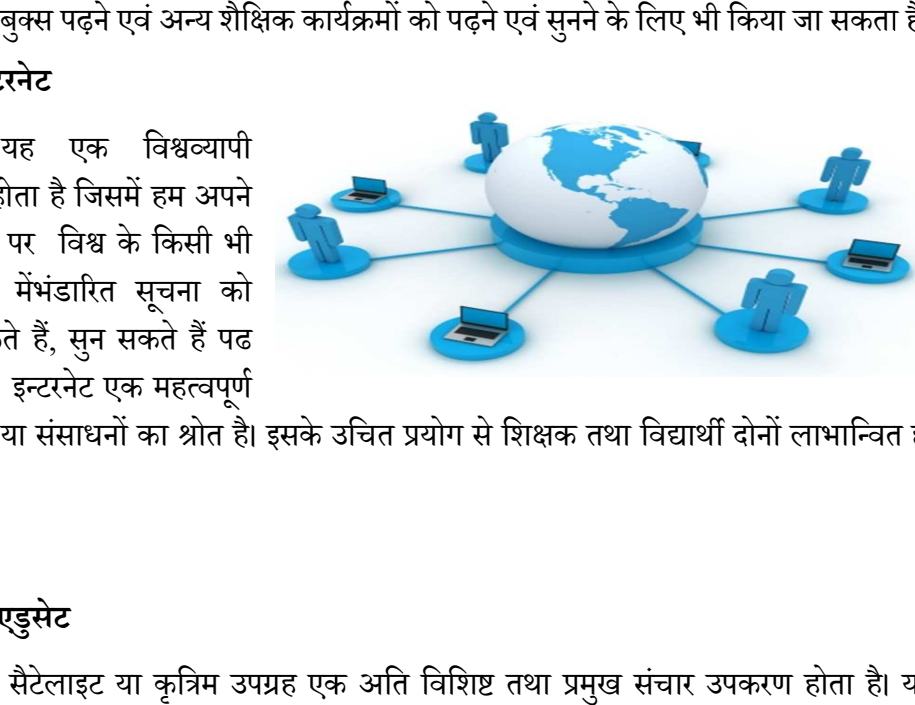

संसाधन या संसाधनों का श्रोत है। इसके उचित प्रयोग से शिक्षक तथा विद्यार्थी दोनों लाभान्वित हो सकते हैं। ग संसाधनों का श्रोत है। इसके उचित प्रयोग से शिक्षक तथा विद्यार्थी दोनों लाभान्वित हो<br>**डुसेट**<br>सैटेलाइट या कृत्रिम उपग्रह एक अति विशिष्ट तथा प्रमुख संचार उपकरण होता है। यह

## **2.6.10 एडुसेट**

अन्तरिक्ष में प्रतिस्थापित होता है तथा सूचनाओं को ग्रहण तथा प्रसार का कार्य करता है। मोबाइल

नेटवर्क, इन्टरनेट, मौसम सम्बन्धी जानकारी, भौगोलिक स्थिति आदि कई महत्वपूर्ण कार्यों में सैटेलाइट का प्रयोग किया जाता है। एड्सेट विश्व का पहला ऐसा कृत्रिम उपग्रह था, जिसे भारत में विशेष रुप से शिक्षा जगत के िलए बनाया गया था। यह मुöय रुप से दुरस्थ शिक्षा की आवश्यकता की पूर्ति के लिए

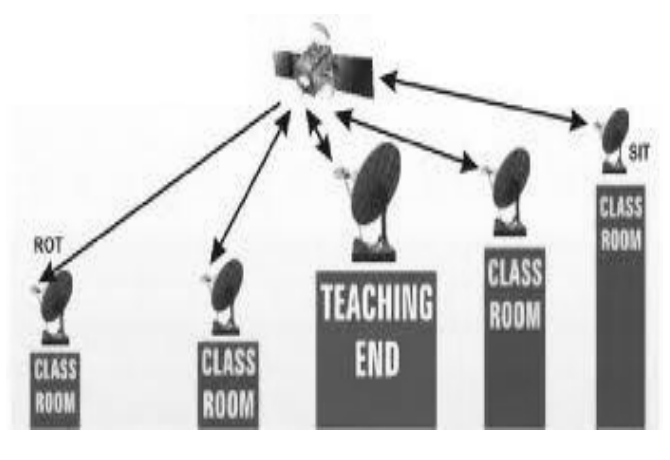

विकसित किया गया था। शिक्षा का सर्वभौमीकरण भारत सरकार की प्राथमिकताओं की सूची में सबसे ऊपर है। लेकिन भारत जैसे विशाल देश के लिए जहाँ कि प्रचुर मात्रा में भाषायी एवं सबसे ऊपर है। लेकिन भारत जैसे विशाल देश के लिए जहाँ कि प्रचुर मात्रा में भाषायी एवं<br>भौगोलिक विविधता पाई जाती है, वहाँ पर यह बहुत मुश्किल कार्य है। ग्रामीण क्षेत्रों में संसाधनों का विकसित किया गया था। शिक्षा का सर्वभौमीकरण भारत सरकार की प्राथमिकताओं की सूची में<br>सबसे ऊपर है। लेकिन भारत जैसे विशाल देश के लिए जहाँ कि प्रचुर मात्रा में भाषायी एवं<br>भौगोलिक विविधता पाई जाती है, वहाँ पर यह बहुत मुश्किल कार् महत्वपूर्ण भूमिका निभाता है।

इन प्रमुख उपकरणों के अलावा कुछ और उपकरण भी हैं जो सूचना तथा संचार तकनीकी के अंग हर्जिसे – क्सीरा, स्क्सी, प्रिंटर, सीडी, डीवीडी, पेनड्राइव, लर्प्र्टॉप, डेस्कटॉप आदि।

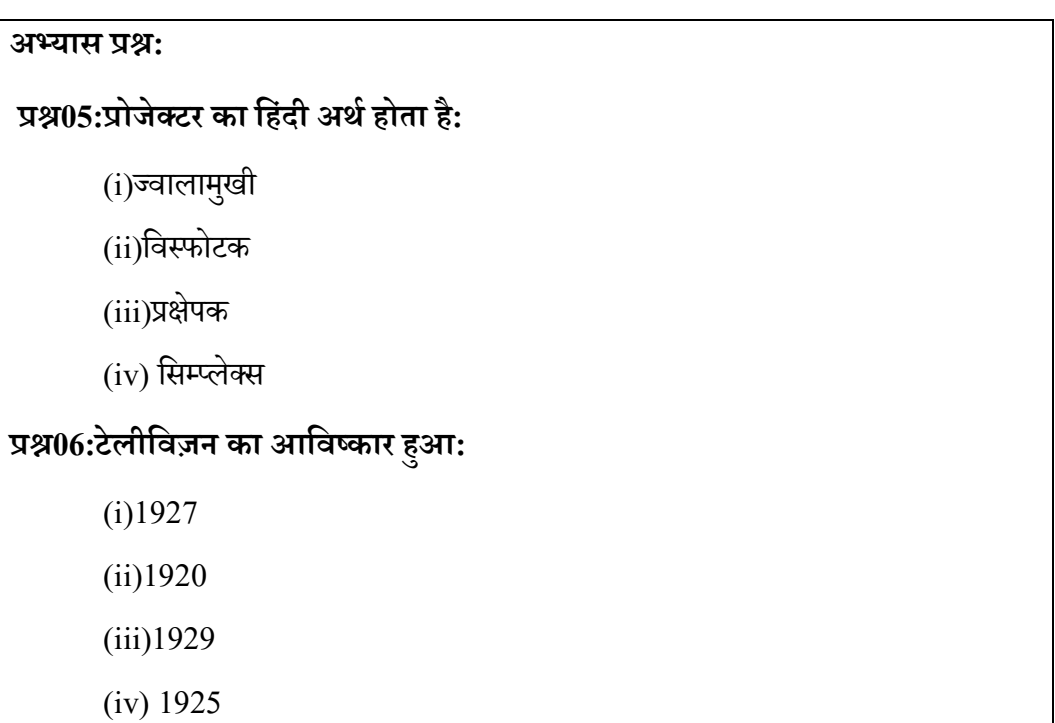

## $\overline{2.7}$  ऑफिस ऑटोमेशन तथा शैक्षिक अनुप्रयोग

ऑफिस ऑटोमेशन का तात्पर्य कम्प्यूटर एवं उसके सॉफ्टवेयर की मदद से सारे ऑफिस या कार्यालय संबंधी कार्योंकोडिजिटलरूप से तद्यार कर उसे जमा करना और सुरक्षित कर जरूरत के अनुसार उसमें फेरबदल कर अपने कार्यों को सही समय पर समाप्त करना हर्किार्यालय के डाटा को तयारि करना,उसे दस तक मशीन के द्वारा भेजना, संबंधित सूचना प्राप्त कर अपने कार्यों को सूचारू बनाना एवं कम से कम संसाधनों का उपयोग कर कार्यालय को स्वचालित बनाना ऑफिस ऑटोमेशन का कार्य ह $\overline{\bf 3}$ गॅफिस ऑटोमेशन की निम्नलिखित विशेषताएं हैं:

- कार्यालय स्वचालन तेजी से पूरा किया जा सकता ह $\Box$
- अधिक लोगों की आवश्यकता को पूरा करता ह $\Box$
- डाटा के भंडारण के लिए बहुत कम जगह की आवश्यकता होती ह $\Box$
- <u>।</u> एक ही समय में कई लोग अपना डाटा अध्ययन कर सकते हैं।

• विभिन्न कार्यों के लिए प्रारूप भी उपलब्ध करता है।

## **ऑिफसऑटोमेशनिसgटम**

ऑफिस ऑटोमेशन सिस्टम सूचनाओं को जमाकर उस पर कार्य करता है और सुरक्षित रखता है साथ ही उसे दूसरे लोगों तक संचारित कर सकता है। ऑफिस ऑटोमेशन सिस्टम को कम्प्यूटर

 $\Box$ धारित सूचना प्रणाली भी माना जाता है,जो सूचनाओं को जमाकर,उस पर कार्य कर सुरक्षित कर सकताहै एवं संदेश, दस्तावेज तथा अन्य प्रकार के संचार फार्म को किसी व्यक्ति विशेष, समूह एवं संगठनों को प्रेषित कर सकता है। शब्द संसाधक, इलेक्ट्रोनिक मेल, डेस्कटॉप पब्लिशिंग, दरसंचार एवं दस्तावेज इमेज संसाधन,  $\Box$ दि इसके उदहारण हैं।ऑफिस ऑटोमेशन सिस्टम के मुख्य फायदे हैं इस्तेमाल  $\ddot{\mathbf{H}}$   $\Box$ सानी, जल्द निर्णय लेने में सहायक, अत्यधिक सुरक्षित, गुणवत्ता पर बेहतर नियंत्रण, अत्यधिक सटीकता, उत्पादकता में बढोतरी एवं बेहतर प्रस्तुति एवं डिजाइनिंग।

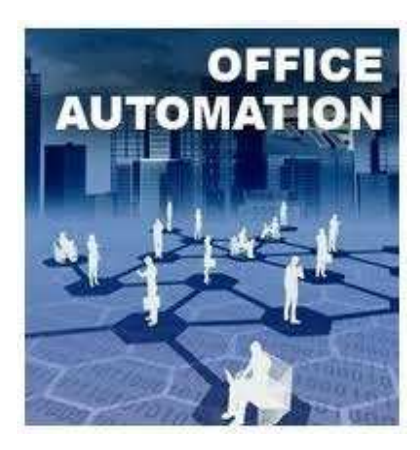

इसके कुछ सीमाएं भी हैं जैसे अपेक्षित दक्षता से विहीन लोगोंकोनईतकनीकीको समायोजित करने एवं उसे कुशलता सेउपयोग करनेमेंअसमर्थता हो सकती है। इसकेअतिरिक्तइसे प्रयोग में लाने के लिए संसाधन तथा उपकरणों की  $\Box$ वश्यकता के साथ-साथ उसके रख-रखाव के लिए भी कुशलता या धन की  $\Box$ वश्यकता होती है।

ऑफिस ऑटोमेशन सिस्टम के उपयोग में एक बात ऐसी है जो संगठन के लिए फायदेमंद है परन्तु लोगों के रोजगार के लिए एक बाधा के रूप में है वो है कम लोगों की  $\Box$ वश्यकता। इससे संगठन को फायदा हो सकता है लेकिन किसी समुदाय, राज्य या देश में बेरोजगारों की संख्या में भारी बढोतरी हो सकती है।

## 2.8

प्रस्तुत इकाई में हमने जाना कि सूचना के संग्रहण, भंडारण एवं संचार में प्रयुक्त विभिन्न उपकरणों को सूचना तथा संचार तकनीकी कहते हैं। हालाँकि यह अति प्राचीन घटना है, लेकिन सूचना तथा संचार तकनीकी के रुप में इसे 20 वीं शाताब्दी के रुप में जाना गया। इन उपकरणों कोतथा सूचना तथा संचार तकनीकी को विभिन्न  $\Box$ धारों पर वर्गीकृत किया गया है। इन वर्गीकरणों में मुख्य रुप से जिन उपकरणों को स्थान दिया गया है वो हैं रेडिओ, टेलीविजन, कम्प्युटर, इंटरनेट, कृत्रिम उपग्रह  $\Box$ दि। इन उपकरणों के शिक्षण अधिगम में प्रयोग का मुख्य लाभ यह है कि इससे

शिक्षण अधिगम की प्रक्रिया को प्रभावी और जीवंत बना सकते हैं। इन तकनीकी तथा संसाधनों का कई रूप से शैक्षिक परिदृश्य में लाभ हैं।इसके द्वारा शिक्षकों तथा विद्यार्थियों में सूचनाओं केभंडारण एवं उसके उपयोग करने की कला का विकास संभव है। किसी शिक्षा कार्य को प्रभावी, सरल, सहज एवं मनोरंजक बनाने में भी इन तकनीकी उपकरण एवं संसाधनों की भूमिका अति महत्वपूर्ण होती है।विद्यालय के प्रबंधन एवं प्रशासन में भी इन तकनीकी के उपयोग का प्रचलन भी बढ़ा है। सूचना तथा संचार तकनीकी के व्यापक प्रयोग से शिक्षा तंत्र में व्यापक परिवर्तन हुआ है, और शिक्षा तंत्र आधुनिकता के साथ सामंजस्य बनाने में सफल हो पाया है। किन्तु सूचना तथा संचार तकनीकी संबंधी उपकरणों के इस्तेमाल के लिए बिजली या उर्जा श्रोत के साथ-साथ प्रयोग संबंधी सामान्य दक्षता की भी आवश्यकता होती है।

## 2.9 अभ्यास प्रश्नों के उतर

- **A. (ii)**
- **B. (iii)**
- **C. (i)**
- **D. (iii)**
- **E. (iii)**
- **F. (iv)**

## $2.10$  निबंधात्मक प्रश्न

- प्रश्न 1. सूचना तथा संचार तकनीकी के अर्थ को समझाएं।
- प्रश्न 2. सूचना तथा संचार तकनीकी के विकास क्रम पर संक्षिप्त टिप्पणी लिखें।
- प्रश्न 3. सूचना तथा संचार तकनीकी में शामिल किए जानेवाले विभिन्न महत्वपूर्ण उपकरणों का संक्षिप्त परिचय दें।
- प्रश्न 4. अपने पड़ोस के किसी एक विद्यालय में प्रयोग किए जानेवाले सूचना तथा संचार तकनीकी के विभिन्न उपकरणों की एक सूची बनाएँ।
- प्रश्नं 5. सूचना तथा संचार तकनीकी के शिक्षण अधिगम में प्रयोग की उपादेयता बताएँ।

## $\overline{2.11}$  संदर्भ ग्रंथ

- साहू, पी0के $0$  एजुकेशनल टेक्नोलोजी इन डिस्टेंस, न्यू देल्ही: अरावली, 1999
- $\bullet$  साहू ,पी $0$  के $0$  ओपन लर्निंग सिस्टम, न्यू देल्ही: उप्पल पब्लिकेशन, 1994
- शर्मा,  $\Box$ र ए० दूरवर्ती शिक्षा, मेरठ: सूर्या पब्लिशिग 1996
- Keegan, D. (1985): The Foundation of Distance Education, Croom Helm, London.
- Bhushan and Bhushan, (1999). Distance teacher Education- Self Instructional Material (planning, Design and Development).New Delhi
- Mangal,S.K.&Mangal,U. (2009).ShikshaTakniki.Prentice HallIndiaPvt Limited,New Delhi.
- Pathak, R. P., Chaudhary, J. Educational Technology (Hindi Edition). Pearson, Always Learning, New Delhi
- UNESCO (2011).ICT CompetencyFrameworkforTeachers,UNESCO
- UNESCO (2010). ICT transforming Education. UNESCO, Bangkok

# Unit -3 दिव्याग बच्चो की शिक्षा के सन्दर्भ में तकनीकी की मू**मिका तथा महत्त्व** (Role and Significance of **Technology for Education of Children with Special Needs)**

**3.1** तावना

3.2 उद्देश्य

- 3.3 शिक्षा में तकनीकी की भूमिका तथा महत्त्व
- 3.4 विशिष्ट सहायक तकनीकी: चुनौतियों को पाटने का माध्यम

**3.5** सारांश

<mark>3.6</mark> अभ्यास प्रश्नों के उत्तर

**3.7 निबंधात्मक प्रश्न** 

3.8 संदर्भ ग्रन्थ व कुछ उपयोगी पुस्तकें

## 3.1प्रस्तावना

दिव्यांगता व्यक्ति में कई सारीचुनौतियों को जन्म देता ह $\Box$ दिव्यांग विद्यार्थी की जनसंख्या में विविधता में व्याप्त हर्जिो विभिन्न प्रकार के योग्यताओं तथा चुनौतियों के साथ मौजूद होते हैं। जि विविधता या विषमता बहुत से कारकों के फलस्वरूप देखने को मिलती ह $\Box$ जिनमेदृष्टिबाधिताकी

तीव्रता, दृष्टिबाधिता की प्रकृति, दृष्टिबाधिता आने कीआयु, सांस्कृतिक पृष्ठभूमि, बच्चों का सम्पूर्ण क्रियात्मक स्तर, संज्ञात्मक योग्यता, परिचारिक सहयोग सामजिक-आर्थिक स्तर एवं पर्यावर्णीय अनुभव इत्यादि। सूचना व संचार तकनीकी के समग्र इस्तेमाल से विषय-वस्तु और शैक्षणिक प्रविधि दोनों में बुनियादी बदलाव किए जा सकते हैं। संचार तकनीकी 21वीं सदी में शैक्षणिक सुधारों के केंद्र में भी रहा है। यदि सही रूप से इसे प्रसारित किया जाए और लागू किया जाए, तो सूचना व संचार तकनीकी (आईसीटी) समर्थित शिक्षण ज्ञान और दक्षता के प्रसार में महत्वपूर्ण भूमिका निभा सकता है। साथ ही, यहआजीवन अध्ययन के लिए विद्यार्थियोंको उत्प्रेरित करने की क्षमता रखता है।शिक्षण और अध्ययन के ये नए तरीके दरअसल अध्ययन की उन रचनात्मक शैलियों से उपजते हैं, जो शिक्षण प्रणाली में अध्यापक को केंद्र से हटा कर विद्यार्थी को केंद्र में लाता है। शैक्षिक तकनीकी भी बच्चे को केंद्र में रखता है। यह बच्चों के अधिगम संबंधी चुनौतियों को पाटने में सेतु का काम करता है। प्रस्तुत इकाई तकनीकी के उन पक्षों पर आधारित है, जो विकलांगता या दृष्टिबाधिता जनित विभिन्न चुनौतियों को पाट पाने में सक्षम होता है

## **3.2उद्देश्य**

इस इकाई के अध्ययन उपरांत आप:

- <u>शिक्षा में तकनीकी की भू</u>मिका तथा महत्त्व को समझ सकेंगे।
- <u>दिव्यांगबच्चों के शैक्षिक चुनौतियों से अवगत हो सकेंगे।</u>
- समझ सकेंगे कि किस प्रकार विशिष्ट तथा सहायक तकनीकी विभिन्न दिव्यांग चुनौतियों को पाटने का माध्यम बन सकती हैं।

## 3.3शिक्षा में तकनीकी की भूमिका तथा महत्त्व

विभिन्नशोध रिपोर्ट के अनुसार सूचना व संचार तकनीकी (आईसीटी) के सही सितेमाल से विषय-वस्तु और शैक्षणिक प्रविधि दोनों में बुनियादी बदलाव किए जा सकते हैं और यही 21वीं सदी में शैक्षणिक सुधारों के केंद्र में भी रहा है। यदि कायदे से सिे विकसित किया गया और लागू किया जाए, तो सूचना व संचार तकनीकी (आईसीटी) समर्थित शिक्षण ज्ञान और दक्षता के प्रसार में महत्वपूर्ण भूमिका निभा सकता है। साथ ही, यहआजीवन अध्ययन के लिए विद्यार्थियोंको उत्प्रेरित करने की क्षमता रखता है।यदि सिका सटीक स्क्रिमाल किया जाए, तो सूचना व संचार तकनीकी (आईसीटी) और खि़नेट तकनीकी से अध्ययन और अध्यापन के नए तरीके खोजे जा सकते हैं, बजाय सिके कि शिक्षक और विद्यार्थी वही करते रहें जो पहले करते रहे थे। शिक्षण और अध्ययन के ये नए तरीके दरअसल अध्ययन की उन रचनात्मक शैलियों से उपजते हैं, जो शिक्षण प्रणाली में अध्यापक को केंद्र से हटा कर विद्यार्थी को केंद्र में लाता है।

सूचना व संचार तकनीकी (आईसीटी) समर्थित शिक्षण और अध्ययन परीक्षा, गणना और सचनाओं के विश्लेषण के औजारों को प्रेरित करते हैं जिससे विद्यार्थियों के पास सवाल उठाने को मंच मिलता है और वे सूचना का विश्लेषण कर सकते हैं और नई सूचनाएं गढ़ सकते हैं। काम करते वक्त सि तरह विद्यार्थी सीख पाते हैं। जब बच्चे जीवन की वास्तविक समस्याओं से सीखते हैं जिससे शिक्षण की प्रक्रिया कम अमूर्त बन जाती है और जीवन स्थितियों के ज्यादा प्रासंगिक होती है। सि तरह से याद करने या रटने पर आधारित शिक्षण के विपरीत आईसीटी समर्थित अध्ययन बिल्कुल समय पर शिक्षण का रास्ता देता है जिसमें सीखने वाला जरूरत पड़ने पर उपस्थित विकल्प में से यह चुन सकता है कि उसे क्या सीखना है।

सूचना व संचार तकनीकी (आईसीटी) समर्थित अध्ययन विद्यार्थियों, शिक्षकों और विशेषज्ञों के बीच संवाद ओर सहयोग को बढ़ावा देता है, सि बात से बिल्कुल जुदा रहते हुए कि वे कहां मौजूद हैं। वास्तविक दुनिया के संवादों की मॉडलिंग के अलावा आईसीटी समर्थित अध्ययन

सीखने वालों को मौका देता है कि वे विभिन्न संस्कृतियों के लोगों के साथ काम करना सीख सकें जिससे उसकी संचार और समूह की क्षमता में संवर्धन होता है तथा दुनिया के बारे में उनकी जागरूकता बढ़ती है। यह आजीवन सीखने का एक मॉडल है जो सीखने के दायरे को बढ़ाता है जिसमें न सिर्फ संगी-साथी, बल्कि विभिन्न क्षेत्रों के संरक्षक और विशेषज्ञ भी सिमट आते हैं।

सूचना व संचार तकनीकी (आईसीटी) की शैक्षणिक क्षमताएं उनके स्त्रिमाल पर निर्भर करती है और सि बात पर कि उनका सि़तेमाल किस उद्देश्य के लिए किया जा रहा है। किसी अन्य शैक्षणिक उपकरण के विपरीत सूचना व संचार तकनीकी (आईसीटी) सभी के लिए समान रूप से काम नहीं करता और हर जगह एक हीतरीके से लाग नहीं किया जा सकता है।

यह गणना करना मुश्किल है कि सूचना व संचार तकनीकी (आईसीटी) ने किस हद तक बनियादी शिक्षा को प्रसारित करने में मदद की है क्योंकि सि किस्म के अधिकतर प्रयोग या तो छोटे स्तरों पर किए गए हैं या फिर जिके बारे में जानकारी उपलब्ध नहीं है। प्राथमिक स्तर पर सि बात के बहुत कम साक्ष्य मिलते हैं कि सूचना व संचार तकनीकी (आईसीटी) ने कुछ भी किया है। उच्च शिक्षा और वयस्क प्रशिक्षण में कुछ साक्ष्य हैं कि उन व्यक्तियों और समूहों के लिए शिक्षा के नए अवसर खुल रहे हैं जो पारंपरिक विश्वविद्यालयों में नहीं जा पाते।

शैक्षणिक रेडियो और टीवी प्रसारण का मूलभूत शिक्षा की गुणवत्ता पर असर अब भी बहुत खोज का विषय नहीं है, लेकिन सि मामले में जो भी शोध हुए हैं, वे बताते हैं कि यह क्लासरूम शिक्षण के ही समान प्रभावकारी है। कई शैक्षणिक प्रसारण परियोजनाओं में संवादात्मक रेडियो परियोजना का सबसे ज्यादा विश्लेषण हुआ है। सिके निष्कर्ष बताते हैं कि शिक्षा का स्तर ऊपर उठाने में यह काफी प्रभावशाली साबित हुआ है। सिके सबूत बढ़े हुए अंक और उपस्थिति की दर है।

कई ऐसे भी अध्ययन हुए हैं जो सि दावे का समर्थन करते नजर आते हैं कि कंप्यूटर का स्तिमाल मौजूदा पाठ्यक्रम को संवर्धित करता है। शोध दिखाता है कि पाठन, ड्रिल और निर्देशों के

लिए कंप्यूटर के इस्तेमाल के साथ पारंपरिक शैक्षणिक विधियों का इस्तेमाल पारंपरिक ज्ञान समेत पेशेवर दक्षता में वृद्धि करता है और कुछ विषयों में अधिक अंक लाने में मदद रकता है जो पारंपरिक प्रणाली नहीं करवा पाती। विद्यार्थी जल्दी सीख भी जाते हैं, ज्यादा आकर्षित होते हैं और कंप्यूटर के साथ काम करते वक्त वे कहीं ज्यादा उत्साही होते हैं। दूसरी ओर कुछ लोगों का मानना है कि ये सब मामूली लाभ हैं और जिन तमाम शोधों पर ये दावे आधारित हैं, उनकी प्रणाली में ही बुनियादी दिक्कत है।

शोध यहबताते हैं कि पर्याप्त शिक्षण सहयोग के साथ कंप्यूटर, इंटरनेट और संबद्ध तकनीकी का इस्तेमाल वास्तव में सीखने के वातावरण को सीखने वाले पर केंद्रित कर देता है। इन अध्ययनों की यह कह कर आलोचना की जाती है कि ये विवरणात्मक ज्यादा हैं और इनमें व्यावहारिकता कम है। उनका कहना है कि अब तक कोई साक्ष्य नहीं हैं कि बेहतर वातावरण बेहतर अध्ययन और नतीजों को जन्म दे सकता है। अगर कुछ है, तो वह गुणात्मक आंकड़े हैं जो विद्यार्थियों और अध्यापकों के सकारात्मक नजरिये को ध्यान में रखकर बनाए गए हैं जो कुल मिला कर सीखने की प्रक्रिया पर सकारात्मक असर को रेखांकित करते हैं।

एक बड़ी दिक्कत इस सवाल के मूल्यांकन में यह आती है कि मानक परीक्षाएं उन लाभों को छोड़ देती हैं जो सीखने वाले पर केंद्रित वातावरण से अपेक्षित हैं। इतना ही नहीं, चूंकि तकनीकी का इस्तेमाल पूरी तरह सीखने के एक व्यापक तंत्र में समाहित है, इसलिए यह काफी मुश्किल है कि तकनीकी को स्वतंत्र रख कर यह तय किया जा सके कि क्या उसके कारण कोई फायदा हुआ है या इसमें किसी एक कारक या कारकों के मिश्रण का हाथ है।शिक्षा कार्यों की सफलता शैक्षिक लक्ष्यों एवं उद्देश्यों के उचित निर्धारण पर निर्भार करती है।शैक्षिक तकनीकी को इस दिशामे सहयोग करने के लिए कुछ निम्न प्रकार की विषय सामग्री पर ध्यान देना होता है-

समुदाय विशेष की आकांक्षाओंएवं शैक्षिक आवश्यकताओं का निदान, इन आवश्यकताओं और आकांक्षाओं को पूरा करने केलिए उपलब्ध स्त्रोतों एवं साधनों की जानकारी,

व्यापक शैक्षिक लक्ष्यों या सामान्य उद्देश्यों का निर्धारण, सामान्य या व्यापक लक्ष्यों का कक्षा शिक्षण और अधिगम से समन्धित विशिष्ट उद्देश्योंमें विभाजन, विशिष्ट शिक्षण एवं अधिगम उद्देश्यों को व्यवहारपरक शब्दावली में लिखना  $\Box$ दि।

पाठ्यक्रम निर्माण – शक्षिक उद्देश्यों की सफलतापूर्वक प्राप्ति केलिए एक अच्छे पाठ्यक्रम का होता अति  $\Box$ वश्यक है।शैक्षिक तकनीकी इस दिशा में भी अपना सहयोग देने का प्रयास करती है और इस सन्दर्भ में कुछ निम्न प्रकरणों एवं विषयवस्तु का समावेशचाहती है- उचित अधिगम अनुभवों एवं पाठ्यवस्तु का चयन चयन की हुई पाठ्यवस्तु का उत्तम अनुदेशन के लिए सफलतापूर्वक  $\Box$ योजन, निर्धारित उद्देश्यों, शिक्षणविधियों, साधन और मूल्यांकन तकनीकों के सदर्भ में पाठ्यक्रम की उपयुक्तता को जांचना  $\Box$ दि।

**शिक्षण अधिगम सामग्री का उत्पादन एवं विकास:** शैक्षिकतकनीकी का यह अंग निर्धारित उद्देश्यों, नियत पाठ्क्रम और उपलब्ध साधनों के सदर्भ में सर्वोत्तमशिक्षण- अधिगम सामग्री के उत्पादन एवं विकास पर जोर देता है। इस दृष्टि से शैक्षिक तकनीकी कुछ निम्न प्रकरणों का समावेश चाहती है:-

अभिक्रमित अनुदेशन सामग्री, कंप्यूटर निर्देशित अधिगम सामग्री, जनसंपर्क माध्यमों में प्रयुक्त सामग्री, शिक्षण मशीन में प्रयुक्त सामग्री, शिक्षण और अधिगम के नियोजन एवं पाठ योजना के निर्माणसे संबंधित  $\Box$ वश्यक सामग्री का उत्पादन एवं विकास  $\Box$ दि।

अध्यापक प्रशिक्षण:-शिक्षण-अधिगम प्रक्रिया में अध्यापक को बहुत ही महत्वपूर्ण भूमिका निभानी होती है। इस दृष्टि से शैक्षिक तकनीकी एक अध्यापक को अपने विभिन्न उत्तरदायित्वों को निभाने हेतु उचित प्रशिक्षण प्रदान करनेका कार्य करती है। अपने इस कार्य हेतु वह कुछ निम्न प्रकार की विषय सामग्री पर बल देती है। शिक्षण अभ्यास के प्रत्मान, सुक्ष्म शिक्षण, टीम

शिक्षण, अनुरूपित शिक्षण, शैक्षिक क्रीडन, प्रणाली उपागम, अध्यापक व्यवहार, शिक्षण व्यवहार कक्षा अन्तः क्रिया, व्यैक्तिकअनुदेशन प्रणालीबह्-माध्य उपागम।

**िशण-अिधगम -िविधयाँ एवं Kयूह रचनाओ का चयन एव ं ं िवकास:** िकसी भी शिक्षण अधिगम प्रक्रिया में शिक्षण- अधिगम प्रविधियोंएवं व्युह रचनाओं की केंद्रीय भूमिका रहती है। शिक्षण तकनीकी इन प्रविधियों और व्यूहरचनाओं के निर्माण, चयन एवं विकास में पूरा सहयोगदेती है औरइस दृष्टि से अपने अध्ययन क्रम में निम्न सामग्री का समावेश चाहती है-

शिक्षण-अधिगम के उपलब्ध स्त्रोतों और उद्देश्यों के सन्दर्भ में उचित प्रविधियों और व्यूह रचनाओं का निर्माणएवं विकास, शिक्षण-अधिगम के क्षेत्र में उपलब्ध विभिन्न शिक्षण प्रतिमान, शिक्षण अधिगम विधियों, प्रविधियों, तकनीक तथा युक्तियों की जानकारी और उनका उचित चयन एवं उपयोग करने की तकनीकों की जानकारी  $\Box$ दि॥

उचित-दृश्य-श्रव्य सामग्री का चयन, विकास एवं उपयोग: दृश्य-श्रव्य सहायक सामग्री द्वाराठीक प्रकार से सीखने वाम सीखाने में भरपूर सहायता मिलती है। शिक्षण तकनीकी इस दृष्टि से उचित दुश्य- श्रव्य सहायक सामग्रियों के निर्माण विकाद, चयन और उपयोग परपुरा-पुरा ध्यान देती है और इस सन्दर्भ में कुछ निम्न प्रकार की विषय सामग्री को स्थान दिलाना चाहती है-

दृश्य-श्रव्य सहायक सामग्री का अर्थ एवं शैक्षणिक उपयोगिता, विभिन्न प्रकार की दृश्य-श्रव्य सहायक सामग्रियों का उचित श्रेणियों में विभाजन इन सामग्रियों की संरचना एवं कार्य प्रणाली का अध्ययन, एक विशेष शिक्षण- अधिगम परिस्थिति के परिपेक्ष्य में उचित दुश्य- श्रव्य सामग्री का चयन और उपयोग के तरीके, उपलब्ध साधनों के  $\Box$ धार पर दुश्य-श्रव्य सामग्री की उचित देखभाल

एवं संरक्षण, व्यय और उपयोगिता की दृष्टि से दृश्य-श्रव्य सहायक सामग्री का मूल्यांकन  $\Box$ दि।
हार्डवेयर उपकरण एवं जनसंपर्क माध्यमों का प्रभावपूर्ण उपयोग: शिक्षा जगत में बहुत से तकनीकी यंत्रों, उपकरणों, मशीनों, सम्प्रेषण तकनीक, प्रचार साधनों एवं जनसंपर्क माध्यमों का प्रचलन तेजी से बढ़ गया है। शैक्षिक तकनीकी इस सभी साधनों से परिचित कराने एवं उनके उपयोग में पर्याप्त कुशलता लाने का कार्य करती है।इस दृष्टि से शैक्षिक तकनीकीके किसी भी अध्ययन क्रम में निम्न प्रकार की विषयवस्तु का समावेश किया जाता है-

हार्डवेयर उपागम का अर्थ, शिक्षा कार्यके काम में आने वालाविभिन्न तंत्रों, उपकरणों एवं मशीनों की बनावट एवं कार्य प्रणाली का अध्ययन, उचित हार्डवेयर अथवा शिक्षण उपकरण का चुनाव, उनका प्रयोग करने से संबंधित सावधानियाँ, रखरखाव और सुरक्षाऔर इनका निर्माण एवं विकास, व्यय और उपयोग की दृष्टि से तुलनात्मक मूल्यांकन, विविध सम्प्रेषण, तकनीक, संचार साधन एवं जनसंपर्क माध्यमों की जानकारी और उनका शिक्षा कार्य हेतु उपयोग, व्यक्तिगत और सामूहिक स्तर पर औपचारिक एवं अनौपचारिक शिक्षण हेतु इन साधनों अथवा माध्यमों का उपयोग आदि।

शिक्षा की उप-प्रणालियों क प्रभावपूर्ण उपयोग की ओर ध्यान देना।: शिक्षा तकनीकी शिक्षा के क्षेत्र में प्रणाली उपागम के उपयोग्की जोरदार वकालत करती है। इस दृष्टि से यह ऐसे अध्यय न सामग्री का समावेश चाहती है किजिसके द्वारा एक अध्यापक शिक्षा को एक सुनियोजित प्रणाली के fपदेख सके और समझ सके

### अभ्यास प्र**श्र**:

1. शिक्षण और अध्ययन के नए तरीके में

- a) अध्यापक को केंद्र से हटा कर विद्यार्थी को केंद्र में लाता है।
- b) विद्यार्थी को केंद्र से हटा कर अध्यापक को केंद्र में लाता है।

उत्तराखंड मुक्त विश्वविद्यालय  $37$ 

- c) अध्यापक को केंद्र से हटा कर अभ्भावकों को केंद्र में लाता है।
- d) उपरोक्तमें कोई नहीं

2.तकनीकी का इस्तेमाल पूरी तरह सीखने के एक व्यापक तंत्र में समाहित है, इसलिए तकनीकी को स्वतंत्र रख कर इसकेमहत्त्व को:

- a) आँका जा सकता है
- b) आँकानहीं जा सकता है
- c) कह नहीं सकते
- d) उपरोक्त सभी

## 3.4 विशिष्ट सहायक तकनीकी: चुनौतियों को पाटने का माध्यम

सहायक तकनीकी (Assistive Technology), तकनीकी का एक रूप जिसका उपयोग विकलांगता प्रभावित व्यक्ति अपने कार्यात्मक स्वतंत्रता को बढ़ाने के लिए करता है। अक्सर, विकलांग लोगों को दोस्तों के साथ बात करने, स्कूल और काम करने के लिए जाने, या मनोरंजक गतिविधियों में भाग लेने जैसे दैनिक कार्यों को पूरा करने मेंचुनौतियों का सामना करना पड़ता है।

सहायक तकनीकी एक उपकरण के रूप में है, जो इन चुनौतियों पर काबू पाने के साथ-साथ िवकलांगतासे प्रभावित लोगों को उनके जीवन की गुणवत्ता बढ़ाने और अधिक स्वतंत्र जीवन जीने के लिए सक्षम बनाने में मदद करता है।

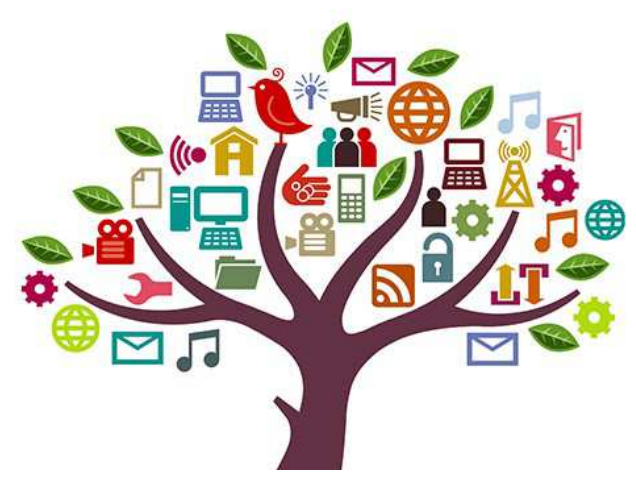

सहायक तकनीकी, सहायक उत्पादों और संबंधित सेवाओं दोनों को समाहित करने वाले एक व्यापक प्रत्यय के रूप जाना जाता हूं या प्रयोग में लाया जाता हुसिहायक उत्पादों को भी सहायक उपकरणों के रूप में जाना जाता हसिहायक तकनीकी का संबंध किसी भी सामग्री, उपकरण, सॉफ्टवेयर प्रोग्राम, या उत्पाद हर्जिसे विकलांग व्यक्तियों के कार्य क्षमता की वृद्धि, उसे बनाए रखने, या सुधार करने हेतु प्रयोग में लायाजाता हस्रिहायक तकनीकीकी विशेषताएँ निम्न हो सकती हैं :

- सहायक तकनीकीनिम्न-तकनीकी के हो सकते हैं।
- सहायक तकनीकी उच्च-तकनीकी केभी हो सकते हैं।
- $\overline{u}$  सहायक तकनीकी एक हार्डवेयर उपकरण हो सकता ह $\Box$
- सहायक तकनीकी एक कंप्यूटर-हार्डवेयर हो सकता ह $\Box$
- यह एक कंप्यूटर सॉफ्टवेयर भी हो सकता ह $\Box$
- सहायक तकनीकी समावेशी या विशेष शिक्षण सामग्री हो सकतेहैं।
- सहायक तकनीकी पाठयक्रम सॉफ्टवेयर विशेषज्ञता प्राप्त किया जा सकता ह $\Box$
- सहायक तकनीकी बहुत कुछ हो सकता ह $\Box$ क्यि—इलेक्ट्रॉनिक उपकरण, व्हीलचेयर, शक्षिक सॉफ्टवेयर $\Box$ दि।

सहायक तकनीकी बोलने, टाइपिंग, लेखन, स्मरण, सुनने, सीखने, घूमने, और कई अन्य क्षेत्रों में प्रभावित व्यक्तियों की मदद करता ह $\Box$ विभिन्न अक्षमताओं के लिए भिन्न सहायक प्रौद्योगिकियों या उपकरणों की  $\Box$ वश्यकता होती हस्रिहायक उत्पादों से संबंधित सेवाओं में रेफरल,  $\Box$ र्थिक सहायता,योजनाएं/ $\Box$ देश, फिटिंग, बच्चे या परिवार के सदस्यों का प्रशिक्षण, रखरखाव और मरम्मत  $\Box$ दि शामिल होते हैं। चिकित्सा उपकरणों और नद्यनिक विशेषज्ञता भी

अंतर्निहित स्थिति हो सकती हैं। प्रत्येक प्रकार के सहायक तकनीकी उपकरण हेतु उसके अपने आकलन की आवश्यकता तथा तरीके हो सकते हैं।

दिव्यांग बच्चों की शिक्षा के सन्दर्भ तकनीकी के निम्नलिखित उद्देश्य हो सकते हैं:

- <u>विद्यालय तक पहुँच या गतिशीलता का अवसर</u>
- विद्यालयके परिसीमन में गतिशीलता कानिर्धारण
- <u>दिव्यांग बच्चों के लिए आक्स्मिक अधिगम के अवसर को उपलब्ध कराना</u>
- <u>दिव्यांग बच्चों के गत्यात्मक विकास का प्रोत्साहन</u>
- <u>दिव्यांग बच्चों के सम्माजिक विकासको प्रोत्साहन</u>
- अनुभवों की विविधता में वर्धन
- <u>.</u><br>वस्तुओं का प्रत्यक्षीकरण में विस्तार
- जानकारी प्राप्ति में वृद्<mark>ध</mark>ि
- चलिष्णुता संबंधी विविधजानकारियों में वृद्धि
- तुरंत अनुक्रिया करने की योग्यता
- <u>वातावरण से अन्तः क्रिया मेंवृ</u>द्धि
- विद्यालय पाठ्यचर्या संबंधी विभिन्न अवकाश तथा खेल-कूद संबंधी गतिविधियों में वृद्धि

## अभ्यास प्रश्न :

- A. सहायक तकनीकी हो सकता है:
	- a) एक हार्डवेयर उपकरण
	- b) एक सॉफ्टवेर

- c) एक निम्न तकनीकी उपकरण
- d) उपरोसभी
- $B.$  सहायक तकनीकी को किस रूप में परिभाषित किया जा सकता है:
	- a) कोई भी रूपांतरित या विशेष उत्पाद
	- b) कोई भी रूपांतरित या विशेष उपकरण
	- c) कोई भी रूपांतरित या विशेष प्रौद्योगिकी
	- d) उपरोक्त सभी

## $3.5$  सारांश

सूचना व संचार तकनीकी (आईसीटी) समर्थित शिक्षण और अध्ययन परीक्षा, गणना और सूचनाओं के विश्लेषण के औजारों को प्रेरित करते हैं जिससे विद्यार्थियों के पास सवाल उठाने को मंच मिलता है और वे सूचना का विश्लेषण कर सकते हैं और नई सूचनाएं गढ़ सकते हैं। काम करते वक्त इस तरह विद्यार्थी सीख पाते हैं। जब बच्चे जीवन की वास्तविक समस्याओं से सीखते हैं जिससे शिक्षण की प्रक्रिया कम अमर्त बन जाती है और जीवन स्थितियों के ज्यादा प्रासंगिक होती है। इस तरह से याद करने या रटने पर आधारित शिक्षण के विपरीत आईसीटी समर्थित अध्ययन बिल्कुल समय पर शिक्षण का रास्ता देता है जिसमें सीखने वाला जरूरत पड़ने पर उपस्थित विकल्प में से यह चुन सकता है कि उसे क्या सीखना है।

सूचना व संचार तकनीकी (आईसीटी) समर्थित अध्ययन विद्यार्थियों, शिक्षकों और विशेषज्ञों के बीच संवाद ओर सहयोग को बढ़ावा देता है, इस बात से बिल्कुल जुदा रहते हुए कि वे कहां मौजूद हैं। वास्तविक दुनिया के संवादों की मॉडलिंग के अलावा आईसीटी समर्थित अध्ययन सीखने वालों को मौका देता है कि वे विभिन्न संस्कृतियों के लोगों के साथ काम करना सीख सकें जिससे उसकी संचार और समूह की क्षमता में संवर्धन होता है तथा दुनिया के बारे में उनकी

जागरूकता बढ़ती है। यह आजीवन सीखने का एक मॉडल है जो सीखने के दायरे को बढ़ाता है जिसमें न सिर्फ संगी-साथी, बल्कि विभिन्न क्षेत्रों के संरक्षक और विशेषज्ञ भी सिमट आते हैं।

फादर कैरोल ने एक दृष्टिबाधित व्यक्ति को होने वाली 20 सीमाओं को बताया है। उसने चुनौतियों को छह मुख्य क्षेत्रों में बाँटाहै।दृष्टिबाधित विद्यार्थी की संख्या बहुत ही भिन्नता लिए हुए है जिसमें दृष्टि की योग्यताओं का विस्तृत क्षेत्र है। यह विषमता बहुत से कारकों के फलस्वरूप देखने को मिलती है जैसे कि:- दृष्टिबाधिताकी तीव्रता, दृष्टिबाधिता का प्रकार (आगे और बढेगा या नहीं) दृष्टिबाधिता के समय आयु, सांस्कृतिक पृष्ठभूमि एवं दृष्टिकोण, बच्चों का सम्पूर्ण क्रियात्मक स्तर, संज्ञात्मक योग्यता, परिचारिक सहयोग सामजिक-आर्थिक स्तर एवं पर्यावर्णीय अनुभव इत्यादि। बहत से बह-विकलांगता से ग्रसित बच्चों, दृष्टिबाधित भी हो सकते हैं।सहायक तकनीकी (Assistive Technology), तकनीकी का एक रूप जिसका उपयोग विकलांगता प्रभावित व्यक्ति अपने कार्यात्मक स्वतंत्रता को बढ़ाने के लिए करता है। अक्सर, विकलांग लोगों को दोस्तों के साथ बात करने, स्कूल और काम करने के लिए जाने, या मनोरंजक गतिविधियों में भाग लेने जैसे दैनिक कार्यों को पूरा करने मेंचुनौतियों का सामना करना पड़ता है। सहायक तकनीकी एक उपकरण के रूप में है, जो इन चुनौतियों पर काबू पाने के साथ-साथ विकलांगतासे प्रभावित लोगों को उनके जीवन

की गुणवत्ता बढ़ाने और अधिक स्वतंत्र जीवन जीने के लिए सक्षम बनाने में मदद करता है।

सहायक तकनीकी, सहायक उत्पादों और संबंधित सेवाओं दोनों को समाहित करने वाले एक व्यापक प्रत्यय के रूप जाना जाता है या प्रयोग में लाया जाता है।सहायक उत्पादों को भी सहायक उपकरणों के रूप में जाना जाता है।सहायक तकनीकी का संबंध किसी भी सामग्री, उपकरण, सॉफ्टवेयर प्रोग्राम, या उत्पाद है,जिसे विकलांग व्यक्तियों के कार्य क्षमता की वृद्धि, उसे बनाए रखने, या सुधार करने हेतु प्रयोग में लायाजाता है।

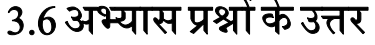

**1.** (**a)** 

**2. (b**)

**3. (b)** 

- **4. (**d**)**
- **5. (d)**

## $3.7$  निबंधात्मक प्रश्न

- शैक्षिक तकनीकी के विभिन्न महत्व तथाउपयोगिताओं का वर्णन कीजिए।
- $\bullet$  दृष्टिबाधिता किसी व्यक्ति या बच्चे में किस प्रकार के चुनौतियों को उत्पन्न कर सकता है, विवेचना कीजिए।
- <u>दृष्टिबाधित बच्चों के समक्ष उत्पन्न विभिन्न शैक्षिक चुनौतियों की चर्चा कीजिए।</u>
- विशिष्ट सहायक तकनीकी किस प्रकार शैक्षिक चुनौतियों को पाटने का माध्यम बन कर सामने आता है, वर्णन कीजिए।

## 3.8 संदर्भ ग्रन्थ व कुछउपयोगी पुस्तकें

• NIVH (2016). Resource Book Teachers of Children with Visual Disabilities. National Institute for the Visually Handicapped, Dehradun.

## उत्तराखंड मुक्त विश्वविद्यालय  $43\,$

- National Disability Authority (2014). Definition and overview. The Centre of Excellence in Universal Design. Retrieved from http://universaldesign.ie/What-is-Universal-Design/Definition-and-Overview/
- WHO-UNICEF (2015). Assistive Technology for Children with Disabilities: Creating Opportunities for Education, Inclusion and Participation A discussion paper. World Health Organization, Geneva
- Minnesota Department of Children, Families & Learning (2003). Minnesota Assistive Technology Manual. Division of Special Education, Minnesota Department of Children, Families & Learning.
- National Trust (2016). Aids and Assistive Devices. National Trust, New Delhi. Available at http://thenationaltrust.gov.in/content/innerpage/aidsand-assistive-devices.php
- WHO (2016).Assistive Technology. Retrieved from http://www.who.int/mediacentre/factsheets/assistive-technology/en/
- Mangal,S.K.&Mangal,U. (2009).ShikshaTakniki.Prentice HallIndiaPvt Limited,New Delhi.
- Pathak, R. P., Chaudhary, J. Educational Technology (Hindi Edition). Pearson, Always Learning, New Delhi

# इकाई - ४ सूचना तकनीकी, सहायक तकनीकी तथा नीतिगत प्रावधान (Information Technology, Assistive)

## Technology and Provisions under Policies)

**4.1** तावना

4.2 उद्देश्य

4.3 शिक्षा में सूचनावसंचार तकनीकी और नीतिगत सन्दर्भ

<u>4.4 सहायक तकनीकी और नीतिगत सन्दर्भ</u>

4.5युएनसी□रपीडीअंतर्गत शिक्षातथातकनीकी संबंधी निर्देश

4.6दिव्यांगजन अधिकार अधिनियमतथातकनीकी संबंधी निर्देश

**4.7** सारांश

4.8अभ्यास प्रश्नों के उत्तर

4.9 निबंधात्मक प्रश्न

4.10 संदर्भ ग्रन्थ व कुछउपयोगी पुस्तकें

## 4.1 प्रस्तावना

पिछले कुछ दशकों से तकनीकी ने हर संभव मार्ग से हमारे जीवन को पूरी तरह बदल दिया है। भारत एक सफल सूचना और संचार तकनीकी से सज्जितराष्ट्र के रूप में उभरा है। उन्नत तकनीकी न केवल अच्छे शासन के लिए बल्कि एक अच्छी अर्थव्यवस्था के विविध क्षेत्रों जैसे

उत्तराखंड मुक्त विश्वविद्यालय  $45\,$ 

स्वास्थ्य, कृषि और शिक्षा आदि के लिए भी सूचना और संचार तकनीकी के उपयोग ने कई आधारभृत और जीवंत बदलाव को प्रोत्साहित किया है। नि:संदेह शिक्षा एक देश की मानव पुंजी के निर्माण में किए जाने वाला सर्वाधिक महत्वपूर्ण निवेशों में से एक ऐसा माध्यम है जो न केवल अच्छे साक्षर नागरिकों को गढ़ता है, बल्कि एक राष्ट्र को तकनीकी रूप से नवाचारी भी बनाता है।शिक्षाके द्वारा किसी भी देश की आर्थिक व्यवस्था में वृद्धि होती है। भारत में ऐसे अनेक कार्यक्रम और योजनाएं (जैसे मुफ्त और अनिवार्य प्राथमिक शिक्षा, "सर्व शिक्षा अभियान", राष्ट्रीय साक्षरता अभियान आदि) शिक्षा प्रणाली में सुधार लाने के लिए सरकार द्वारा आरंभ की गई हैं। जि सभी योजनाओं तथा नीतिगत पहलुओं में भी तकनीकी के स्क्रिमाल पर बल दिया गया है ।हाल ही वर्षों में सि बात में काफी रुचि रही है कि सूचना और संचार तकनीकी को शिक्षा के क्षेत्र में कैसे उपयोग किया जा सकता है। शिक्षा के क्षेत्र में सूचना और संचार तकनीकी के सर्वाधिक महत्वपूर्ण योगदानों में से एक संसाधनों पर अधिगम्यता द्वारा आसान पहुंच सुनिश्चित करना है। सूचना और संचार तकनीकी की सहायता से छात्र अब ई-पुस्तकें, परीक्षा के नमूने वाले प्रश्न पत्र, पिछले वर्षों के प्रश्न पत्र आदि देखने के साथ संसाधन व्यक्तियों, मेंटोर, विशेषज्ञों, शोधकर्ताओं, व्यावसायिकों और

साथियों से दुनिया के किसी भी कोने पर आसानी से संपर्क कर सकते हैं।

किसी भी समय-कहीं भी,सूचना और संचार तकनीकी की सर्वाधिक अनोखी विशेषता यह है कि सि समय और स्थान में समायोजित किया जा सकता है। सि ध्यान में रखते हुए सूचना और संचार तकनीकी ने डिजिटल अधिगम्यता (डिजिटल अभिगम्यता) को संभव बनाया है। अब विद्यार्थी किसी भी समय अपनी सुविधानुसार ऑनलानि अध्ययन पाठ्यक्रम सामग्री को पढ़ सकते हैं। सूचना और संचार तकनीकी आधारित शिक्षा आपूर्ति (रेडियो और टेलिविजन पर शैक्षिक कार्यक्रमों का प्रसारण) से सभी सीखने वाले और अनुदेशक के लिए एक भौतिक स्थान पर होने की आवश्यकता समाप्त हो जाती है।जब से सूचना और संचार तकनीकी को एक शिक्षण माध्यम के रूप

में उपयोग किया गया है, इसने अपना कार्य त्रुटिहीन प्रेरक साधन के रूप में किया है, इसमें वीडियो, टेलिविजन, मल्टीमीडिया कम्प्यूटर सॉफ्टवेयर का उपयोग शामिल है जिसमें , ध्वनि और रंग निहित है। इससे छात्र सीखने की प्रक्रिया में गहराई से जुडते हैं।

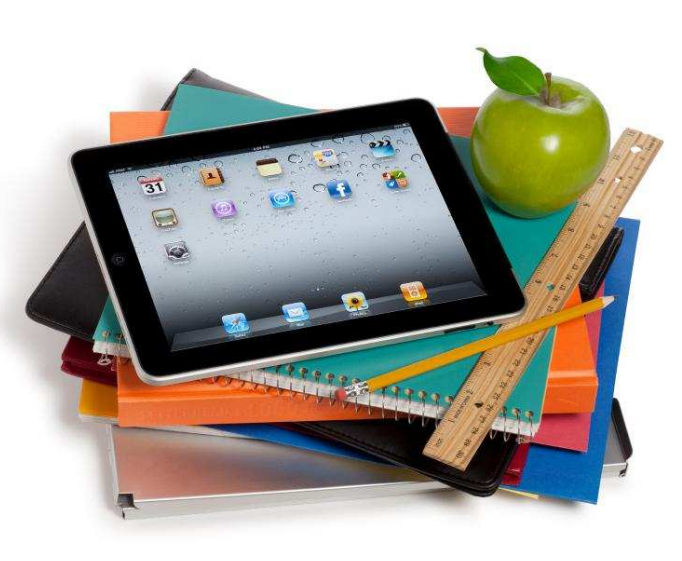

उपरो तथ्यों की गंभीरता को समझते हुए यह आवयक है िक शिक्षा से जुड़े विभिन्न नीतिगत सन्दर्भों में इन तकनीकी पक्षों का समावेशन हो।

नीतिगत सन्दर्भों या दस्तावेजों में इनके समावेशन सेइन पक्षों के क्रियान्वयन को काफी बल मिलता है। विकलांगजनों के उचित और अधिकार पूर्ण विकास के लिए भी नीतियों में इस वर्ग द्वारा समुचित तकनीकी के इस्तेमाल पर विकेंद्रण  $\Box$ वश्यक है। भारतमें विकलांगजनों के अधिकारों को सुरक्षित करने संबंधी भी नीतिगत प्रावधान उभरते रह्हे हैं। हाल के दशकों में विभिन्न नीतिगत बदलाव दर्ज किए गए हैं। यह बदलाव अन्तराष्ट्रीय स्टारपर भी रहे हैं। भारत हमेशा से इस प्रकार के अन्तराष्ट्रीय प्रयासों का पुरजोर समर्थन करता रहा है। संयुक्त राष्ट्र ने यूनाइटेड नेशन कन्वेंशन ऑन राइट्स ऑफ़ पर्सन्स विथ डिसेबिलिटीज को मूर्त रूप दिया। भारत उन अग्रणी देशों में शामिल था, जिन्होंनेइस पर अपनी सहमती दर्ज की तथा इससे जुड़े ऑप्शनलप्रोटोकॉल पर भी हस्ताक्षर किए।प्रस्तुत इकाई संयुक्त राष्ट्र केयूनाइटेड नेशन कन्वेंशन ऑनराइट्स ऑफ़ पर्सन्स विथ डिसेबिलिटीज तथाअन्य

## **तकनीक एवं िशा (C15MR) B.Ed.Spl.Ed.III Sem**  दस्तावेजों पर आधारित है, जिनमें सहायक तकनीकी या विकलांगजनों द्वारा तकनीकी के प्रयोग के प्रोत्साहन को संदर्भित किया गया है

## 4.2 उद्देश्य

इस इकाई के अध्ययन उपरान्त आप:

- $\bullet$  दृष्टिबाधित या अन्यविकलांगजनोंके तकनीकी प्रयोग या इससे जुड़े विभिन्न तकनीकीसन्दर्भोंको जानेंगे।
- यूनाइटेड नेशन कन्वेंशन फॉर राइट्स ऑफ़ पर्सन्स विथ डिसेबिलिटीज के उन प्रावधानों कोसमझेंगे जो दृष्टिबाधित या अन्यविकलांगजनोंकेसन्दर्भमेंदर्ज हैं।
- हिव्यांगजन अधिकार अधिनियम, 2016 के उन प्रावधानों कोसमझेंगे जो दृष्टिबाधित या अन्यविकलांगजनोंके शिक्षा केसन्दर्भमेंदर्ज हैं।

## 4.3शिक्षा में सूचनाव संचार तकनीकी और नीतिगत सन्दर्भ

'सूचना युग' में शैक्षिक उद्देश्यों को साकार करने के लिए शिक्षा में सूचना और संचार तकनीकी की आवश्यकता है। इसे प्रभावी रूप से साकार करने के लिएआईसीटी कोबुनियादी तौर परकरने के लिए शिक्षा योजनाकारोंलागू, प्रधानाध्यापकों, शिक्षकों और प्रौद्योगिकी विशेषज्ञों को प्रौद्योगिकी, प्रशिक्षण, वित्तीय, शैक्षणिक और बुनियादी ढांचागत आवश्यकताओं के क्षेत्र में बहुत से निर्णय लेने की आवश्यकता होगी।इसके लिए नीतिगत तौर पर भी बदलाव की आवश्यकता है। तकनीकी के नए परिवेश में लोगों को समायोजित होने में कठिनाई भी हो सकती है।अधिकतर लोगों के लिए यह काम न सिर्फ एक नई भाषा सीखने के बराबर कठिन होगा, बल्कि उस भाषा में अध्यापन करने जैसा होगा।शिक्षक, योजनाकार, शोधकर्ता आदि सभी लोग व्यापक पैमाने पर इस बात से सहमत दिखाई देते हैं कि आईसीटी में शिक्षा पर सकारात्मक और महत्वपूर्ण प्रभाव डालने

की क्षमताएं मौजूद हैं। जिस बात पर अब तक बहस चल रही है, वो यह है कि शिक्षा सुधार में आईसीटी की सटीक भूमिका क्या हो और इसकी क्षमताओं के बेहतरीनउपयोग के लिए सबसे बेहतरीन तरीके क्या हो सकते हैं। आये हम भारत के अन्दर शैक्षिक तकनीकी संबंधी कुछ महत्वपूर्ण नीितगत पहलओु को जानते है। ं

1972 में चतुर्थ पंचवर्षीययोजना के दौरान शैक्षिक तकनीकी से जुडी योजना शुरू की गई थी। इस योजना के अंतर्गत शैक्षणिक तकनीकी के 6 राज्य संस्थानों(SIETs) को100 प्रतिशतसहायता दी गई और राज्यों संघ शासित प्रदेशों को रेडियो /कैसेट और रंगीन टीवी की खरीद के लिए सहायता प्रदान की गई। इसके अलावा, शिक्षा में आईसीटी की भूमिका के महत्व के सम्मान मेंकंप्यूटर साक्षरता और स्कूलों में अध्ययन (कक्षा) परियोजना को 1984-85 में एक पायलट परियोजना के रूप में पेश किया गया था।यह योजना 8 वीं योजना (1993-98) के दौरान एक केन्द्रीय प्रायोजित योजना के रूप में अपनाई गई थी और इसके दायरे को शैक्षिक संस्थानों के लिए वित्तीय अनुदान प्रदान करने और नए सरकारी तथा सरकारी सहायता प्राप्त माध्यमिक और उच्च माध्यमिक विद्यालयों को कवर करने के लिए बढ़ाया गया था। सॉफ्टवेयर का उपयोग और आपूर्ति केवल सीमित माध्यमिक विद्यालयों तक सीमित कवरेज के साथ सीमित थी।

भारत में सैटेलाइट निर्देशात्मक टेलीविज़न प्रयोग (SITE) कोउपग्रह संचार परियोजना के रूप मेंसन 1975 में लांच किया गया। इस प्रोजेक्ट को संयुक्त रूप से नासा और भारतीय अंतरिक्ष अनुसंधान संगठन (इसरो) द्वारा तैयार किया गया। यह परियोजना ग्रामीण भारत हेतु सूचनात्मक टेलीविजन कार्यक्रम उपलब्ध कराती थी। इस प्रयोग का मुख्य उद्देश्य उपग्रह(satellite) प्रसारण के माध्यम से विभिन्न विषयों पर भारत के गरीब लोगों को शिक्षित करना तथा उपग्रह संचार के क्षेत्र में भारत को तकनीकी अनुभव प्राप्त करने में मदद करना था।यह प्रयोग एक वर्ष के लिए अगस्त  $\:$  1 तक आयोजित किया गया 1976जुलाई 31से 1975, जिसमे भारत के छः राज्यों आंध्र प्रदेश),

बिहार, कर्नाटक, मध्य प्रदेश, उड़ीसा, राजस्थानसे अधिक गांवों 2400जिलों में लगभग 20के ( को कवर किया गया।टेलीविजन कार्यक्रम अखिल भारतीय रेडियो तथा नासा के एटीएस -6-उपग्रह द्वारा प्रसारित किये गये थे। इस परियोजना को विभिन्न अंतर्राष्ट्रीय एजेंसियों जैसे यूएनडीपी, यूनेस्को, यूनिसेफ और आईटीयू द्वारा समर्थित किया गया था। यह प्रयोग भारत के अपने सैटेलाइट प्रोग्रामों को विकसित करने में सफल हुआ था। इस परियोजना ने यह भी प्रदर्शित किया कि भारत देश अपनी सामाजिकआर्थिक आवश्यकताओं को पूरा करने के लिए उन्नत तकनीकी का उपयोग -कर सकता है।

स्वंत्रता प्राप्ति के उपरान्त माध्यमिक शिक्षा की स्थिति में सुधार हेतु भारत में माध्यमिक शिक्षा आयोग का गठन किया गया।इस आयोग ने शिक्षा के स्टार में सुधार लाने के लिए श्रव्य – दृश्य उपकरणों के प्रयोग पर विशेष बल दिया।विदेशों में शैक्षिक तकनीकी के प्रयोग की सफलता देखकर भारत में भी शिक्षा के क्षेत्र में शैक्षिक तकनीकी सम्बन्धी अनुसंधानतथा प्रयोग को बढ़ावा दिया गया।सैटलाइट के प्रयोग की संभावनाओं को दृष्टिगत शैक्षिक तकनीकी के कार्यक्रम को प्रारम्भ किया गया।इस कार्यक्रमों के लक्ष्य थे:

- . शैक्षिक तकनीकी को लागू करके शिक्षा के क्षेत्र में गुणात्मक सुधार करना।
- िशा का अिधकतम िवकास करना।
- <u>ि</u>शिक्षा के क्षेत्र में व्याप्त क्षेत्रीय असमानताओं को दूर करना।

जुलाई 1998 में प्रधान मंत्री द्वारा गठित सूचना तकनीकी और सॉफ्टवेयर विकास आईटी ) क्षा कंप्यूटर के माध्यम से कंप्यूटर को सुलभ बनाने के लिए पर राष्ट्रीय टास्क फोर्स नेशि (टास्क फोर्स विद्यालयों सहित शिक्षा क्षेत्र में आईटी की शुरुआत करने पर विशेष सिफारिशें कीं। यह भी तय

किया गया था कि कुल बजट का 1 से 3% अगले पांच वर्षों के दौरान माध्यमिक और उच्च माध्यमिक स्तर तक सभी शैक्षणिक संस्थानों को कंप्यूटर के प्रावधानों पर खर्च करना था।

2004 में शुरू होकर,  $\Box$ ईसीटी @ स्कूल (ICT@Schools) की योजना का मुख्य उद्देश्य सूचना एवं संचार प्रौद्योगिकी समर्थित प्रथाओं को बढ़ावा देने की प्रक्रिया का मुख्य उद्देश्य है, जो बदले में उत्पादकता, क्षमताएं और सभी के लिए शिक्षा के लिए एक समान उपयोग में वृद्धि करेगा।यह योजना राज्यों द्वारा मानव संसाधन विकास मंत्रालय के वित्त पोषण समर्थन के साथ चल रही है। राज्यों ने िस योजना की संभावनाओं के प्रति उत्साहपूर्वक उत्तर दिया है और कई राज्यों में बड़ी संख्या में स्कूलों को कला के  $\Box$ ईसीटी बुनियादी ढांचे के एक राज्य से सुसज्जित किया गया है। छात्र और शिक्षक सि योजना के तहत किए गए कार्यों के लाभार्थी हैं।

सि योजना को अपनी स्वयं की एजेंसियों के माध्यम से संचालित करने वाले विभिन्न राज्यों के अनुभवों के माध्यम से विभिन्न प्रकार के अनुभव और विविधताएं हैं। सिसे निविदा प्रक्रिया से उत्पन्न होने वाले विभिन्न मुद्दों और एजेंसियों के साथ व्यवस्था की जांच करने के लिए एक समिति का गठन किया गया।  $\Box$ ईसीटी @ स्कूलों की योजना के संशोधन की  $\Box$ वश्यकता निम्नलिखित  $\Box$ धार पर महसूस की गई थी।

• गुणवत्ता और  $\widehat{\mathbb{B}}$ वटी पर जोर देने के साथ विस्तारदेश में सभी सरकारी और सरकारी : सहायता प्राप्त माध्यमिक और उच्चतर माध्यमिक विद्यालयों को कवर करने के लिए योजना की पहुंच बढ़ाने की  $\Box$ वश्यकता महसूस की गई थी, जिसमें शैक्षिक रूप से पिछड़े वर्गों और क्षेत्रों पर जोर दिया गया था, अनुसूचित जाति, अनुसूचित जनजाति, अल्पसंख्यक और कमजोर वर्गों के लिए जहां बिजली की  $\Box$ पूर्ति के साथ – साथब्रॉडबैंड

कनेक्शन सहित इंटरनेट कनेक्टिविटीअनिश्चित होती है वहां, भरोसेमंद बिजली आपूर्ति सुनिश्चित कराने की आवश्यकता है।

- <u>। प्रदर्शन प्रभावलिए प्रदर्शन मॉडल के रूप में सेवा देने हेतु जिला स्तर पड़ोसी स्कूलों के :</u> पर स्मार्ट स्कूल स्थापित करने की आवश्यकता है।
- शिक्षक engagement और बेहतर सेवा और पूर्वसे-वा प्रशिक्षणचूंकि आईसीटी शिक्षा : सभी माध्यमिक और उच्च माध्यमिक विद्यार्थियों को प्रदान की जानी चाहिए।प्रत्येक स्कूल के लिए एक विशेष आईसीटी शिक्षक की आवश्यकता होती है। इसी प्रकार, अध्यापन और सीखने की प्रक्रिया में आईसीटी के प्रभावी उपयोग के लिए सभी शिक्षकों को सेवा प्रशिक्षण की आवश्यकता है।

निर्धारित लक्ष्यों का बेहतर वितरण सुनिश्चित करने के लिए निगरानी और प्रबंधन के लिए एक मजबत तंत्र सभी स्तरों पर स्थापित किया जाना चाहिए।इस योजना में शामिल है कि वास्तविक प्रबंधन और पारदर्शिता के लिए एक ऑनलाइन वेब आधारित पोर्टल की स्थापना के साथ ही स्कूल प्रबंधन समिति, माता पिता शिक्षक संघ और स्थानीय निकाय कार्यक्रम प्रबंधन-में शामिल होंगे। इसके अलावा, स्वतंत्र निगरानी और मूल्यांकन की परिकल्पना की गई है।

विभिन्नस्तर पर संसाधनोंको साझा करने के संदर्भ में राष्ट्रीय ज्ञान आयोग के एक प्रोजेक्ट में देश भर में सभी विश्वविद्यालयों, अनुसंधान और विकास संस्थाओं, विज्ञान और टैक्नॉलॉजी संस्थानों, स्वास्थ्य सेवा प्रतिष्ठानों, कृषि अनुसंधान और विस्तार सेवाओं और पुस्तकालयों को कई ) कम से कम (हजार नोड्स के साथ100 एमबीपीएस की स्पीड पर जोड़ने के लिए एक प्रभावकारी और लागत के अनुसार लाभकारी नेटवर्क डिजाइन करने की सँभावना पर बल दिया गया।

NROER (National Repository of Open Educational Resources) एक सहयोगी मंच है, जो स्कूल और शिक्षक की शिक्षा में रुचि रखनें वाले सिभी को एक साथ लाता है।विद्यालयीशिक्षा और साक्षरता विभाग, मानव संसाधन विकास मंत्रालय, भारत सरकार, होमी भाभा विज्ञान शिक्षा विज्ञान केंद्रलैब्स और केंद्रीय शैक्षिक प्रौद्योगिकी संस्थान (CIET), शैक्षिक अनुसंधान और प्रशिक्षण परिषद कर्द्वारा मंघारेट्यूडियो प्लर्य्फार्म पर रिपॉजिटरी चलाया जाता है।केंद्रीय शैक्षिक प्रौद्योगिकी संस्थान(सी $\Box$ ईईटी) द्वारा सि प्लर्टफार्म क्विद्वित उपयोग करन $\boxdot$ रि शिक्षकों द्वारा योगदान करन $\overline{\textbf{a} \textbf{I}}$ लिए कार्यशालाओं की एक श्रृंखला  $\Box$ योजित की जा रही है।

### अभ्यास प्र**श्र:**

## प्रश्न 01आईसीटी @ स्कूलयोजना शुरू हुयी

- a. 2004
- b. 2005
- c. 2003
- d. उपरोक्त में कोई नहीं

## प्रश्न 2 NROER है

- a. National Repository of O*cular* Educational Resources
- b. National Repository of Open Educational Resources
- c. National Re*s*p*i*ratory of Open Etymological Resources
- d. Neutral Repository of Open Educational Resources

## 4.4 सहायक तकनीकी और नीतिगत सन्दर्भ

सहायक तकनीकी,प्रौद्योगिकी का एक रूप जिसका उपयोग विकलांगता प्रभावित व्यक्ति अपनक्षिार्यात्मक स्वतंत्रता को बढ़ान<u>व्यक्तिए</u> करता ह**ि**मक्सर, विकलांग लोगों को दोस्तों कस्रिाथ बात करन<del>, क्र</del>िल और काम करनक्<u>रि</u>लिए जान, या मनोरंजक गतिविधियों में भाग लर्सी<del>जि</del>सिर्दिनिक कार्यों को पूरा करन $\vec{\Xi}$ चिनौतियों का सामना करना पड़ता ह $\Box$ सहायक तकनीकी एक उपकरण क $\overline{\Box}$ कप म; है, जो इन चनौितय4 पर काब ु ू पाने के साथ-साथ िवकलांगतासे भािवत लोग4 को उनके जीवन की गुणवत्ता बढ़ान $\boxdot$ ौर अधिक स्वतंत्र जीवन जीन $\overline{\textbf{aI}}$ ािए सक्षम बनान $\widehat{\textbf{H}}$ मदद करता ह $\Box$ 

भारतवर्ष में 1996 में निःशक्तजन (सामान अधिकार, पूर्ण भागीदारी तथा अधिकार संरक्षण) अधिनियम, 1995 लागू किया गया। इससर्प्यूि्व कोई भी कानून विश@कर विकलांगजनों क $\Box$ लिए या उनक $\Box$ द्वारा तकनीकी प्रयोग पर समर्पित नहीं था। हालाँकि, विभिन्न कानूनों में विकलांगजनोंस $\overline{\mathbf{H}}$ बंधित विश $\overline{\mathbf{B}}$ प्रावधान किए गए थ $\Box$ 

निःशक्तजन (सामान अधिकार, पूर्ण भागीदारी तथा अधिकार संरक्षण) अधिनियम, 1995 कीअनुच्छद्द 28 क अनुरूप उपयुक्त सरकारें, सहायक सहायक उपकरण, शिक्षण सहायक उपकरण, विशंधीशिक्षण सामग्री या ऐसे अन्य मदों को डिज़ाइन और विकसित करने के उद्देखि की लिए आधिकारिक और ग $\overline{\mathsf{L}}$ सरकारी एजेंसियों द्वारा अनुसंधान शुरू करन $\overline{\mathsf{u}}$ ा शुरू करन $\overline{\mathsf{u}}$ ा प्रयास करन $\Box$ का प्रावधान किया गया, जिसक<u>न्द्व</u>ारा विकलांगता क**िसाथ बच्च**कोिशिक्षा में समान अवसर सुनिश्चित किया जा सक $\Box$  इसी अधिनियम क् $\overline{\mathbb{S}}$ नुच्छ $\boxdot$ 48 मेंउपयुक्त सरकार और स्थानीय प्राधिकरण द्वारा निम्नलिखित क्षर्ग्री तथा अन्य संबंधित बातों क्रन्धिाथ में अनुसंधान, प्रचार और प्रायोजित करनक्वी बात कही गई:

<u>,</u> विकलांगता की रोकथाम;

- समुदाय आधारित पुनर्वास सहित पुनर्वास;
- अपने मनोवैज्ञानिक पहलुओं सहित सहायक उपकरणों का िवकास;
- नौकरी क पहचान;
- कार्यालयों और कारखानों में साइट संशोधनों पर।

### अभ्यास प्रश्न:

प्रश्न 03निःशक्तजनअधिनियम, 1995 किस वर्ष में लागू <u>हु</u>आ-

- a) 1993
- b) 1995
- c) 1996
- d) 1994

**-. 04 1996 से पूव? िवकलांगता सबं ंधी समिप?त कानून था** 

- a) नेशनलट्रस्ट एक्ट
- b) शिक्षा का अधिकार अधिनियम
- c) दिव्यांगजन अधिकार अधिनियम
- d) उपरोक्त में कोई नहीं

## उत्तराखंड मुक्त विश्वविद्यालय  $55\,$

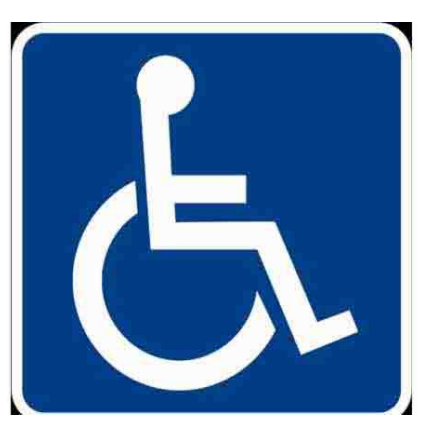

LITIES

## 4.5यु.एन.सी.आर.पी.डी. अंतर्गतशिक्षा तथा तकनीकी संबंधी निर्देश

भारत सरकार ने वर्ष 2007 के यूनाइटेड नेशन कन्वेंशन ऑन राइट्स ऑफ़ पर्सन्स विथ डिसेबिलिटीज(U.N.C.R.P.D.)को मान्यता प्रदान की जो सभी विकलांग व्यक्तियों द्वारा सभी मानवाधिकारों तथा मौलिक स्वतंत्रताओं के पूर्ण और समान उपभोग को बढ़ाती,संरक्षित व सुनिश्चित करती है तथा उनकी अपनी जीवनकी गरिमा के प्रति सम्मान बढ़ाती है। यू.एन.सी.आर.पी.डी.और अन्य अंतर्राष्ट्रीय घोषणाओं ने उन कुछ भावी सिद्धांतों एवं नीतियों का मार्ग प्रशस्त किया है, जिनकी सहायता से समाज में दृष्टिबाधित व्यक्तियों सहित सभी विकलांग

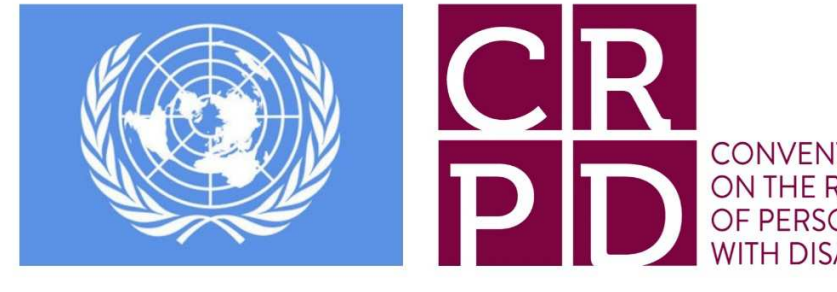

व्यक्तियों कि बेहतर स्वीकृति और समावेशन हो सका है।

इस संधि पत्र का अनुच्छेद 24 शिक्षा के सन्दर्भ में है तथा जिसमें निम्नलिखित महत्पूर्ण प्रावधान किये गए हैं:

- $\blacktriangleright$  विकलांग व्यक्तियों के शिक्षा के अधिकार को मान्यता प्रदान करना;
- $\blacktriangleright$  सभी स्तरों पर समावेशी शिक्षा प्रणाली करना;
- $\blacktriangleright$  विकलांग व्यक्तियों को अपने व्यक्तित्व, कौशलों, सृजनात्मकता एवं मानसिक व शारीरिक योग्यताओं को अधिकतम सीमा तक बढाने में सहायता देना:
- $\triangleright$  कोई भी विकलांग व्यक्ति प्राथमिक और माध्यमिक शिक्षा से वंचित न हो;

- $\blacktriangleright$  सभी विकलांग व्यक्ति अपने समुदाय में रहकर ही समावेशी, निःशुल्क और गुणात्मक प्राथमिक व माध्यमिक शिक्षा ग्रहण कर सकें:
- $\blacktriangleright$  व्यक्तिगत आवश्यकताओं का युक्तिसंगत समायोजन करना;
- $\blacktriangleright$  सामान्य शिक्षा प्रणाली में विकलांग व्यक्तियों को आवश्यक व्यक्तिगत सहायता देकर उन्हें अपना अधिकतम शैक्षिक व सामाजिक विकास करने में समर्थ बनाना
- $\blacktriangleright$  उन्हें ब्रेल, अनुस्थिति ज्ञान एवं चलिष्णुता कौशल तथा संकेत भाषा सीखने में समर्थ बनाना
- $\blacktriangleright$  विकलांग व्यक्तियों तथा विशेषकर दृष्टिबाधित, श्रवणबाधित तथा बधिरांध बच्चों को शिक्षा उनकी अपनी सर्वोत्तम भाषाओं तथा संचार के माध्यमों और विधियों द्वारा उन वातावरणों में प्रदान कि जाए जिनसे उनका अधिकतम शैक्षिक व सामाजिक विकास सुनिश्चित हो सके।
- $\blacktriangleright$  विकलांग व्यक्तियों सहित उन अध्यापकों की नियुक्ति करना जो संके भाषा तथा/अथवा <u>ब्रेल में निपुण हों एवं शिक्षा के सभी स्तरों पर कार्यरत अध्यापकों और कर्मचारियों को ऐसा</u> प्रशिक्षण प्रदान करना जिसमें अलग-अलग विकलांगताओं के प्रशिक्षण के तत्व समाविष्ट हों।
- $\blacktriangleright$  यह सुनिश्चित अक्रना कि विकलांग व्यक्ति सामान्य शिक्षा, व्यावसायिक प्रशिक्षण, प्रौढ़ शिक्षा एवं जीवन पर्यंत अधिगम प्राप्त कर सकें।

उपर्युक्त यू.एन.सी.आर.पी.डी. के प्रावधानों पर आधारित विकलांग व्यक्तियों के विधेयक, 2014 जो अभि संसद के समक्ष लंबित है, के अनुच्छेदों 15 से 17 और ३० और ३१ के अधिकतर

## **तकनीक एवं िशा (C15MR) B.Ed.Spl.Ed.III Sem**  विषय वस्तु शिक्षा हैं। अतः आइए हम इन धाराओं में प्रदत्त कुछ प्रमुख बिन्दुओं पर दृष्टिपात करें जो उपयुक्त सरकारों व स्थानीय निकायों, जैसा मामला हो, का आह्वान करती है जो:

## अनुच्छेद 15 से 17 तक:

- $\blacktriangleright$  सभी मान्यता प्राप्त तथा अनुदान प्राप्त शिक्षा संस्थाओं में विकलांग बच्चों को समावेशी शिक्षा देने का प्रयास करती हो:
- $\triangleright$  यातायात तथा मनोरंजन गतिविधियों हेतु अवसर प्रदान करती हों;
- $\blacktriangleright$  भवन आदि को सुगम बनाती हों;
- $\blacktriangleright$  व्यक्तिगत आवश्यकताओं को विवेक पूर्ण ढंग से समायोजित करती हों;
- $\triangleright$  पूर्व समावेशन के लक्ष्यानुसार उन वातावरणों में आवश्यक सहायता प्रदान करना जो शैक्षिक व सामाजिक विकास को अधिकतम बनाती हों:
- $\blacktriangleright$  उन व्यक्तियों को जो दृष्टिबाधित अथवा श्रवंबाधित अथवा बधिरांध दोनों हैं, को सर्वोत्तम भाषाओं तथा सम्प्रेषण (Communication) विधियों तथा माध्यमों में शिक्षित करना सुनिषित करती हों;
- $\blacktriangleright$  विकलांग बच्चों को यातायात सुविधाएं तथा अधिक आवश्यकता वाले बच्चों को परिचारक (attendant) भी उपलब्ध कराती हों;
- $\blacktriangleright$  विकलांग अच्छों कि पहचान करने, उनकी सिशिशत आवश्यकताओं का पता लगाने तथा किस सीमा तक इन आवश्यकताओं कि पूर्ति हो रही है, हेतु विद्यालय जाने वाले बच्चों का सर्वेक्षण करती हों:

- $\blacktriangleright$  पर्याप्त संख्या में अध्य्यापक-प्रशिक्षण संस्थाएं स्थापित करती हों:
- $\blacktriangleright$  विकलांगों सहित उन अध्यापकों, जो संकेत भाषा तथा ब्रेल में प्रवीन हों एवं उन्हें भी जो बौद्धिक रूप से विकलांग बच्चों के अध्यापन प्रशिक्षत हों, को नियुक्त करती हों;
- $\blacktriangleright$  सम्प्रेषण के माध्यमों व प्रारूपण, ब्रेल और संकेत भाषा सहित समुन्नत तथा वैकल्पिक विधियों के उपयुक्त प्रयोग को बढ़ावा देती हों;
- $\blacktriangleright$  18 वर्ष तक कि आयु के विधिक रूप से विकलांग विद्यार्थियों को पुस्तकें, अन्य अधिगम सामग्री तथा उपयुक्त सहायक उपकरण निःशुल्क तथा तत्पश्चात या तो निःशुल्क अथवा वह्तिया मूल्य पर उपलब्ध कराती हों;
- $\blacktriangleright$  उपयुक्त मामलों में विधिक रूप से विकलांग विद्यार्थियों को छात्रवृत्तियाँ उपलब्ध कराती हों:
- $\blacktriangleright$  विकलांग विद्यार्थियों कि आवश्यकताओं कि पूर्ति हेतु पाठ्यक्रम तथा परीक्षा प्रणाली में उपयुक्त सुधार करती हों जैसे, परीक्षा प्रश्न पत्र को पूरा करने हेतु अतिरिक्त समय, लेखक अथवा श्रुतिलेखाक की सुविधा, द्वितीय तथा त्रितय भाषा पाठ्यक्रमों से छूट इत्यादि;
- $\blacktriangleright$  अनुसंधान को बढ़ावा देती हो;
- $\triangleright$  प्रौढ़ शिक्षा तथा सतत शिक्षा कार्यक्रमों में विकलांग विद्यार्थियों की भागीदारी को बढ़ावा देती हों।

अनुच्छेद30 और 31:

उत्तराखंड मुक्त विश्वविद्यालय  $59$ 

- $\triangleright$  6 से 18 वर्ष की आयु क्वि प्रत्यके विधिक रूप से विकलांग बच्चे का पडोस के विद्यालय अथवा यदि आवश्यकता हो तो विशिष्ट विद्यालय में निःशुल्क शिक्षा का अधिकार है;
- $\triangleright$  यह सुनिशिचित करना कि उपयुक्त वातावरण में प्रत्येक विधिक रूप से विकलांग बच्चे को18 वर्ष की आयु होने तक निःशुल्क शिक्षा उपलब्ध हो;
- $\triangleright$  सभी सरकारी/सरकारी अनुदान प्राप्त उच्च शैक्षिक संस्थाएं विधिक रूप से विकलांग व्यक्तियों हेतु 5 प्रतिशत से कम सीटें आरक्षित न करे एवं उन्हें इन संस्थाओं में उनकी अधिकतम आयु 5 वर्ष की छूट दें।

सामाजिक न्याय एवं अधिकारिता मंत्रालय की स्थायी समिति ने विकलांग व्यक्तियों की अधिकार विधयेक 2014के उपर्युक्त अनुच्छेदों की परीक्षा करते हुए निम्नलिखित सस्तितियाँ दी हैं जो शिक्षा के लिए प्रासंगिक हैं:

## अनुच्छेद 15 से17 तक:

'कि सभी मान्यता प्राप्त तथा नुदान प्राप्त शैक्षिक संस्थाएँ समावेशी शिक्षा प्रदान करने का प्रयास करें'अभिव्यक्ति में ''प्रयास'' शब्द को ''सुनिश्चित'' के साथ बदला जाए। अगली सिफारिश की गई थी कि 'शैक्षिक संस्थाओं' में'बोर्ड', 'परिषदें' तथा'प्रमाणित करने वाले प्राधिकार' भी सम्मिलित हों। समिति द्वारा यह भी सिफारिश की गई कि जहां आवश्यक हो सार्वभौमिक रूप-रेखा तथा लिंग विशिष्ट को सम्मिलित करते हुए भवनों को सुगम बनाने केसंबंध में उपवाक्य को पुनः बनाया जाए: भवनों, परिसरों तथा तकनीकीयों, शौचालयों, पेयजल इत्यादि सहित विविध सुविधाओं को सुगम बनाना।

सीमीत की एक अन्य सिफारिश यह है कि विकलांग बच्चों की पहचान करने, उनकी आवश्यकताओं का पता लगाले इत्यादि हेतु सर्वेक्षण कराने के लिए 5 वर्ष की अवधि निर्धारित की जाए। अनुच्छेद 15 से 17 के तहत कुछ अन्य उपवाक्यों के सन्दर्भ में सीमित सिफारिश करती है कि:

"नियुक्ति विकलांग अध्यापकों को शिक्षा के सभी स्तरों पर नियुक्त कर विद्यालयों के अन्य अध्यापकों की तरह सामान वेतनमान और वेतन दिए जाने चाहिए।समितियह भी चाहती है कि विद्यालयी शिक्षा पूरी होने तक सभी विकलांगबच्चों को निःशुल्क अधिगम सामग्री तथा उपयुक्त सहायक उपकरणों सहित निःशुल्क शिक्षा का अधिकार हो। अंततःसमीति यह भी चाहती है कि विधेयक के उपवाक्य16 i. 'सार्वभौमिक रूप रेखा जो विकलांग विद्यार्थी की आवश्यकताओं; जैसे प्रारूप, परीक्षाप्रश्न-पत्र को पूरा करने हेतु अतिरिक्त समय, लेखन अथवा श्रुतलेखक की सुविधा, द्वितीय व तृतीय भाषा पाठ्यक्रमों से छूट आदि को सम्मिलित करते हुए पाठ्यक्रम तथा मूल्यांकन प्रणाली में उपयुक्त सुधार करना, बशर्ते कि पाठ्यक्रम के सुगम न होने के कारण किसी भी विद्यार्थी को किसी विषय अथवा पाठ्यक्रम के अध्ययन के अवसर से वंचित न किया जाए'।''

## अनुच्छेद 30 और 31:

इन अनुच्छेदों पर समिति की सिसिफारिश है कि विद्यालय पूर्व शिक्षा अर्थात ६ वर्ष की आयु से पहले, विकलांगजन के बच्चों को भी नि:शुल्क शिक्षा दी जानी चाहिए। आगे, समिति चाहती है कि मंत्रालय:

- i. अध्यायVI के शीर्षक में से 'विशिष्ट' शब्द को हटा दे, जो वर्तमान में: "विधिक रूप इ विकलांग व्यक्तियों हेतु विशिष्ट प्रावधान";
- ii. उपवाक्य'अथवा एक विशिष्ट विद्यालय में, 'यदि आवश्यक हो' शब्दावली को 'उसको अपनी इच्छा से' से प्रतिस्थापित कर दें;

उत्तराखंड मुक्त विश्वविद्यालय  $61$ 

- iii. उच्च शैक्षिक संस्थाओं में प्रवेश हेतु विकलांग व्यक्तियों तथा उनके बच्चों को उनकी अधिकताम  $\Box$ यु सीमा में 5 वर्ष की छूट दें; एवं
- $iv.$  क्योंकि विकलांग व्यक्तियों को अपनी विद्यालयी शिक्षाई पूरी करने में अन्य विद्यार्थियों से अधिक समय लगता है अतः उनकी तथा उनके बच्चों की निःशुल्क शिक्षा प्राप्त करने की अधिकतम  $\Box$ यु सीमा को बढ़ाकर 18 वर्ष से 21 वर्ष कर दें।

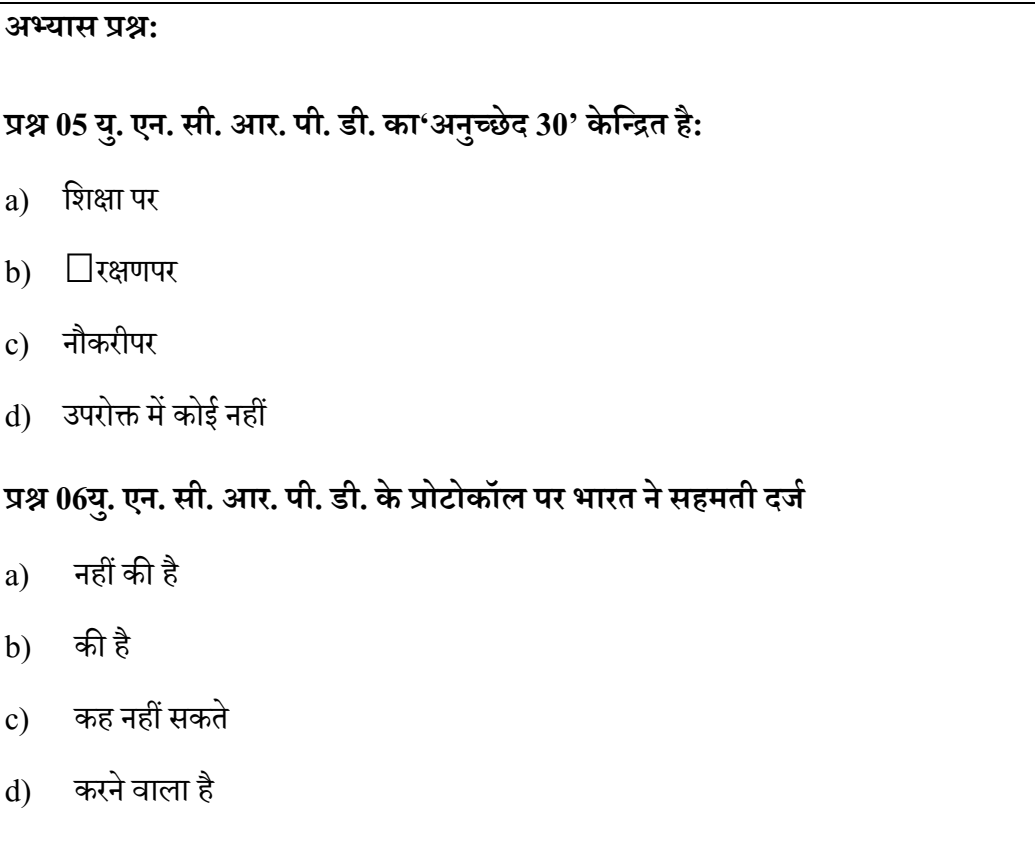

## $\overline{4.6}$ दिव्यांगजन अधिकार अधिनियमतथातकनीकी संबंधी निर्देश

दिव्यांगजन अधिकार अधिनियम, 2016एक व्यापक कानून है जो निःशक्तजन(सामान अधिकार, पूर्ण भागीदारी तथा अधिकार संरक्षण) अधिनियम, 1995 कोप्रतिस्थापित करता है। यह

कानून विकलांगजनों को व्यापक स्तर पर विशेष अधिकार प्रदान करता है, जिससेवे अपने जीवन को सम्मानपूर्वक जी सकें तथा विभिन्न जनसुविधाओं का बराबर लाभ उठा सकें। यह कानून संयुक्त राष्ट्र के यूनाइडि नेशन कन्वेंशन ऑन राइड्सि ऑफ़ पर्सन्स विथ डिसेबिलिटीज के प्रति भारत के प्रतिबद्धता का परिणाम है। इसकानून के तहत निम्न अनुच्छेद तकनीकी संबंधी सुविधाओंकीविकलांगजनों तक पहुँच संबंधी अधिकार को स्थापित करती है:

- $□$  अनुच्छेद 17 (g) उपयुक्त सरकार और स्थानीय प्राधिकरण अनुच्छेद 16 (शिक्षा संबंधी) के प्रयोजन के लिएअठारह वर्ष की  $\Box$ यु तक के बेंचमार्क विकलांगों/दिव्यांगों विद्यार्थियों को पुस्तक, अन्य शिक्षण सामग्री और उचित **सहायक उपकरण** दान कर;गी।
- □ अनुच्छेद 29 (g) उपयुक्त सरकार और स्थानीय प्राधिकारी सभी विकलांग व्यक्तियों के अधिकारों को बढ़ावा देने और उनके सांस्कृतिक जीवन को बनाए रखने और अन्य गतिविधियों के साथ समान रूप से भाग लेने के लिए उपाय करेंगे, जिनमें मनोरंजक गतिविधियों की विकलांग लोगों के लिए पहुंच और शामिल करने की सुविधा प्रदान करने के लिए प्रौद्योगिकी, सहायक उपकरणों और उपकरणों का विकास करनाशामिल हैं।
- $□$  अनुच्छेद 30 (3) (c) -उचित सरकार और खेल प्राधिकारखेल के प्रावधानों के प्रति पूर्वाग्रह के बिना विकलांग व्यक्तियों की खेल गतिविधियों में क्षमता, प्रतिभा, क्षमता और क्षमता बढाने के लिए प्रौद्योगिकी का विकासके लिए कदम उठाएंगे।
- $□$  अनुच्छेद 40 -केन्द्रीय सरकार, मुख्य □युक्त के परामर्श से, विकलांगों (शहरी और ग्रामीण दोनोंक्षेत्रों के लिए) के लिए नियम तैयार करेंगे, जिसमें उचित वातावरण और प्रणालियों सहित भौतिक वातावरण, परिवहन, सूचना और संचार

के लिए अभिगम्यता के मानकों को लागू करेगा, और अन्य सुविधाएं और सेवाएं प्रदान की जाएंगी।

- $\Box$  अनुच्छेद 42- उपयुक्त सरकार यह सुनिश्चित करने के लिए उपाय करेगी कि:
	- o ऑडियो, प्रिंट और इलेक्ट्रॉनिक मीडिया में उपलब्ध सभी सामग्री सुलभ प्रारूप में हैं;
	- o िवकलांग Vयिय4 को ऑिडयो िववरण, साइन इन कर; भाषा Vयाöया और करीबी कैप्शन देने के माध्यम से इलेक्ट्रॉनिक मीडिया तक पहुंच होती है;
	- O इलेक्ट्रॉनिक सामान और उपकरण, जो कि हर रोज इस्तेमाल के लिए हैं, सार्वभौमिक डिजाइन में उपलब्ध हैं।

### अभ्यास प्रश्न:

## प्रश्न 07 दिव्यांगजन अधिकार अधिनियम केअनुच्छेद 40 में निहित है

- a) आरण पर
- b) शिक्षा पर
- c) संचार तकनीकी की अभिगम्यतापर
- d) उपरोक्त में कोई नहीं

प्रश्न 8ऑडियो, प्रिंट और इलेक्ट्रॉनिक मीडिया में उपलब्ध सभी सामग्री कोसुलभ प्रारूप <u>मेंउपलब्ध कराने हेतु प्रावधान संदर्भित है:</u>

- a) अनुच्छेद39
- $b)$  अनुच्छेद $40$

 $c)$  अनुच्छेद $41$ 

d) अनुच्छेद42

## 4.7 सारांश

1972 में चतुर्थ पंचवर्षीययोजना के दौरान शैक्षिक तकनीकी से जुडी योजना शुरू की गई थी। इस योजना के अंतर्गत शैक्षणिक तकनीकी के 6 राज्य संस्थानों(SIETs) को100 प्रतिशतसहायता दी गई और राज्यों संघ शासित प्रदेशों को रेडियो /कैसेट और रंगीन टीवी की खरीद के लिए सहायता प्रदान की गई। इसके अलावा, शिक्षा में आईसीटी की भूमिका के महत्व के सम्मान मेंकंप्यूटर साक्षरता और स्कूलों में अध्ययन (कक्षा) परियोजना को 1984-85 में एक पायलट परियोजना के रूप में पेश किया गया था। यह योजना 8 वीं योजना (1993-98) के दौरान एक केन्द्रीय प्रायोजित योजना के रूप में अपनाई गई थी और इसके दायरे को शैक्षिक संस्थानों के लिए वित्तीय अनुदान प्रदान करने और नए सरकारी तथा सरकारी सहायता प्राप्त माध्यमिक और उच्च माध्यमिक विद्यालयों को कवर करने के लिए बढ़ाया गया था। भारत में सैटेलाइट निर्देशात्मक टेलीविज़न प्रयोग (SITE) कोउपग्रह संचार परियोजना के रूप मेंसन 1975 में लांच किया गया। इस प्रोजेक्ट को संयुक्त रूप से नासा और भारतीय अंतरिक्ष अनुसंधान संगठन (इसरो) द्वारा तैयार किया गया। यह परियोजना ग्रामीण भारत हेतु सूचनात्मक टेलीविजन कार्यक्रम उपलब्ध कराती थी। इस प्रयोग का मुख्य उद्देश्य उपग्रह(satellite) प्रसारण के माध्यम से विभिन्न विषयों पर भारत के गरीब लोगों को शिक्षित करना तथा उपग्रह संचार के क्षेत्र में भारत को तकनीकी अनुभव प्राप्त करने में मदद करना था।2004 में शुरू होकर, आईसीटी @ स्कूल(ICT@Schools) की योजना का मुख्य उद्देश्य सूचना एवं संचार प्रौद्योगिकी समर्थित प्रथाओं को बढ़ावा देने की प्रक्रिया का मुख्य उद्देश्य है, जो बदले में उत्पादकता, क्षमताएं और सभी के लिए शिक्षा के लिए एक समान उपयोग में वृद्धि करेगा।यह योजना राज्यों द्वारा मानव संसाधन विकास मंत्रालय के वित्त पोषण समर्थन के साथ चल

रही है। राज्यों ने इस योजना की संभावनाओं के प्रति उत्साहपूर्वक उत्तर दिया है और कई राज्यों में बड़ी संख्या में स्कूलों को कला के आईसीटी बुनियादी ढांचे के एक राज्य से सुसज्जित किया गया है। छात्र और शिक्षक इस योजना के तहत किए गए कार्यों के लाभार्थी हैं।NROER (National Repository of Open Educational Resources) एक सहयोगी मंच है, जो स्कूल और शिक्षक की शिक्षा में रुचि रखने वाले सभी को एक साथ लाता है।विद्यालयीशिक्षा और साक्षरता विभाग, मानव संसाधन विकास मंत्रालय, भारत सरकार, होमी भाभा विज्ञान शिक्षा विज्ञान केंद्रलैब्स और केंद्रीय शैक्षिक प्रौद्योगिकी संस्थान (CIET), शैक्षिक अनुसंधान और प्रशिक्षण परिषद के द्वारा मेटास्ट्युडियो प्लेटफार्म पर रिपॉजिटरी चलाया जाता है।केंद्रीय शैक्षिक प्रौद्योगिकी संस्थान(सीआईईटी) द्वारा इस प्लेटफार्म के बेहतर उपयोग करने और शिक्षकों द्वारा योगदान करने के लिए कार्यशालाओं की एक श्रृंखला आयोजित की जा रही है।

भारत सरकार ने वर्ष 2007 के यूनाइटेड नेशन कन्वेंशन ऑन राइट्स ऑफ़ पर्सन्स विथ डिसेबिलिटीज(U.N.C.R.P.D.)को मान्यता प्रदान की जो सभी विकलांग व्यक्तियों द्वारा सभी मानवाधिकारों तथा मौलिक स्वतंत्रताओं के पूर्ण और समान उपभोग को बढ़ाती,संरक्षित व सुनिशिचित करती है तथा उनकी अपनी जीवनकी गरिमा के प्रति सम्मान बढ़ाती है। यू.एन.सी.आर.पी.डी.और अन्य अंतर्राष्ट्रीय घोषणाओं ने उन कुछ भावी सिद्धांतों एवं नीतियों का मार्ग प्रशस्त किया है, जिनकी सहायता से समाज में दृष्टिबाधित व्यक्तियों सहित सभी विकलांग व्यक्तियों कि बेहतर स्वीकृति और समावेशन हो सका है।इस संधिपत्र का अनुच्छेद 24 शिक्षा के सन्दर्भ में है तथा जिसमें निम्नलिखित महत्पूर्ण प्रावधान किये गए हैं:

- $\bullet$  विकलांग व्यक्तियों के शिक्षा के अधिकार को मान्यता प्रदान करना;
- सभी स्तरों पर समावेशी शिक्षा प्रणाली करना;

- $\bullet$  विकलांग व्यक्तियों को अपने व्यक्तित्व, कौशलों, सृजनात्मकता एवं मानसिक व शारीरिक योग्यताओं को अधिकतम सीमा तक बढाने में सहायता देना:
- कोई भी विकलांग व्यक्ति प्राथमिक और माध्यमिक शिक्षा से वंचित न हो;
- सभी विकलांग व्यक्ति अपने समुदाय में रहकर ही समावेशी, निःशुल्क और गुणात्मक प्राथमिक व माध्यमिक शिक्षा ग्रहण कर सकें;
- <u>न्यक्तिगत आवश्यकताओं का युक्तिसंगत समायोजन करना;</u>
- सामान्य शिक्षा प्रणाली में विकलांग व्यक्तियों को आवश्यक व्यक्तिगत सहायता देकर उन्हें अपना अधिकतम शैक्षिक व सामाजिक विकास करने में समर्थ बनाना
- उन्हें ब्रेल, अनुस्थिति ज्ञान एवं चलिष्णुता कौशल तथा संकेत भाषा सीखने में समर्थ बनाना। इत्यादि

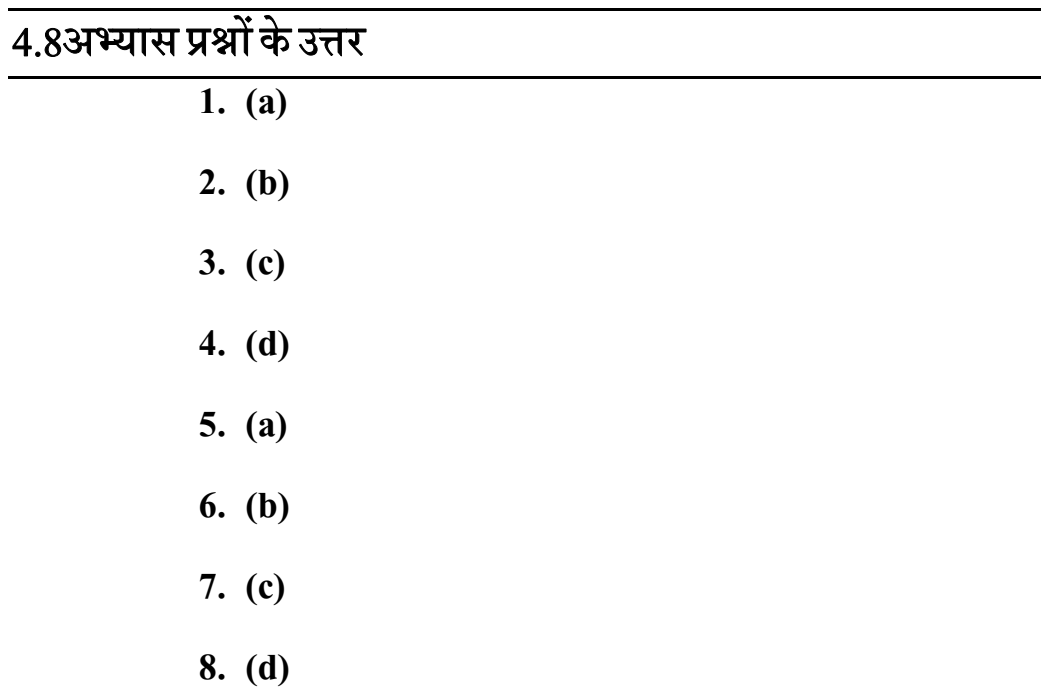

## 4.9 निबंधात्मक प्रश्न

- $\bullet$  विव्यांगजन अधिकार अधिनियम, 2016के तहत प्रमुख प्रावधानों का वर्णन करें जो विकलांगजनों के तकनीकी समावेशन को निर्धारित करता है।
- िनःशजन(सामान अिधकार, पण, भागीदारी तथा अिधकार स ू ंरण) अिधिनयम, 1995 के मुख्य बिन्दुंओं को बताएं, जोविकलांगजनों के तकनीकी सन्दर्भों की चर्चा करता है।
- <u>संयुक्त राष्ट्र के यूनाइडि नेशन कन्वेंशन ऑन राइड्सि ऑफ़ पर्सन्स विथ डिसेबिलि $\Box$ ज</u> (UNCRPD) के प्रमुख तकनीकी संबंधी प्रावधानों का वर्णन कीजिए।
- भारत मेंशैक्षिक तकनीकी से संबंधित महत्वपूर्ण नीतिगत पक्षों को प्रस्तुत कीजिए।

## 4.10 संदर्भ ग्रन्थ व कुछ उपयोगी पुस्तकें

- Govt. of India. (2007). Guidelines for Implementation Retrieved from. http://ictschools.gov.in/node/129
- Govt. of India. (2007). ICT@Schools Scheme Retrieved from. http://ictschools.gov.in/Implementation/ictschools-scheme
- United Nations (2006). United Nations Convention on the Rights of Persons with Disabilities. Retrieved from

http://www.un.org/disabilities/documents/convention/convoptprot-e.pdf

• Govt. of India. (2017). Rights of Persons with Disabilities Act, 2016. Retrieved from

http://www.disabilityaffairs.gov.in/upload/uploadfiles/files/RPWD%20 ACT%202016.pdf

• NIVH (2016). Resource Book Teachers of Children with Visual Disabilities. National Institute for the Visually Handicapped, Dehradun.

5.1 तावना

# इकाई – 5 अनुकूलित तथा सहायक तकनीकी (Adaptive and Assistive Technologeis)

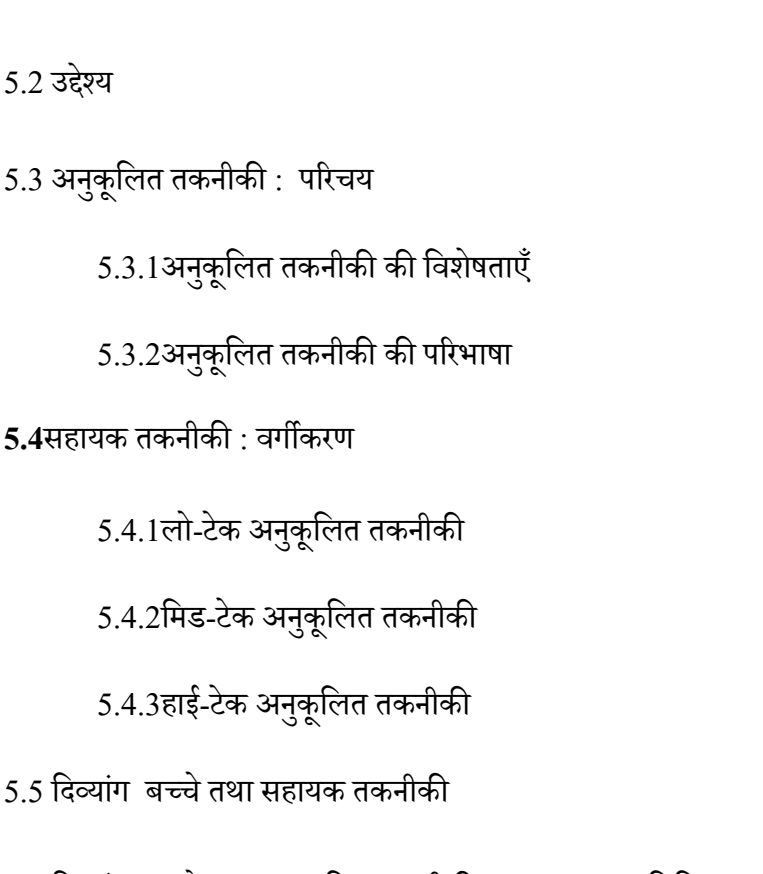

5.6 दिव्यांग बच्चे तथा अनुकूलित तकनीकी उपकरण तथा प्रविधिया

 $5.6.1$  अनूकूलित तकनीकी उपकरण

 $5.6.2$  अनुकूलित तकनीकी की प्रविधियाँ

5.7 सारांश

उत्तराखंड मुक्त विश्वविद्यालय $70\,$ 

5.8 अभ्यास प्रश्नों के उत्तर

5.9 सदर्भ ग्रंथ एवं उपयोगी पुस्तकें

5.10 निबंधात्मक प्रश्न

## 5.1

समावेशित शिक्षा कक्षा में विविधताओं को स्वीकार करने की एक मनोवृत्ति है जिसके अन्तर्गत विविध क्षमताओं वाले बालक सामान्य शिक्षा प्रणाली में एक साथ अध्ययन करते हैं।समावेशन शब्द का अपने आप में कुछ खास अर्थ नहीं होता है। समावेशन के चारों ओर जो वैचारिक, दार्शनिक, सामाजिक और शैक्षिक ढ़ाँचा होता है, वही समावेशन को परिभाषित करता है। शिक्षा में समावेशन का वैचारिक एवं दार्शनिक आधार यह है किप्रत्येक बच्चा स्वाभाविक रूप से सीखने के लिए अभिप्रेरित होता है। समावेशन की प्रक्रिया में बच्चे को न केवल लोकतंत्र की

भागीदारी के लिए सम बनाया जा सकता है, बल्कि यह सीखने एवं िवास करने के िलए भी सम

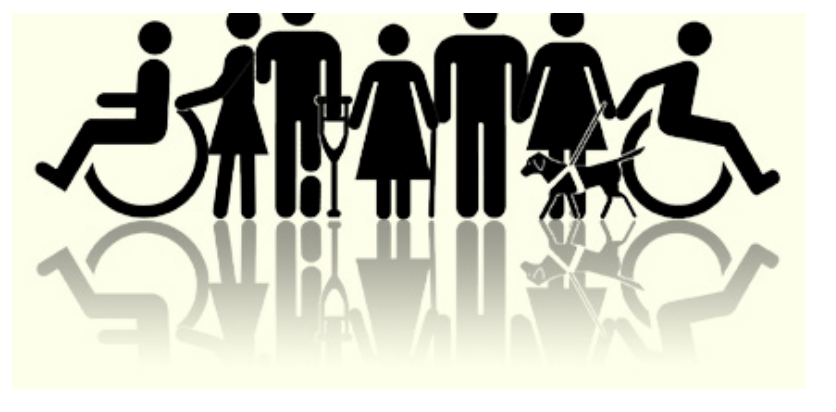

बनाया जा सकता है कि लोकतंत्र को बनाए रखने के लिए दूसरों के साथ रिश्ते बनाना वअर्न्तक्रिया करना भी समान रूप से महत्वपूर्ण है।

राष्ट्रीय पाठ्यचर्या की रुपरेखा, 2005 का भी मानना है कि समावेशन की नीति को हर स्कूल एवं सारी शिक्षा व्यवस्था में व्यापक रूप से लागू किए जाने की जरूरत है। बच्चे के जीवन के

हर क्षेत्र में चाहे वह स्कूल में हो या बाहर, सभी बच्चों की भागीदारी सुनिश्चित किए जाने की जरूरत है। स्कूलों को ऐसे केन्द्र बनाए जाने की आवश्यकता है, जहाँ बच्चों को जीवन की तैयारी कराई जाए और यह सुनिश्चित किया जाए कि सभी बच्चे खासकर शारीरिक एवं मानसिक रूप से असमर्थ बच्चों और कठिन परिस्थितियों में जीने वाले बच्चों को इस क्षेत्र के सबसे ज्यादा फायदे मिल सकें। ऐसे बच्चों को सीखने-सिखाने की क्रिया में समुचित अवसर तथा अनुसमर्थन देने की आव यकता होती है।

विद्यालयी प्रणाली में शामिल प्रत्येक बच्चे को उसके सामाजिक, आर्थिक, सांस्कृतिक, भाषायी, शारीरिक क्षमता, मानसिक सामर्थ्य एवं उसके अधिगम के तौर तरीकों के सन्दर्भ में समझना तथा उसी अनुरूप सहायता उपलब्ध करना आवश्यक है। सूचना तथा संचार तकनीकी इस प्रकार की सहायता पहुँचाने में मददगार साबित होती हैं। तकनीकी समर्थित समावेशी शिक्षा के आधार पर बच्चे की सीखने-सिखाने की क्रिया प्रभावशाली हो सकती है।विकलांगतासे प्रभावित व्यक्तियों द्वारा प्रोग में लाये वाले तकनीकीया उपकरण सहायक तकनीकी याअनुकूलिततकनीकीके अंतर्गत आते हैं।प्रस्तुत इकाई समावेशी शिक्षा में बच्चों तथा उनके सीखने की प्रक्रिया में तकनीकी के अनुसमर्थन पर आधारित है।

## **5.2 उद्देश्य**

प्रस्तुत इकाई द्वारा आप:

- सहायक तकनीकी को परिभाषित कर सकेंगे।
- विभिन्न विकलांगजनों हेतु विशिष्ट सहायक तकनीकी के बारे में जान सकेंगे।
- $\bullet$  समावेशन हेतु आई.सी.टी. संवर्धन की महत्ता को समझ सकेंगे।
- अधिगम के सार्वभौमिक प्रारूप (यूनिवर्सल डिज़ाइन ऑफ़ लर्निंग) के विभिन्न सिद्धांतों को जान सकेंगे।

# $\overline{\phantom{0}}$ 5.3सहायक तकनीकी: परिचय

सहायक तकनीकी (Adaptive Technology), प्रौद्योगिकी का एक रूपहैं जिसका उपयोग विकलांगता प्रभावित व्यक्ति अपने कार्यात्मक स्वतंत्रता को बढ़ाने के लिए करता ह $\Box$ अक्सर, विकलांग लोगों को दोस्तों के साथ बात करने, स्कूल और काम करने के लिए जाने, या मनोरंजक गतिविधियों में भाग लेने जसीटदिकि कार्यों को पूरा करने मेंचुनौतियों का सामना करना पड़ता ह&िसहायक तकनीकी एक उपकरण के रूप में ह़जि़ो इन चुनौतियों पर काबू पाने के साथ-साथ विकलांगतासे प्रभावित लोगों को उनके जीवन की गुणवत्ता बढ़ाने और अधिक स्वतंत्र जीवन जीने के लिए सक्षम बनाने मेंमदद करती हस्रिहायक तकनीकी के अभाव में सामान्यतः निर्धारित कार्य को विकलांगजन नहीं कर सकते या आसानी से नहीं कर सकते हैं।

# **5.3.1 सहायक तकनीक क िवशेषताएँ**

अनुकूलित तकनीकी, अनुकूलित उत्पादों और संबंधित सेवाओं दोनों को समाहित करने

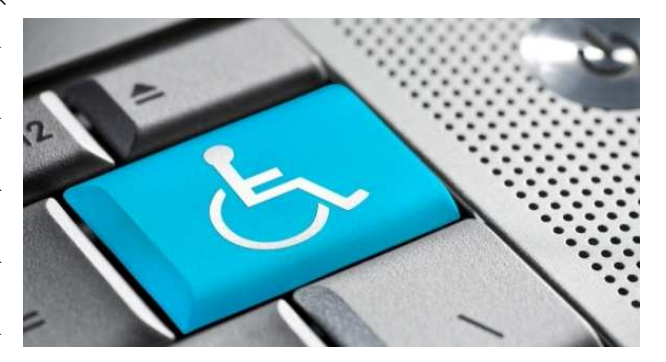

वाले एक व्यापक प्रत्यय के रूप जाना जाता हंखा प्रयोग में लाया जाता ह**अि**नकुलित उत्पादों को भी अनुकूलित उपकरणों के रूप में जाना जाता हसिहायक तकनीकी का संबंध

किसी भीअनुकूलितसामग्री, उपकरण, सॉफ्टवेयर प्रोग्राम, या उत्पाद हर्जि़से विकलांग व्यक्तियों के

कार्य क्षमता की वृद्धि, उसे बनाए रखने, या सुधार करने हेतु प्रयोग में लायाजाता है।अनुकूलित तकनीकीकी विशेषताएँ निम्न हो सकती हैं :

- सहायक तकनीकी निम्न-प्रौद्योगिकी के हो सकते हैं।
- सहायक तकनीकी उच्च-प्रौद्योगिकी केभी हो सकते हैं।
- सहायक तकनीकी एक हार्डवेयर उपकरण हो सकता है।
- सहायक तकनीकी एक कंप्यूटर-हार्डवेयर हो सकता है।
- यह एक कंप्युटर सॉफ्टवेयर भी हो सकता है।
- सहायक तकनीकी समावेशी या विशेष शिक्षण सामग्री हो सकतेहैं।
- सहायक तकनीकी पाठयक्रम सॉफ्टवेयर विशेषज्ञता प्राप्त किया जा सकता है।
- सहायक तकनीकी बहुत कुछ हो सकता है, जैसे –इलेक्ट्रॉनिक उपकरण, व्हीलचेयर, शैक्षिक सॉफ्टवेयर आदि।

सहायक तकनीकी बोलने, टाइपिंग, लेखन, स्मरण, सुनने, सीखने, घूमने, और कई अन्य क्षेत्रों में प्रभावित व्यक्तियों की मदद करता है। विभिन्न अक्षमताओं के लिए भिन्न-भिन्न अनुकूलित प्रौद्योगिकियों या उपकरणों की आवश्यकता होती है।अनुकूलित उत्पादों से संबंधित सेवाओं में रेफरल, आर्थिक सहायता,योजनाएं/आदेश, फिटिंग, बच्चे या परिवार के सदस्यों का प्रशिक्षण. रखरखाव और मरम्मत आदि शामिल होते हैं। इनमें चिकित्सा उपकरणों और नैदानिक विशेषज्ञतासंबंधी सेवा भीअंतर्निहितहो सकती हैं।प्रत्येकप्रकारकेसहायक तकनीकी उपकरण हेतु उसके अपनेआकलनकीआवश्यकतातथा तरीके हो सकते हैं।

# **तकनीक एवं िशा (C15MR) B.Ed.Spl.Ed.III Sem**  <u>5.3.2सहायक तकनीकी की परिभाषा</u>

विश्व स्वास्थ्य संगठन के 'अंतर्राष्ट्रीय क्रियात्मकता, विकलांगता तथा स्वास्थ्य वर्गीकरण'

(आईसीएफ) [The International Classification of Functioning, Disabilityand Health (ICF)] के अनुसार अनुकुलित उत्पाद और प्रौद्योगिकी को किसी भी रूपांतरित या विशेष उत्पाद, उपकरण, साधन, या प्रौद्योगिकी के रूप में परिभाषित किया जा सकता ह $\Box$ जिसे विकलांगता से प्रभावित व्यक्ति के कामकाज में सुधार के लिए डिज़ानि किया गया हो। (assistive

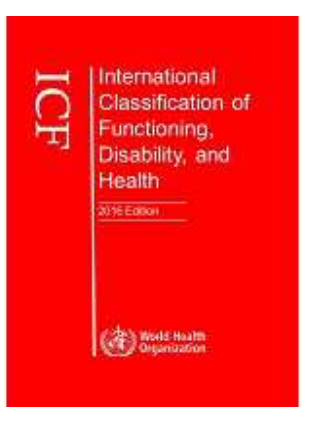

products and technology as any product, instrument, equipment or technology adapted or specially designed for improving the functioning of a person with a disability)

Standardization (ISO)]के अनुसार अनकुलित उत्पाद को आम तौर पर उपलब्ध किसी भी उत्पाद या विशेष रूप से उत्पादितकिसी उत्पाद के रूप में देखा

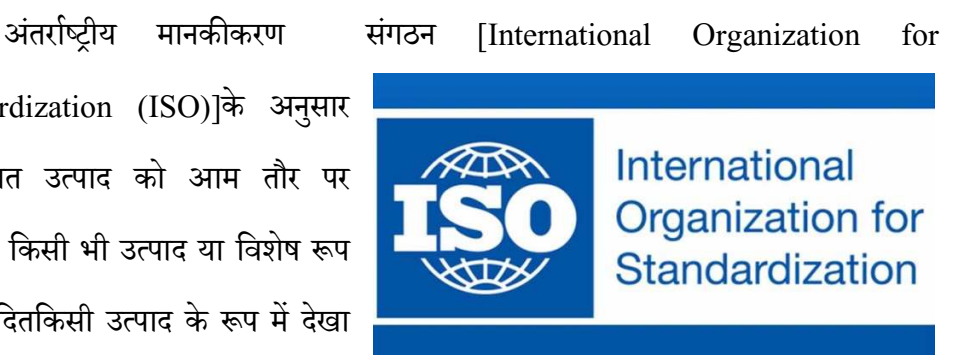

जा सकता ह $\Box$ जो विकलांग व्यक्तियों द्वारा या उनके लिए प्रयोग किया जाता हो और जिसका उपयोग प्रतिभाग के लिए, रक्षा के लिए, समर्थन के लिए, प्रशिक्षण के लिए, शरीरिक कार्यों / संरचनाओं और गतिविधियों के लिए विकल्प के रूप में, या,फिर दोष, सीमाओं या भागीदारी प्रतिबंध को रोकने के लिए किया जाता हर्खिह उपकरणों, यंत्र, डिवासि और सॉफ्टवेयर को शामिल करता ह $\Box$ 

अमेरिका के विकलांग जन शिक्षा अधिनियम, 1997 [The Individuals with Disabilities Education Act (IDEA), 1997] के अनुसार सहायक तकनीकी को एक

उपकरण (डिवाइस) और एक सेवा दोनों के रूप में परिभाषित किया गया हुअनुकूलित तकनीक डिवाइस का अर्थकिसी भी ऐसे सामeी*,* उपकरण*,* या उ!पाद िसटमके भाग से ह**िजो एक विकलांगता सेप्रभावित बच्चे** में कार्य क्षमताओं की कुशलता बनाए रखने,

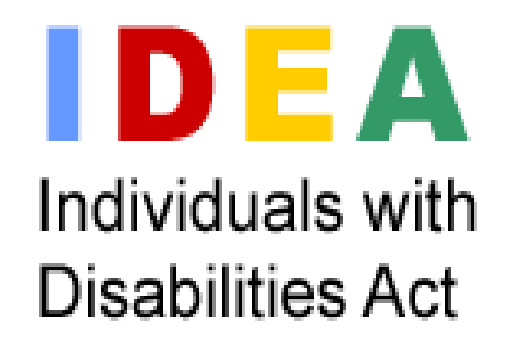

या उनमें सुधार करने के लिए इस्तेमाल की जाती ह $\Box$ चाहे उसे स्वयं से, व्यावसायिक रूप से संशोधित, या इच्छित रूप से प्राप्तकिया गया हो।सहायक तकनीकी सेवा का संबंध किसी भी ऐसी !य सेवा से है,जो सहायक तकनीक िडवाइस के चयन*,* अिधeहण*,* यायोग म; एक िवकलांग बच्चे को सहायता पहुंचाती ह $\Box$ 

सहायक तकनीकी किसी व्यक्ति के कामकाज और स्वतंत्रता को बनाए रखता हूं या सुधारता ह∐जिससे उनके कुशलक्षेमको बढ़ावा मिलता ह∐हियरिंगएड्स, व्हीलचेयर, संचार एड्स, चश्मा, कृत्रिम अंग, गोली  $\Box$ योजकों और मेमोरी एड्स  $\Box$ दि सभी सहायक तकनीकीके उदाहरण हैं। विश्व स्वास्थ्यसंगठनके अनुसार विश्वमेंकरीब 1 अरब से अधिक लोगों को एकया अधिक सहायक तकनिकी उपकरण की  $\Box$ वश्यकता ह $\Box$ बह  $\Box$ कड़ावर्ष2050 तककम से कम 2 अरब से अधिक होने का अनुमान हर्जियिक कीमत तथा गरीबी की वजह से कई देशों के जरूरतमंद लोगों तक इसकी पहुँच सुनिश्चित नहीं हो पायी ह $\Box$ 

सहायक तकनीक लोगों को स्वस्थ, उत्पादक, स्वतंत्र और प्रतिष्ठित जीवन जीने और शिक्षा, श्रम बाजार और नागरिक जीवन में भाग लेने के लिए सक्षम बनाता हर्म्मिहायक प्रौद्योगिकी

औपचारिक स्वास्थ्य और सहायता सेवाओं, दीर्घकालिक देखभाल और देखभाल करने वालों के काम की आवश्यकता कम कर देता है। सहायक तकनीकी के बिना, लोग अक्सर मुख्यधारा सेबाहर हो जाते हैं।जिन लोगों को सबसे अधिक सहायक तकनीकी की आवश्यकता है, उनमें कई प्रकार के लोग शामिल हो सकते है।सहायक तकनीकी से निम्न लोगों तक लाभ पहुँच सकता है:

- िनःशजन
- बढ़े लोग ू
- <u>मधु</u>मेह और स्ट्रोक जैसी गैरसक्रिय बीमारियों वाले लोग
- <u>मनोभ्रंश और आत्मकेंद्रित सहित मानसिक स्वास्थ्य स्थितियों वाले लोग</u>
- Sिमक काया,!मक िगरावट वाले लोग
- वाqय, भलाई और सामािजक आिथ,क लाभ

बहत कम देशों में एक राष्ट्रीय सहायक तकनीकी नीति या कार्यक्रम है। कई देशों में, सार्वजनिक क्षेत्र में सहायक तकनीक तक पहुंच खराब या गैर-मौजूद है। यहां तक किउच्चआयवालेदेशोंमें. सहायक उत्पादों को अक्सर स्वास्थ्य और कल्याणकारी योजनाओं में शािमल िकया जाता है।

### अभ्यास प्र**श्न** :

- C. सहायक तकनीकी हो सकता है:
	- e) एक हार्डवेयर उपकरण
	- f) एक सॉ.टवेर
	- $g$ ) एक निम्न तकनीकी उपकरण
	- h) उपरोसभी

उत्तराखंड मुक्त विश्वविद्यालय  $77\,$ 

D. सहायक तकनीकी को किस रूप में परिभाषित किया जा सकता है:

- e) कोई भी रूपांतरित या विशेष उत्पाद
- f) कोई भी रूपांतरित या विशेष उपकरण
- $g$ ) कोई भी रूपांतरित या विशेष प्रौद्योगिकी
- h) उपरोक्त सभी

# $5.4$ सहायक तकनीकी : वर्गीकरण

सहायक तकनीकी उच्च-प्रौद्योगिकी से निम्न प्रौद्योगिकी की एक निरंतरता के साथ विस्तार के साथ एक विशाल श्रृंखला है।

# **5.4.1 लो-टेक अनुकूिलत तकनीक**

लो-टेक अनुकूलित तकनीकी, अनुकूलित तकनीक का सबसे आम रूप है। जिमें से अधिकांश

अधिकांश कक्षाओं में मौजूद दिला का अधिकांश को सकते हैं। लो-टेक अनुकूलित नहीं होती है। साथ ही ये कम खर्चीले होते हैं।

तकनीकीउपकरण जटिल या *(* ) यांत्रिक सुविधाओं के बिना होते हैं, उनके प्रयोग में ज्यादा स्वार्थकर अधिक्षण की आवश्यकता भी

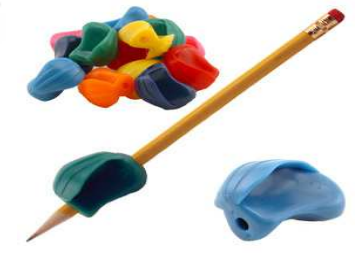

उदाहरण:अनुकूलित पेंसिल, पेंसिल पकड़, अनुकूलित रबड़, हाखिा।्यि, आवर्धक लेंस, बड़े प्रिंट पुस्तक, वॉकर, आदि।

5.4.2मिड-टेक अनुकूलित तकनीकी अनुकूलित तकनीक के दूसरे प्रकार के रूप में मिड-टेक अनुकूलित तकनीक हैं। मिड-टेक अनुकूलित

उत्तराखंड मुक्त विश्वविद्यालय 78 विद्यालय 78 विद्यालय 78 विद्यालय 78 विद्यालय 78 विद्यालय 78 विद्यालय 78 विद्य

तकनीक वाले उपकरणकुछ जटिल सुविधाओं के साथ हो सकते हैं। वेइलेक्ट्रॉनिक या बैटरी से संचालित हो सकते हैं और साथ ही कुछ प्रशिक्षण की  $\Box$ वश्यकता हो सकती है। ये उपकरण थोड़े अधिक महंगे भी हो सकते हैं।

उदाहरण:ऑडियो बुक, व्हील चेयर, अनुकूलित की-बोर्ड, अनुकूलित कैलकुलेटर, सीसीटीवी, एम्पलीफायर, हिर्यारंग ऐड, ब्रेलर,  $\Box$ दि।

## 5.4.3हाई-टेक अनुकूलित तकनीकी

सहायक तकनीकी के तीसरे और अंतिम रूप मेंहाई-टेक सहायक तकनीकी है। ये सबसे जटिल उपकरणों की श्रेणी है, ये डिजिटल या इलेक्ट्रॉनिक या कंप्यूटर उपकरणों के लिए संदर्भित होता है।इसके प्रयोग हेतु प्रशिक्षण की  $\Box$ वश्यकता हो सकती है। यह अनुकूलिततकनीक का सबसे तीव्र और महंगा रूप है।

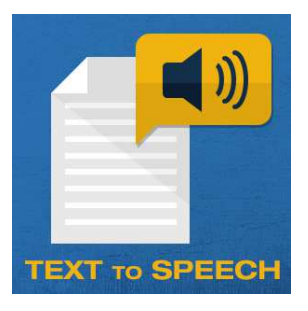

उदहारण: कंप्यूटर, इलेक्ट्रॉनिक टैबलेट, इलेक्ट्रिक व्हीलचेयर, पोर्टेबल वर्ड प्रोसेसर, स्मार्ट बोर्ड, डिजिटल हैंड्स फ्री डिवाइस/हेडसेट, स्क्रीन रीडर, वौइस् एक्टिवेटिड टेलीफोन, ब्रेल एम्बोस्सेर  $\Box$ दि

### अभ्यास प्र**श्र**:

- $E.$  मैग्नीफायर किस श्रेणी की एक सहायक तकनीकी है ?
	- i) लो-टेक
	- j) िमड-टेक
	- k) हाई-टेक
	- l) उपरोक्त में कोई नहीं
- F. ब्रेल एम्बोजार किस श्रेणी की सहायक तकनीकी है:

उत्तराखंड मुक्त विश्वविद्यालय  $79$ 

- a) लो-टेक
- b) मिड-टेक
- c) हाई-टेक
- d) उपरोक्त में कोई नहीं

# 5.5 दिव्यांग बच्चे तथा सहायक तकनीकी

हमने समझा है कि सहायक तकनीकी के अंतर्गत उपकरण तथा सेवाएं दोनों समाहित होती हैं। आइए हम बारी बारी से दृष्टिबाधित बच्चों के लिए कुछ सहायक तकनीकीतथासेवाओं को समझते हैं:

## **5.5.1अनूकूिलत तकनीक उपकरण**

• ब्रे<mark>ल स्लेट-</mark> दृष्टिबाधित बच्चों द्वारा प्रयोग में लाया जाने वाला यह एक अनुकूलित

उपकरण है, जिसके मदद से वो ब्रेल िलपि में लिख सकते हैं। ब्रेल बायीं से दायीं ओर पढ़ते हैं, जबकि लिखते समय ब्रेल स्लेट पर दायीं से बायीं ओर बिन्दुओं को उभरा जाता है। ब्रेल स्लेट कई प्रकार के हो सकते हैं।

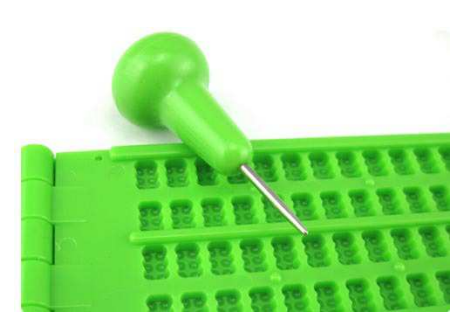

अ**बेकस -** अबेकस दृष्टिबाधित बच्चों को गणना कार्य करने में सक्षम बनाती हैं। इसमें

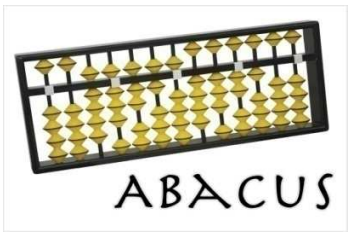

गणना कार्य के चरणों को संरक्षित नहीं रखा जा सकता है। इसमें सेपरेशन बार के ऊपर-नीचे की मोतियों को सेट करने से मान तय किए जाते हैं।

- **टेलर फ्रेम-** टेलर फ्रेम भी दृष्टिबाधित बच्चों को गणना कार्य करने में सक्षम बनाता है।
- इसमें गणना कार्य के चरणों को संरक्षित रखा जा सकता है। यह अपेक्षाकृत बड़ा होता है तथा इसमें बने अष्ठकोण सांचे में टाइप को रखने के अनुरूप मान तय किए जाते हैं।
- **ब्रेलर-** ब्रेलर एक ब्रेल लिखने का उपकरण है, जिसके माध्यम से कम शारीरिक शक्ति या कम थकान के साथ ब्रेल सगमता से और तेज गति से िलखी जा सकती है। यह िदखने म; छोटे

टाइपराइटर जैसा होता है। स्मार्ट ब्रेलर के नाम से अति आधुनिक ब्रेलर भी उपलब्ध है।

• **डेज़ी Zलेयर-** डेज़ी या DAISY (Digital Accessible Information System) डिजिटल ऑडियो पुस्तकों, पत्रिकाओं और कम्प्यूटरीकृत पाठ के लिए एक तकनीकी मानक है। डेज़ी फॉर्मेट मुद्रित सामग्री के लिए एक पूरा ऑडियो विकल्प है, जिसे विशेष रूप से दृष्टिबाधित और डिस्लेक्सिया सहित कई लोगों द्वारा उपयोग के लिए बनाया गया है। डेज़ी प्लेयर पर इसी प्रारूप के ऑडियो बुक को उन्नत सुविधाओं के साथ सुना जा सकता है।

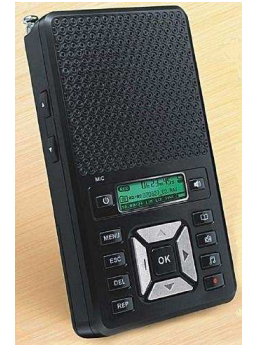

उत्तराखंड मुक्त विश्वविद्यालय  $81\,$ 

सकता है।

- **स्क्रीन रीडर-** स्क्रीन रीडर एक सॉफ्टवेयर अनुप्रयोग है, जोनेत्रहीन या दृष्टिबाधित उपयोगकर्ता हेतु वैकल्पिक रूप से सुनने की अनुमति देता है।JAWS स्क्रीन रीडर का एक चिलत उदाहरण है।
- forWindows<sup>®</sup>
- लेज़र केन- दृष्टिबाधित बच्चों या व्यक्तियों के चलने-फिरने हेतु यह एक आधुनिक उपकरण है, जिसके द्वारा दृष्टिबाधित व्यक्ति स्वतंत्र रूप से चल
- **रीिडंग gटíड-** यह एक कार का अकाशीय उपकरण है, जिससे अल्प-दृष्टि वाले बच्चे अपनी आवश्यकता अनुसार पुस्तक को आगे पीछे करके पढ़ सकते हैं।
- 
- <mark>राइटिंग गाइड</mark> -: यह अल्प दृष्टि बच्चोबं के लेखन कार्य में मदद करने वाला उपकरण या-अनुकूलितसामग्री है ।इसमें बड़ी-बड़ी पंक्तियों हेतु रबर स्ट्रिंग लगे होते हैं। इसकी मदद से अल्पदृष्टि बच्चे आसानी से लिख सकतेहैं।

**भैग्नीफायर-**यह मुख्यतः पढ़ने में मदद करने वाला उपकरण है। जिसे एक हाथ से पकड़ कर

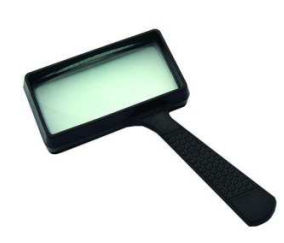

इतेमाल िकया जाता है।यह मैग्नीफायर प्रकाश स्त्रोत युक्त भी हो सकता है।यह एक स्टैंड नुमाँ भी हो सकता है। इसका प्रयोग भी अल्प-

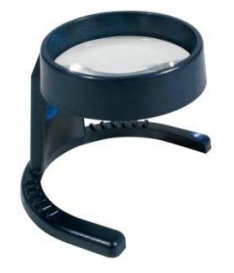

दृष्टि वाले बच्चे अपनी पुस्तकों को पढ़ने में करते हैं। यह मैग्नीफायर भी प्रकाश स्त्रोत युक्त हो सकता है।

• **टेलिस्कोप-** यह दूरदृष्टि के -कार्यों को करने हेतु प्रयोग में लाये जाने वाला काशीय उपकरण है। इसे बच्चे ब्लैकबोर्ड को पढ़ने, घूमने-फिरने आदि रोजमर्रा के कार्यों में प्रयोग कर सकते हैं।

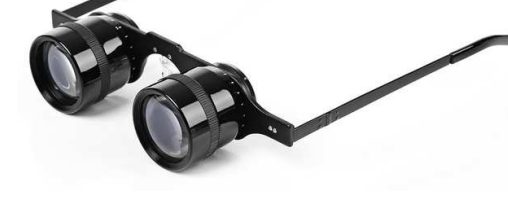

• **[लोîड सिक? ट टेलीिवज़न ) ( - CCTV** क्लोज्ड सर्किट टेलीविज़न कई श्रेणी के विकलांग बच्चों हेतु अनुकूलित इलेक्ट्रॉनिक उपकरण है। इसकी सहायता से बच्चे सुगमता से पढ़ सकते हैं।इसमें बच्चे अपनी आवश्यकता अनुरूप आवर्धन या मैग्नीफिकेशन को घटा या बढा सकते हैं। यहाँ तक की इस उपकरण में कंट्रास्ट तथा पृष्ठभूमि आदि को भी नियंत्रित किया जा

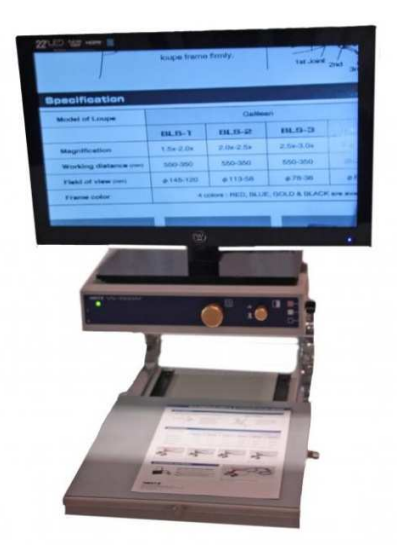

उत्तराखंड मुक्त विश्वविद्यालय  $83\,$ 

Google Search | I'm Feelin

## **तकनीक एवं िशा (C15MR) B.Ed.Spl.Ed.III Sem**

सकता है।

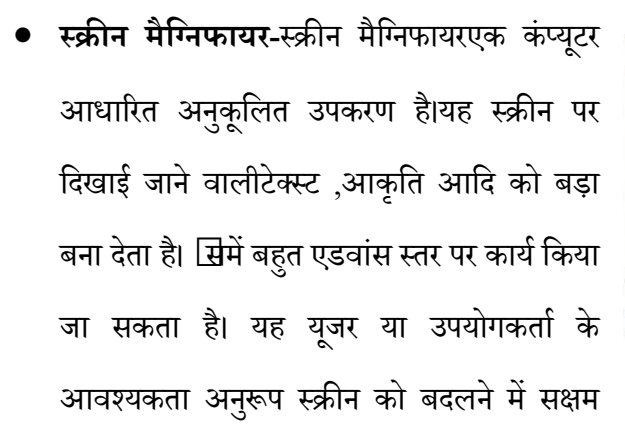

होता है। प्रमुख स्क्रीन मैग्निफायरमें से डॉलफिन ,मैजिक (MAGIc), ज़ूमटेक्स्ट आदि हैं।

**डॉक्यूमेंट रीडर-** डाक्यूमेंट रीडर एक ऐसा उपकरण होता है, जो छपे अक्षरों को पढ़ने में अनुकूलित होता है। सि प्रकार के उपकरण दृष्टिबाधित या अधिगम अक्षमता वाले बच्चों के लिए प्रभावी होता है।

बौद्धिक रूप से अक्षम हेतु-

Mobility-एक व्यक्ति के लिए जो चल फिर नहीं सकता, परिष्कृत कंप्यूटर नियंत्रित

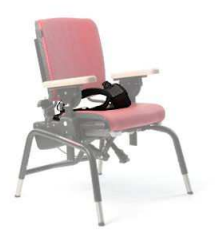

व्हीलचेयर और गतिशील सहायक उपकरण सरलता से उपलब्ध दिलिखा हो हैं। Education- कंप्यूटर विकलांग छात्रों के लिए सुदृढ़ साक्षरता, भाषा विकास, गणितीय, संगठनात्मक और सामाजिक कौशल विकास के लिए एक उपकरण बन जाता है। गंभीर और कई अन्य विकलांगता युक्त छात्रों को कक्षा में सीखने के माहौल के सभी पहलुओं में

प्रौद्योगिकी का इस्तेमाल होता है; अकादमिक सॉफ्टवेयर से संचार तक कंप्यूटर तक पहुंचने के वैकल्पिक तरीके उन छात्रों के लिए उपलब्ध हैं, जो एक कुंजीपटल का संचालन नहीं कर सकते हैं।

Activities of Daily Living- तकनीकी दिव्यांग लोगों की सहायता कर रही है ताकि वे आत्म देखभाल के रोजमर्रा के कार्यों को सफलतापूर्वक पूरा कर सकें। स्वचालित और कम्प्यूटरीकृत डाइनिंग डिवाइसेस रात के खाने में स्वतंत्र रूप से खाने के लिए दिव्यांग व्यक्तियों की सहायता करती हैं| एक व्यक्ति की सहायता करने के लिए और अधिक स्वतंत्र होने के लिए तकनीकी का उपयोग घरों को डिज़ाइन करने में किया जा सकता है। विभिन्न डिवाइस जीवन जीने हेतु आवश्यक वातावरण के कई पहलुओं आवश्यकताओं को विनियमित और नियंत्रित कर सकते हैं। सफलतापूर्वक कार्य करने के लिए मकान में संकेतों और श्रवण दिशा देने के लिए पर्यावरण को कंप्यूटरीकृत किया जा सकता है। श्रवण संकेतों के साथ दिशात्मक मार्गदर्शन प्रणाली एक व्यक्ति को एक स्थान से दूसरे स्थान पर जाने में सहायता कर सकती है। तकनीकी किसी व्यक्ति को दुकान करने, चेक लिखने, बिलों का भुगतान करने या एटीएम मशीन का उपयोग करने में सहायता कर सकता है।

## **Äवण बािधत हेतु-**

Assistive listening devices (ALDs)- उन ध्वनियों को बढ़ाते हैं जो आप सुनना चाहते हैं, विशेष रूप से जहां बहुत सारे पृष्ठभूमि शोर हैं ALDs का इस्तेमाल श्रवण यंत्र या कॉच्लियर इम्प्लांट के साथ किया जा सकता है ताकि पहनने वाले की मदद से कुछ आवाज़ें बेहतर हो सकें। जैसे-

Hearing Loop- सिस्टम ध्वनि संचारित करने के लिए विद्युत चुम्बकीय ऊर्जा का उपयोग करती है एक सुनवाई पाश प्रणाली में चार भागों शामिल हैं:

उत्तराखंड मुक्त विश्वविद्यालय  $85\,$ 

एक ध्वनि स्रोत, जैसे कि सार्वजनिक पता सिस्टम, माइक्रोफ़ोन, या होम टीवी या टेली∐न

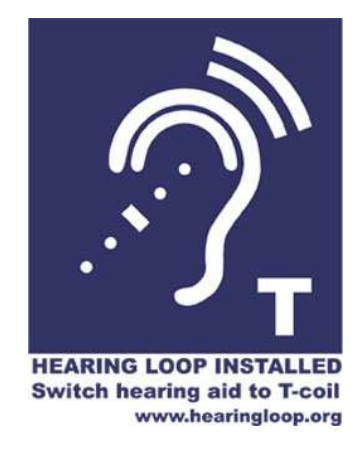

एक एम्पली∏यर

तार की एक पतली लूप जो कालीन के नीचे एक कमरे या शाखाओं को घेरता है एक रिसीवर कान में पहना जाता है या हेडसेट के रूप में

Augmentative and alternative communication (AAC) (संवर्धित और **वैकल्पिक संचार (एएसी)- ये** उपकरण संचार विकार वाले लोगों को खुद को व्यक्त करने में सहायता करते हैं। ये डिवाइस एक साधारण तस्वीर बोर्ड से कंप्यूटर प्रोग्राम से लेकर हो सकते हैं जो पाठ से भाषण को संरेखित करता है।

**Alerting devices**- इन उपकरण4 को एक घंटी, टेलीफोन, या अलाम, से जोड़ते है जो किसी  $\Box$ वाज़ का ज़ोर से उत्सर्जन करता है या किसी को सुनवाई के नुकसान के बारे में पता चलता है िक कोई घटना हो रही है।

# **अिधगम अम हेतु-**

Abbreviation expanders (संक्षिप्त विस्तारक)- ये सॉफ़्टवेयर प्रोग्राम उपयोगकर्ता को बार-बार उपयोग किए गए शब्द या वाक्यांशों के लिए संक्षेप बनाने, संग्रह करने और पुन:

उपयोग करने की अनुमति देता है। और शब्दों और वाक्यांशों की सही वर्तनी को सुनिश्चित करता है जिन्हें उन्होंने कोड के रूप में कोडित किया है।

Audio books and publications (ऑडियो किताबें और प्रकाशन)- रिकॉर्ड किए गए पुस्तको के पाठ को उपयोगकर्ताओं को सुनने की अनुमति देती हैं विभिन्न प्रारूपों में उपलब्ध हैं, जैसे कि ऑडिओ कैसेट, सीडी और एमपी 3 डाउनलोड। विशेष प्लेबैक इकाइयों को उपयोगकर्ताओं को पृष्ठों और अध्यायों को खोजने और खोज और बुकमार्क करने की अनुमति है।

Electronic math work sheets (इलेक्ट्रॉनिक गणित कार्य पत्रक)-इलेक्ट्रॉनिक गणित कार्यपत्रक एक सॉफ़्टवेयर प्रोग्राम होते हैं जो किसी कंप्यूटर स्क्रीन पर गणित समस्याओं के माध्यम से एक उपयोगकर्ता को संगठित करने, संरेखित करने और काम करने में सहायता कर सकते हैं। संख्याएं जो ऑनस्क्रीन दिखाई देती हैं उन्हें भी भाषण सिंथेसाइज़र के माध्यम से जोर से पढ़ा जा सकता है यह उन लोगों के लिए सहायक हो सकता है जिनके पास पेन्सिल और पेपर के साथ गणित समस्याओं को संरेखित करने में परेशानी होती है।

### **5.5.2 सहायकतकनीक सेवाएँ**

सहायक तकनीकी सेवाओं(assistive technology services) का संबंध किसीभी सेवा से है जो सीधे किसी सहायक उपकरण के चयन याअधिग्रहण में एक विकलांगव्यक्ति की सहायता करती है। ऐसी सेवाओं में शामिल हैं:

- <u>एक व्यक्ति की जरूरतों का मूल्यांकन (व्यक्ति की प्रथागत पर्यावरण में व्यक्ति के</u> कार्यात्मक मूल्यांकन सहित);
- <u>किराए, क्रयया अन्य माध्यम से विकलांग व्यक्तियों द्वारा सहायक तकनीकी उपकरणों</u> के अधिग्रहण को सुलभ कराना;

उत्तराखंड मुक्त विश्वविद्यालय  $87\,$ 

- सहायक तकनीकी उपकरणों का चयन, डिजाइन, फिटिंग, अनुकूूलन, अनुकूूल बनाना, लागू करने, बनाए रखने, मरम्मत करने या उनकी जगह बनाना;
- <u>सहायक तकनीक उपकरणों के साथ अन्य चिकित्सा, हस्तक्षेप, या सेवाओं का</u> समन्वयन और उनका उपयोग करना;
- विकलांग व्यक्ति के लिए प्रशिक्षण या तकनीकी सहायता (जहां उपयुक्त हो, विकलांग व्यक्ति कोया उसके परिवार को); तथा
- पेशेवरों (शिक्षा और पुनर्वास सेवाएं प्रदान करने वाले व्यक्तियों सहित), नियोक्ताओं या अन्य व्यक्तियों के लिए प्रशिक्षण या तकनीकी सहायता, विकलांग व्यक्तियों के प्रमुख जीवन कार्यों में सेवाएं प्रदान करने, रोजगार या अन्यथा पर्याप्त रूप से शामिल हैं।

# अभ्यास प्रश्न $\cdot$

- $G.$  टेलिस्कोप कार्य करता है :
	- a) निकटदृष्टि हेतु
	- b) दूरदृष्टि हेतु
	- c) दोनों
	- d) उपरोक्त में कोई नहीं

# $5.6$  अनुकूलित तकनीकी की प्रविधिया

हमारे समक्ष कई ऐसे सामान्य उपकरण भी मौजूद होते हैं, जिनमें सामान्य बदलाव के बाद उसे दृष्टिबाधित व्यक्तियों के प्रयोग हेतु सुलभ बनाया जा सकता है। अर्थात अनुकूलन द्वारा हम विभिन्न उपकरणों को प्रयोग में लला सकते हैं। अनुकूलन द्वारा विद्यालय या कक्षा के भीतर कई सामान्य परिवर्तनों को लाकरदृष्टिबाधित बच्चों की शिक्षा को उन्नत बनाया जा सकता है।सहायक तकनीकी अवधारणाओं की समझ का प्रदर्शन करने में सभी बच्चों की भागीदारी को अनुसमर्थित करने के स्थान के रूप में देखा जाना चाहि∐अनुकूलन अध्यापक-छात्र/छात्राओं के बीच अन्तः-संबंधों के विभिन्न क्षेत्रों में लाया जा सकता है।उचित रूप से सफलता के लि $\Box$ सीखने के माहौल के साथ अनुकूलित तकनीकियो को **नौ प्रकार** से विभाजित कर के समझा जा सकता है:-

**1. अदा ( Input)** 

'अदा अनुकूलन प्राविधि' के अंतर्गतअधिगमकर्ता के समक्ष प्रस्तुत विभिन्न अनुदेशन प्रारूपों शिक्षण में रूपांतरण

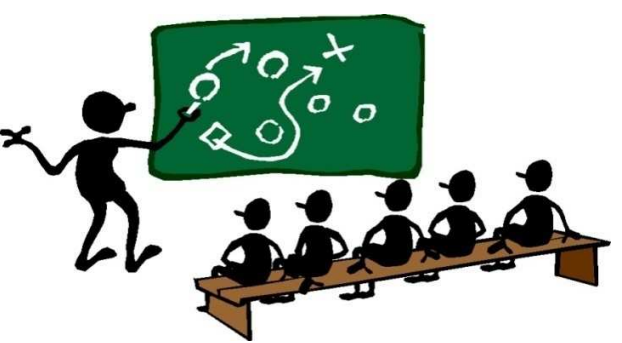

समाहित होते हैं। उदहारण के लि⊥िमाठ-प्रस्तुति में मल्टी-मीडिया का उपयोग, टॉकिंग बुक्स का प्रयोग, आदि दृष्टिबाधित बच्चों के लि $\Box$ अलुकुलित अनुदेशन का कार्य कर सकता है।

**2. -दा (Output)** 

'प्रदा अनुकूलन प्रविधि' के अन्तर्गत अधिगमकर्ता कक्षा या अन्य अकादमिक परिवेश में अपनी बात को व्यक्त करने या किसी बात को समझाने के लिए किसी अनुकूलन सामग्री या विधि का प्रयोग करता है। यह इस अवधारणा को संपोिषत करता है िक प्रत्येक बच्चे एजी रूप से प्रतिक्रिया करते

हैं।उदहारण के लिए मूल्यांकन में मौखिक परीक्षा का प्रावधान, संपेषण हेतु सहायक उपकरण का इतेमाल करना।

**3. समय / Time** 

सीखने के समय, कार्य निष्पादन तथा मूल्यांकन के समय में रूपांतरण या अनुकूलन आवश्यक है।उदहारण: छात्र प्रतिक्रिया के समय में वृद्धि।

**4. किठनाई gतर / Difficulty**  कौशल तर, समया कार, या िशाथ[ के सीखने संबंधी

> दृष्टिकोण आदि का रूपांतरण या अनुकूलन इस क्षेत्र के अंतर्गत

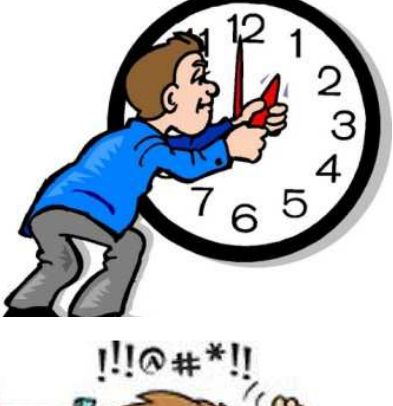

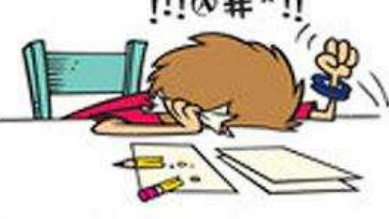

आता है। उदहारण: सहायक उपकरणों का प्रयोग, अनुदेशन गुणात्मक सुधार।

5. अनुसमर्थन की तीव्रता / Level of Support

विशिष्ट शिक्षार्थी के लिए व्यक्तिगतसहायता की मात्रा या तीव्रता

में वृद्धि या परिवर्तन आवश्यक है, जिससे उनमें सटीक समझ का विकास हो सके। किसी भी मानचित्र को देख कर समझने या <u>फिर उसके टैक्टाइल मैप को स्पर्श द्वारा</u> समझने में अलग अलग अनुसमर्थन की आवयकता होती है।उदहारण: िवशेष

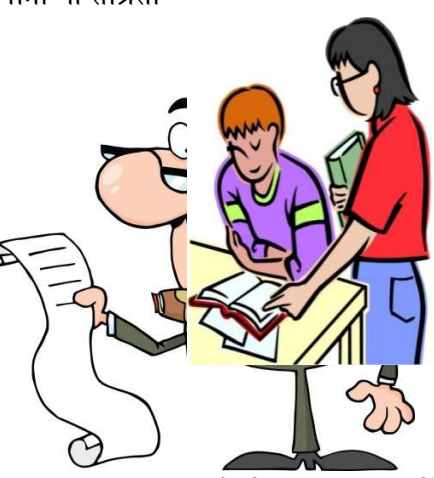

शिक्षक की साझेदारी, विशेष छात्र के लिए पीयर ट्यूटर की न्युक्ति, बैठने की व्यवस्था में परिवर्तन (सहयोगी अधिगम)।

**6. आकार (िवषय-वgतु) / Size** 

एक छात्र के अपेक्षित सीखने की विषय-वस्तुओं की संख्या या मात्रा को भी अनुकूलित करने की जरुरत पड़ सकती है।उदहारण: गृह कार्य का बोझ कम करना।

**7. भागीदारी का gतर / Degree of Participation**

एक शिक्षार्थी के सक्रिय रूप से शामिल होने के स्तर में भी अनुकूलन होना चाहिए।उदहारण: सीखने की प्रक्रिया में भागीदारी को तय करना, नाटक या अन्य कार्यक्रम में विशिष्टताओं का ध्यान रखकर भागीदारी सुनिश्चित करना।

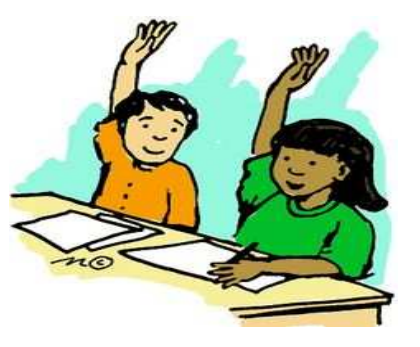

**8. वैकिöपक उüेय / Alternate Goals** 

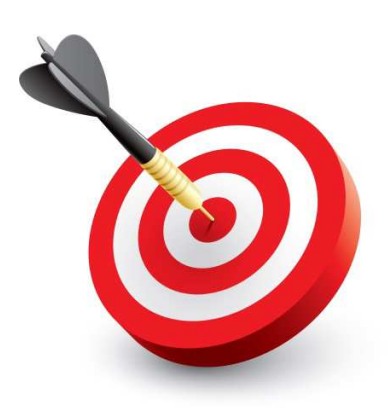

एक ही सामग्री का उपयोग करते समय अलग-अलग लक्ष्यों या परिणाम अपेक्षाओं को अपनाया जा सकता है। कई बार हम दृष्टिबाधिता के साथ अन्य विकलांगता व्याप्त बच्चों के व्यक्तिगत शिक्षा योजना या कार्यक्रम में अलग लक्ष्य निर्धारित भी करते हैं।उदहारण: एक कोशिका के बारे में तथा उसके

केन्द्रक संबंधी जानकारी (जबकि अन्य के लिए कोशिका तथा सभी महत्वपूर्ण भागों की जानकारी)।

# **9. िवकöप पाठ्यचया? / Substitute Curriculum**

एक शिक्षार्थी के व्यक्तिगत लक्ष्यों को पूरा करने के लिए अलग अलग शिक्षा और सामग्री प्रदानभी किया जा सकता है।

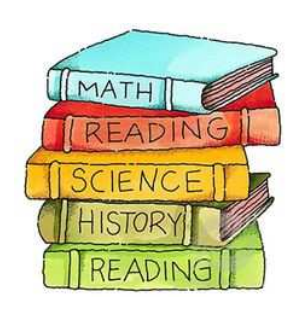

### अभ्यास प्रश्न :

- H. बच्चों द्वारा प्रतिउत्तर हेतु तकनीकी में अनुकू्लन की श्रेणी है:
	- m) प्रदा
	- n) अदा
	- o) समय
	- p) उपरोक्त में कोई नहीं

# $\overline{\overline{\overline{\overline{5.7}}\overline{\overline{\overline{1}}}}\overline{\overline{\overline{\overline{2}}}}$

एक ही सामग्री का उपयोग करते समय अलग-अलग लक्ष्यों या परिणाम अपेक्षाओं को अपनाया जा सकता है। कई बार हम दृष्टिबाधिता के साथ अन्य विकलांगता व्याप्त बच्चों के व्यक्तिगत शिक्षा योजना या कार्यक्रम में अलग लक्ष्य निर्धारित भी करते हैं।उदहारण: एक कोशिका के बारे में तथा

उसके केन्द्रक संबंधी जानकारी (जबकि अन्य के लिए कोशिका तथा सभी महत्वपूर्ण भागों

की जानकारी)।

# 5.8 अभ्यास प्रश्नों के उत्तर

**A. (d)** 

**B. (d)** 

**C. (a)** 

# $\overline{5.9}$  निबंधात्मक प्रश्न

- $\bullet$  सहायक तकनीकी से आप क्या समझते हैं? विस्तारपूर्वकसमझाएं।
- सहायक तकनीकी को वर्गीकृत समझाएं।
- दृष्टिबाधित बच्चों के सन्दर्भ में सहायक तकनीकी की आवश्यकता तथा महत्व की िववेचना किजए।

सहायकतकनीकीके अर्थ को समझाएं और साथ ही इसके विभिन्न प्रमुख परिभाषाओं को भी प्रस्तुत करें।

# $\overline{5.10\,$ सन्दर्भ ग्रन्थ सूची एवं उपयोगी पुस्तकें

- National Disability Authority (2014). **Definition and overview**. The Centre of Excellence in Universal Design. Retrieved from http://universaldesign.ie/What-is-Universal-Design/Definition-and-Overview/
- WHO-UNICEF (2015). Assistive Technology for Children with Disabilities: Creating Opportunities for Education, Inclusion and Participation A discussion paper. World Health Organization, Geneva
- Minnesota Department of Children, Families & Learning (2003). Minnesota Assistive Technology Manual. Division of Special Education, Minnesota Department of Children, Families & Learning.
- National Trust (2016). Aids and Assistive Devices. National Trust, New Delhi. Available at http://thenationaltrust.gov.in/content/innerpage/aidsand-assistive-devices.php
- CCPWD (2001). Planning a Barrier Free Environment. Chief Commissioner for Persons with Disabilities, New Delhi

# Unit -6 विशिष्ट शिक्षा में सार्वेमौमिक तथा समावेशी डिजाईन(Universal and Inclusive Designs in special education)

**8.1** तावना

**6.2** उेय

8.3 डिजाईन : परिचय

**6.4**सहायक तकनीकी <sup>.</sup> परिचय

**6.5** साव,भौिमक तथा समावेशीिडजाईन

 $6.6$  सार्वभौमिक डिजाईन : परिभाषातथा विशेषताएं

**6.7** सारांश

<mark>6.8</mark> अभ्यास प्रश्नों के उत्तर

6.9 संदर्भ ग्रन्थ व कुछउपयोगी पुस्तकें

**6.10 निबंधात्मक प्रश्न** 

# 6.1 प्रस्तावना

तकनीकी आज के समाज में जीवन का एक आवश्यक हिस्सा बन चूका ह $\Box$ तकनीकी सामाजिक भेद-भाव भी नहीं करती ह $\Box$ कनीकी सभी को समान अवसर देतीह $\Box$ विकलांगता से प्रभावित बच्चों की शिक्षा के स्तर में गुणात्मक सुधार कराने के लिए नई तकनीकी या आईसीटी उपकरणों की मदद ली जा सकती हर्जिकनीकी विद्यार्थी तथा शिक्षक दोनों को अनुसमर्थित कर शिक्षण-अधिगम को प्रभावी बनाती हर्न्डि तकनीक के माध्यम से शिक्षा के उच्च स्तर पर पहंचना आसान हो गया ह $\Box$ विकलांग जनों को किसी भी स्तर पर शिक्षा प्राप्त करने के लिए नई तकनीक का उपयोग करना अनिवार्य भी हो गया ह $\Box$ 

विकलांग व्यक्ति को अपने अंदर की संभावनाओं को पहचान कर उसके अनुरूप कार्य करना चाहिए। तकनीकी के सहयोग से विकलांग जनों के शिक्षा को समाज में सशक्त बनायाजा

सकता है। शिक्षा का चाहे जो भी प्रारूप चुना गया हो, सभी में सहायक तकनीकी का एक विशेष महत्त्व है। यह विशेष शिक्षा तथा समावेशी शिक्षा दोनों में ही बच्चे के सर्वांगीण विकास में यह मदद करता है। सहायक तकनीकी विकलांगता के प्रभाव को काफी स्तर पर कम कर सकती है। आज के युग में प्रत्येक व्यक्ति तकनीकी के सहारे आगे बढ़ रहा है। अतः विकलांग जनों में भी इस प्रवृति तथा कौशल का विकास होना चाहिए। प्रस्तुत इकाई तकनीकी की सार्वभौमिक डिजाईन संबंधी समझ पर आधारित है।

# 6.2 उद्देश्य

प्रस्तुत इकाई के अध्ययन उपरांत आप:

- सहायक तकनीकी में सार्वभौमिक डिजाईन की आवश्यकता समझ सकेंगे।
- सार्वभौमिक डिजाईन के अर्थ तथा परिभाषा को जान पायेंगे।
- $\bullet$  समावेशन हेतु सार्वभौमिकतथा समावेशी डिजाईन की महत्ता को समझ सकेंगे।
- सार्वभौमिक डिजाईन के विभिन्न सिद्धांतों को जान सकेंगे।

# 6.3 डिजाईन: परिचय

डिजाईन का संबंध किसी इमारत, परिधान, उपकरणया अन्य वस्तु के स्वरूप और कार्य के लिए योजना है, जो उसके निर्माण से पहलेचित्र या ड्राइंग के रूप में उत्पादित किया जाता है। किसी डिजाईन को विकसित करने वाले को डिज़ाइनर कहते हैं।एक अच्छा डिजाइनर को एक अच्छा कलाकार, एक अच्छा टेक्नोक्रैट, एक तार्किक विचारक, एक व्यावहारिक व्यक्ति होना चाहिए, जो उचित लागत पर नवीनता के साथ प्रौद्योगिकी को सहसंबंधित कर सके। एक डिज़ाइनर को वस्त् को सबसे किफायतीऔर निश्चित समय सीमा में उपलब्ध कराना चाहिए। भारत में और दुनिया भर में डिजाइन संस्थान आर्थिक, क्षेत्रीय और सामाजिक गतिशीलता का एक विविध स्पेक्ट्म दर्शाते हैं।

सूचना तकनीकीके क्षेत्र में तेजी से उन्नति ने डिजाईन की परिकल्पना को भी एक नया स्वरुप दिया है। डिजाइन को सिर्फ वैज्ञानिक दृष्टिकोण से देखे जाने की आवश्यकता नहीं है,

इसेउभरते हए सामाजिक-सांस्कृतिक और आर्थिक पहलुओं को भीसंबोधित करना चाहिए। डिजाइन कोबह आयामी सन्दर्भ में मानव मुल्यों, प्रौद्योगिकी और

उत्तराखंड मुक्त विश्वविद्यालय **कर्तु । सन्दर्भ सामग्री सामग्री सामग्री सामग्री सामग्री सामग्री सामग्री सामग्री सामग्री सामग्री सामग्री सामग्री सामग्री सामग्री सामग्री सामग्री सामग्री सामग्री सामग्री सामग्री सामग्री सामग्र** 

व्यवसाय प्रबंधन के अभिसरण के साथ होना चाहिए। एक ओर जहाँ एक अच्छा डिजाइन वैश्विक प्रतिस्पर्धात्मकता, उद्योगों के लिए अच्छा व्यवसाय देने, मुनाफा कमाने औरनिर्यात को बहविध रूप से बढ़ानेमें सहायक होता है। दसरी ओर डिजाईनराष्ट्रीय और वैश्विक ग्राहकों के लिए जीवन की गुणवत्ता को बनाये रखने में या इसे उन्नत बनाने के लिए नवाचारी प्रयोगों को और संस्कृति संबंधी पक्षों को गुढ़ता से ध्यान देते हैं।डिजाईनका क्षेत्र बहुत ही व्यापक है, इसेकिसी भी क्षेत्र के सन्दर्भ में समझा जा सकता है इस इकाई में हम दृष्टिबाधित व्यक्तियों के सन्दर्भ में सहायक तकनीकी डिजाईन के समावेशीपक्ष को समझने का प्रयास करेंगे।

### अभ्यास प्र**श्र:**

- I. एक अच्छा डिजाइनर को होना चाहिए
	- q) एक अच्छा कलाकार
	- r) एक अच्छा टेक्नोक्रैट
	- s) एक व्यावहारिक व्यक्ति
	- t) उपरोक्त में कोई नहीं

# $6.4$  सहायक तकनीकी : परिचय

सहायक तकनीकी (Assistive Technology), प्रौद्योगिकी का एक रूप जिसका उपयोग विकलांगता प्रभावित व्यक्ति अपने कार्यात्मक स्वतंत्रता को बढ़ाने के लिए करता है। अक्सर, विकलांग लोगों को दोस्तों के साथ बात करने, स्कूल और काम करने के लिए जाने, या मनोरंजक गतिविधियों में भाग लेने जैसे दैनिक कार्यों को पूरा करने मेंचुनौतियों का सामना करना पड़ता है। सहायक तकनीकी एक उपकरण के रूप में है, जो इन चुनौतियों पर काबू पाने के साथ-साथ विकलांगतासे प्रभावित लोगों को उनके जीवन की गुणवत्ता बढ़ाने और अधिक स्वतंत्र जीवन जीने

के लिए सक्षम बनाने में मदद करता है।

सहायक तकनीक, सहायक उत्पादों और संबंधित सेवाओं दोनों को समाहित करने वाले एक व्यापक प्रत्यय के रूप जाना जाता है या प्रयोग

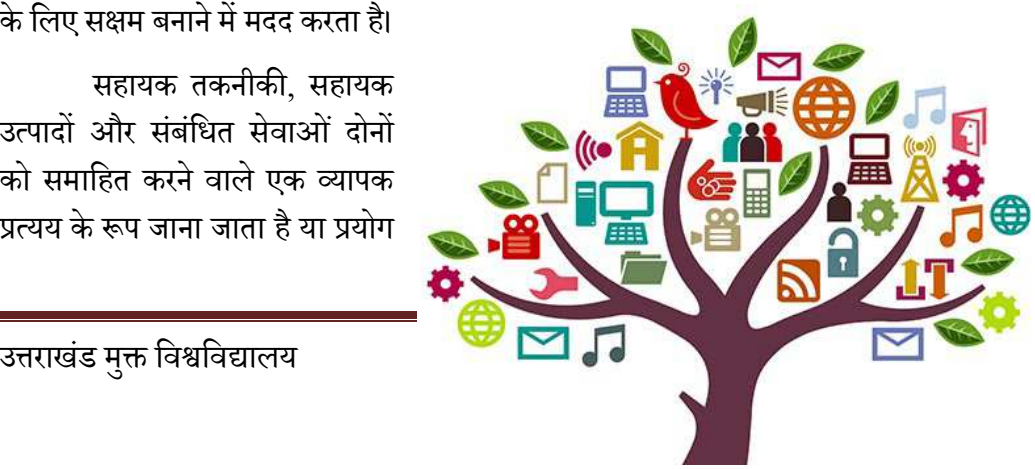

में लाया जाता है।सहायक उत्पादों को भी सहायक उपकरणों के रूप में जाना जाता है।सहायक तकनीकी का संबंध किसी भी सामग्री, उपकरण, सॉफ्टवेयर प्रोग्राम, या उत्पाद है,जिसे विकलांग व्यक्तियों के कार्य क्षमता की वृद्धि, उसे बनाए रखने, या सधार करने हेत प्रयोग में लायाजाता है।सहायक तकनीकीकी विशेषताएँ निम्न हो सकती हैं :

- सहायक तकनीकीनिम्न-प्रौद्योगिकी के हो सकते हैं।
- सहायक तकनीकी उच्च-प्रौद्योगिकी केभी हो सकते हैं।
- सहायक तकनीकी एक हार्डवेयर उपकरण हो सकता है।
- सहायक तकनीकी एक कंप्यूटर-हार्डवेयर हो सकता है।
- यह एक कंप्यूटर सॉफ्टवेयर भी हो सकता है।
- <u>सहायक तकनीकी समावेशी या विशेष शिक्षण सामग्री हो सकतेहैं।</u>
- सहायक तकनीकी पाठयक्रम सॉफ्टवेयर विशेषज्ञता प्राप्त किया जा सकता है।
- सहायक तकनीकी बहुत कुछ हो सकता है, जैसे –इलेक्ट्रॉनिक उपकरण, व्हीलचेयर, शैक्षिक सॉफ्टवेयर आदि।

सहायक तकनीकी बोलने, टाइपिंग, लेखन, स्मरण, सुनने, सीखने, घुमने, और कई अन्य क्षेत्रों में प्रभावित व्यक्तियों की मदद करता है। विभिन्न अक्षमताओं के लिए भिन्न सहायक प्रौद्योगिकियों या उपकरणों की आवश्यकता होती है।सहायक उत्पादों से संबंधित सेवाओं में रेफरल, आर्थिक सहायता,योजनाएं/आदेश, फिटिंग, बच्चे या परिवार के सदस्यों का प्रशिक्षण, रखरखाव और मरम्मत आदि शामिल होते हैं। चिकित्सा उपकरणों और नैदानिक विशेषज्ञताभीअंतर्निहितस्थितिहो सकती हैं।प्रत्येकप्रकारकेसहायकतकनीकी उपकरण हेतु उसके अपनेआकलनकीआवश्यकतातथा तरीके हो सकते हैं।

अंतर्राष्ट्रीय मानकीकरण संगठन [International Organization for Standardization (ISO)]के अनुसार सहायक उत्पाद को आम तौर पर उपलब्ध किसी भी उत्पाद या विशेष रूप से उत्पादितकिसी उत्पाद के रूप में देखा जा सकता है, जो विकलांग व्यक्तियों द्वारा या उनके लिए प्रयोग किया जाता हो और जिसका उपयोग प्रतिभाग के लिए, रक्षा के लिए, समर्थन के लिए, प्रशिक्षण के लिए,शारीरिक कार्यों / संरचनाओं और गतिविधियों के लिए विकल्प के रूप में, या,फिर दोष, सीमाओं या भागीदारी प्रतिबंध को रोकने के लिए किया जाता है। यह उपकरणों, यंत्र, डिवाइस और सॉफ्टवेयर को शामिल करता है। (assistive products more broadly as

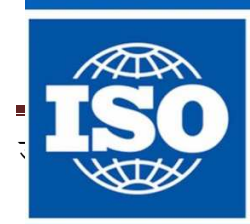

International Organization for<br>Standardization 98

any product, especially produced or generally available, that is used

by or for persons with disability: for participation; toprotect, support, train, measure or substitute for body functions/structuresand activities; or to prevent impairments, activity limitations or participationrestrictions. This includes devices, equipment, instruments and software)

सहायक तकनीकी उच्च-प्रौद्योगिकी से निम्न प्रौद्योगिकी की एक निरंतरता के साथ विस्तार के साथ एक विशाल श्रृंखला हर्मीिम्न-प्रौद्योगिकी उपकरण जटिल या यांत्रिक सुविधाओं के बिना होते हैं, उनके प्रयोग में ज्यादा प्रशिक्षण की आवश्यकता नहीं होती हु औिर कम खर्चीले होते हैं। मध्यम-प्रौद्योगिकी वाले उपकरणकुछ जटिल सुविधाओं के साथ हो सकते हैं, इलेक्ट्रॉनिक या ब**द्यी** से संचालित हो सकते हैं और साथ ही कुछ प्रशिक्षण की आवश्यकता हो सकती हूं ये उपकरण थोड़े अधिक महंगे हो सकते हैं। उच्च-प्रौद्योगिकी सबसे जटिल उपकरणों की श्रेणी ह्र्यि डिजिटल या इलेक्ट्रॉनिक उपकरणों के लिए संदर्भित होता ह\_किम्प्यूटरीकृत हो सकता ह\_प्रिशिक्षण की आवश्यकता होती हुऔिर अधिक लागत के होते हैं।विभिन्न जटिलताओं के सहायक तकनीकी के उदाहरण निम्न तालिका में दिए गए हैं:

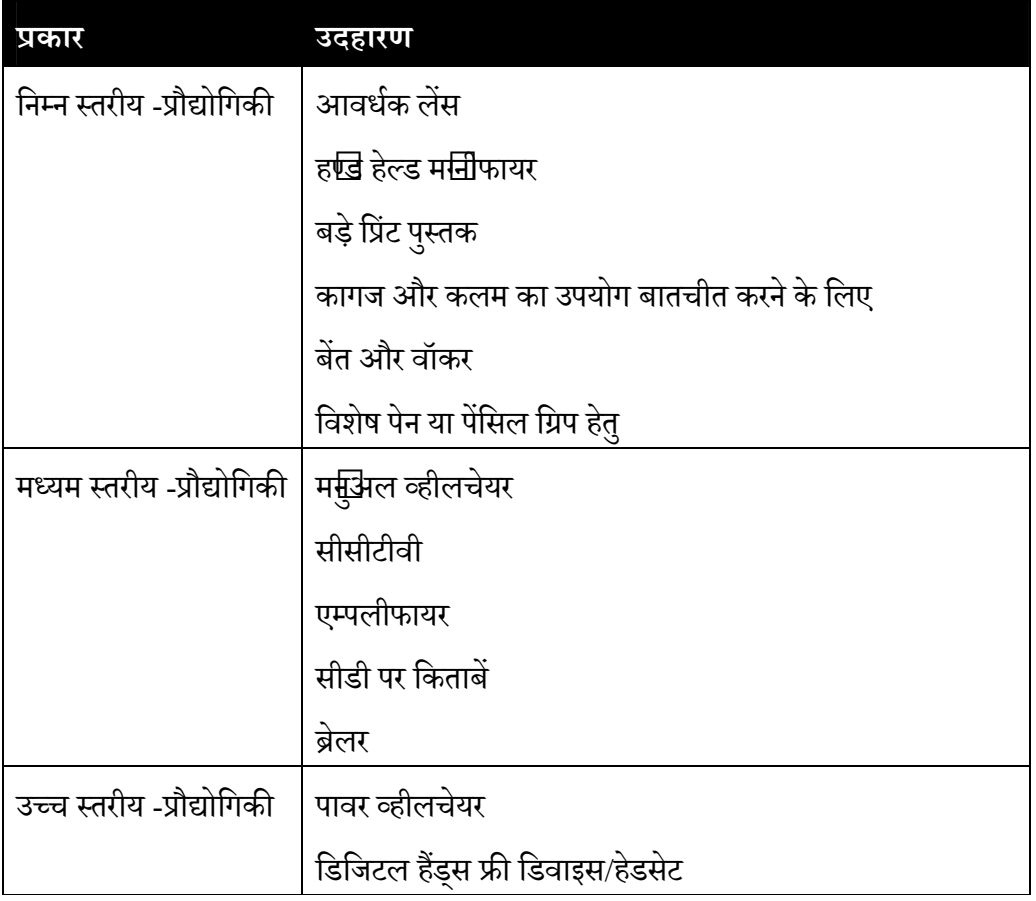

उत्तराखंड मुक्त विश्वविद्यालय  $99$ 

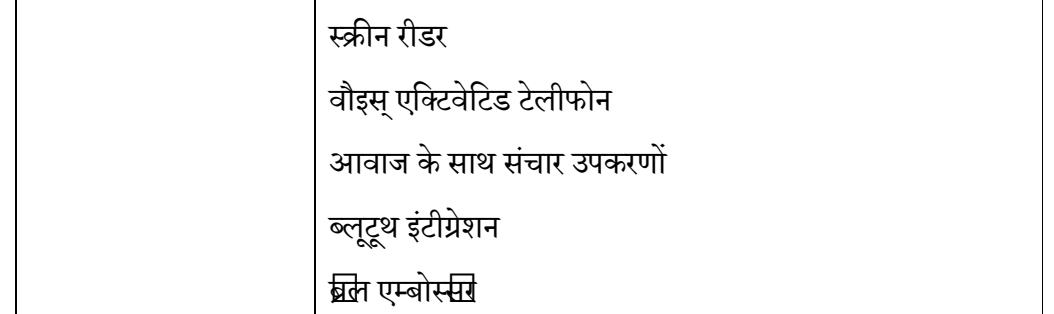

सहायक तकनीकी को उपयोग के आधार पर भी बांटा जा सकता है। अंतर्राष्ट्रीय मानकीकरण संगठन (ISO) ने सहायक तकनीकी का कुछ निम्नलिखित प्रकार से वर्गीकरण किया है:

- िनजी िचिक!सा उपचार,
- $\bullet$  कौशल में प्रशिक्षण,
- **•** व्यक्तिगत देखभाल और संरक्षण,
- Vयिगत गितशीलता,
- गृह व्यवस्था,
- संचार और सचना, ू
- वस्तुओं और उपकरणों से निपटने,
- पर्यावरण सुधार और मूल्यांकन,
- रोजगार और व्यावसायिक प्रशिक्षण,
- मनोरंजन,
- कृिGम अंग।

उपरोक्त आधार पर हम उपकरणों या सेवाओं को बाँट सकते हैं।आगे हम अलग-अलग विकलांगता के आवश्यकता अनुरूप सहायक तकनीकी को समझेंगें।

## अभ्यास प्रश्न:

- J. सहायक तकनीक है :
	- a) एक उपकरण
	- b) एक सेवा

- c) दोनों
- d) उपरोक्त में कोई नहीं

 $K$ . सहायक तकनीकी हो सकती है :

- a) एक सॉफ्टवेयर
- b) एक हार्डवेयर
- c) एक निम्न प्रौद्योगिकी
- d) उपरोक्त सभी
- L. अबेकस (abacus) का योग साधारणतः िकया जाता है :
	- a) दृष्टिबाधितों हेतु
	- b) श्रवण बाधितों हेतु
	- c) गामक अक्षम हेतु
	- d) अिधगम िवकलांगता हेतु

# $\overline{\phantom{0}}$ 6.5 सार्वभौमिक तथा समावेशी डिजाईन

समावेशी डिजानि को कभी-कभी दो अन्य संप्रत्ययों के पर्यायवाचीके रूप में प्रयोग में लाया जाता है: १.सभी के लिए डिजा $\boxdot$  और २.यूनिवर्सल डिजा $\boxdot$ । तीनों शब्दोंकेएकसमान उद्देश्य हैं, लेकिन उनके अलग-अलग मूल हैं।अर्थात, ये दुनिया के विभिन्न भागों में अलग-अलग उपयोग किए जाते हैं।कहीं समावेशी डिजाईन का शब्द प्रचलित है तो कहीं सार्वभौमिक डिजाईन।

समावेशी डिजाईन को वर्ष2000 में ब्रिटेन सरकार द्वारा उत्पादों. सेवाओं और पर्यावरण के रूप में परिभाषित किया गया है, जिसमें उपभोक्ताओं की व्यापक संख्या की  $\Box$ वश्यकताएं शामिल हैं। सि शब्दका एक सििहास यरोप में सामाजिक  $\Box$ दशों को वापस खींच रहा है, जो द्वितीय विश्व युद्ध के बाद ह़ $\Box$  था। सिमें सभी के लिए स्वास्थ्य देखभाल और  $\Box$ वास शामिल हैं। समावेशी डिजा $\bm{\Xi}$  का उपयोग यूरोप में प्रचलित है। यहबूढ़े, अक्षम, अन्य बहिष्कृत समूह के लोगों के अलावा मुख्य धारा के लोगों को समाधान देने के लिए केंद्रित होताहै।

**सभी के लिए डिजाइन -** व्यापक रूप से समावेशी डिजा**जि से संबंधित, सभी के लिए** डिजानि विकलांग लोगों के लिए बाधा-मुक्त पहुंच को देखकर शुरू किया गया है, लेकिन यह अब मुख्यधारा, समावेशी समाधानों के लिए एक रणनीति बन गई है। जैसा कि यूरोपीय  $\Box$ योग द्वारा

हाइलाइट किया गया है कि डिजाईन को यह सुनिश्चित करना चाहिएकि पर्यावरण, उत्पाद, सेवाओं और इंटरफेस विभिन्न स्थितियों में और विभिन्न परिस्थितियों में वह सभी उम्र और क्षमता वाले लोगों की  $\Box$ वश्यकताओं को संदर्भित कर सके। यह शब्द यरोप महाद्वीपीय और स्कैंडिनेविया में प्रयोग किया जाता है। ऐसे अन्य शब्द भी हैं जो कभी-कभी समावेशी डिजाइन में प्रासंगिकता के साथ उपयोग किए जाते हैं। कुछ में सह-डिजाइन, लोक-केंद्रित डिज़ाइन, उपयोगकर्ता-केंद्रित डिज़ाइन और ट्रांसग्रेनेरियल डिज़ाइन शामिल हैं।

**सार्वभौमिक डिजाईन** -यह शब्द संयुक्त राज्य अमेरिका में उत्पन्न हु□ और अब इसे जापान और प्रशांत क्षेत्रोंद्रारा भीअपनाया गया है। यह विकलांगता और संबंधितनिर्मित वातावरण पर एक मजबूत फोकस के साथ शुरू ह $\Box$ । वियतनाम युद्ध के देशोंद्वारा संचालित, यह सिविल राइट्स मुवमेंट पर  $\Box$ धारित था, जिसनेविकलांगजनों द्वारा "माल और सेवाओं के पुर्ण और समान  $\square$ नंद" का वादा किया गया था। बुढ़े और विकलांग लोगों के संबंध में अमेरिकी कानून स्थापित करने में यह एक प्रेरणा शक्ति रही है। हाल ही में, भारत में पारित कानन दिव्यांगजन अधिकार अधिनियम, 2016 ने भी इस संप्रत्यय (सार्वभौमिक डिजाईन) को अपनाया है।इस प्रकार हम कह सकते हैं कि भारत के परिदृश्य में उपरोक्त उपयोग किए गए सभी शब्दावलियों में सार्वभौमिक डिजाईन सबसे उपयुक्त शब्दावली है।

## अभ्यास प**्रश**:

M. समावेशी डिजाईन का पर्यायवाची है:

- a) सभी के िलए िडजाईन
- b) सार्वभौमिकडिजाईन
- c) दोनों
- d) उपरोक्त में कोई नहीं

# $6.6$  सार्वभौमिक डिजाईन : परिभाषातथा विशेषताएं

सार्वभौमिक डिजाइन की सोच उत्पाद डिजाइन प्रक्रिया और विकासका एक  $\Box$ तरिक हिस्सा है।सार्वभौमिक डिजाइन का उद्देश्य उत्पादों के डिजाइन विकास में विभिन्न उपयोगकर्ताओं के संस्कृतियों, सामाजिक कारकों, ट्रांस पीढ़ीय, भौतिक, संज्ञानात्मक क्षमताओं और सीमाओंके

अनकुूली िडजाइन को िसटम तर पर लाना है। यह एक पेशेवर िडज़ाइनर का कौशल है, जो सार्वभौमिक और टिकाऊ समाधान, सामरिक और स्मार्ट मुल्य प्रस्तावों में परिवर्तित करने के लिए प्रतिबद्ध होते हैं। साथ ही,वे इसप्रकार केसिस्टमको प्रभावित करने और सकारात्मक भविष्य के लिए नवाचारी डिजाईन को  $\Box$ रंभ करतेहैं।

सार्वभौमिक डिजाईन का तात्पर्य ऐसी सेवाओं और संसाधनों के डिजाइन से है जो विभिन्न क्षमताओं या विकलांगताओं के साथ व्यापक श्रेणी के लोगों के लिए मान्य हो। दिव्यांगजन अिधकार अिधिनयम, 2016 [The Rights of Persons with Disabilities Act, 2016] के अनुसार "सार्वभौमिक डिजाइन" का अर्थ ऐसे उत्पादों, वातावरण, कार्यक्रमों और सेवाओं के डिजाइन से है, जो बिना किसी अनुकूूलन या विशेष डिजाइन की  $\Box$ वश्यकता के सभी लोगों द्वारा प्रयोग करने योग्य हों; साथ ही यह विकलांग व्यक्तियों के विशेष समूह के लिए उन्नत प्रौद्योगिकियों सहित सहायक तकनीकी के लिए भी लागू होता है। ("universal design" means the design of products, environments, programmes and services to be usable by all people to the greatest extent possible, without the need for adaptation or specialized design and shall apply to assistive devices including advanced technologies for particular group of persons with disabilities.)

उपरोक्तपरिभाषा से ये स्पष्ट हो जाता है कि सार्वभौमिक डिजाईनएक समावेशी डिजाईन है, जो सभी व्यक्तियों के सन्दर्भ को निहितकरता है।सार्वभौमिक एवं समावेशी डिजाईन की प्रमुख विशेषताएँ निम्न हैं:

- सार्वभौमिक डिजाईन मूल डिजाइन की अवधारणा में सुधार करने का प्रयास करता है िजससे िडज़ाइन को और अिधक समावेशी बनाया जा सके ।
- <u>यह डिजाइन उपयोगकर्ताओं की विभिन्न क्षमताओं को समझने का दृष्टिकोण रखता है।</u>
- <u>गह मूल डिजाइन अवधारणा की हानि के लिए समझौते की एक श्रृंखला को शामिल</u> नहीं करता।
- <u>।</u> सार्वभौमिक डिजाईन के उत्पादों में उच्चसौंदर्य मूल्य निहित हो सकता है।
- सार्वभौमिक डिजाईन के लिए उपयोगकर्ता केंद्रित दृष्टिकोण अपनाना होता है।
- सार्वभौमिक डिजाईन सिर्फ एक नए डिजाइन की प्रवृत्ति से कहीं ज्यादा व्यापक है।
- <u>.</u> सार्वभौमिक डिजाईन का उद्देश्य विशिष्ट बाजार केन्द्रित उत्पादों के डिजाइन को हटाने से नहीं है।

- <u>यह डिज़ाइन सुनिश्चित कर सकता है कि बाजार केन्द्रित उत्पादों के डिज़ाइन पर वे</u> उद्देश्य से कर रहे द्वारा सुलभ और संभव के रूप में प्रयोग करने योग्य होने के लिए तिग्रार कर रहे हैं।
- <u>.</u> सार्वभौमिक डिजाईन सुलभ डिजाइन मानकों के अनुपालन के लिए एक पर्याय नहीं है ।
- $\bullet$  समान अधिकार और विकलांगता कानून विकलांगता के  $\Box$ धार पर भेदभाव पर ितबंध लगाता है।
- $\bullet$  सार्वभौमिक डिजाईन केवल विकलांग लोगों की ही नहीं बल्कि हर किसी की (उम्र,  $\square$ कार, क्षमता या विकलांगता की परवाह किए बगैर) जरूरतों को पूरा करता है।
- साव,भौिमक िडजाईन िवकलांग, वृद्ध लोगों को लाभ पहुँचाने के लिए केन्द्रित नहीं होता है।

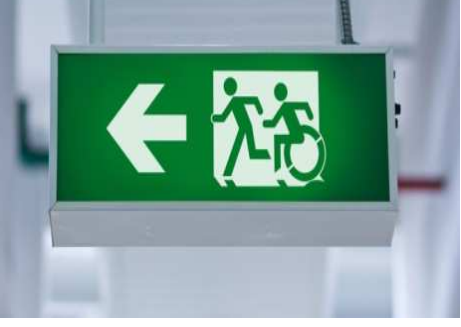

• यह सिर्फ कुछ खास विशेषज्ञों के लिए डिजाइन की प्रविधि नहीं है, बल्कि किसी भी डिजाइनर द्वारा इसे अपनाया जा सकता है।

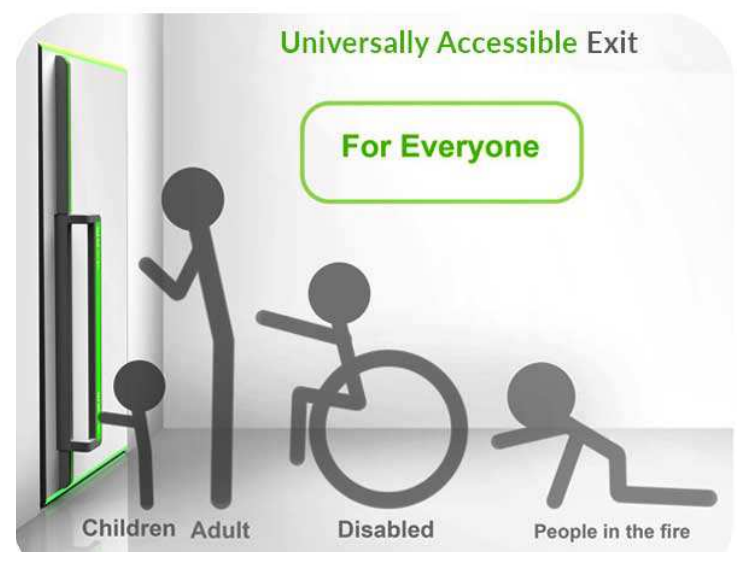

- $\bullet$  सार्वभौमिक डिजाईन को एक ऐड ओन डिजाइन क् $\overline{\text{d}}$ ष्टिकोण स $\overline{\text{d}}$ हीं दख्य (अतिरिक्त) जाना चाहिए।
- सार्वभौमिक डिजाईन की अवधारणा को पूर्रािंडजाइन की प्रक्रिया में (शुरू सञ्जित तक) एकीकत किया जाना चाहिए।
- सार्वभौमिक डिजाईन का तात्पर्य सिर्फ 'सभ**िकमि**लए फिट एक आकार' समिहीं होता ह $\Box$
- $\bullet$  एक 'सार्वभौमिक डिजाइन उत्पाद' लक्ष्य होता ह $\Box$ जिस $\Box$ ाप्त करन $\Box$ का प्रयास होना चाहिए। जबकि, सार्वभौमिक डिजाईन को एक प्रक्रिया क् $\overline{\mathbf{F}}$ फ् में दखि जा सकता ह $\Box$

# $\overline{6.7}$  सार्वभौमिक डिजाईनके सिद्धांत तथा उदहारण

# **6.7.1 साव?भौिमक िडजाईन के िसóांत**

सार्वभौमिक एवं समावर्शी डिजाईन हर्तु कई दुनिया भर क् कई विश्वविद्यालय शोध कर रहश्चिे नार्थ क्सोलिना स्टE यूनिवर्सिट जिखिार्वभौमिक डिजाईन क सात सिद्धांत सुझाए हैं, जो प्रचलित भर्डिं। आइए इन सिद्धांतों को जानत $\textrm{d}$ था समझत $\textrm{E}$  :

**i. åयायसगत उपयोग ( ं** Equitable Use**)** 

डिजाईन ऐसा होना चाहिए जो सभ $\square$ उपयोगकर्ताओं क $\square$ लिए बनर्द्धि और सभ $\square$ को उपयोग का एक ह $\Box$ या समतुल्य साधन प्रदान करतन्तिं । साथ ह $\Box$ सभ $\Box$ उपयोगकर्ता की गोपन $\overline{\boxtimes}$ ता, सुरक्षा, और हिफाजत क्िलिए प्रावधान समान रूप संचिपलब्ध होनचिाहिए। इस बात को समझना होगा कि सार्वभौमिक डिजाईन सभ $\overline{\;}$ उपयोगकर्ताओं क $\overline{\;}$ लिए अपलि करत $\bar{\;}$ ही

**ii. -योग मU लचीलापन (**Flexibility in Use**)** 

सार्वभौमिक डिजाईन व्यक्तिगत वरखिताओं और क्षमताओं की एक विस्तृत श्रृंखला क्रिए उपयुक्त उपयोग कဩनवसर प्रदान करतत्तिैी उपयोग कतिरक्वीं में भ⊞विकल्प प्रदान करतत्तिैै। उपयोगकर्ताको यह डिजाईन सटखिता और परिशुद्धता की सुविधा भ $\overline{\mathbb{G}}$ पलब्ध कराता ह $\Box$ 

iii. सरल और सहज प्रयोग(Simple and Intuitive Use)

इस प्रकार क्रीडिजाइन की यह भी विशष्ट्वा होन चिाहिए कि उनक्री उपयोग को समझना आसान हो। अनावश्यक जटिलता को समाप्त कर दम्यीचाहिए। उपयोगकर्ता क्रेअनुभव, ज्ञान, भाषा कौशल, या वर्तमान एकाग्रता क<del>मि</del>तर की भ $\Box$ गरवाह की जान $\Box$ चाहिए, ताकि साक्षरता और भाषा कौशल की एक विस्तृत श्रृंखला क $\overline{\mathrm{d}}$ तोगों को यह समायोजित कर सक $\Box$ 

## iv. प्रत्यक्षीकरण योग्य सूचना (Perceptible Information)

डिजाइन,उपयोगकर्ता के लिए प्रभावी ढंग से आवश्यक जानकारी को संचारित कर सके. यह आवश्यक है। उपयोगकर्ता के संवेदी क्षमताओं की परवाह किये बगैर डिजाईन को अपनी प्रभावशीलता दिखानी चाहिए। आवश्यक जानकारी की प्रस्तुति के लिए अलग-अलग प्रारूप (जैसे-चित्र, मौखिक, स्पर्श आदि) का प्रयोग किया जाना चाहिए।

# **v. °ुिट के िलए सहनशीलता (**Tolerance for Error**)**

डिजाइन को खतरों और आकस्मिक या अनायास परेशानियों के प्रति सहनशील होना चाहिए। खतरों और त्रुटियों को कम करने के लिए तत्वों की व्यवस्था डिजाईन में होनी चाहिए, साथ ही, खतरों और त्रुटियों की चेतावनी प्रदान करने की व्यवस्था भी होनी चाहिए।

# **vi. åयुनतम दैिहक -यास (**Low Physical Effort**)**

डिजाइन में कुशलता के साथ साथ आराम और थकान की एक न्यूनतम स्तर के साथ प्रयोग बनाया जा सकता है। यूनिवर्सल डिजाईन उपयोगकर्ता को कम दैहिक प्रयास के साथ-साथ कार्यों को दहराने के कम से कम मौके देता है।

# **vii. उपयोग और ~ि¢कोण हेतु आकार (**Size and Space for Approach and Use**)**

उचित आकार और सार्वजानिक दृष्टिकोण के साथ यूनिवर्सल डिजाईन या सार्वभौमिक प्रारूप उपयोगकर्ता के शरीर के आकार, आसन, या गतिशीलता की परवाह किए बिना उपयोग करने की सविधा प्रदान करता है।

# **6.7.2साव?भौिमक िडजाईन केउदहारण**

सार्वभौमिक डिजाइन इमारतों, वातावरण, उत्पाद, सेवाओं और उपयोगकर्ता इंटरफेस का डिज़ाइन है, जो विकलांग लोगों, वृद्ध लोगों, छोटे बच्चों और बाकी सभी लोगों के लिए व्यापक रूप से उपलब्ध हैं। पूर्व में ऐसी धारणा थाकि चीजों को "औसत" व्यक्ति के लिए तैयार किया जाना चाहिए। सार्वभौमिकडिजाईनइसके बजाय चीजों की एक बहुत विविध रेंज क्षमताओं और स्थितियों के लिए डिज़ाइन की सिफारिस करता है। इसकेउदहारणनिम्न हो सकतेहैं:

- बाधा मुक्त: उन तत्वों से बचना, जो रास्ते में मिल सकते हैं कई मामलों में, सार्वभौमिक डिजाइन खुले और न्यूनतर होते जा रहे हैं।
- लम्बाई चौड़ाई: सुविधाओं के साथ विस्तृत स्थान जो कि जमीन पर कम उंचाई पर हों।

- क्रियात्मकतामें आसानी: ऐसे डिजाइन जिन्हें संभवतः लोगों की व्यापक श्रेणी के द्वारा संचालित किया जा सकता है, उदाहरण के लि $\Box$  कि स्वत: दरवाजा खोलने के लि $\Box$ कि बड़ाबटन। इससे बटन को विभिन्न तरीकों से संचालित किया जा सकता है जैसे कि आवश्यकता पड़ने पर कूल्हे सेभी इसे दबाया जा सकताहै।
- नियंत्रण स्पर्श करें: आकार, स्थिति और अनुभव का उपयोग करके स्पर्श द्वारा अलग-अलग बटन और नियंत्रण। ये तकनीकी मोबाइल फोने पर व्यापक रूप से उपलब्ध है।
- त्रुटि-सहनशील डिजाइन: ऐसे डिज़ाइन जो कि इनपुट को समझने का प्रयास करते हैं, भले ही इनपुट सटीक या सही न हो। उदाहरण के लि $\Box$ विस्तृत स्पर्श लक्ष्य वाले बटन जैसे कि आपके नियंत्रण के लि $\Box$ नियंत्रणों को उनके लि $\Box$ काम करने के लि $\Box$ हिट नहीं करना पड़ता है।
- <u>,</u> वैराइटी: फ़ीचर किस्म जैसे विभिन्न ऊंचाई पर डूब बड़े सार्वजनिक स्थानों में सबसे आम जहां विकल्प की पेशकश करने की क्षमता है।
- स्वचालन: स्वचालन जैसे कि स्वचालित दरवाजे और अनुकूली प्रकाशस्रोत जो रोशनी कम होने पर वतः जल जाती है।
- $\bullet$   $\bullet$  सूचना $\boxdot$ दृश्य, ऑडियो और स्पर्श सहित विभिन्न प्रारूपों में सूचना $\boxdot$ स्तुत की जाती है।
- टेक्स्ट और प्रतीक: अत्यधिक पठनीय फ़ॉन्ट में बड़े टेक्स्ट का उपयोग और साथ ही महत्वपूर्ण जानकारी व्यक्त करने वाले प्रतीकों और सरल चित्रों के साथ शाब्दिक जानकारी जोडें जाना।
- दृश्य कंट्रास्ट: सफेद या पूरक रंगों पर मानक काले रंग के रूप में दृश्य विपरीत का उपयोग करना।
- $\epsilon$  स्पर्श सतह: सतहों जो स्पर्श के रूप में जानकारी प्रदान करते हैं। उदाहरण के लि $\Box$ पैदल चलनेवालों को कि बेंत के साथ स्पर्श करने योग्य फर्श को स्पर्श करके नेविगेट किया जा सकता है।
- <u>्</u>रफाश:पर्याप्त प्रकाश व्यवस्था जो स्थिति के अनुकूल हो सकती है और चीजों को हाइलाइट कर सकती है। उदाहरण के लि $\Box$  कि बटन या संभाल में मामूली चमक हो सकती है।
- सुरक्षा: गैर-फिसलनवाले टाइल जैसे सुरक्षा सुविधाओं का होना।

## अभ्यास प्र**श्र:**

N. निम्न में से कौन सार्वभौमिक प्रारूप का सिद्धांत नहीं है:

उत्तराखंड मुक्त विश्वविद्यालय  $107$ 

- a) न्यायसंगत उपयोग
- b) प्रयोग में लचीलापन
- c) किफायती उत्पाद
- d) सरल और सहज योग
- O. साव,भौिमक िडजाईन:
	- a) विकलांग, वृद्ध लोगों को लाभ पहुँचाने के लिए केन्द्रित होता है
	- b) सिर्फ एक नए डिजाइन की प्रवृत्ति तक संकीर्ण प्रत्यय
	- c) उत्पादों मेंनिम्न सौंदर्य मूल्य होता है
	- d) उम्र,  $\Box$ कार, क्षमता की परवाह किए बगैर उपयोग में सक्षम

# $6.8$  सारांश

सहायक तकनीकी, प्रौद्योगिकी का एक रूप है, जिसका उपयोग विकलांगता प्रभावित व्यक्ति अपने कार्यात्मक स्वतंत्रता को बढ़ाने के लिए करती है। अक्सर, विकलांग लोगों को दोस्तों के साथ बात करने, स्कूल और काम करने के लिए जाने, या मनोरंजक गतिविधियों में भाग लेने जैसे दैनिक कार्यों को पूरा करने मेंचुनौतियों का सामना करना पड़ता है। सहायक तकनीकी एक उपकरण के रूप में हैं जो इन चुनौतियों पर काबू पाने के साथ-साथ विकलांगतासे प्रभावित लोगों को उनके जीवन की गुणवत्ता बढ़ाने और अधिक स्वतंत्र जीवन जीने के लिए सक्षम बनाने में मदद करती है।

सहायक तकनीकी, सहायक उत्पादों और संबंधित सेवाओं दोनों को समाहित करने वालेएक व्यापक प्रत्यय के रूप जानी जाती है या प्रयोग में लायी जाती है।सहायक उत्पादों को भी सहायक उपकरणों के रूप में जाना जाता है।सहायक तकनीकी का संबंध किसी भी सामग्री, उपकरण, सॉफ्टवेयर प्रोग्राम, या उत्पाद है,जिसे विकलांग व्यक्तियों के कार्य क्षमता की वृद्धि, उसे बनाए रखने, या सुधार करने हेतु प्रयोग में लायाजाता है।सहायक तकनीकी बोलने, टाइपिंग, लेखन, स्मरण, सुनने, सीखने, घूमने, और कई अन्य क्षेत्रों में प्रभावित व्यक्तियों की मदद करता है। विभिन्न अक्षमताओं के लिए भिन्न सहायक प्रौद्योगिकियों या उपकरणों की  $\Box$ वश्यकता होती है।

सार्वभौमिक डिजाईनया सार्वभौमिक प्रारूप का तात्पर्य ऐसी सेवाओं और संसाधनों के डिजाइन से है जो विभिन्न क्षमताओं या विकलांगताओं के साथ व्यापक रेंज के लोगों के लिए मान्य हो। िनःश जन अिधकार संरण अिधिनयम, 2016 [The Rights of Persons with Disabilities Act, 2016] के अनुसार "सार्वभौमिक डिजाइन" का अर्थ ऐसे उत्पादों, वातावरण, कार्यक्रमों और सेवाओं के डिजाइन से है, जो बिना किसी अनुकुलन या विशेष डिजाइन की  $\Box$ वश्यकता के सभी लोगों द्वारा प्रयोग करने योग्य हों: साथ ही यह विकलांग व्यक्तियों के विशेष
समूह के लिए उन्नत प्रौद्योगिकियों सहित सहायक तकनीकी के लिए भी लागू होता है।सार्वभौमिक डिजाईन के सात सिद्धांत निम्न हैं-:

- Bयायसंगत उपयोग
- प्रयोग में लचीलापन
- सरल और सहज योग
- प्रत्यक्ष जानकारी
- <u>त्र</u>टि के लिए सहनशील
- **न्युनतम भौतिक प्रयास**
- उपयोग और दृष्टिकोण हेतु आकार तथा स्थान

# 6.9अभ्यास प्रश्नों के उत्तर

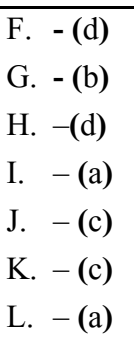

# $\overline{6.10}$  निबंधात्मक प्रश्न

- सहायक तकनीकी से आप क्या समझते हैं? विभिन्न परिभाषाओं के साथ समझाएं।
- सहायक तकनीकी के विभिन्न विशेषताओं को सूचीबद्ध करें।
- $\bullet$  विभिन्न कार्यों के अनुरूप सहायक तकनीकी का वर्गीकरण करें। प्रत्येक उपखंड हेतु उदाहरण भी प्रस्तुत करें।
- सार्वभौमिक डिजाईन या सार्वभौमिक प्रारूप का वर्णन करें।

# 6.11 संदर्भ ग्रन्थ व कुछउपयोगी पुस्तकें

- National Disability Authority (2014). The 7 Principles. The Centre of Excellence in Universal Design. Retrieved from **http://universaldesign.ie/What-is-Universal-Design/The-7- Principles/**
- National Disability Authority (2014). **Definition and overview**. The Centre of Excellence in Universal Design. Retrieved from http://universaldesign.ie/What-is-Universal-Design/Definition-and-Overview/
- National Disability Authority (2014). **10 things to know about UD.**  The Centre of Excellence in Universal Design. Retrieved from http://universaldesign.ie/What-is-Universal-Design/The-10-things-toknow-about-UD/
- Minnesota Department of Children, Families & Learning (2003). Minnesota Assistive Technology Manual. Division of Special Education, Minnesota Department of Children, Families & Learning.
- inclusivedesign.no (2010).Inclusive Design a people centered strategy for innovation. Design and architecture Norway Retrieved from http://www.inclusivedesign.no/practical-tools/definitions-article56- 127.html
- National Trust (2016). Aids and Assistive Devices. National Trust, New Delhi. Available at http://thenationaltrust.gov.in/content/innerpage/aidsand-assistive-devices.php
- MITID (2017). What is Design? MIT Institute of Design. Retrieved from http://www.mitid.edu.in/What-is-design.html
- CCPWD (2001). Planning a Barrier Free Environment. Chief Commissioner for Persons with Disabilities, New Delhi

## इकाई-7 ाई-७ - सोशल मिडिया एव ब्लॉग विकास(Social) Media and Blog Development)

**7.1** तावना **7.2**उेय 7.3 सोशल मीडिया: परिचय 7.4 सोशल नेटवर्किंग 7.5 सोशल मीडिया द्वारा ज्ञान साझा करना **7.6** सोशल मीिडया 7.6.1 फेसबुक **7.6.2** ट्िवटर **7.6.3** िलंaडइन 7.6.4 ई - मेल तथा उसकी उपयोगिता **7.7**\_लॉग िवकास **7.8** सारांश <mark>7.9</mark> अभ्यास प्रश्नों के उत्तर 7.10 संदर्भ ग्रन्थ व कुछ उपयोगी पुस्तकें 7.11 निबंधात्मक प्रश्न

# 7.1 प्रस्तावना

21 वीं शताब्दी में सूचना तथा संचार तकनीकी का व्यापक प्रसार हुआ है। तकनीकी हमारे जीवन के सभी पक्षों से जुड़ी चल रही है। यहाँ तक कि सामाजिक मेल जोल में भी संचार तकनीकी ने व्यापक हस्तक्षेप दर्ज किया है। सोशल मीडिया का सम्बन्ध कम्प्यूटर-मध्यस्थता वाली तकनीकी से है जो समुदाय के मध्य स्थापित जानकारी, विचारों, कैरियर संबंधी अभिव्यक्ति साझा करने की सुविधा प्रदान करती है। सामाजिक मीडिया का इस्तेमाल पारस्परिक सामाजिक संबंधों को बनाने के

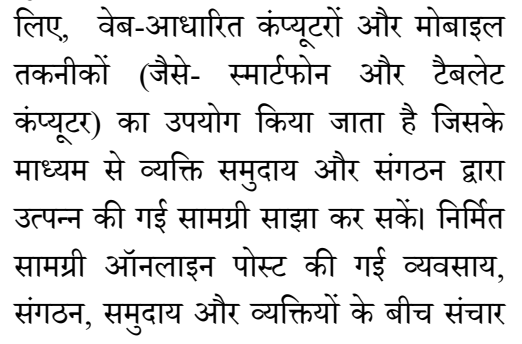

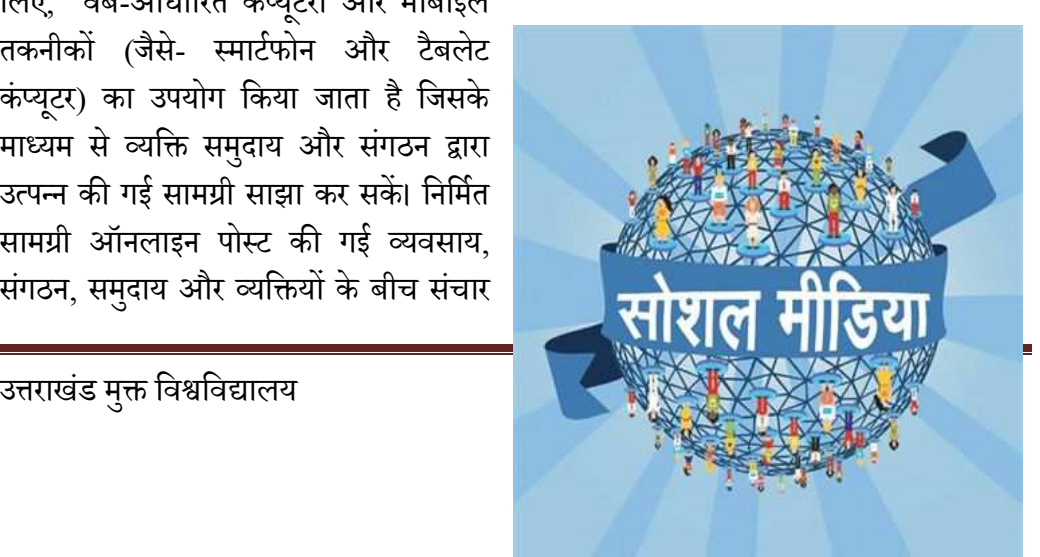

के लिए पर्याप्त और व्यापक परिवर्तन का परिचय देती हैं। सोशल मीडिया व्यक्तियों और बड़े संगठनों के संवाद को प्रोत्साहित करता हुन्जि परिवर्तन तकनीकी अध्ययन के उभरते हुए क्षेत्र को फोकस करता ह**ि**अमेरिका में, एक सर्वेक्षण में बताया गया हर्कि अमेरिका में 84% किशोरों का फेसबक अकाउंट ह $\Box$ सोशल नेटवर्किंग साइटों पर दिन में दो घंटे से अधिक इस्तेमाल करने वाले 13 से 17 वर्ष के 60% से अधिक बच्चों के पास सोशल मीडिया पर कम से कम एक प्रोफ़ाइल ह**िनी**लसन द्वारा प्रस्तुत की गईएक रिपोर्ट के अनुसार, इंटरनेट उपयोगकर्ता किसी अन्य प्रकार की साइट की तुलना में सोशल मीडिया साइटों पर अधिक समय बिताते हैं।

सोशल मीडिया पेपर-आधारित मीडिया (उदाहरण के लिए, पत्रिकाएं और समाचार पत्र) तथा पारम्परिक इलेक्ट्रॉनिक मीडिया (उदाहरण के लिए, टीवी) से प्रसारण, गुणवत्ता, आवृत्ति, प्रयोज्यता, त्वरित्ता और स्थायित्व सहित कई मायनों में भिन्न होती ह $\blacksquare$ ग्रह परंपरागत मीडिया के विपरीत ह $\Box$ जो एक मोनोलेजिक टांसमिशन मॉडल (जिसमे कई रिसीवर के लिए एक स्रोत होता ह $\Box$ के तहत संचालित होता ह\_जिसे एक अखबार या रेडियो, जो कई व्यक्तियों तक एक ही सूचना पहुंचाता ह॒ यिह मिडिया भिन्न-भिन्न व्यक्तियों को भिन्न-भिन्न रूप से सूचना प्रदान करता ह॑ सिबसे लोकप्रिय सोशल मीडिया वेबसाइटों में फेसबक (और इसके संबंधित फेसबक मेसेंजर), Google+, इंस्टाग्राम, लिंक्डइन, Pinterest, , स्नर्फ्रिस्ट्री टंब्लर, ट्विटर, Viber, वीचर्ट्य, व्हाट्सएप, और युट्यब जसी चम्जि समिलित हैं। इन सोशल मीडिया वेबसाइटों में करोड़ों उपयोगकर्ता हैं। शोधकर्ताओं ने सोशल मीडिया उपयोग के सकारात्मक और नकारात्मक प्रभावों की एक श्रृंखला का उल्लेख किया ह $\Box$ सोशल मीडिया, वास्तविक या ऑनलाइन समुदायों के साथ जुड़ाव द्वारा व्यक्तियों की भावना को बेहतर बनाने में मदद कर सकता ह $\Box$ मोशल मीडिया निगमों, ग $\Box$ लाभकारी संगठनों, समर्थन समूहों, राजनीतिक दलों एवं सरकारी संगठनों के लिए भी एक प्रभावी संचार उपकरण के रूप उभरा ह $\Box$ पस्तुत इकाई सोशल मिडिया विभिन्न विशिष्टताओं तथा प्रकारों पर केन्द्रित हसिाथ ही सोशल मिडिया का दृष्टिबाधित व्यक्तियों द्वारा उपयोग तथा उससे संबंधी चर्चा की जाएगी।

# 7.2 उद्देश्य

- $\bullet$  सोशल मिडिया के संबंध में जान सकेंगे।
- कंप्यूटर में नेटवर्किंग की महत्ता को बता सकेंगे।
- मोशल विशेषताओं को समझ सकेंगे।
- <u> विभिन्न सोशल मीडिया के उपयोग से ज्ञान को साझा कर सकेंगे।</u>
- <u> विभिन्न सोशल मीडियाओं को जान पाएंगे।</u>

# $7.3$  सोशल मिडिया : परिचय

सोशल मीडिया का तात्पर्य पारस्परिक संबंध क्रनिए इन्टरन $E$ या अन्य माध्यमों द्वारा निर्मित वर्चुअल समुहों सर्द्वि यह व्यक्तियों और समुदायों क् $\overline{\textbf{H}}$ ध्य बातचीत तथा संसाधनों को साझा करन $\overline{\mathcal{B}}$ ा माध्यम है। इसका उपयोग सामाजिक संबंध क $\overline{3}$ लावा पारस्परिक स्तर पर संसाधनों क $\Box$  $\Box$ दान-प्रदान ह $\bar{\textbf{a}}$ मोबाइल और व $\textbf{a} \Box$ धारित तकनीकियों स $\overline{\textbf{a}}$ क्त एक मंच या प्ल $\overline{\textbf{c}}$ फार्म उपलब्ध कराना है। सामाजिक मीडिया क्र्क्किई रूप हैं, जिनमें इन्टरन $E$ फ़ोरम, वर्ब्बलॉग, सामाजिक ब्लॉग,

माइक्रोब्लागिंग, चित्र तथा चलचित्र  $\Box$ धारित प्लस्फार्म  $\Box$ दि सभी  $\Box$ त $\Box$ हैं। अपनी संघाओं का अनुसार सोशल मीडिया क्रनिए कई संचार तकनीकी स्वरुप उपलब्ध हैं। उदाहरणार्थ-

- सहयोगी पMरयोजना (उदाहरण क्तर्मिए, विकिपीडिया)
- <u>ब्लॉग और माइक्रोब्लॉग</u>
- सोशल खबर न**ट्वि**किंग साइटस (उदाहरण कमििए डिग)
- $\bullet$  सामग्री समुदाय (उदाहरण क $\Box$ िलए, यूट्यूब)
- <u>।</u> सामाजिक न**ट्वि**किंग साइट (उदाहरण क्[िलए, फस्मिबुक)
- वर्चुअलख $\rm \overline{e}$ द्निया (उदाहारह क $\rm \overline{f}$ रिगए वर्ल्ड ऑफ़ वॉरक्राफ्ट)
- <u>,</u> वर्चुअल सामाजिक दुनिया

#### अभ्यास प्रश्न:

प्रश्न01 सोशल मिडिया के रूप हैं:

- (i) इन्टरन**E**
- (ii) वेबलॉग
- (iii) सामिजक लॉग
- (iv) उपरोक्त सभी

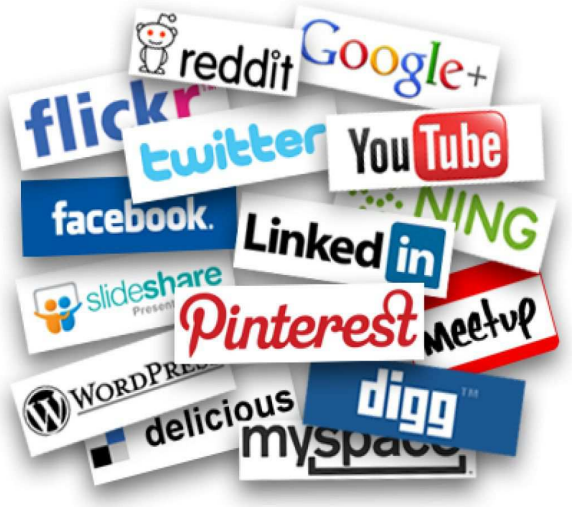

# 7.4 सोशल नेटवर्किंग

सोशल मिडिया सोशल नेटवर्किंग के अवसर भी प्रदान करता है। आपक्क आस पास, आपक्व कार्य स्थल पर  $\Box$  पके पड़ोसियों / मित्रों / सहकर्मियो आदि का एक समूह होगा जिनके साथ आप आवश्यकतानुसार सूचनाएं साझा करते होंगे। साथ, ही आप उनके संसाधनों का प्रयोग करते होंगे। पुनः जब उन्हें आवश्यकता होती होगी तब आप अपने संसाधन उन्हें उपलब्ध कराते होंगे।

साधारण बोल-चाल की भाषा में यह आपके पड़ोसियों/ मित्रों/ सहकर्मियों का एक नेटवर्क है जिसके अंतर्गत सभी लोग आवश्यकतानुसार विभिन्न सूचनाएं एवं संसाधन एक दसरे से साझा करते हैं। ठीक इसी प्रकार एक सोशल नेटवक, एक ऐसा समूह है जो उन्हें एक दूसरे से विभिन्न सूचनाओं एवं संसाधनों

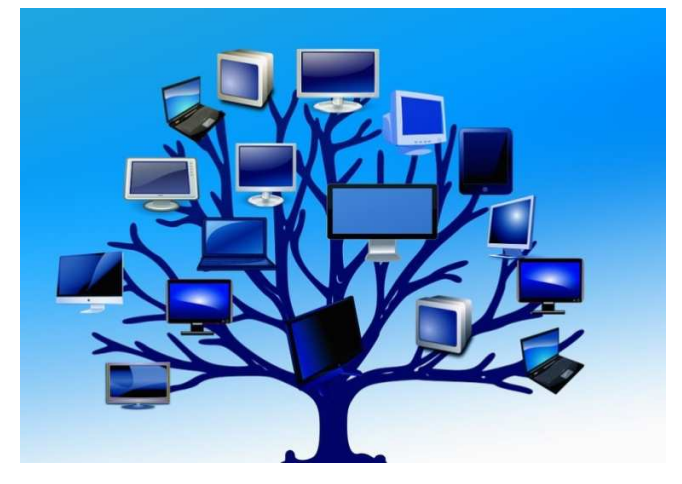

का आदान-प्रदान करने की सुविधा प्रदान करता है।

# सोशल न**ट्बेकिंग एक अत्यंत उपयोगी युक्ति क**किप में दख्ना जा सकता है क्योंकि:

- यह विभिन्न फाइलों, डाक्यूमेंट्स, या अन्य संसाधनों को विभिन्न लोगों के बीच साझा करने की सुविधा प्रदान करता है।
- सोशल नेटवर्किंग हमे अंतर व्यैक्तिक संचार (चैट, वीडियो कॉन्फ्रेंसिंग, टेली कॉन्फ्रेंसिंग, तत्काल मैसेज) की सुविधा भी प्रदान करता है। संभवतः आप लोगों ने फेसबुक/ट्विटर अथवा कोई अन्य सोशल मीडिया का प्रयोग अवश्य किया होगा और अपने विभिन्न मित्रों से चैट भी किया होगा। यह सब निश्चित रूप से सोशल नेटवर्किंग के कारण ही संभव हो पाता है।

#### अभ्यास प्रश्न:

## प्रश्न02 क्ष**चिक∃गधार पर नटबर्किंग कितन**प्रकार क∄होतहीै:

**(i)** तीन

(ii) चार

(iii) दो

(iv) पांच

# $7.5$  सोशल मीडिया: ज्ञान साझा करने का माध्यम

वब्रीतर्ज्ञी सबिढ़तद्विए ऑनलाइन सामाजिक नट्विर्क्स का एक स्थान है, जहाँ लोग सचना ओर वृहद विषयों पर अपनी राय व संसाधन शर्म्या करतश्चिें। फ्साबुक, व्हाट्सएप्प, ट्विटर, लिंक्डइन  $\Box$ दि प्रमुख सामाजिक न $\overline{\mathbf{c}}$ र्वर्किंग साइट्स हैं। इनम $\overline{\mathbf{a}}$ ई पब्लिक प्ल $\overline{\mathbf{c}}$ फार्म है, जबकि कई व्यक्तिगत सूचनाओं क्∐िदान-प्रदान पर कट्कित हैं। फसिबूक-मैसेंजर, व्हाट्सएप्प □िद इंस्टेंट मैसेंजर (IM) क्खितहरण हैं। यमुलतः दोस्तों तथा परिचितों सजिड़स्हिनक्रिा एक माध्यम है। इनमें व्यक्तिगत या समूह में चैटिंग या संसाधन व्यक्ति विशंध या समूह विशंध को शर्मी कर सकतन्ति फर्सबुक, ब्लॉग, लिंक्डइन  $\Box$ दि पब्लिक प्लर्टफार्म हैं जहाँ विचारों, सूचनाओं या संसाधनों को शर्म्य करतन्त्रि। य $\Box$ प्लर्ट्फार्म ऑनलाइन या ऑफलाइन या दोनों तरह कमिंवाद स्थापित करन*छा मौका उपलब्ध करा* सकतर्हिं।

अब इन साधनों का भी शैक्षिक क्रियाओं क्रीलिए भी इस्तमील हो रहा है। कई विश्वविद्यालय तथा कॉलन्धीभी अपना फसिबुक पन्न बना रहा के तथा महत्वपूर्ण सचनाओं को उसपर्पिस्ट भी कर रही हैं। कई लखिक्रों क $\overline{\mathbb{L}}$ अपनखिलॉग हैं जिनपर व $\overline{\mathbb{L}}$ निरंतर अपन**क्ष**ति को पोस्ट कर रह**िद्वीत** हैं।

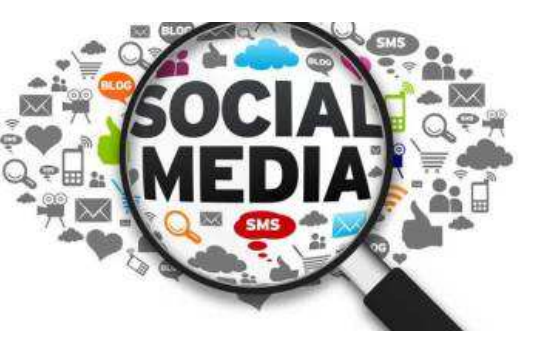

ऐसी ही कुछ ऑनलाइन सामाजिक साइट्स हैं जो पुर्णतः अकादमिक हैं। शिक्षा क**े**क्षच्चीमें Academia, Researchgate, Edmodo  $\Box$ दि सर्वाधिक प्रयोग में  $\Box$ नव्रिली सामाजिक नर्खिर्क साइट्स हैं। यसिाइट्स शोध पत्रों, सामग्री, विचारों, मल्टीमीडिया  $\Box$ दि साझा करने क्रिप्तिए, अपन $\Box$ छात्रों, शोधार्थियों और अन्य शिक्षकों कम्रिाथ कनक्के करनन्त्रि सिए शिक्षकों कम्तिए सक्षम बनाती है।

दो तरह की सिविलाइजग्रम का दौर शुरू हो चुका है, वर्चुअल और फिजीकल सिविलाइजर्घान।  $\Box$ नखिलिसिमय में जल्द ही दुनिया की  $\Box$ बादी सर्दिये-तीन गुना अधिक  $\Box$ बादी अंतर्जाल पर उपलब्ध होगी। दरअसल, अंतर्जाल एक ऐसी तकनीकी क $\overline{\bf 1}$ कप में हमार $\overline{\bf 1}$ सामन $\Box\Box$ या है, जो उपयोग क्रीलिए सबको उपलब्ध है और सर्वहिताय है। सोशल नर्ट्विकिंग साइटस संचार व

सूचना का सशक्त जरिया हैं, जिनके माध्यम से लोग बिना किसी रोक-टोक के अपनी बात रख पाते हैं। यही से सामाजिक मीडिया का स्वरूप विकसित हुआ है।

# $7.6$  सोशल मीडिया

सोशल मीडिया शब्द का उपयोग व्यापक रूप से विभिन्न प्रकार के तकनीकी उत्पादों और सेवाओं के लिए किया जाता है, जो लोगों को एक दूसरे के साथ डिजिटल रूप से संवाद करने की अनुमति प्रदान करता है। फेसबुक तथा ट्विटर, एमएसएन मैसेंजर और स्काइप जैसे त्वरित संदेश सेवाओं को सम्मिलित करता है जबकी वेब समुदाय फ़ोरस्क्वेर तथा सेकंड लाइफ जैसी वेब सेवाएं को सम्मिलित करता है।

सबसे अधिक इस्तेमाल किया सोशल मीडिया यट्यब, फेसबक, एमएसएन / विंडोज लाइव मैसेंजर, स्काइप, और लाइवजर्नल भी सम्मिलित हैं। । उत्तरदायित्वों ने सुगमता को एक महत्वपूर्ण विचार माना है और कहा है कि वे एक विशिष्ट प्रकार के सामाजिक माध्यम का उपयोग करते हैं।

नुतन स्मार्ट फ़ोन में सुगम्यता संबंधी विशिष्टताएं निहित होती हैं। इसलिए दिव्यांग बच्चे स्मार्टफोन पर सोशल मिडिया का उपयोग आसानी से कर पाने में सक्षम होते हैं। दिव्यांग बच्चे सोशल मिडिया का उपयोग सहायक तकनीकी की सहायता से अधिक सुगम्य रूप से करते हैं, लेकिन उपयोगकर्ताओं को एक सीमित सुविधा प्रदान करते हैं। सोशल मीडिया से दिव्यांग बच्चों को समाज में समायोजित करने में अपनी अहम भूमिका निभाता है।

#### **7.6.1 फे सबुक**

फेसबुक का उपयोग एक परिचित और नियमित रूप से अतुल्यकालिक और तुल्यकालिक, खुले संवाद करने के लिए होता है। यह सोशल मीडिया बहस्वरूप सामग्री के एकीकरण का समर्थन भी करता है। यह साधन सकलांग विद्यार्थियों के साथ – साथ विकलांग विद्यार्थियों हेतु निर्मित फोटो, वीडियो, अन्य पुस्तकों तथा संसाधनों के यूआरएल को साझा करने में अपना

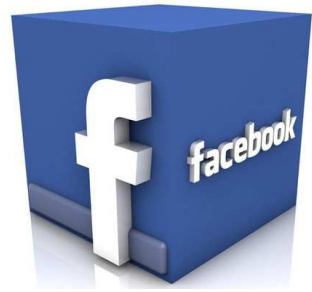

महत्वपूर्ण योगदान देता है। इसके अलावा यह विद्यार्थियों को फेसबुक पेज के साथ-साथ फेसबुक ग्र्प बनाने के अवसर को उपलब्ध करता है। कक्षा के बाहर अपने विचारों को सुनने में सक्षम होने के लिए दिव्यांग छात्रों के लिए फेसब्क एक वैकल्पिक माध्यम है। यह विद्यार्थियों के लिए अपने विचार इकट्ठा करने और उनकी अभिव्यक्ति के लिए लिखित रूप में स्पष्ट रूप से लिखने के लिए बहुत अच्छा सोशल मीडिया का साधन है। इसके अलावा, फेसबुक छात्र-और-प्रशिक्षक तथा छात्र-छात्र संवादों के संचार को प्रोत्साहित कर सकता है।

विशेष रूप से यहाँ कुछ विशेषताएं हैं जो छात्रों से छात्रों तक सहयोग की भावना को प्रदर्शित करती हैं जिनके माध्यम से समर्पित पाठ्यक्रम प्रबंधन प्रणालियाँ अधिक कुशलतापूर्वक आयोजित की जा सकती हैं जैसे वर्गीकृत और लिंक किए गए प्रारूप में पदों का संगठन।

### **7.6.2 ट्िवटर**

ट्विटर का उपयोग संचार निर्माण और महत्वपूर्ण सोच को बढ़ाने के लिए किया जा सकता

है। विद्यार्थी ने अन्य छात्रों के साथ जुड़ने के लिए ट्विटर का इस्तेमाल करते हैं। इसके अतिरिक्त, छात्रों को इसे प्रोफेशनल और व्यक्तिगत रूप से उपयोगी माना जाता है। ट्विटर का इस्तेमाल प्रकरणों पर चर्चा, अध्ययन समूहों को व्यवस्थित करने, तथा सहपाठियों के साथ जड़ने के लिए किया जाता है। ट्विटर विद्यार्थी को विमर्श में प्रतिभाग करने (अनौपचारिक चैनल बनाने)

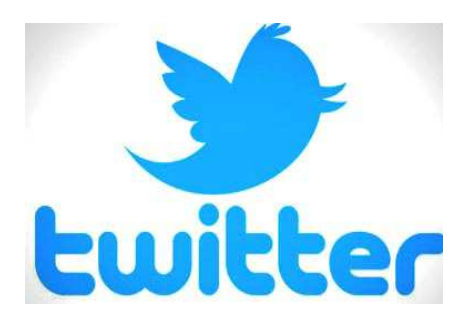

की अनुमति प्रदान करता है। विद्यार्थी ट्विटर का उपयोग अपने क्षेत्र में प्रोफेशनल्स से जुड़ने के लिए कर सकते हैं। ट्विटर एक माइक्रोब्लॉगिंग के रूप में विद्यार्थियों को भाग लेने को प्रोत्साहित करता है। ट्विटर के पोस्ट 140 वर्णों तक सीमित होते हैं अतः विद्यार्थियों को एक संक्षिप्त तरीके से विचारों को व्यक्त करना, प्रतिबिंबित करना और महत्वपूर्ण अवधारणाओं पर ध्यान देना आवश्यक है।

## **7.6.3 िलं[डइन**

लिंक्डइन एक प्रोफेशनल सोशल नेटवर्क है जो नियोक्ताओं और नौकरी तलाशने वाले श्रमिकों को जोड़ने में सक्षम बनाता है। रीड हॉफमैन ने सन 2002 में इसका निर्माण किया था तथा

मई 2003 में लॉन्च किया गया था। लिंक्डइन अब 200 से अधिक देशों में 30 करोड़ से अधिक सदस्यों के साथ विश्व का सबसे बड़ा व्यावसायिक सोशल नेटवर्क है। बहुत सारे आधक सदस्यो के साथ विश्व का सबसे बड़ा<br>व्यावसायिक सोशल नेटवर्क है। बहुत सारे<br>लोग लिंक्डइन को "प्रोफेशनल फेसबुक" के रूप में बताते हैं, लेकिन यह कि लिंक्डइन फेसबुक से बिल्कुल भिन्न हैं। उपयोगकर्ता

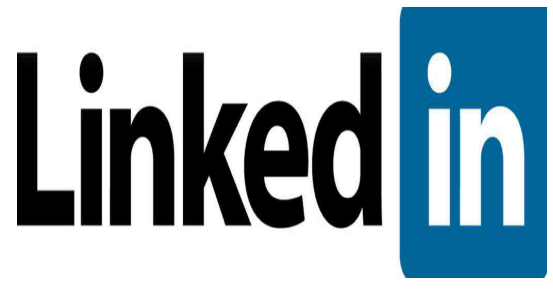

अपना उपनाम और अपने निजी जीवन से सम्बंधित किसी भी प्रकार की सूचनाओं को अपनी प्रोफाइल में प्रदर्शित नहीं करते हैं। इसके बजाय, वे एक प्रोफ़ाइल चित्र के रूप में एक मानक आईडी का उपयोग करते हैं, जिससे की वे अपनी व्यक्तिगत जानकारियों को सुरक्षित रख सकें।

लिंक्डइन पर 3 करोड़ से अधिक विद्यार्थी उपयोगकर्ता के रूप में सम्मिलित हो रहे हैं। कई तरीके हैं कि लिंक्डइन का उपयोग किया जा सकता है लिंक्डइन को प्रोफेशनल जुड़ाव का एक महत्वपूर्ण साधन माना जाता है। प्रवक्ता ऐसे असाइनमेंट बना सकते हैं, जो एक शोध उपकरण के रूप में लिंक्डइन का इस्तेमाल करते हों। लिंक्डइन में सर्च ट्रल विद्यार्थियों को उन संगठनों की तलाश करने का अवसर प्रदान करता है, जिनमें वे रुचि रखते हैं और उन्हें अधिक जानने के लिए प्रोत्साहित करते हैं।

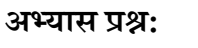

# प्रश्न03 लिंक्डइन है:

- **(i)** ोफे शनल सोशल नेटवक,
- (ii) िशा संबंधी सोशल नेटवक,
- $(iii)$   $(i)$  एवं  $(ii)$  दोनों
- $(iv)$  इनमे से कोई नहीं

# <u>सोशल मिडिया की विशेषता</u>

- 1. **त्वरित सूचना सम्प्रेषण:** सोशल मिडिया का सबसे बड़ा फायदा यह है कि इसके द्वारा त्वरित सूचनाओं का स्थानांतरण होता है। कल्पना कीजिये की आपको कोई लिखित दस्तावेज भारत से अमेरिका भेजनी हो और अगर आप उसे डाक से भेजना चाहते हैं तो कई घंटे आपको उस सूचना को निर्धारित पते पर पहुँचाने में लगेंगे वहीं अगर आप उस कागज को सोशल मिडिया के माध्यम से भेजते हैं तो घंटा और मिनट तो छोड़ दीजिए कुछ सेकंड में उसे आप दुनिया के किसी कोने में पहुंचा सकते हैं।
- 2. **कागज की बचत:** सोशल मिडिया का प्रयोग करते हुए आप कागज की बचत कर सकते हैं सामान्य सूचनाओं के लिए किसी से सम्प्रेषण हेतु सोशल मिडिया सम्मिलित हैं।
- 3. **धन, समय एवं श्रम की बचत:** कल्पना कीजिये कि आपको कोई जरुरी सचना आपके ऑफिस से आपके हेड ऑफिस भिजवानी है अगर आप उस सूचना को पत्र के माध्यम से भेजेंगे तो उसके लिए आपको लिफाफे में एवं भेजने के एवज में कुछ पैसे व्यय करने पड़ेंगे साथ ही आपको निकट के कुरियर ऑफिस अथवा पोस्ट ऑफिस तक जाना भी पड़ेगा। जबकि इसके विपरीत अगर आप वही सूचना व्यक्तिगत सोशल मिडिया से भेजें तो न तो आपको कुछ खर्च करने की जरुरत है और न ही कहीं जाने की। आपको सिर्फ, चाहिए एक

कंप्यूटर सिस्टम और उसका इन्टरनेट कनेक्शन से जुड़ाव। इस प्रकार हम पाते हैं कि सोशल मिडिया का प्रयोग प्रभावी तरीके से धन, श्रम एवं समय की बचत करता ह $\Box$ 

- 4. सभी कागजातों की आवश्यकता पड़ने पर पुनर्प्राप्ति: सोशल मिडिया का प्रयोग करके जो भी सूचना  $\Box$ प भेजते हैं वो समस्त सूचनाएं  $\Box$ पके सोशल मिडिया के सुरक्षित फोल्डर में सुरक्षित रहती हजिब तक कि  $\Box$ प उन्हें खुद ही डिलीट न करें। ऐसे में सोशल मिडिया पर साझा की गई फाइल अलग से सुरक्षित  $\Box$ वश्यक नहीं ह $\Box$ जब भी  $\Box$ पको  $\Box$ वश्यकता हो  $\Box$ प अपने सोशल मिडिया के सुरक्षित फोल्डर में अपने डॉक्यूमेंट को रख सकते ह $\Box$
- 5. स्थान की बचत: सोशल मिडिया का प्रयोग करते हुए □पको विभिन्न पत्र व्यवहारों को अलग अलग अलमारियों में रखने की जरूरत नहीं ह $\overline{\mathsf{d}\mathsf{d}}$  की  $\Box$ पका स्थान घेरें वह अपने  $\Box$ प ही $\Box$ पके सोशल मिडिया के अकाउंट में सुरक्षित हैं।
- 6. **कभी भी और कहीं भी आवश्यकता पड़ने पर कागजातों की पुनर्प्राप्ति: □प उस** परिस्थिति की कल्पना कीजिये जब  $\Box$ प $\Box$ पने घर / ऑफिस से बाहर गए हैं और  $\Box$ पको किसी जरुरी कागजात के एक कॉपी की  $\Box$ वश्यकता पड़ती ह $\Box$ अगर  $\Box$ पने अपने ये कागजात व्यक्तिगत सोशल मिडिया से किसी को भेजे हैं तब तो  $\Box$ पको उनकी कॉपी तुरत उपलब्ध हो सकती ह $\overline{\mathbb{S}}$ न्यथा उसे  $\Box$ ने में घंटे से लेकर कई दिन तक लग सकते ह $\overline{\mathbb{S}}$ ो  $\Box$ पके घर/ऑफिस से  $\Box$ पकी वर्तमान दूरी पर निर्भर करेगा।
- 7. ऑनलाइन संपादन की सुविधा: □जकल सोशल मिडिया की सुविधा कई कंपनियां ऐसी सुविधा प्रदान कर रही हैं कि अपने किसी डॉक्यूमेंट को ऑन लाइन ही नहीं बल्कि सुरक्षित रख सकते हैं।
- 8. **पुस्तकें एवं जरुरी कागजात संग्रह करने में: □ जकल सभी ई-मेल प्रदाता कंपनियां**  $\Box$ पको मुफ्त  $\Box$ पने डाकुमेंट उनके मेल सर्वर पर जमा रखने की सुविधा देती हैं। अपनी ई-मेल  $\Box$ ई डी का प्रयोग करते हुए  $\Box$ प अपने जरूरी कागजात, इ-पुस्तकें, संगीत, विडियो, फोटोग्राफ्स  $\Box$ दि की फाइलें सुरक्षित रख सकते हैं।
- 9. सोशल नेटवर्किंग साइटस का ईमेल द्वारा प्रयोग करते हुए दोस्तों से जुड़ने की **सुविधा:** निश्चित रूप से □पने फेसबुक, ट्विटर, गूगल प्लस □दि का नाम सुना होगा।  $\Box$ पने ई-मेल  $\Box$ ई.डी. का प्रयोग करते हुए इन सोशल नेटवर्किंग युक्तिओं का प्रयोग करके  $\Box$ प अपने मित्रों विभिन्न अन्य लोगों से जुड़े रह सकते ह $\overline{\mathbb{Q}}$ मं उनके अपडेट प्राप्त कर सकते

हैं। इसके अलावा आप उनके द्वारा दी गयी सुविधाओं का प्रयोग करते हुए अपनी जरुरत के अनुसार विडियो चैट, वौइस चैट अथवा टेक्स्ट मसेज कर सकते हैं।

10. इन्टरनेट बैंकिंग की त्वरित सुविधा का लाभ उठाने के लिए एवं ऑन लाइन खरीद **विक्रय हेतु:** आज की तारीख में बैंक अपने यहाँ भीड़ घटा रहे हैं और इसके लिए ऑन लाइन बैंकिंग को प्रोमोट कर रहे हैं। जिसके लिए आपके पास ईमेल अकाउंट होना आवश्यक है। आपने ई-मेल अकाउंट का प्रयोग करते हुए आप किसी को कभी भी और कहीं भी पैसे ट्रान्सफर कर सकते हैं आपको बैंक जाने की जरुरत नहीं है, मनचाहा सामान आप हजारों ऑन लाइन दुकानों का प्रयोग करते हुए घर बैठे मंगा सकते हैं और तो और आप कोई भी सामान बेच भी सकते हैं। इस प्रकार हमने देखा कि इन्टरनेट के द्वारा उपलब्ध ई-मेल सेवा इक बहुपयोगी सूचना सम्प्रेषण की सेवा है जो हमे अनगिनत सुविधाएँ प्रदान करता है।

#### अभ्यास प्र**श्र:**

## **-. 04 ई मेल क िवशेषताए हí:**

- **(i)** तवरित सूचना सम्प्रेषण
- **(ii)** ऑनलाइन सम्पादन की सुविधा
- (iii) स्थान की बचत
- **(iv)** उपरो सभी

# $7.7$  ब्लॉग विकास

एक ब्लॉग या वेब ब्लॉग एक चर्चा या सूचनात्मक वेबसाईट है, जिसे वर्ल्ड वेब पर प्रकाशित किया है| इसमें सतत, अनौपचारिक डायरी- शैली पाठ प्रविष्टियाँ होती हैं। इन पाठ प्रविष्टियों या मल्टीमिडिया प्रविष्टियों को पदों के रूप मे जाना जाता है| किसी वेब ब्लॉग

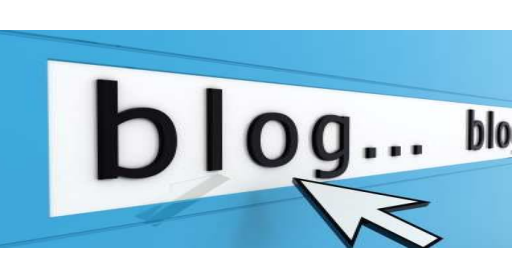

पर सबसे हाल शीर्ष पर सबसे हाल ही में किये गए पोस्ट पहले दिखाई दे।

11090 के दशक में ब्लॉग का विकास उभरकर आया। पूर्व में ब्लॉग हेतु HTML और फ़ाइल ट्रान्सफर प्रोटोकॉल जैसी तकनीकीयों का ज्ञान वेब पर सामाग्री प्रकाशित करने के लिए आवशयक था| एक ब्लॉग बनाने और ब्लॉग पर पद बनाने के लिए ब्लॉग्गिंग प्लेटफार्म की

आवश्यकता होती है| पाठकों को सार्वजनिक रूप सर्विद्यमियोिग्य टिप्पणियों क्युिकाशन करनर्की क्षमता उपलब्ध कराती है। प्रकाशन क $\overline{\mathcal{A}}$ सी स्वरुप में कई ब्लॉग द्वारा नवाचार हुए हैं, जो इस $\Box$ लोकप्रिय बनात*ो*डी

<mark>ल्लॉगिंग किसी व्यक्ति, शिक्षक या छा</mark>त्र को लिखित चर्चाओं व ऑनलाइन विचारविमर्श -करनक्की सुविधा द $\overline{\mathrm{m}}$ है। य $\overline{\mathrm{M}}$ चारपलब्ध हो सकत $\overline{\mathrm{R}}$  तथा विमर्श निजी या सार्वजनिक रूप स $\overline{\mathrm{M}}$ इनको भविष्य में उपयोग क्रिीिए संग्रहित भी किया जा सकता है। जब छात्रों को यज्जित होगा की उनक $\mathbb F$ किय $\overline{\mathbb{D}}$ ए कार्यों क $\mathbb F$ क्षिषय में अन्य लोग रूचि रखत $\bar{\mathbb{E}}$  तो व $\mathbb F$ धिक अच्छ $\mathbb E$ प्रिदर्शन करेंग $\Box$ <u>ब्लॉग एक कक्षा व छात्र क्रमि</u>र्य को प्रकाशित करनक्षिा सबसअिासान तरीका है। इस पर शिक्षक बिना डोम£क्रा पंजीकरण करायया बिना HTML सीखअपना पोस्ट, पाठ्यक्रम या अन्य कोई भी विषय वस्तु पोस्ट कर सकतहिौ

ब्लॉगिंग का प्रयोग कई प्रकार सर्किया जा सकता है| यथा- एक चर्चा मंच स्थापित करन $\dot{\widehat{\mathbf{H}}}$ विषयाधारित संक्षिप्त समसामयिक घटनाओं व लर्खी को पोस्ट करन $\widehat{\mathbb{H}}$  छात्रों द्वारा किसी विषय पर विचार या सुझाव आमंत्रित करनर्मि, विभिन्न वर्ग कक्षाओं क्रमध्य सम्प्रष्ट्या स्थापित करनर्मि तथा ऑनलाइन पोस्ट द्वारा चित्र आदि को साझा करनमिं आदि।

कुछ प्रमुख ब्लॉगिंग साइट्स क्रन्जिदाहरण निम्न हैं:

- a) ल्लॉगर यह इन्टरन $E$ मर गूगल क $\overline{1}$ खेवामित्व क $\overline{1}$ खेवरुप में एक बड़ी ब्लॉगिंग साईट है। इसकजिरियओिप गूगल ब्लॉगर (blogger) पर जाकर अपना ब्लॉग भी बना सकतद्यि
- b) एडुब्लॉग– एडुब्लॉग वर्डप्रसि(wordpress) द्वारा संचालित शैक्षिक उद्दर्श्यों कर्निए बनाया गया निःशुल्क ब्लॉगिंग साईट है। एडुब्लॉग छात्रों व शिक्षकों की अधिगम प्रक्रिया को स्वयं व दूसरों सअिन्तः क्रिया कर सकत है|

# 7.7.1 ब्लॉग के प्रकार :

ब्लॉग विभिन्न प्रकार क्रीत्ते हैं।

- 1. **व्यक्तिगत ब्लॉग:** व्यक्तिगत ब्लोग एक निजी ऑनलाइन डायरी या एक व्यक्ति द्वारा लिखित निरंतर टिपण्णी है| ऑनलाइन समुदाय में निजी ब्लॉगर की संख्या निरंतर बड़ी हो रही है और व्यक्तिगत blogger प्रसिद्ध हो रहर्द्वि
- 2. **माइक्रोब्लॉगिंग:** माइक्रोब्लॉगिंग डिजिटल सामग्री क्रे छोटे भिग को पोस्ट करने का एक साधन है, जो इंटरन $E$ पर छोट $\Pi$ छ, चित्र, लिंक, लघु वीडियो या अन्य मीडिया को साझा करने के अनुमति देता है। माइक्रोब्लॉगिंग एक ऐसा पोर्टल प्रदान करता है, जिसम*र्ज्जिई उ*पयोगकर्ताओं जीवंत और सहज महसूस करता है। उदाहरण क $\Box$ लिए ट्विटर, फर्सिबक आदि।

<mark>3. कॉर्पोरेट या संघठनात्मक ब्लॉग:</mark> अधिकतर मामलों में ब्लॉग सामान्य व्यक्तिगत या निजी होते हैं| किन्तु, व्यवसाय, गैर-लाभकारी संघठन या सरकारी संघटन के लिए कॉर्पोरेट तथा संघठनात्मक ब्लॉग हो सकता है। कॉर्पोरेट आ संगठनात्मक ब्लॉग आंतरिक रूप से उपयोग किये जाते हैं, और ये केवल इंट्रानेट के माध्यम से केवल कर्मचारियों या संबंधित व्यक्तियों के लिए उपलब्ध होते हैं।

## **7.7.2 èलॉग का िनमा?ण:**

प्रत्येक प्लेटफार्म में उस पर एक ब्लॉग बनाने के लिए कुछ विशिष्ट निर्देश और एक निश्चित मार्ग होता है। गूगल ब्लॉगर की सहायता से एक ब्लॉग बनाने के लिए निम्न्लिखित चरण हो सकते हैं।

## **अपना gवयं का èलॉग सेट अप करने के िलए-**

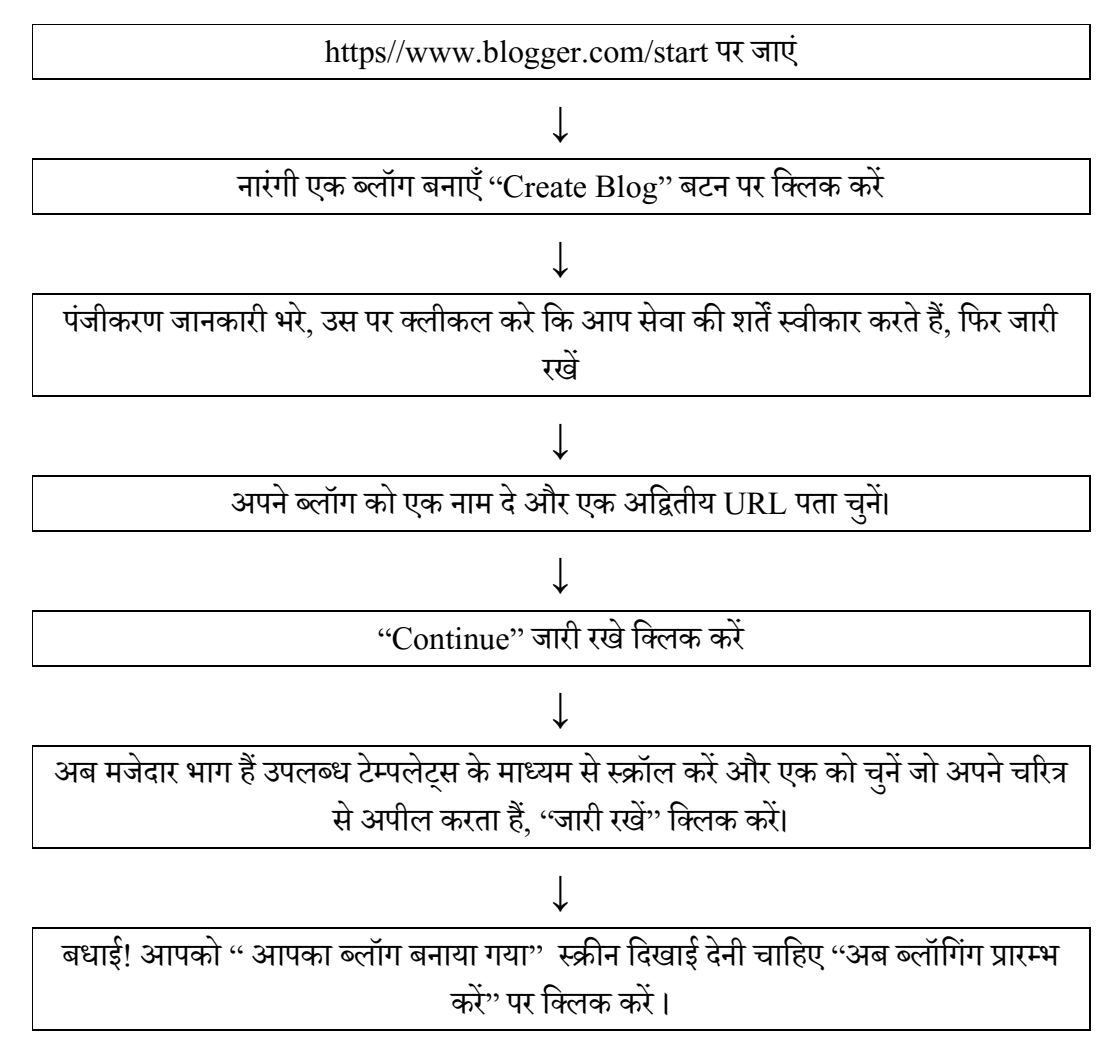

# **एक पोgट बनाने के िलए:**

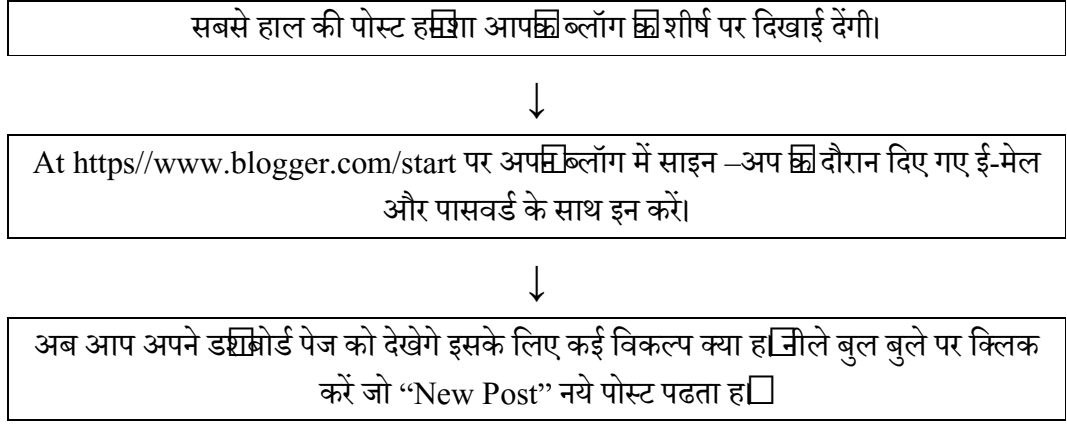

## एक पोस्ट में एक पिक्चर जोड़ने के लिए:

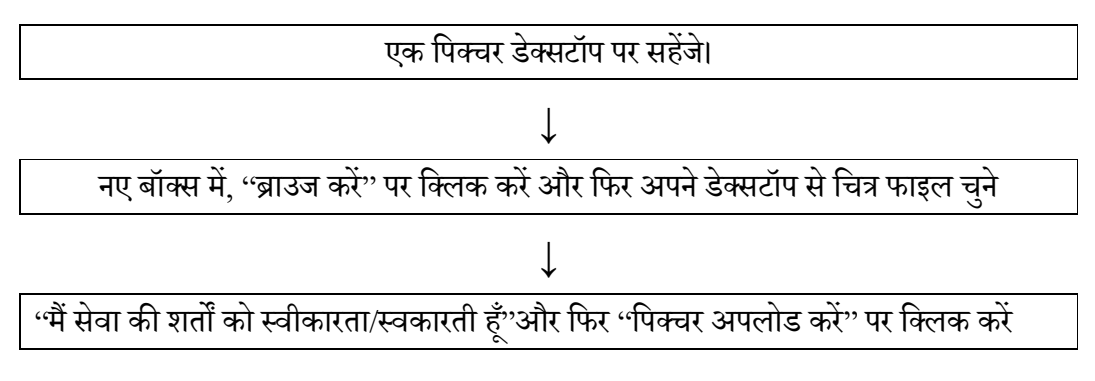

#### अभ्यास प्र**श्र**:

# **-.05 èलॉिगंग सिवधा देता है: ु**

- **(i)** ऑनलाइन िवचार िवमश, करने क
- (ii) सोशल मीिडया इतेमात करने क
- $(iii)$   $(i)$  एवं  $(ii)$  दोनों
- $(iv)$  इनमे से कोई भी नहीं

## 7.8

सोशल मीडिया का सम्बन्ध कम्प्यूटर-मध्यस्थता वाली तकनीकी से है जो समुदाय के मध्य स्थापित जानकारी, विचारों, कैरियर संबंधी अभिव्यक्ति साझा करने की सुविधा प्रदान करती है। सामाजिक मीडिया का इस्तेमाल पारस्परिक सामाजिक संबंधों को बनाने के लिए, वेब-आधारित कंप्यूटरों और मोबाइल तकनीकों (जैसे- स्मार्टफोन और टैबलेट कंप्यूटर) का उपयोग किया जाता है जिसके माध्यम से व्यक्ति समुदाय और संगठन द्वारा उत्पन्न की गई सामग्री साझा कर सकें। निर्मित सामग्री ऑनलाइन पोस्ट की गई व्यवसाय, संगठन, समुदाय और व्यक्तियों के बीच संचार के लिए पर्याप्त और व्यापक परिवर्तन का परिचय देती हैं। सोशल मीडिया व्यक्तियों और बड़े संगठनों के संवाद को प्रोत्साहित करता है। ये परिवर्तन तकनीकी अध्ययन के उभरते हुए क्षेत्र को फोकस करता है। अमेरिका में, एक सर्वेक्षण में बताया गया है कि अमेरिका में 84% किशोरों का फेसबुक अकाउंट है। नीलसन द्वारा प्रस्तुत की गईएक रिपोर्ट के अनुसार, इंटरनेट उपयोगकर्ता किसी अन्य प्रकार की साइट की तुलना में सोशल मीडिया साइटों पर अधिक समय बिताते हैं।

सोशल मिडिया सोशल नेटवर्किंग के अवसर भी प्रदान करता है। आपके आस पास, आपके कार्य स्थल पर आपके पड़ोसियों / मित्रों / सहकर्मियो आदि का एक समुह होगा जिनके साथ आप आवश्यकतानुसार सूचनाएं साझा करते होंगे। साथ, ही आप उनके संसाधनों का प्रयोग करते होंगे। पुनः जब उन्हें आवश्यकता होती होगी तब आप अपने संसाधन उन्हें उपलब्ध कराते होंगे। साधारण बोल-चाल की भाषा में यह आपके पड़ोसियों/ मित्रों/ सहकर्मियों का एक नेटवर्क है जिसके अंतर्गत सभी लोग आवश्यकतानुसार विभिन्न सूचनाएं एवं संसाधन एक दूसरे से साझा करते हैं।

फेसबुक का उपयोग एक परिचित और नियमित रूप से अतुल्यकालिक और तुल्यकालिक, खुले संवाद करने के लिए होता है। यह सोशल मीडिया बहस्वरूप सामग्री के एकीकरण का समर्थन भी करता है। यह साधन सकलांग विद्यार्थियों के साथ – साथ विकलांग विद्यार्थियों हेतु निर्मित फोटो, वीडियो, अन्य पुस्तकों तथा संसाधनों के यूआरएल को साझा करने में अपना महत्वपूर्ण योगदान देता है। इसके अलावा यह विद्यार्थियों को फेसबुक पेज के साथ-साथ फेसबुक ग्रुप बनाने के अवसर को उपलब्ध करता है। कक्षा के बाहर अपने विचारों को सुनने में सक्षम होने के लिए दृष्टिबाधित छात्रों के लिए फेसबक एक वैकल्पिक माध्यम है। यह विद्यार्थियों के लिए अपने विचार इकट्ठा करने और उनकी अभिव्यक्ति के लिए लिखित रूप में स्पष्ट रूप से लिखने के लिए बहुत अच्छा सोशल मीडिया का साधन है। ट्विटर का उपयोग संचार निर्माण और महत्वपूर्ण सोच को बढ़ाने के लिए किया जा सकता है। विद्यार्थी ने अन्य छात्रों के साथ जुड़ने के लिए ट्विटर का इस्तेमाल करते हैं। इसके अतिरिक्त, छात्रों को इसे प्रोफेशनल और व्यक्तिगत रूप से उपयोगी माना जाता है। ट्विटर का इस्तेमाल प्रकरणों पर चर्चा, अध्ययन समूहों को व्यवस्थित करने, तथा

सहपाठियों के साथ जुड़ने के लिए किया जाता है। लिंक्डइन एक प्रोफेशनल सोशल नेटवर्क है जो नियोक्ताओं और नौकरी तलाशने वाले श्रमिकों को जोड़ने में सक्षम बनाता है। रीड हॉफमैन ने सन  $2002$  में इसका निर्माण किया था तथा मई 2003 में लॉन्च किया गया था। लिंक्डइन अब 200 से अधिक देशों में 30 करोड़ से अधिक सदस्यों के साथ विश्व का सबसे बड़ा व्यावसायिक सोशल नेटवर्क है। बहुत सारे लोग लिंक्डइन को "प्रोफेशनल फेसबुक" के रूप में बताते हैं, लेकिन यह कि लिंक्डइन फेसबुक से बिल्कुल भिन्न हैं। ब्लॉगिंग किसी व्यक्ति, शिक्षक या छात्र को लिखित चर्चाओं व ऑनलाइन विचारविमर्श करने की सुविधा देता है। ये विचारविमर्श निजी या सार्वजनिक -रूप से उपलब्ध हो सकते है तथा इनको भविष्य में उपयोग के लिए संग्रहित भी किया जा सकता है। जब छात्रों को ये ज्ञात होगा की उनके किये गए कार्यों के विषय में अन्य लोग रूचि रखते हैं तो वे अधिक अच्छे से प्रदर्शन करेंगे। ब्लॉग एक कक्षा व छात्र के कार्य को प्रकाशित करने का सबसे आसान तरीका है। इस पर िशक िबना डोमेन नाम दज, िकये या HTML सीखे िबना अपना पाठ्यक्रम और अन्य कोई भी विषय वास्तु पोस्ट कर सकते हैं।

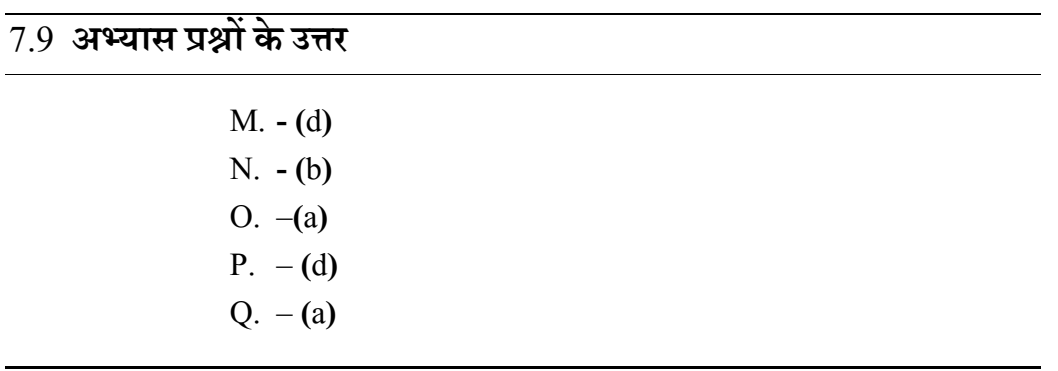

# $\overline{7.10}$  निबंधात्मक प्रश्न

- $1$  सोशल मीडिया से  $\Box$ प क्या समझते हैं?
- $2.$  ब्लॉग विकास से  $\Box$ प क्या समझते हैं।
- 3. कंप्यूटर नेटवर्किंग के विभिन्न रूपों का वर्णन करे।

# 7.11 संदर्भ ग्रन्थ व कुछ उपयोगी पुस्तकें

- साहू, पी $0$  के $0$  एजुकेशनल टेक्नोलोजी इन डिस्टेंस, न्यू देल्ही: अरावली, 1999
- $\bullet$  साहू, पी $0$  के $0$  ओपन लर्निंग सिस्टम, न्यू देल्ही: उप्पल पब्लिकेशन, 1994
- $\bullet \quad$  शर्मा,  $\Box$ र. ए. दूरवर्ती शिक्षा, मेरठ: सूर्या पब्लिशिग 1996

- Keegan, D. (1985). The Foundation of Distance Education, Croom Helm, London.
- Bhushan & Bhushan (1999). Distance teacher Education- Self Instructional Material (Planning, Design and Development). New Delhi
- Mangal, S. K. & Mangal, U. (2009). Shiksha Takniki. Prentice Hall India Pvt. Limited, New Delhi.
- Pathak, R. P. & Chaudhary, J. Educational Technology (Hindi Edition). Pearson, Always Learning, New Delhi

# इकाई-8 दूरस्थ शिक्षा एवं ICT(Distance Education and ICT)

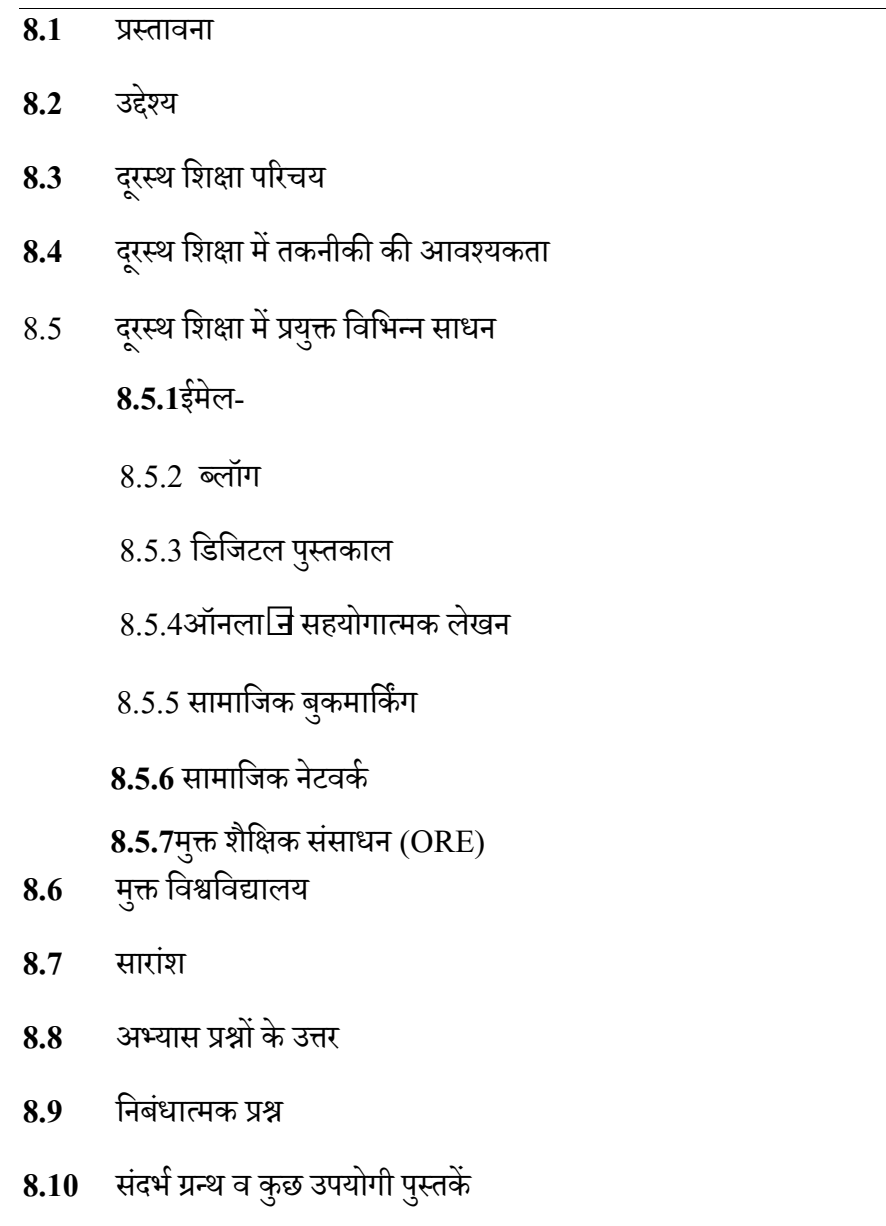

### 8.1 प्रस्तावना

आप मुक्त एवं दूरस्थ शिक्षा के स्नातक स्तर के छात्र हैं, परन्तु इसके पूर्व आपमें से अधिकांश लोगों ने पारम्परिक शिक्षण विधि के माध्यम से कक्षा 12वीं तक अध्ययन किया होगा।

परम्परागत शिक्षण में अध्यापक और विद्यार्थी का संपर्क नियमित रूप से एक निश्चित समय पर होता है परन्तु दूरस्थ शिक्षा में अध्यापक और विद्यार्थी का संपर्क बहुत कम समय के लिए होता है। दूरस्थ शिक्षा का आधार स्वअधिगम सामग्री है, जिसका निर्माण इस प्रकार किया जाता है कि विद्यार्थी को अध्यापक की कमी महसूस न हो अर्थात स्वाध्ययन सामग्री की भाषा, लिखने का तरीका ऐसा होता है िक जैसे िवाथ[ और अध्यापक संवाद कर रहे हैं। स्व अध्ययन सामग्री के विषय में विस्तार से वर्णन बाद की इकाइयों में किया गया है। यहाँ यह जानना

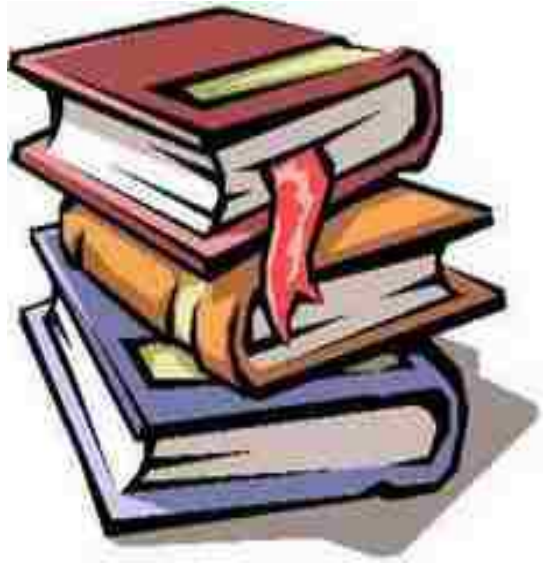

आवश्यक है कि दूरस्थ शिक्षा में अध्यापक और विद्यार्थी आमने सामने बैठकर अध्ययन नहीं करते। दरस्थ शिक्षा परम्परागत शिक्षा प्रणाली के विकल्प के रूप में उभर कर सामने आई है, किन्तु दुरस्थ शिक्षा परम्परागत शिक्षा प्रणाली के सामान ही शैक्षिक उद्देश्यों की पूर्ति में समर्थ है। सूचना तथा संचार तकनीकी के समाज में बढ़ते प्रयोग ने दूरस्थ शिक्षा को सरल और आसान बना दिया है। दरस्थ शिक्षा प्रणाली लचीली होती है, और छात्र को केंद्र मानकर इसकी संरचना की जाती है। इसमें शिक्षक और शिक्षार्थी दूर बैठे होते है और शैक्षिक विचारों के आदान –प्रदान के लिए विभिन्न साधन अपनाए जाते हैं। दरस्थ शिक्षा इस अर्थ में अनोखी है कि इसमें विद्यार्थियों में प्रतियोगिता बढाने तथा विचारों के आदान प्रदान के लिए नए प्रयोग किये जाते हैं। प्रस्तुत इकाई दूरस्थ शिक्षा में सूचना तथा संचार तकनीकी के सन्दर्भ में जानकारी प्राप्त कर पाएंगे।

# 8.2 उद्देश्य

इस इकाई का अध्ययन करने के उपरान्त आप-

- दूरस्थ शिक्षा के संबंध में जान सकेंगे।
- दूरस्थ शिक्षा में तकनीकी की आवश्यकता को जान पाएंगे।

#### **B.Ed.Spl.Ed.III Sem**

### **तकनीक एवं िशा (C15MR)**

 $\bullet \;\;$ दूरस्थ शिक्षा में प्रयुक्त विभिन्न साधनों के सन्दर्भ में जान पाएंगे ।

# 8.3 दूरस्थ शिक्षा: परिचय

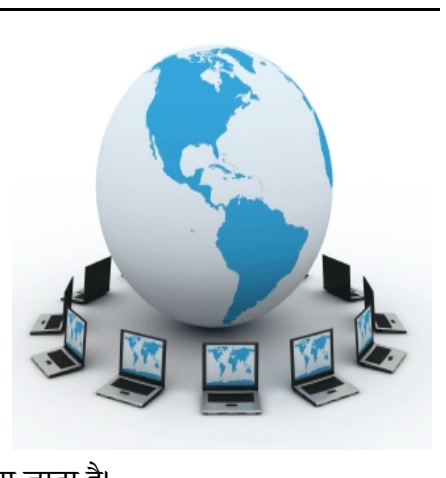

दूरस्थ शिक्षा का सम्बन्ध उन विद्यार्थियों की<br><sup>-</sup> है जो किसी विद्यालय में शारीरिक रूप से<br>नहीं हो पाते हैं। परंपरागत रूप से यह आम तौर<br>गर पाठ्यक्रम सम्मिलित शिक्षा है। आज इस शिक्षा से है जो किसी विद्यालय में शारीरिक रूप से उपस्थित नहीं हो पाते हैं। परंपरागत रूप से यह आम तौर पर पत्राचार पाठ्यक्रम सम्मिलित शिक्षा है। आज इस शिक्षा में ऑनलाइन शिक्षा भी सम्मिलित की गई है। दरस्थ शिक्षा के क्षेत्र में वर्ल्ड वाइड वेब अन्य नेटवर्क तकनीकों के माध्यम से दूरस्थ शिक्षा को विकसित करने में अपना महत्वपूर्ण योगदान देते है। कई अन्य शर्तों (अविकेंद्रित शिक्षा, ई-लर्निंग, ऑनलाइन सीखने आदि) का उपयोग लगभग दरस्थ शिक्षा के साथ समानार्थित किया जाता है। शिक्षा के क्षेत्र में वर्ल्ड वाइड वेब अन्य नेटवर्क<br>कों के माध्यम से दूरस्थ शिक्षा को विकसित करने<br>ना महत्वपूर्ण योगदान देते है। कई अन्य शर्तों<br>र्नद्रित शिक्षा, ई-लर्निंग, ऑनलाइन सीखने आदि)

उच्च शिक्षा के क्षेत्र में अपने देश में दूरस्थ शिक्षा के उद्देश्य को स्थापित करने के लिए विभिन्न मुक्त विश्वविद्यालय की स्थापना की गई है। ऐसे विश्वविद्यालय भारत तथा अन्य देशों में कार्य कर रहे हैं। इन विश्वविद्यालयों में प्रवेश/नामांकन की नीति खुली होती है अर्थात विद्यार्थियों को कर रहे हैं। इन विश्वविद्यालयों में प्रवेश/नामांकन की नीति खुली होती है अर्थात विद्यार्थियों को<br>अधिकांश स्नातक स्तर के प्रोग्रामों में प्रवेश देने के लिये उनके पूर्व शैक्षिक योग्यताओं की जरूरत का बन्धन नहीं लगाया जाता। है। आधुनिक दूरस्थ शिक्षा प्रणाली ने समाज के दूर-दराज के क्षेत्रों में रहने वाले वर्गों तक पहुँचने में सहायता की है। दूरस्थ शिक्षा विद्यार्थियों को पाठ्यक्रम सामग्री प्रदान कर सहायता प्रदान करता है। दूरस्थ शिक्षा शब्द को अनेक नामों से जाना जाता है जैसे दूरवर्ती शिक्षा, पत्राचार शिक्षा, मुक्त अधिगम, गृह अध्ययन, परिसर के बाहर अध्ययन, इसे बहु माध्यम उपागम, भी कहते हैं। दूरस्थ शिक्षा को गैर सरकारी उपागम के रूप में भी जाना जाता है। इसमें मुद्रित एवं अमुद्रित बहु माध्यमो का प्रयोग शिक्षा तथा छात्र के मध्य संचार के लिए किया जाता है। इसमें शिक्षक तथा विद्यार्थी एक दूसरे से अलग रहकर आवश्यक कार्यों तथा उतरदायित्व को निभाते हैं। शिक्षक तथा विद्यार्थी एक दूसरे से अलग रहकर आवश्यक कार्यों तथा उतरदायित्व को निभाते हैं<br>दूरवर्ती शिक्षा ज्ञान, कौशल तथा अभिवृत्ति प्रदान करने की एक विधि है। इसमें विद्यार्थी की अध्यापकों की सहायता द्वारा अधिगम सामग्री का प्रस्तुतीकरण किया जाता है। इसमें स्वतः अध्ययन को महत्त्व दिया गया है। स्थ शिक्षा के उद्देश्य को स्थापित करने के लिए<br>ऐसे विश्वविद्यालय भारत तथा अन्य देशों में कार्य<br>की नीति खुली होती है अर्थात विद्यार्थियों को<br>ग्लिये उनके पूर्व शैक्षिक योग्यताओं की जरूरत<br>शिक्षा प्रणाली ने समाज के दूर-दराज के

(1) पाठ्यक्रम सामग्री का सबसे अधिक उपयोग बाहरी विशेषज्ञों द्वारा और अन्य संकायों द्वारा िकया जाता है।

(2) पाठ्यक्रम सामग्री सीमित मापदंडों के अनुसार आत्म-शिक्षण सामग्री के लिए है , मुद्रण प्रबंध कोर संकाय द्रारा किया जाता है।

(3) कुछ प्रोग्राम एक विशेषज्ञ को परियोजना के आधार पर आवंटित किया गया है। आंतरिक संकाय शिक्षण सामग्री को अनुकूलित करने में पूर्णतः जिम्मेदार है। विषय विशेषज्ञों, मीडिया विशेषज्ञों, अनुदेशात्मक डिजाइनर, बाहरी संपादकों के अनुसार, शिक्षण की संरचना एक मूल विचार है।

अभ्यास प्र**थ**:

# प्रश्न01 दूरस्थ शिक्षा सम्मिलित करती है

(i) पत्राचार पाठ्यक्रम शिक्षा को

 $(ii)$  ई शिक्षा

- $(iii)$   $(i)$  एवं  $(ii)$  दोनों
- $(iv)$  इनमे से कोई नहीं

# प्रश्न02 दूरस्थ शिक्षा सम्मिलित करती है

- (i) पत्राचार पाठ्**यक्रम शिक्षा** को
- $(ii)$  ई शिक्षा
- $(iii)$   $(i)$  एवं  $(ii)$  दोनों
- $(iv)$  इनमे से कोई नहीं

# $\overline{\phantom{1}8.4}$  दूरस्थ शिक्षा में तकनीकी की आवश्यकता

दरस्थ शिक्षा तकनीकी को दो प्रकार के डिलीवरी में विभाजित किया जाता है:

- 1. तुल्यकालिक अधिगम
- 2. अतुल्यकालिक अधिगम।

तुल्यकालिक अधिगम में सभी प्रतिभागी एक ही समय पर उपस्थित होतेहैं। इस संबंध में

यह पारंपरिक कक्षा शिक्षण विधियों को सम्मिलित करता है। इसमें संगठित होने के लिए एक समय सारिणी की आवश्यकता होती है। वेब कॉन्फ्रेंसिंग, वीडियोकॉन्फरेंसिंग, शैक्षणिक

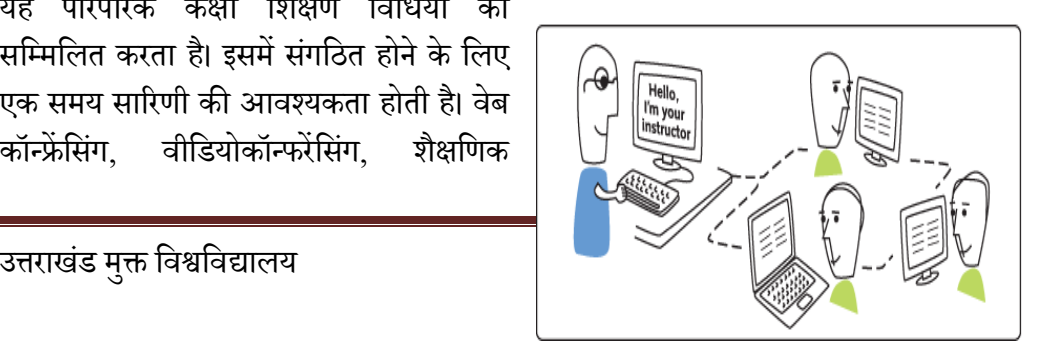

टेलीविज़न, अनुदेशात्मक टेलीवि $\Box$ न तुल्यकालिक तकनीकी के उदाहरण हैं,  $\tilde{\Box}$ ने कि प्रत्यक्ष प्रसारण उपग्रह (डीबीएस), इंटरनेट रेडियो, लाइव स्ट्रीमिंग, टेलीफोन और वेब आधारित वी.ओ.आई.पी.। वेब कॉन्फ्रेंसिंग सॉफ्टवेयर दरस्थ अधिगम को बढ़ावा देता है। दरस्थ शिक्षा का उपयोग दूरस्थ शिक्षा पाठ्यक्रमों में प्रतिभागी उपस्थिति को बढ़ाने के लिए भी किया गया है।

अतुल्यकालिक अधिगम में प्रतिभागियों को अपने स्वयं के कार्यक्रमों पर लचीले ढंग से पाठ्यक्रम सामग्री का उपयोग करना होता है। इस अधिगम में विद्यार्थियों को एक ही समय में एक साथ होना ज़िरी नही होता है। मेल पत्राचार, जि दरस्थ शिक्षा का सबसे पुराना रूप है, एक अतुल्यकालिक वितरण तकनीकी है, ीॅिसे कि संदेश बोर्ड फ़ोरम, ई-मेल, वीडियो और ऑडियो रिकॉर्डिंग, प्रिंट सामग्री, वॉइसमेल, और फ़ैक्स।

दूरस्थ शिक्षा को बढ़ाने के लिए इन दोनो विधियों को ौिड़ा  $\Box$  सकता है। इस प्रकार की मिश्रित दूरी और परिसर आधारित शिक्षा हाल ही में "मिश्रित शिक्षा" या कम बार "हाइब्रिड लर्निंग" कहलाती है। कई मुक्त विश्वविद्यालय "दूरस्थ शिक्षा" के तहत सभी तकनीकी के मिश्रण और सीखने की रूपरेखाओं के मिश्रण का उपयोग करते हैं।दरस्थ शिक्षा इंटरैक्टिव रेडियो निर्देश (आईआरआई), इंटरेक्टिव ऑडियो निर्देश (आईएआई), ऑनलाइन आभासी दुनिया, डिर्टिल गेम, वेबिनार और वेबकास्ट का उपयोग कर सकते हैं, इन सभी को ई-लर्निंग के रूप में  $\Box$ ना  $\Box$ ता है।

# 8.5 दूरस्थ शिक्षा में प्रयुक्त विभिन्न साधन

दरस्थ शिक्षा में प्रयुक्त साधन निम्न हैं:

- 1. ओपन लर्निंग सिस्टम
- 2. ऑनलाइन लर्निंग

इन्टरनेट ने शिक्षा के क्षेत्र में क्रांतिकारी परिवर्तन किये हैं। आ $\Box$ अधिगम प्रक्रिया केवल

परम्परागत स्रोतों तक सीमित नहीं है बल्कि इसमें इलेक्ट्रॉनिक मीडिया और सूचना एवं सम्प्रेषण तकनीकी के स्रोतों का भी योगदान है। सरल शब्दों में अगर कहे तो अब सीखने या लर्निंग के लिए विभिन्न तरीके उपलब्ध हैं ििसमे ऑनलाइन के माध्यम से सीखना या लर्निंग काफी प्रचलन में है।

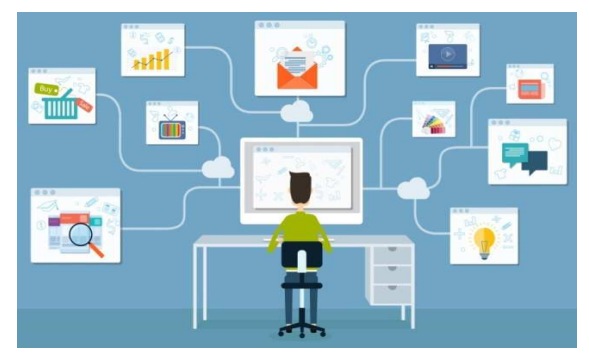

ओपन लर्निंग सिस्टम से तात्पर्य उन गतिविधियों से है जो व्यक्ति के सीखने के अवसर को औपचारिक शिक्षा प्रणाली से बाहर अतिरिक्त शिक्षा के अवसरों को व्यापक करने पर बल देती हैं। ओपन लर्निंग दरस्थ शिक्षा को बढ़ावा देती है। इस प्रणाली का मुख्य बिंद विद्यार्थियों की आवयकता है।

ऑनलाइन लर्निंग से तात्पर्य इलेक्ट्रॉनिक मीडिया और सूचना एवं सम्प्रेषण तकनीकी के स्रोतों का अधिगम प्रक्रिया में उपयोग से है।ओपन लर्निंग सिस्टम और ऑनलाइन लर्निंग का उपयोग दरस्थ शिक्षा में समझने हेतु निम्नलिखित क्षेत्रों को जानना होगा जो ओपन लर्निंग में प्रयोग में लाए जा रहे हैं:

### **8.5.1 इमेल**

ई-मेल का अर्थ है- इलेक्टोनिक मेल यह इन्टरनेट पर ऑनलाइन लर्निंग का एक प्रकार है तथा सम्प्रेषण स्थापित करने का एक प्रमुख स्रोत है। मेल के द्वारा -सूचना का ट्रांसमिशन एक कंप्यूटर से दुसरे कंप्यूटर में इन्टरनेट के माध्यम से किया जाता है। इसके द्वारा भेजी गयी सूचना को पढ़ा  $\Box$ ा सकता है, उसको संग्रहित किया

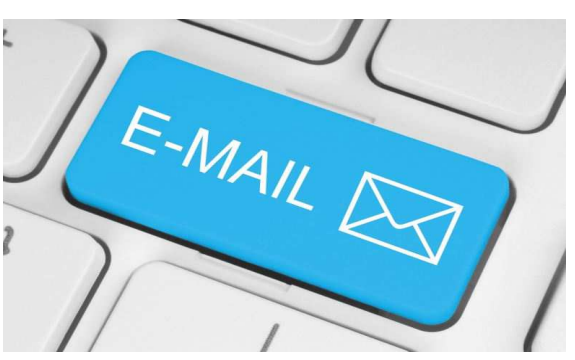

जा सकता है और प्रिंट भी लिया जा सकता है। ई मेल-सेवा प्रदाता के रूप में कई प्रमुख वेबसाइट्स हैं जिनमे माइक्रोसॉफ्ट का आउटलुक( $\frac{\text{www.outlook.com}}{\text{www}}$ ), गूगल का  $\frac{\text{www.gmail.com}}{\text{www.gmail.com}}$ जीमेल (www.rediffmail.com), याह् (www.yahoo.co.in) आदि आते हैं जिन पर ईमेल -अकाउंट बनाना अत्यंत सरल है।

इसके साथ ही वह विद्यार्थियों के साथ भी ईमेल- द्वारा संदेशों का आदान-प्रदान करने में सम हो सकता है।

#### अभ्यास प्र**श्र:**

```
-. 03 ई मेल का अथ? है:
```
- **(i)** इलेaßॉिनक मेल
- (ii) एिमशन मेल
- (iii) परम्परागत मेल

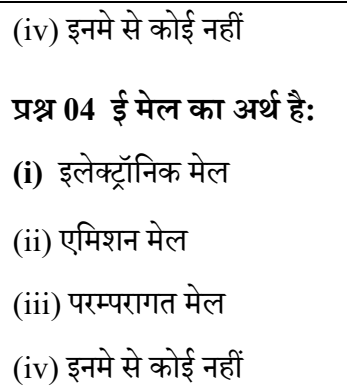

#### **8.5.2 èलॉग**

ब्लॉगिंग किसी व्यक्ति. शिक्षक या छात्र को लिखित चर्चाओं व ऑनलाइन विहार विमर्श करने की सवधा देताहाई। ये विचार विमर्श

निजी या सार्वजनिक रूप से उपलब्ध हो सकते है तथा इनको भविष्य में उपयोग के लिए संग्रहीत भी किया जा सकता है। जब विद्यार्थियों को ये ज्ञात होगा की उनके किये गए कार्यों केविश्य में अन्य लोग्रचिराखते हैं तो वेअधिक अच्छे से प्रदर्शन करेंगे। ब्लॉग एक कक्षा व छात्र के कार्य को प्रकाशित करने का सबसे  $\Box$ सान तरीका है। इस पर शिक्ष बिना डोमेन नाम दर्ज किये या HTML सीखे बिना अपना पाठ्यक्रम और अन्य कोई भी विषय वस्तु पोस्ट कर सकते हैं।

\_लॉिगंग का योग कई कार से िकया जा सकता है यथा – एक चचा, मच थािपत करने म;, ं विषयाधारित संक्षिप्त समसामयिक घटनाओं व लेखों को पोस्ट करने में विद्यार्थियों के किसी विषय पर विचार या सुझाव  $\Box$ मंत्रित करके, विभिन्न वर्गों के मध्य सम्प्रेषण स्थापित करके और/ ऑनलाइन तस्वीरों व् गृहकार्य पोस्ट करके  $\Box$ दि। कुछ प्रमुख ब्लॉगिंग साइट्स के उदाहरण निम्न हैं:

- a) ल्लॉगर यह इन्टरनेट पर गूगल के स्वामित्व वाली सबसे बड़ी ब्लॉगिंग साईट है।  $\Box$ प गूगल ब्लॉगर (blogger) पर जाकर अपना ब्लॉग बना सकते हैं।
- b) एडुब्लॉग एडुब्लॉग वर्डप्रेस (wordpress) द्वारा संचालित शैक्षिक उद्देश्यों के लिए बनाया गया निःशुल्क ब्लॉगिंग साईट है। एडुब्लॉग विद्यार्थियोंव शिक्षकों की अधिगम प्रक्रिया को स्वयं व दसरों से प्रश्न करके, सुविधाजनक सोच, उच्च स्तरीय सोच के लिए सन्दर्भों को प्रदान करके समर्थन करता है।

### **8.5.3 िडिजटल पुgतकालय**

एक डिजिटल या इलेक्ट्रॉनिक पुस्तकालय डिजिटल वस्तुओं का एक केंद्रित संग्रह है जिसमे

पाठ, दृश्य सामग्री, ऑडियो सामग्री, और वीडियो सामग्री, इलेक्टॉनिक मीडिया स्वरूपों के रूप में जमा होते हैं। इसमें इलेक्ट्रॉनिक सामग्री स्थानीय रूप से संग्रहीत, या कंप्यूटर नेटवर्क के जरिए सुलभ होती है। एक इलेक्ट्रॉनिक पुस्तकालय सूचना पुनर्प्राप्ति प्रणाली का एक प्रकार है। डिजिटल पस्तकालय के कुछ प्रमुख लाभ निम्नवत हैं:

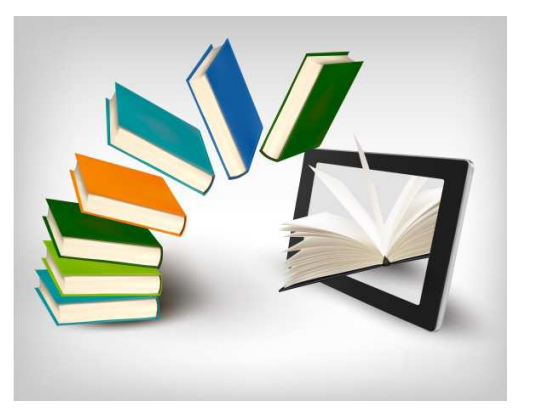

- भौतिक सीमा की अबाध्यता
- 24 गुना 7 उपल\_धता
- बहु अभिगम
- परिरक्षण व संरक्षण
- मूचना पुनर्प्राप्ति
- अधिक भण्डारण क्षमता
- □सानी से सुलभ

डिजिटल लाइब्रेरी ऑफ़ इंडिया (http://www.dli.gov.in/), नेशनल लाइब्रेरी  $(\underline{\text{http://www.nationallibrary.gov.in/}}\Box$ दि डिजिटल पुस्तकालय के उदाहरण हैं।

## **8.5.4 ऑनलाइन सहयोगाVमक लेखन**

एक समूह लेखन कार्य के लिए एक उत्कृष्ट मंच होना आवश्यक है क्योंकि यह सभी समूह के सदस्यों को लिखने की प्रक्रिया में भाग लेने के लिए अनुमति देता है। ऑनलाइन सहयोग से लिखना विद्यार्थियों को वास्तविक समय में विचारों को साझा करने की अनुमति, पियर संपादन, तथा लेखन प्रक्रिया में किसी भी कंप्यूटर से इंटरनेट का उपयोग करके योगदान देता है। ऑनलाइन सहयोगात्मक लेखन के साथ, छात्र वास्तविक समय में अपने काम साझा कर सकते हैं, और शिक्षक के पास भी लेखन प्रक्रिया में विद्यार्थियों के पेपर पढने,  $\Box$ लोचना करने, प्रतिक्रिया देने और सीधे टिप्पणी करने की अनुमति होती है। ऑनलाइन सहयोगात्मक लेखन के निम्न लाभ हैं:

a) संपादन योग्य और एक इंटरनेट कनेक्शन के साथ किसी भी कंप्यूटर से सुलभ होता है।

- b) विशिष्ट वर्ड प्रोसेसिंग प्रोग्राम आवश्यक नहीं हैं तथा विशिष्ट कार्यक्रमों के बिना विद्यार्थियों को कई स्थानों में अपने काम का उपयोग करने की अनुमति देता है।
- c) विद्यार्थियों का काम आसानी से ऑनलाइन प्रकाशित और साझा किया जा सकता है।
- d) विद्यार्थी और शिक्षक ये दोनों द्वारा आसानी से पहुँचा और देखा जा सकता है।

Google Drive, Entri, Primary Pad, Piratepad, Typewith.me, Titan Pad, Sync.in आदि सहयोगात्मक लेखन हेतु प्रमुख प्लेटफार्म हैं।

# अभ्यास प्र**श्र:**

# प्रश्न 05 दुरस्थ शिक्षा में प्रयुक्त साधन है

- **(i)** ओपन लिनùग िसटम
- (ii) ऑनलाइन लर्निंग
- $(iii)$   $(i)$  एवं  $(ii)$  दोनों
- $(iv)$  इनमे से कोई नहीं

# प्रश्न06 दूरस्थ शिक्षा सम्मिलित करती है

- **(i)** पत्राचार पाठयक्रम शिक्षा को
- $(ii)$  ई शिक्षा
- $(iii)$   $(i)$  एवं  $(ii)$  दोनों
- $(iv)$  इनमे से कोई नहीं

# 8.5.5 सामाजिक बुकमार्किंग

सामाजिक बुकमार्क इंटरनेट पर उपलब्ध सूचना के विशाल राशि को व्यवस्थित करने के लिए एक मार्ग है। एक सामाजिक बुकमार्क प्रणाली उपयोगकर्ताओं को दूसरों के साथ अपने बुकमार्क शेयर करने की अनुमति और समान हितों वाले लोगों के समूह के साथ शामिल होने की अनुमति देता है। एक स्कूल में इसका अर्थ है सहयोगी आपस में शैक्षिक वेब साइट्स सहज कर सकते हैं और छात्र विषय सम्बंधित वेब साइट्स को साझा कर सकते है। निम्नलिखित सामाजिक बुकमार्किंग के मुख्य स्रोत हैं :

- Diigo
- **Evernote**

**B.Ed.Spl.Ed.III Sem** 

## तकनीकी एवं शिक्षा (C15MR)

- **Springpadit**
- WebKlipper

#### **8.5.6 सामािजक नेटवक?**

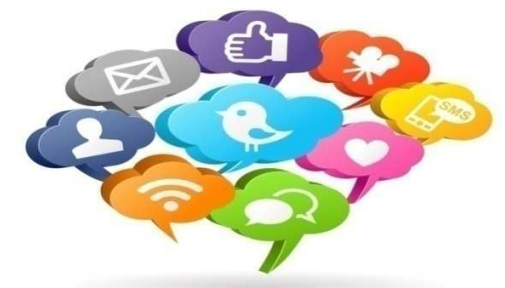

वेब तेज़ी से बढ़ते हुए ऑनलाइन सामाजिक नेटवर्क्स का एक स्थान है जहाँ लोग सूचना और वृहद विषयों पर अपनी राय व संसाधन शेयर करते हैं। फेसबुक, ट्विटर, लिंक्डइन आदि प्रमुख सामाजिक नेटवर्किंग

साइट्स हैं। ये मूलतः दोस्तों तथा परिचितों से जुड़े रहने का एक माध्यम है। ये प्लेटफार्म ऑनलाइन या ऑफलाइन या दोनों तरह के सवांद स्थापित करने का मौका उपलब्ध करते हैं। किन्त अब इनका कहीं-कहीं शैक्षिक क्रियाओं के लिए भी इस्तेमाल हो रहा है। ॉफलाइन या दोनों तरह के सवांद स्थापित करने का मौका उपलब्ध करते हैं। किन्तु अब इनका<br>कहीं शैक्षिक क्रियाओं के लिए भी इस्तेमाल हो रहा है।<br> ऐसी ही कुछ ऑनलाइन सामाजिक साइट्स हैं जो गैर-अकादेमिक है। शिक्षा के क्षेत्र में

Ning, Academia, Researchgate, Edmodo आदि सर्वाधिक प्रयोग में आने वाली सामाजिक Ning, Academia, Researchgate, Edmodo आदि सर्वाधिक प्रयोग में आने वाली सामाजिक<br>नेटवर्क साइट्स हैं।ये साइट्स सामग्री, विचारों, मल्टीमीडिया आदि साझा करने के लिए, अपने छात्रों, और अन्य शिक्षकों के साथ कनेक्ट करने के लिए शिक्षकों के लिए सक्षम बनाती है।

## **8.5.7 मु^ शैिक संसाधन (OER)**

मुक्त शैक्षिक संसाधन (ओइआर) [Open Educational Resources (OER)] की अवधारणा का सम्बन्ध किसी भी शैक्षिक संसाधनों (पाठ्यक्रम सामग्री, पाठ्य पुस्तकें, वीडियो, मल्टीमीडिया और शिक्षण-अधिगम में उपयोग आने वाले अन्य सामग्री) से है, जिसे बिना किसी रॉयल्टी या लाइसेंस फीस के भगतान करने की आवश्यकता नहीं होती है। यह शिक्षकों और विद्यार्थियों के उपयोग हेतु खुले तौर पर उपलब्ध होते हैं। इन मुक्त साधनों के व्यापक प्रसार से संसाधनों के उपयोग और काफी लोगों को उनके योगदान को साझा करने का अवसर मिलता है। शिक्षकों और विद्यार्थियों तक नि:शुल्क, अनुकू्लित और उच्च गुणवत्ता शैक्षिक सामग्री उपलब्ध कराने की दिशा में एक वैश्विक प्रवृत्ति का निर्माण हु $\Box$  है। कई राष्ट्रीय तथा अंतर्राष्ट्रीय संस्थानों ने ● Springpadit<br>• WebKlipper<br>• WebKlipper<br>5.6 सामाजिक नेटवर्क<br>• वेब तेज़ी से बढ़ते हुए ऑनलाइन<br>• वेब तेज़ी से बढ़ते हुए ऑनलाइन<br>माजिक नेटवर्क्स का एक स्थान है जहाँ लोग<br>मा और वृहद् विषयों पर अपनी राय व<br>मधन शेयर करते हैं। फेस

ओइ∏र के विकास तथा प्रसार की ओर अग्रणीय भूमिका निभाई है। भारत में अध्यापक शिक्षा के क्षेत्र में ओइआर के विकास एवं प्रसार के लिए टिस<mark>-</mark> इंडिया (TESS-India) नामक

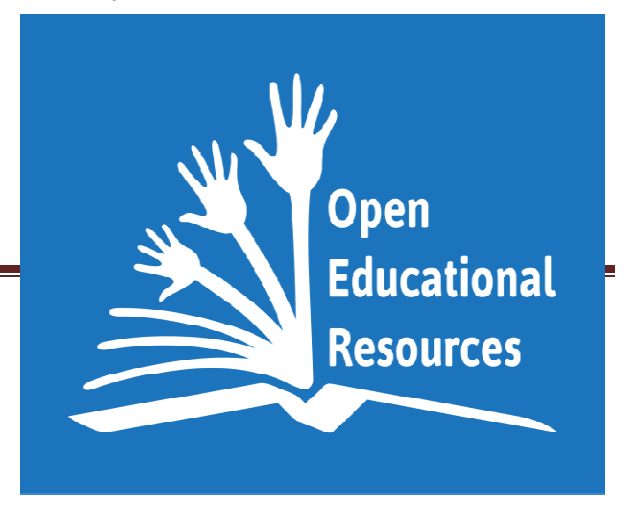

परियोजना की शुरुआत भी'दी ओपेन यूनिवर्सिटी (यू.के.)' द्वारा की गयी है। इनके द्वारा सुलभ मुक्त शैक्षिक संसाधन इनके वेबसाईट (www.tess-india.edu.in) पर उपलब्ध हैं।

भारत के अनेक विश्वविद्यालयों ने भी मुक्त शैक्षिक संसाधन को उपलब्ध और सुलभ कराने की दिशा में कदम बढाए हैं। मानव संसाधन विकास मंत्रालय के अंतर्गत, भारत सरकार ने ओपन शैक्षिक संसाधन के एक राष्ट्रीय भंडार (NROER) की शुरूआत की है। इसके लिए एन.सी.ई.आर.टी.(NCERT) एक नोडल केंद्र के रूप में कार्यरत है। यह राष्ट्रीय भंडार कई भाषाओं में सभी स्कूली विषयों और ग्रेड के लिए संसाधन उपलब्ध कराता है। यह एक स्कूल प्रणाली के लिए सभी डिजिटल संसाधनों को एक साथ लाता है जैसे शैक्षिक वीडियो, ऑडियो, तस्वीरें, दस्तावेज और इंटरैक्टिव मॉडयुल आदि। तथा यह आपको अपने स्वयं के संसाधनों में योगदान के लिए अनुमति देता है। डिजिटल संसाधन सभी विषयों मे हैं जो वर्तमान में निम्न रूप में विभाजित है अर्थात, गणित, विज्ञान, सामाजिक विज्ञान, भाषा और कला शिक्षा. प्रत्येक विषय में अवधारणाओं की एक सची है। यह शिक्षकों को एक पुस्तकालय के लिए उपयोग सक्षम बनाता है, जहां से शिक्षक ऑडियो, वीडियो, वस्तुओं सीखने चित्र, प्रश्न बैंकों, गतिविधियों प्रस्तुतियों और अवधारणाओं से संबंधित उपयोग कर सकते हैं। इस के अलावा ओईआर (OER)शिक्षकों को मीडिया संसाधनों को डाउनलोड करने, शेयर करने, टिप्पणी और दर देने की अनुमति देता है।

#### अभ्यास प्रश्न**:**

# प्रश्न07 दूरस्थ शिक्षा में प्रयुक्त साधन है

- **(i)** ओपन लिनùग िसटम
- (ii) ऑनलाइन लर्निंग
- $(iii)$   $(i)$  एवं  $(ii)$  दोनों
- $(iv)$  इनमे से कोई नहीं

# प्रश्न08 दूरस्थ शिक्षा सम्मिलित करती है

```
(i) पत्राचार पाठ्यक्रम शिक्षा को
```
- (ii) ई िशा
- $(iii)$   $(i)$  एवं  $(ii)$  दोनों
- $(iv)$  इनमे से कोई नहीं

# 8.6 मुक्त विश्वविद्यालय

मुक्त विश्वविद्यालयों का उद्देश्य दूरस्थ शिक्षा को प्रोत्साहित करने से है। ऐसे विश्वविद्यालय भारत, यू.के. तथा अन्य देशों में कार्य कर रहे हैं। इन विश्वविद्यालयों में प्रवेश/नामांकन की नीति खुली होती है।

भारत में खुले विश्वविद्यालय तथा नियमित विश्वविद्यालय एवं कई अन्य संस्थाएं दूरस्थ अध्ययन कार्यक्रम चलाते हैं। दूरस्थ शिक्षा पद्धत्ति कई श्रेणियों के शिक्षार्थियों के लिए उपयोगी है, जो निम्न हैं:

- (क) देरी से पढ़ाई शुरू करने वाले शिक्षार्थी
- (ख) ऐसे शिक्षार्थी जिनके घर के पास उच्चतम शिक्षा साधन नहीं है
- (ग) सेवारत व्यक्तियों
- (घ) अपनी शैक्षिक योग्यताएं बढ़ाने के इच्छुक शिक्षार्थी

अधिकांश अध्यापन-अध्ययन प्रक्रिया में मुद्रित अध्ययन सामग्री तथा नोडल केंद्रों पर मल्टीमीडिया सुविधा सेट-अप या दूरदर्शन अथवा रेडियो नेटवर्क के माध्यम से अध्यापन शामिल होता है। ये विश्वविद्यालय स्नातक पाठ्यक्रम, स्नातकोत्तर पाठ्यक्रम, एम.फिल, पी.एच.डी. तथा डिप्लोमा एवं प्रमाण पत्र पाठ्यक्रम भी चलाते हैं, जिनमें से अधिकांश पाठ्यक्रम करियर उन्मुखी होते हैं।

# भारत में निम्न मुक्त विश्वविद्यालय हैं:

- 1. इंदिरा गांधी राष्ट्रीय मुक्त विश्वविद्यालय, मैदान गढ़ी, नई दिल्ली-110068, भारत,
- 2. डॉ॰ बी.आर. आंबेडकर मुक्त विश्वविद्यालय, (बीआरएओय) हैदराबाद, आंध्र प्रदेश
- 3. वर्धमान महावीर मुक्त विश्वविद्यालय (वी.एम.ओ.यु.), कोटा, राजस्थान
- 4. नालंदा मुक्त विश्वविद्यालय (एन.ओ.यू), पटना, बिहार
- 5. यशवंतराव चह्नाण महाराष्ट्र मुक्त विश्वविद्यालय (वाईसीएमओयू), नाशिक, महाराष्ट्र
- 6. मध्य प्रदेश भोज मुक्त विश्वविद्यालय (एम.पी.बी.ओ.यू.) भोपाल, म. प्र.
- 7. डॉ॰ बाबासाहेब आम्बेडकर मुक्त विश्वविद्यालय (बीएओयू), अहमदाबाद-380003, गुजरात,
- 8. कर्नाटक राज्य मुक्त विश्वविद्यालय (के.एस.ओ.यू.) मैसूर, कर्नाटक, (1996) मनसागंगोत्री, मैसूर-570006, कर्नाटक, भारत

- 9. नेताजी सुभाष मुक्त विश्वविद्यालय (एन.एस.ओ.यू.), कोलकाता, पश्चिम बंगाल
- 10. उ. प्र. राजश्री टंडन मुक्त विश्वविद्यालय (यूपीआरटीओयू), इलाहाबाद, उत्तर प्रदेश
- 11. तमिलनाडु मुक्त विश्वविद्यालय (टी.एन.ओ.यू.), चेन्नै, तमिलनाडु
- 12. पंडित सुंदरलाल शर्मा मुक्त विश्वविद्यालय (पीएसएसओयू), बिलासपुर, छत्तीसगढ़
- 13. उत्तरांखंड मुक्त विश्वविद्यालय, हल्द्वानी, उत्तरांचल
- 14. के.के. हैंडकि, राज्य विश्वविद्यालय, गुवाहाटी, असम

# <u>8.7 सारांश</u>

दूरस्थ शिक्षा परम्परागत शिक्षा प्रणाली के विकल्प के रूप में उभर कर सामने आते है, किन्तु दूरस्थ शिक्षा परम्परागत शिक्षा प्रणाली के सामान ही शैक्षिक उद्देश्यों की पूर्ति में समर्थ है। जन संचार साधन के समाज में बढ़ते प्रयोग ने दरस्थ शिक्षा को सरल एवं व्यापक बना दिया है। दरस्थ शिक्षा प्रणाली लचीली होती है और विद्यार्थी को केंद्र मानकर इसकी संरचना की गई है।

दूरस्थ शिक्षा की मांग प्रतिदिन तेजी से बर्तिी जा रही है। दूरस्थ शिक्षा ज्ञान और कौशल के विकास की एक विधि है। दरस्थ शिक्षा को मुक्त शिक्षा, पत्राचार आदि जीवन पर्यंत शिक्षा जैसे विभिन्न नामों से जाना जाता है। इसकी पहचान समाज के विभिन्न समुदायों जैसे गरीब वर्ग, श्रमिक, गृहणी, विकलांग, वंचित एवं दूर- दराज के क्षेत्रों में रहने वाले लोगों में उच्च शिक्षा मुहैया कराने के रूप में की जा रही है। दूरस्थ शिक्षा को ब $\Box$  के लिए इन दोनो विधियों को जोड़ा जा सकता है इस प्रकार की मिश्रित दूरी और परिसर आधारित शिक्षा हाल ही में "मिश्रित शिक्षा" या कम बार "हाइब्रिड लर्निंग" कहलाती है। कई मुक्त विश्वविद्यालय "दूरस्थ शिक्षा" के तहत सभी तकनीकी के मिश्रण और सीखने की रूपरेखाओं के मिश्रण का उपयोग करते हैं। दरस्थ शिक्षा इंटरैक्टिव रेडियो निर्देश (आईआरआई), इंटरेक्टिव ऑडियो निर्देश (आईएआई), ऑनलाइन आभासी दुनिया, डिजिटल गेम, वेबिनार और वेबकास्ट का उपयोग कर सकते हैं, इन सभी को ई-लर्निंग के रूप में जाना जाता है।

दूरस्थ शिक्षा को ब $\square$ मे के लिए तुल्यकालिक तथा अतुल्यकालिक अधिगम को जोड़ा जा सकता है। इस प्रकार की मिश्रित दूरी और परिसर आधारित शिक्षा हाल ही में "मिश्रित शिक्षा" या कम बार "हाइब्रिड लर्निंग" कहलाती है। कई मुक्त विश्वविद्यालय "दूरस्थ शिक्षा" के तहत सभी तकनीकी के मिश्रण और सीखने की रूपरेखाओं के मिश्रण का उपयोग करते हैं। दूरस्थ शिक्षा इंटरैक्टिव रेडियो निर्देश (आईआरआई), इंटरेक्टिव ऑडियो निर्देश (आईएआई), ऑनलाइन

आभासी दुनिया, डिजिटल गेम, वेबिनार और वेबकास्ट का उपयोग कर सकते हैं, इन सभी को ई-लर्निंग के रूप में जाना जाता है।

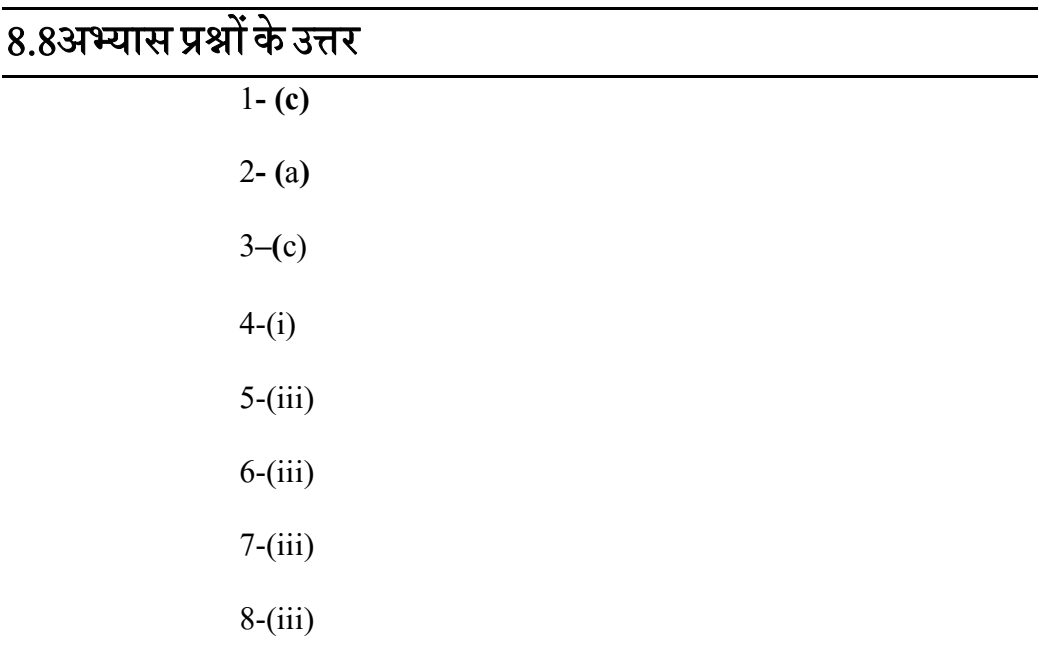

# 8.9 निबंधात्मक प्रश्न

- 1. मुक्त एवं दूरस्थ शिक्षा से आप क्या समझते हैं?
- 2. दूरस्थ शिक्षा और पारम्परिक शिक्षा में अंतर स्पष्ट कीजिये।
- 3. कंप्यूटर नेटवर्किंग के विभिन्न रूपों का वर्णन करे।

# $\overline{8.10\,$ संदर्भ ग्रन्थ व कुछउपयोगी पुस्तकें

- $\bullet$  साहू, पी $0$  के $0$  एजुकेशनल टेक्नोलोजी इन डिस्टेंस, न्यू देल्ही: अरावली, 1999
- साहू ,पी $0$  के $0$  ओपन लर्निंग सिस्टम, न्यू देल्ही: उप्पल पब्लिकेशन, 1994
- शर्मा, आर ए० दूरवर्ती शिक्षा, मेरठ: सूर्या पब्लिशिग 1996
- Keegan, D. (1985): The Foundation of Distance Education, Croom Helm, London.
- Mangal, S. K. & Mangal, U. (2009). Shiksha Takniki. Prentice Hall India Pvt Limited, New Delhi.

- Pathak, R. P., Chaudhary, J. Educational Technology (Hindi Edition). Pearson, Always Learning, New Delhi
- Bhushan and Bhushan, (1999). Distance teacher Education- Self Instructional Material (planning, Design and Development). New Delhi

# इकाई-9 ई- कक्षा (E- Class Room)

- **9.1** तावना
- 9.2 उद्देश्य
- 9.3 ई-कक्षा: परिचय
- $9.4$  ई-कक्षा की विशेषताएँ
- $9.5$  ई-लर्निंग की उपयोगिता
- $9.6$  ई लर्निंग के दोष एवं सीमाएं-
- 9.7 ई-कक्षा में प्रयुक्त संचार
- 9.8 ई कक्षा के-उपयोग हेतु विभिन्न सिद्धांत
- 9.9 दृष्टिबाधित हेतु आवश्यक अनुकूलन
- **9.10** सारांश
- 9.11 अभ्यास प्रश्नों के उत्तर
- **9.12** निबंधात्मक प्रश्न
- 9.13 संदर्भ ग्रन्थ व कुछउपयोगी पुस्तकें

## 9.1 प्रस्तावना

शिक्षण और अधिगम का क्षेत्र भी जो कुछ दिन पहले कक्षा शिक्षण के सीमित दायरे में ही बंधा हुआ था, आज तकनीकी प्रगति से पूरी तरह अनुप्रेरित एवं प्रभावित है| आज की शिक्षा बहुत कुछ सीमा तक ई- लर्निंग तथा वर्चुअल कक्षा कक्षों की अवधारणा और कार्यपद्धति पर ही निर्भर होने जा रही है| **ई-कक्षा** स्वाभाविक रूप से दूरस्थ शिक्षा के लिए अनुकलित होता है, लेकिन प्रत्यक्ष

अध्यापन के साथ भी सिका सितेमाल किया जा सकता है। ई-कक्षा को प्रभावशाली बनाना है तो "E" (ई) अक्षर के अर्थ को व्यापक रूप से समझना आवश्यक होता है। "ई" अक्षर की व्याख्या सि तरह से की जानी चाहिए कि सिका अर्थ एक परंपरागत "जिक्ट्रॉनिक" के अतिरिक्त रोमांचक, ऊर्जावान, उत्साही, भावक, विस्तुत, उत्कृष्ट, एवं शैक्षिक सन्दर्भ में समझा जा सके।

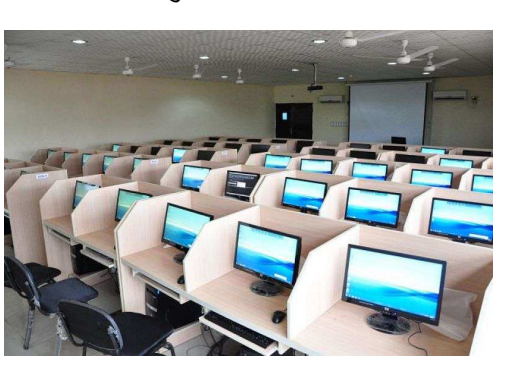

शिक्षा एवं मीडिया मनोविज्ञान को समानता के स्तर पर लाकर खड़ा कर देता है।

# 9.2 उद्देश्य

सि किाई का अध्ययन करने के उपरान्त आप-

- र्ड -कक्षा के संबंध में जान सकेंगे।
- कंप्यूटर में नेटवर्किंग की महत्ता को बता सकेंगे।
- ई लर्निंग को समझ सकेंगे।
- <u>विभिन्न सोशल मीडिया के उपयोग से ज्ञान को साझा कर सकेंगे।</u>
- ई- कक्षा में प्रयुक्त संचार के माध्यमों को जान पाएंगे|

# 9.3 ई-कक्षा: परिचय

क्तिक्टॉनिक लर्निंग पद का सरल शाब्दिक अर्थ है. ऐसी लर्निंग या अधिगम जिसे किसी एक या अधिक लिक्ट्रोनिक उपकरणों, माध्यमों अथवा संसाधनों की सहायता लेकर संपादित किया जाता है| ई-लर्निंग पद का यह काफी विस्तत अर्थ है| अपने सि अर्थ में ऐसी किसी भी प्रकार की लीर्निंग या अधिगम जिसे किसी भी एक या अन्य खि़क्ट्रॉनिक माध्यम और उपकरण जैसे

माइक्रोफोन और श्रवण यंत्रों अथवा ऑडियो- विडिओ टेप्स की सहायता से संपादित किया जाता ह $\Box$ उसे ई-लर्निंग की संज्ञा दी जा सकती ह $\degree$ परन्तु अपने व्यवहारात्मक रूप में ई-लर्निंग को इतने अधिक व्यापक अर्थ में प्रयुक्त नहीं किया जाता बल्कि इसक प्रयोग क्षेत्र को आधुनिक शिक्षण-अधिगम तकनीकी जिसमें कंप्यूटर नेटवर्किंग तथा मल्टी मिडिया टेक्नोलोजी का सहयोग रहता ह $\Box$ 

अपने इस रूप में ई-लर्निंग में सभी प्रकार के आधुनिक इलेक्ट्रॉनिक सूचना एवं सम्प्रेषण माध्यम एवं साधनों जसीसीडी रोम, डी. वी. डी., टेलीकांफ्रेंसिंग या चटिंग, इन्टरनेट तथा वेब सुविधाओं, ऑन लाइन लर्निंग, वेब साइट पर उपलब्ध पाठ्यपुस्तक, सहायक पुस्तक तथ असंदर्भ सामग्री, विडिओ गेम पद्धति पर आधारी अनुरूपण सुविधाएं, पूरी तरह नियोजित एवं संरचित ई-लर्निंग पाठ्यक्रमों तथा वेब ब्लॉगस आदि) का सहयोग लेकर उपयोगी शिक्षण एवं अधिगम कार्य संपन्न किया जा सकता हु अिपने इस व्यवहारात्मक एवं प्रयोगात्मक रूप में इस तरह ई-लर्निंग को एक ऐसी इलेक्ट्रोनिक जन्य लर्निंग या अधिगम का दर्जा दिया जा सकता ह∐जिसका संपादन आधुनिक अधिगम तकनीकी जिसमें मुख्य रूप से कंप्यूटर और उनके द्वारा सुलभ नेटवर्किंग तथा वेब टेकनोलोजी और मल्टीमीडिया शामिल हु िा उपोग करके किया जाता हु यिहाँ अब एक प्रश्न खडा हो सकता हर्कि क्या रिकॉर्ड किये गए ऑडियो तथा विडिओ टेप्स, सीडी और डीवीडी से प्राप्त अधिगम सुविधाओं को भी ई-लर्निंग की श्रेणी में रखा जा सकता ह $\overline{\text{u}}$ ा नहीं| इस प्रश्न का उत्तर ई-लर्निंग की उस ठोस अवधारणा में निहित हुर्क्मिस रूप मे हम ई- बैंकिंग, ई –बकिंग तथा ई – कॉमर्स अदि शब्दाबली का प्र्ह्योग अपने जीवन के विविध क्षेतों में कर रहे हैं} अगर या सोचा जाए कि इन सभी शब्दावली का प्रयोग अपने जीवन के विविध क्षेत्रों में कर रहे ह**ि**मगर यह सोचा जाए कि इन सभी शब्दावलियों में उन्ही प्रकृति और उपयोग को लेकर क्या कुछ समानताएं हूं तो हमें निम्न बाते निष्कर्ष रूप मे प्राप्त कर सकती हैं|

ई-कक्षा को सभी प्रकार के इलेक्ट्रॉनिक समर्थित शिक्षा और अध्यापन के रूप में परिभाषित

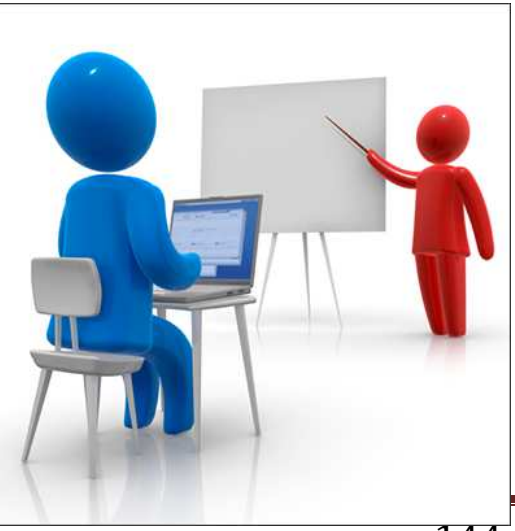

िकया जा सकता है, जो वाभािवक तौर पर क्रियात्मक होते हैं और जिनका उद्देश्य शिक्षार्थी के व्यक्तिगत अनुभव, अभ्यास और ज्ञान के सन्दर्भ में ज्ञान के निर्माण को प्रभावित करना हाै सूचना एवं संचार प्रणालियां(चाहे इनमें नेटवर्क की व्यवस्था हो या न हो)शिक्षा प्रक्रिया को कार्यान्वित करने वाले विशेष माध्यम के रूप में अपनी सेवा प्रदान करती हैं।

ई- कक्षा अनिवार्य रूप से कौशल एवं ज्ञान का कंप्यूटर एवं नेटवर्क समर्थित अंतरण

उत्तराखंड मुक्त विश्वविद्यालय  $\overline{144}$
है। ई-कक्षा जि़क्ट्रॉनिक अनुप्रयोगों और सीखने की प्रक्रियाओं के उपयोग को संदर्भित करता है। ई-कक्षा के अनुप्रयोगों और प्रक्रियाओं में वेब-आधारित शिक्षा, कंप्यूटर-आधारित शिक्षा, वर्चुअल कक्षाएं और डिजीटल सहयोग शामिल है। पाठ्य-सामग्रियों का वितरण निरनेट, जिूनिट ऑडियो या वीडियो टेप, उपग्रह टीवी और सीडी-रोम (CD-ROM) के माध्यम से किया जाता है। स्वयं या साधन सेवी/शिक्षक के नेतृत्व में किया जा सकता है।

ई-कक्षा सिसे जुड़े संगठनों एवं व्यक्तियों को निम्न लाभ प्रदान कर सकता है।

- 1. **संशोधित प्रदर्शन** : विकसित देशों में शोध द्वारा ज्ञात हुआ है कि सामान्यतः परम्परागत रूप से अध्ययन करने वाले उच्च शिक्षा के विद्यार्थियों की तुलना में ऑनलाजि में ऑनलानि अध्ययन करने वाले विद्यार्थी का प्रदर्शन बेहतर पाया गया है।
- 2. **वर्धित उपयोग** : उच्च क्षमता एवं गुणों वाले शिक्षक अपनी संस्थानों के बाहर भी शैक्षिक सेवा प्रदान कर सकता है| ई-कक्षा द्वारा विद्यार्थी अपने शारीरिक, राजनीतिक और आर्थिक पक्षों को मजबूत करते हैं। विख्यात विशेषज्ञों के पास किसी भी खिछुक व्यक्ति को न्यूनतम लागत पर पर सूचना उपलब्ध कराने का अवसर होता है। उदाहरण के लिए, एमआईटी ओपन कोर्स वेयर (MIT Open Course Ware) कार्यक्रम ने विश्वविद्यालय के पाठ्यक्रम और व्याख्यान के पर्याप्त अंशों को मुफ्त ऑनला $\boxdot$  उपलब्ध करा दिया है।
- 3. **शिक्षार्थियों की सुविधा एवं नम्यता** : कई परिस्थितियों में, ई-लर्निंग खुद से भी किया जाता है और सिका शिक्षा सत्र 24x7 उपलब्ध रहता है। शारीरिक रूप से कक्षाओं में भाग लेने के लिए शिक्षार्थी किसी विशेष दिन/समय के अधीन नहीं होते हैं। वे अपनी सुविधानुसार शिक्षा सत्रों को कुछ देर के लिए रोक भी सकते हैं। सभी ऑनलानि पाठ्यक्रमों के लिए उच्च तकनीकी की आवश्यकता नहीं होती है। सिके लिए आम तौर पर केवल बनियादी चिरनेट उपयोग, ऑडियो और वीडियो की जानकारी होना ही काफी है| स्तिमाल किए जाने वाले तकनीकी के आधार पर छात्र काम के वक़्त भी अपना पाठ्यक्रम शुरू कर सकते हैं और सि पाठ्यक्रम को किसी दूसरे कंप्यूटर पर अपने घर में भी पूरा कर सकते हैं।
- 4. **ख़ास तौर पर 21वीं सदी में** शिक्षार्थियों के अनुशासन, पेशे या करियर में आवश्यक डिजीटल साक्षरता कौशल की मौजूदगी को सुनिश्चित करने के लिए आवश्यक कौशल एवं क्षमताओं को विकसित करना| ई-कक्षा के हित में एक प्रमुख तर्क यह है कि यह पाठ्यक्रम के भीतर सूचना एवं संचार तकनीकीयों के उपयोग को अंतःस्थापित कर ज्ञान के आधार पर काम करने वाले लोगों के लिए आवश्यक कौशल को विकसित करने में शिक्षार्थी को समर्थ बनाता है। वह यह भी तर्क देते हैं कि सि तरह से ई-कक्षा के उपयोग में शिक्षार्थियों के पाठ्यक्रम डिजा $\overline{\mathbf{H}}$  और मूल्यांकन का प्रमुख आशय निहित होता है।

### अभ्यास प्रश्न:

## प्रश्न01 ई – कक्षा को प्रभावित किया जा सकता है:

- (i) इलेक्ट्रॉनिक समर्थित शिक्षा के रूप में
- (ii) अध्यापन के रूप में
- $(iii)$   $(i)$  एवं  $(ii)$  दोनों
- $(iv)$  इनमे से कोई नहीं

## प्रश्न02 पारंपरिक ई-कक्षा प्रणालियां आधारित थी|

- (i) अनुदेशात्मक पैकेटों पर
- (ii) इन्टरनेट पर
- (iii) सोशल िमिडया पर
- $(iv)$  इनमे से कोई नहीं

## **°.०3 सामािजक नेटवक? महVवपूण? भाग बन गए हí|**

- **(i)** ई लिनùग का
- (ii) सोशल मीिडया का
- (iii) ओपन लर्निंग का
- $(iv)$  इनमे से कोई नहीं

# 9.4 ई-कक्षा की विशेषताएं

ई-कक्षा एप्लब्रिशन के लिए निम्नलिखित कुछ उद्देश्य हैं:

- $\bullet$  विद्यार्थियों को नई चुनौतियों का सामना करने तथा उनकी क्षमताओं को विकसित करने में सहायक होता है|
- यह कक्षा विद्यार्थियों को मल्ट<u>मिर्</u>डिया विषयवस्तु तथा सूचनाओं के उपयोग में सक्षम बनाता बनाता है|

- <u>गह स्वगति द्वारा सीखने के अवसर को भी उपलब्ध करा सकता है|</u>
- शिक्षकों को अपने विचार व्यक्त करने के लिए सक्षम बनाता है और यह सनिश्चित करता है कि हर बच्चे को इस बात की समझ है जो अंततः उनकी उपलब्धि को प्रभावित करती है।
- अवधारणाओं की समझ बनाने के लिए ई-कक्षा बहुआयामी रूप से अवधारणा को वास्तविक बनाने की चेष्टा करता है।
- विस्तृत समझ के लिए विशिष्ट अवधारणओं की दिशा में विभिन्न वस्तुओं के विस्तारित संप्रत्यय को संगठित करता है|
- ई-कक्षा विज़्अल्स एनिमेशन तथा ऑडियो के परस्पर समावेशन से मॉड्यूल डिज़ाइन करने की अनुमति देता है|
- $\bullet$  बड़े विद्यार्थी समूह को लाभान्वित कर सकता है।
- <u>इस तरह की कक्षा में सतत विकास के अवसर उपलब्ध रहते हैं|</u>
- ई-कक्षा शिक्षा में नवाचारी अनुप्रयोग का परिणाम है|
- <u>।</u> तकनीकी के प्रयोग को व्यापक रूप से प्रोत्साहित करता है|
- <sub>इ-</sub> कक्षा दरस्थ शिक्षा का एक प्रभावी माध्यम हो सकता है|
- $\bullet$  यह दोनों (तुल्यकालिक तथा अतुल्यकालिक अधिगम) प्रकार के अधिगम के अवसर को उपल\_ध कराता है|
- इ-कक्षा प्रचुर मात्रा में ई- संसाधनों के प्रयोग, हस्तांतरण, संरक्षण आदि को प्रोत्साहित करता है|

## $\overline{u}$ प्रश्न 04: निम्न में से कौन ई-कक्षा की विशेषता नहीं ह**□**

- i) नवाचारी अनुप्रयोग
- ii) पुस्तकों का उपयोग
- iii) डिजिटल बुक का प्रयोग
- iv) वीिडयो का योग

# $9.5$  ई- लर्निंग की उपयोगिता:

- इन अधिगमकर्ताओं के पास परम्परागत कक्षा शिक्षण से लाभ उठाने हेतु न तो समय होता है और न ही साधन उन्हें ई-लर्निंग के माध्यम से यह सब कुछ  $\Box$ सानी से प्राप्त हो सकता है| ई-लर्निंग के माध्यम से कोई भी अपने व्यवसाय या किसी अन्य कार्य में रत रहते हुए भी अपनी किसी भी प्रकार के अध्ययनसम्बंधित रूचि और इच्छा की पूर्ती करने में सफल होसकता है| यहाँ न कोई दुरी  $\Box$ ड़े  $\Box$ ती है और न ही और प्रकार की समस्या बाधा|'
- ई- लर्निंग द्वारा प्राप्त-जिन्हें अध्ययन करने की क्षय है, वे किसी भी समय अपनी सुविधानुसार ई अनुदेशन और अधिगम सामग्री से समुचित लाभ उठा सकते हैं|
- ई-लर्निंग अधिगमकर्ताओं को उनकी अपनी जरूरतों, मानसिक स्तर, दक्षता, स्थानीय  $\Box$ वश्यकताओं तथा उपलब्ध संसाधनों के अनुरूप उचित शिक्षा, अनुदेशन तथा अधिगम अनुभव प्रदान करने का सामर्थ्य रखती है|
- $\,$  ई-लर्निंग का एक और मुख्य  $\Box$ कर्षण तथा विशेषता उसके लचीलेपन को लेकर है| यह किसी भी प्रकार के माध्यम (सीडी, डीवीडी, कंप्यूटर तथा मोबाइल फोन) पाठ्यवस्तु तथा ग्रहण करने के तरीके (जिस समय अध्यपाक द्वारा दी जा रही हो अथवा सुविधानुसार कभी भी) द्वारा विद्यार्थी को उचित रूप से उपलब्ध हो सकती है|

# 9.6 ई-लर्निंग के दोष एवं सीमाएं

अपनी विविध विशेषताओं, क्षमताओं तथा उपयोगिताओं ए वावजूद ई- लर्निंग को अपनी जिन कमियों एवं सीमाओं की वजह से  $\Box$ लोचना का शिकार होना पड़ता है उनका संक्षेप में निम्न प्रकार उल्लेख किया जा सकता है|

- 1. ई- लर्निंग में विद्यार्थियों से यह अपेक्षा की जाती है कि वे मल्टीमिडिया कंप्यूटर, इन्टरनेट तथा वेब टेक्नोलॉजी को उपयोग में लाने की दृष्टि से काफी कुशल हों| अपेक्षित कुशलता के अभाव में ई- लर्निंग द्वा $\Box$  विद्यार्थियों को वांछित लाभों की प्राप्त नहीं हो सकती|
- 2. ई-लर्निंग के लिए यह  $\Box$ वश्यक है कि उसके समस्त अधिगमकर्ताओं को कंप्यूटर, लैपटॉप, मल्टीमीडिया, इन्टरनेट तथा वेब सुविधाओं  $\Box$ दि की इच्छानुसार उपयोग में लाने की सुविधा में उनके अधिगम स्थानों (विद्यालय तथा घरों) पर प्राप्त हो| इस प्रकार की सुविधाओं का व्यैक्तिक तौर पर ही नहीं बल्कि विद्यालय स्तर पर भी अभाव रहने के कारण ई-लर्निंग को प्रयोग में लाने की कठिनाइयों ही नजर  $\Box$ ती हैं|
- 3. हमारे अधिकतर विद्यालयों में न तो पर्याप्त रूप में ऐसे सदन ही हैं और न ऐसा करने के लिये वे उचित रूप से तैयार ही हैं जिनसे ई-लर्निंग के माध्यम से उपयुक्त अनुदेशन तथा

अधिगम की व्यवस्था की जा सके| कुछ पब्लिक स्कूलों तथा समाज के प्रतिष्टित वर्ग एक व्यक्तियों की संतानों के लिये बने विद्यालयों को छोड़कर देश के अधिकांश विद्यालयों में आधुनिक कंप्यूटर तथा सूचना एवं सम्प्रेषण टेकनोलोजी से युक्त साधनों की उपलब्धि की कल्पना भी नहीं की जा सकती | ऐसी अवस्था में वर्तमान विद्यालय व्यवस्था में ई-लर्निंग के प्रतिष्टित होने के बारे में सोचा ही जा सकता है|

- 4. ई- लर्निंग से अवगत होने और उसके उपयोग हेतु आवश्यक कुशलताएं अर्जित करने हेतु शिक्षक शिक्षक प्रशिक्षण कार्यक्रमों (चाहे वे पूर्व सेवाकालीन हों या सेवाकालीन) में कोई उचित प्रावधान नहीं है| फलस्वरूप शिक्षक वर्ग में ई-लर्निंग को प्रयुक्त करने का न तो सामर्थ्य ही दिखाई देता है और न उसको काम में लाने के लिये आवश्यक उत्साह | ऐसी अवस्था में ई-लर्निंग को विद्यालय व्यवस्था में भला किस प्रकार उचित स्थान प्राप्त हो सकता है|
- 5. एक सबसे बड़ी कमी जो ई-लर्निंग को अपनाने में अधिगमकर्ताओं को खटकती है वह यह है कि उन्हें परम्परागत कक्षा शिक्षण की तरह यहाँ मेलजोल के अवसर नहीं प्राप्त होते| उन्हें न तो साथी विद्यार्थियों का साथ मिलता है और न अपने अध्यापकों का सामीप्य तथा उनसे आमने-सामने होकर वार्तालाप तथा अन्तःक्रिया करने के अवसर| सिके साथ ही जिस प्रकार का मार्गदर्शन पृष्ठपोषण, निदानात्मक तथा उपचारात्मक शिक्षण परम्परागत कक्षा व्यवस्था में संभव हो सकता है वैसी बातें ई-लर्निंग में नहीं मिल सकती| पाठांतर क्रियाओं, सामाजिक प्रतिभागिता और समाज तथा समुदाय के साथ अंतःक्रिया करने के अवसर प्राप्त न हो सकते के कारण ई-लर्निंग विद्यार्थियों के उचित व्यक्तिगत विकास में भी अपेक्षित सहयोग प्राप्त नहीं कर सकती|
- 6. विद्यार्थियों, अध्यापकों, माता-पिता तथा समाज के अन्य व्यक्तियों एवं वर्गों ने ई-लर्निंग के प्रति जो नकारात्मक दृष्टिकोण तथा उपेक्षित रवैया अपनाया हुआ है वह भी ई-लर्निंग को विद्यालय व्यवस्था में अपने जाने के परम्परागत कक्षा शिक्षा का विकल्प बनने में एक बड़ी बाधा तथा चुनौती का कार्य कर रहा है| ई-लर्निंग को परम्परागत कक्षा शिक्षण या नियमित एवं औपचारिक शिक्षा व्यवस्था की तुलना में निम्न अधिगम तथा शिक्षा व्यवस्था का दर्जा दिया जाता है और सि हारे हुए जुआरियों का आखिरी दाव कहकर केवल उन्हीं कल पि ग्रहण करने की वस्तु समझा जाता है जो किसी तरह औपचारिक कक्षा शिक्षण से लाभ नहीं उठा सकते| सि प्रकार के नकारात्मक तथा उपेक्षित दृष्टिकोण ने ई-लर्निंग के प्रसार और आयोजन के रास्ते में काफी बड़ी रूकावटे पैदा कर दी है| कम खर्चे में बेहतर अधिगम व्यवस्था तभी बन सकती है जबकि सिे उपयोग में लाने वालों की संख्या अधिक हो| सिके अभाव में बेहतर अध्ययन सामग्री और उसको प्रदान और ग्रहण

करने वाले साधनों का बेहतर आयोजन नहीं किया जा सकता और फलस्वरूप ई-लर्निंग का स्वप्न वर्तमान विद्यालय शिक्षा-व्यवस्था में भली भांति फलीभूत नहीं हो सकते|

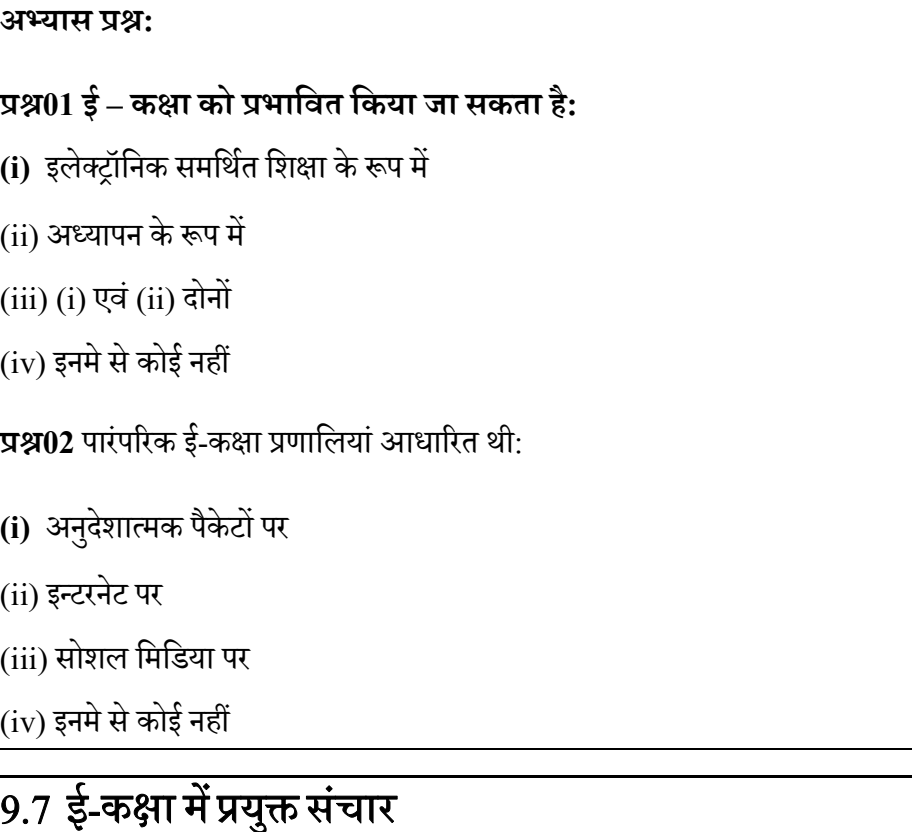

संचार तकनीकी को आम तौर पर अतुल्यकालिक या तुल्यकालिक के रूप में वर्गीकृत किया जाता है। अतुल्यकालिक गतिविधियां ब्लॉग, विकी और विचार-विमर्शबोर्ड जैसी तकनीकी का उपयोग करती हैं। यहां विचार यह है कि प्रतिभागी एक ही समय शामिल अन्य प्रतिभागियों की निर्भरता के बिना विचारों या सूचना का आदान-प्रदान करने में संलग्न हो सकते हैं। इलेक्ट्रॉनिक मेल (ईमेल) भी अतुल्यकालिक ही होता है जिसमें एक ही समय दोनों प्रतिभागियों की भागीदारी के बिना ही मेल भेजा या प्राप्त किया जा सकता है।

#### **B.Ed.Spl.Ed.III Sem**

#### **तकनीक एवं िशा (C15MR)**

तुल्यकालिक गतिविधियों में एक ही समयावधि के दौरान एक या एक से अधिक

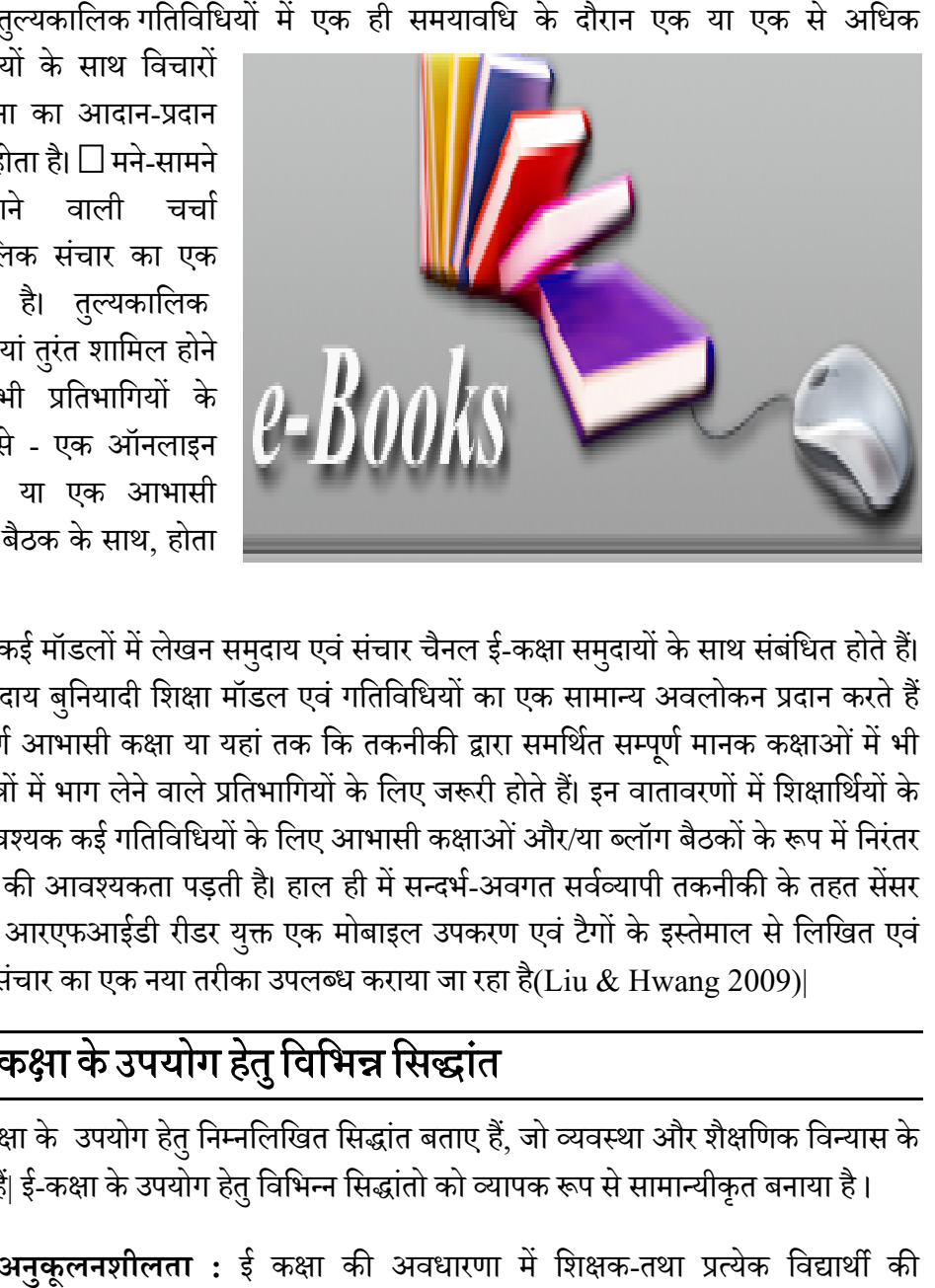

प्रतिभागियों के साथ विचारों एवं सूचना का आदान-दान शामिल होता है।  $\Box$  मने-सामने की जाने वाली चर्चा तुल्यकालिक संचार का एक उदाहरण है। तुल्यकालिक गतिविधियां तुरंत शामिल होने वाले सभी प्रतिभागियों के साथ, जैसे - एक ऑनलाइन चैट सत्र या एक आभासी कक्षा या बैठक के साथ, होता है।

कई मॉडलों में लेखन समुदाय एवं संचार चैनल ई-कक्षा समुदायों के साथ संबंधित होते हैं। दोनों समदाय बनियादी शिक्षा मॉडल एवं गतिविधियों का एक सामान्य अवलोकन प्रदान करते हैं जो सम्पूर्ण आभासी कक्षा या यहां तक कि तकनीकी द्वारा समर्थित सम्पूर्ण मानक कक्षाओं में भी शिक्षा सत्रों में भाग लेने वाले प्रतिभागियों के लिए जरूरी होते हैं। इन वातावरणों में शिक्षार्थियों के शिक्षा सत्रों में भाग लेने वाले प्रतिभागियों के लिए जरूरी होते हैं। इन वातावरणों में शिक्षार्थियों के<br>लिए आवश्यक कई गतिविधियों के लिए आभासी कक्षाओं और/या ब्लॉग बैठकों के रूप में निरंतर चैट सत्रों की आवश्यकता पड़ती है। हाल ही में सन्दर्भ-अवगत सर्वव्यापी तकनीकी के तहत सेंसर एवं आर आरएफआईडी रीडर युक्त एक मोबाइल उपकरण एवं टैगों के इस्तेमाल से लिखित एवं<br>मौखिक संचार का एक नया तरीका उपलब्ध कराया जा रहा है(Liu & Hwang 2009)| मौखिक संचार का एक नया तरीका उपलब्ध कराया जा रहा है(Liu & Hwang 2009)|

# 9.8 ई-कक्षा के उपयोग हेतु विभिन्न सिद्धांत

ई-कक्षा के उपयोग हेतु निम्नलिखित सिद्धांत बताए हैं, जो व्यवस्था और शैक्षणिक विन्यास के संदर्भ में हैं| ई-कक्षा के उपयोग हेतु विभिन्न सिद्धांतो को व्यापक रूप से सामान्यीकृत बनाया है।

- अनु<mark>कूलनशीलता :</mark> ई कक्षा की अवधारणा में शिक्षक-तथा प्रत्येक विद्यार्थी आवश्यकता के अनुसार अनुकूलन के सिद्धांत सम्मिलित हैं। साथ, ही शिक्षक तथा विद्यार्थी के लिए शिक्षण स्थान को उनकी आवश्यकताओं के अनुसार अनुकूलित किया जा सकता है| विद्यार्थी के लिए शिक्षण स्थान को उनकी आवश्यकताओं के अनुसार अनुकूलित किया<br>जा सकता है|<br>**● कनेक्टिविटी :** कनेक्टिविटी की अवधारणा को समझने के लिए दो पक्षों को रखा गया है|
- एक ओर यह आवश्यक है कि अधिगम संबंधी संप्रत्ययों को सीखने के लिए मोबाइल

डिवाइस स्थानीय और वैश्विक दोनों तरह की एक अच्छी नेटवर्क कनेक्टिविटी है। साथ, ही कनेक्टिविटी वायरलेस होनी चाहिए। दूसरी तरफ, डिजिटल कनेक्टिविटी से परे सामाजिक और सूचनात्मक कनेक्टिविटी उपलब्ध है। नेटवर्क के माध्यम से विद्यार्थी शिक्षक, मित्र, परिवार, प्रोफेशनल्स और बड़ी संख्या में सूचना स्रोतों से जुड़े रहते हैं।

- **लचीलेपन :** ई-कक्षा गतिविधियों में आसानी से बदलाव की अनुमति देता है| साथ, ही एक ही समय में विभिन्न विद्यार्थियों के लिए विभिन्न प्रकार के संसाधनों की उपयोगिता को बढ़ावा देता है।
- **बहुलता :**यह सिद्धांत उन ईओं को संदर्भित करता है जिनमें विभिन्न प्रकार के कक्षा-संसाधनों और उत्तेजनाओं का उपयोग किया जाता है। शिक्षण और सीखने के दौरान, व्यवस्था रचनात्मकता, तर्क, तार्किक सोच आदि के लिए संभावनाएं सक्षम करती है, और शिक्षार्थियों की विभिन्न आवश्यकताओं और सीखने की शैलियों के जितने करीब हो सकती है।
- <u>• **संगठन :** यह एक महत्वपूर्ण सिद्धांत है, भले ही यह डिजाइन करने में आसान नहीं है, और</u> उपलब्ध रिक्त स्थान और संसाधनों के इस्तेमाल के नियमों, टिकाऊ रखने, भंडारण, इस कारण शिक्षकों को ध्यान से रिक्त स्थान और संसाधनों के क्रम और व्यवस्था पर विचार करना चाहिए ताकि ये अपने ईकक्षा में सीखने की गतिविधियों के लिए सबसे अधिक -उपयुक्त हो।

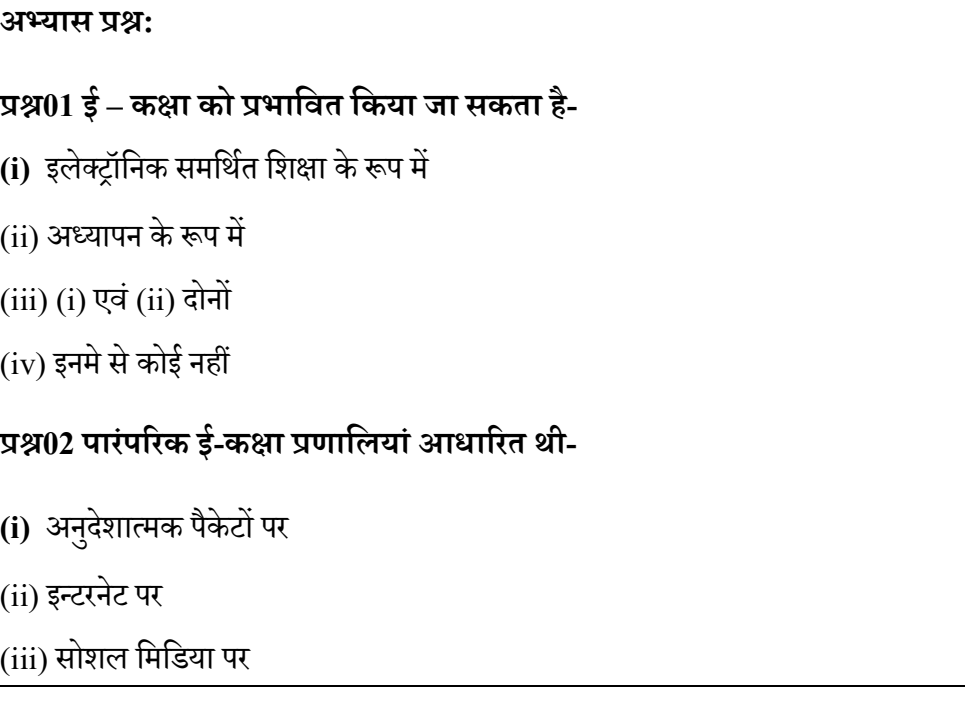

 $(iv)$  इनमे से कोई नहीं

# $\overline{9.9}$  दिव्यांग विद्यार्थियों हेतु आवश्यक अनुकूलन

नई सदी में ई-कक्षा के प्रति रुझान में काफी वृद्धि हुई है| ई—कक्षा सभी श्रेणी की विकलांगता से प्रभावित व्यक्तियों को भी बराबर सहभागिता की अनुमति प्रदान करता है| जैसा की हम जानते हैं कि तकनीकी किसी व्यक्ति में भेद नहीं करती है| यद्दपि व्यक्ति की कुशलताएँ या उस तक पहुँच तकनीकी कुशलताओं को प्रभावित करती हैं| दिव्यांग व्यक्तियों के सन्दर्भ में ई-कक्षा का प्रचलन विश्व स्तर पर बढ़ रहा है| कुछ टूल्स के अनुप्रयोग द्वारा सीखने तथा सिखाने के माध्यम को सुलभ बनाया जा सकता है| हमारे बीच में कई प्रकार के नाराटर, स्क्रीन रीडर सुविधा उपलब्ध होते हैं, जिनके समायोजन द्वारा दिव्यांग बच्चों या व्यक्तियों के लिए आयोजित ई-शिक्षा पद्धति को सगमता से उपयोग कर सकते है|

#### अभ्यास प्र**श्र:**

```
प्रश्न01 ई – कक्षा को प्रभावित किया जा सकता है:
```

```
(i) इलेक्ट्रॉनिक समर्थित शिक्षा के रूप में
```
- (ii) अध्यापन के रूप में
- $(iii)$   $(i)$  एवं  $(ii)$  दोनों
- $(iv)$  इनमे से कोई नहीं

**प्रश्न02** पारंपरिक ई-कक्षा प्रणालियां आधारित थी|

```
(i) अनुदेशात्मक पैकेटों पर
```

```
(ii) इन्टरनेट पर
```
- (iii) सोशल िमिडया पर
- $(iv)$  इनमे से कोई नहीं

# 9.10

ई-कक्षा, पारंपरिक शैक्षणिक प्रक्रियाओं तथा नई इलेक्ट्रॉनिक सुविधाओं पर आधारित है जो केवल एक इलेक्ट्रॉनिक वातावरण में संभव है। निकट भविष्य की कक्षा वर्तमान की कक्षा से

बहुत भिन्न होगी| उस समय हार्डकॉपी पुस्तकों के पूरक और साथ ही सर्वर तथा सीडी-रोम ज $\overline{\mathrm{H}}$ इलेक्ट्रॉनिक भंडारण उपकरणों द्वारा प्रतिस्थापित किया जाएगा एवं वीडियो मॉनिपि और एलसीडी पख्ति पर पढ़ा जाएगा। पुस्तकों की अलमारियों के साथ पुस्तकालय डिजि⊡्त लाइब्रेरीज़ के रूप में ऑन-लाइन होंगे। प्रयोगशाला अभ्यास में प्रयोग किए जाने वाले Eिियूब, रसायन, नमूनों और माप उपकरणों को सिमुलेशन से बदला जाएगा जो कि सामग्री या समय की कोई भी कीमत या खतरों के खतरे से अधिक हो सकते हैं। नोर्बिक को लंगीपि के साथ बदल दिया जाएगा| परीक्षाएं ऑन-लाइन होंगी यहां तक कि कक्षाओं की दीवारें वीडियो कॉन्फ्रेंसिंग के रूप में गायब हो सकती हैं तथा दूरस्थ शिक्षा समय और दूरी के अवरोध को तोड़ सकती हैं।

लेकिन कई चीजें नहीं बदलेगी मानव मन उसी तरह तार युक्त रहेगा। उभरती हुई इलेक्ट्रॉनिक पर्यावरण में समान पारस्परिक जरूरतों और कौशल को समझने में अपना महत्वपूर्ण योगदान देती हुर्शिक्षणिक तकनीकी को कक्षा में उपयोग किया जाए ताकि सीखने की वही पुरानी प्रक्रिया को बढ़ाया और सुगम बनाया जा सके।ई-कक्षा को सभी प्रकार के इलेक्ट्रॉनिक समर्थित शिक्षा और अध्यापन के रूप में परिभाषित किया जा सकता हूं जो स्वाभाविक तौर पर क्रियात्मक होते हैं और जिनका उद्देश्य शिक्षार्थी के व्यक्तिगत अनुभव, अभ्यास और ज्ञान के सन्दर्भ में ज्ञान के निर्माण को प्रभावित करना ह $\frac{1}{2}$ चना एवं संचार प्रणालियां(चाहे इनमें ने $\frac{1}{2}$ के की व्यवस्था हो या न

हो)शिक्षा प्रक्रिया को कार्यान्वित करने वाले विशेष माध्यम के रूप में अपनी सेवा प्रदान करती हैं।

ई- कक्षा अनिवार्य रूप से कौशल एवं ज्ञान का कंप्यू्राणि एवं नेखिर्क समर्थित अंतरण हर्झि-कक्षा इलेक्ट्रॉनिक अनुप्रयोगों और सीखने की प्रक्रियाओं के उपयोग को संदर्भित करता हर्डि-कक्षा के अनुप्रयोगों और प्रक्रियाओं में वेब-आधारित शिक्षा, कंप्यू $\overline{\mathbb{L}}$ आधारित शिक्षा, वर्चुअल कक्षाएं और डिजी $\overline{\mathrm{d}}$ ा सहयोग शामिल ह $\overline{\mathrm{d}}$ ाठ्य-सामग्रियों का वितरण इं $\overline{\mathrm{d}}$ ि  $\Box$ इंटाने $\Box$ ऑडियो या वीडियो  $E$ ्रियप्रह  $E$ िवी और सीडी-रोम (CD-ROM) के माध्यम से किया जाता ह $E$ स्वयं या साधन सेवी/शिक्षक के नेतृत्व में किया जा सकता ह $\Box$ 

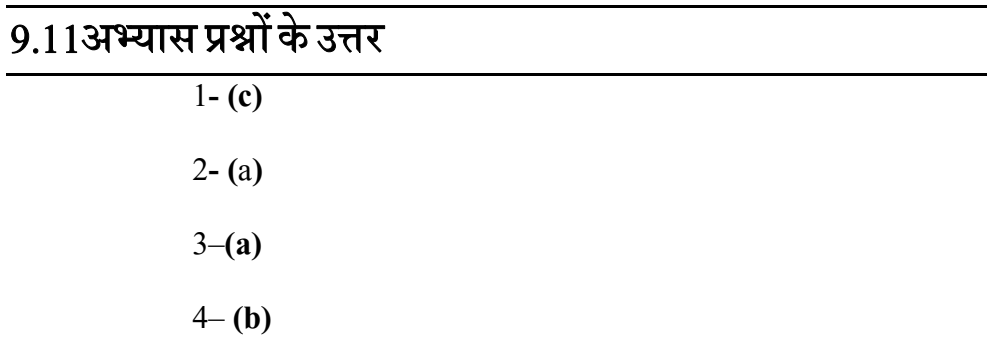

# 9.12 निबंधात्मक प्रश्न

- $\bullet$   $\dot{\mathfrak{s}}$  कक्षासे आप क्या समझते हैं?
- $\bullet$   $\dot{\mathfrak{s}}$  लर्निंग 2.0 की व्याख्या कीजिये?
- $\bullet$  ई कक्षा की सेवाओं के सन्दर्भ में संशिप्त जानकारी दीजिये|
- $\bullet$  दृष्टिबाधित विद्यार्थियों हेतु आवश्यक अनुकूलन के सन्दर्भ में चर्चा कीजिये|

# <u>9.13 संदर्भ ग्रन्थ व कुछ उपयोगी पुस्तकें</u>

- WHO-UNICEF (2015). Assistive Technology for Children with Disabilities: Creating Opportunities for Education, Inclusion and Participation A discussion paper. World Health Organization, Geneva
- Minnesota Department of Children, Families & Learning (2003). Minnesota Assistive Technology Manual. Division of Special Education, Minnesota Department of Children, Families & Learning.
- National Trust (2016). Aids and Assistive Devices. National Trust, New Delhi. Available at http://thenationaltrust.gov.in/content/innerpage/aidsand-assistive-devices.php
- CCPWD (2001). Planning a Barrier Free Environment. Chief Commissioner for Persons with Disabilities, New Delhi

# इकाई-10 टेलीकाफ्रेसिग (Teleconferencing) |

**10.1**तावना

10.2उद्देश्य

10.3टेली-कांफ्रेंसिंग: परिचय

10.4टेली – कांफ्रेंसिंगके प्रकार

10.4.1 ऑडियो कांफ्रेंसिंग

10.4.2 वीडियो कांफ्रेंसिंग

10.4.3 कंप्यूटर कांफ्रेंसिंग

**10.5**टेली **–** कांfl; िसंगक उपयोिगता

10.6टेली – कांफ्रेंसिंगकाप्रारूप

10.7ऑनलाइन टेली – कांफ्रेंसिंगके उपकरण

**10.8**सारांश

10.9अभ्यास प्रश्नों के उत्तर

10.10संदर्भ ग्रन्थ व कुछउपयोगी पुस्तकें

10.11निबंधात्मक प्रश्न

#### 10.1

शिक्षा और स्वास्थ्य देखभाल मानव विकास हेतु बुनियादी आवश्यकताए हैं। तकनीकी

नवाचार ने समय, दरी या भौगोिलक - ू राजनीतिक सीमाओं के जुड़ी चुनौतियों को पाटने में महत्वपूर्ण भूमिका निभायी ह**ितकनीकी ने शिक्षा तक पहुंच को** व्यापक बनाया ह□व्यापक रूप से वितरित शिक्षार्थियों, व्यस्त कार्यक्रमों और बढ़ती यात्रा की लागत के कारण

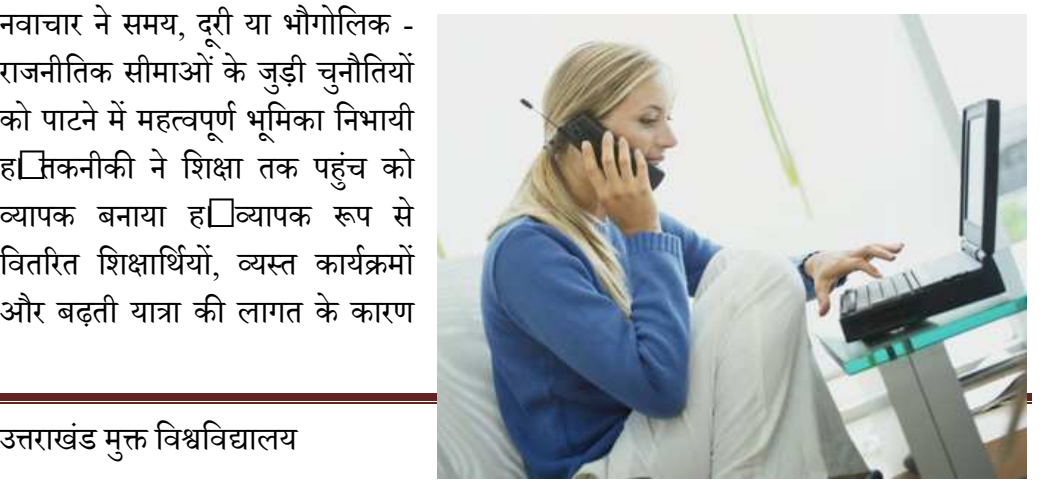

हाल के वर्षों में दूरस्थ शिक्षा सीखने के माध्यम से लोकप्रियता प्राप्त हुई है। दूरस्थ शिक्षा पद्धति के रूप में टेली – कांफ्रेंसिंगभी एक बहुत ही उपयोगी साधन है।टेली – कांफ्रेंसिंगएक वास्तविक समय और लाइव इंटरैक्टिव प्रोग्राम है जिसमें दो या दो से अधिक प्रतिभागी दो या दो से अधिक स्थान संवाद करने में सक्षम होते हैं। एक टेली – कांफ्रेंसिंगयूनिट विभिन्न तरीकों सेस्थापित हो सकती है।

अध्यापक शिक्षा, चिकित्सा शिक्षा और कई अन्य स्थितियों में टेली – कांफ्रेंसिंगएक बहुत उपयोगी साधन के रूप में साबित हुआ है। शिक्षा में टेली– कॉन्फ़्रेंसिंगका उपयोग समय के बचत के संदर्भ में किया जाता है। यह किसीभी प्रकार की दूरी और समय की सीमाओं के बिनाशैक्षिक संसाधनों को उपलब्ध करा सकता है। यह दोनों तरफ से बातचीत को प्रोत्साहित करता है और वयस्कों में सीखने की सुविधा प्रदान करता है।टेली कॉन्फ्रेंसिंग, इंटरैक्टिव वीडियोकॉन्फरेंसिंग द्वारा अधिक व्यक्तिगत और स्वीकार्य बनाया गया है।टेली – कांफ्रेंसिंगकाइस्तेमालचिकित्सा शिक्षा में तेजी से किया जा रहा है। प्रस्तुत इकाई टेली – कांफ्रेंसिंगके प्रकार महत्त्व उपयोगिता तथा प्रारूप पर काश डालेगी।

# $10.2$  उद्देश्य

प्रस्तुत इकाई के अध्ययन उपरान्त आप:

- टेली कांfl; िसंगके संबंध म; जान सक; गे।
- टेली कांफ्रेंसिंगकी महत्ता को बता सकेंगे।
- टेली कांfl; िसंगक उपयोिगता को समझ सक; गे।
- टेली कांfl; िसंगके ाfप4 को समझ पाएंगे।

## $10.3$  टेलीकांफ्रेंसिंग: परिचय

टेली – कांफ्रेंसिंगशब्द जिसे हिंदी में दूर संवाद प्रणालीके नाम से जाना जाता है इसका अर्थ

उस प्रणाली के लिए परिभाषित किया जा सकता है, िजसमे ितभागी एक दूसरे से काफी दूर रहकर उचित संवाद करने में सक्षम होते हैं।यह तकनीकी उस समय बहुत उपयोगी होती है जब प्रतिभागी एक दूसरे से बहुत अधिक दूर हों, उनका मिलन संभव न हो या इस प्रकार के मिलन में बहुत अधिक समय

उ-राखंड मु िविवालय 157

तथा पैसा खर्च हो।तब उस समय परम्परागत कांफ्रेंसिंग के स्थान पर टेली – कांफ्रेंसिंगउपयुक्त साधन है।हम इस बात से तो भलीभांति परिचित हैं कि संवाद हेतु प्रतिभागियों का एक दूसरे के सामने रहना उत्तम रहता है ताकि वे पारस्परिक अन्तः क्रिया के साथ साथ उचित सम्प्रेषण कर सके।टेली – कांफ्रेंसिंगको एक ऐसी संवाद प्रणाली के रूप में परिभाषित किया जा सकता है जिसमे दो या दो से अधिक व्यक्ति किन्ही दो या दो से अधिक स्थान पर बैठकर परम्परागत कांफ्रेंसिंग के स्थान पर किसी इलेक्ट्रोनिक माध्यम की सहायता से सम्प्रेषण तथा अंतःक्रिया करने में सक्षम होते हैं।इस तरह से टेली – कांफ्रेंसिंगके रूप में अति उन्नत इलेक्ट्रॉनिक उपकरणों का उपयोग कर आज व्यक्तिकिसी कांफ्रेंस हाल में आवश्यक अन्तः –सम्प्रेषण और अन्तःक्रियाएकरने में सक्षम होता है।टेली – कांफ्रेंसिंगदूरस्थ शिक्षा का एक प्रमुख माध्यम है, जिसके द्वारा अधिगामकर्ता साधनसेवी से समर्थन प्राप्त कर सकता है।टेली – कांफ्रेंसिंगसबसे पहले अमेरिका में टेलीविज़न तथा टेलीफोन पिक्चर फोन के जरिया 1960 में प्रारम्भ हुआ। आज हार्डवेयरऔर सॉफ्टवेयर तकनीकीयों के सहारे सम्प्रेषण एवं पारस्परिक अंतःक्रिया में जितनी क्रान्ति  $\Box$ ई है उसके परिणामस्वरूप टेली – कांफ्रेंसिंगका स्वरुप ओर क्षेत्र भी बहत अधिक विकसित हो गया है।इसके प्रमाण हमें अपनी रोजमर्रा की जिन्दगी में अच्छी तरह देखने को मिल सकते हैं।

टेली – कांफ्रेंसिंग की आवश्यक शर्ते निम्न हो सकती हैं:

- (1) एक ही समय में फैले हुए रूप में विभिन्न स्थानों पर विभिन्न प्रतिभागियों या अधिगमकर्ताओं की उपस्थिति।
- (2) उसी समय में शैक्षिक कक्ष में साधन सेवी की उपस्थिति।
- (3) निम्न के मध्य अन्तः क्रिया:
	- a. अधिगमकर्ता तथा साधन सेवी/ दृश्य श्रव्य सामग्री के मध्य अन्तः क्रिया;
	- b. एक ही शैक्षिक केन्द्र पर अधिगमकर्ताओं के मध्य अंतःक्रिया;
	- c. विभिन्न शैक्षिक केन्द्रों पर अधिगमकर्ताओं के मध्य अंतःक्रिया;
	- d. साधन सेवी तथा साधन सेवी के मध्य अन्तः क्रिया।

### अभ्यास प्रश्न:

## प्रश्र 01 निम्न में कौनटेली - कांफ्रेंसिंग की आवश्यक शर्त में नहीं है:

- (i) अधिगमकर्ता– अधिगमकर्ता अन्तः क्रिया
- (ii) साधन सेवी साधन सेवी अन्तः क्रिया
- (iii) दृश्य सामग्री दृश्य सामग्री अन्तः क्रिया

 $(iv)$  साधन सेवी – अधिगमकर्ता अन्तः क्रिया

<u>प्रश्न 02टेली – कांफ्रेंसिंग है:</u>

**(i)** कक्षा में बात करने का साधन

(ii) लाइब्रेरी का उपकरण

(iii) नामांकन का माध्यम

(iv) दूरस्थ शिक्षा का माध्यम

# $\overline{10}$ .4टेली-कांफ्रेंसिंग के प्रकार

टेली – कांफ्रेंसिंग को वर्तमान में तीन भागों में विभाजित किया जा सकता है।

- 1. ऑडियो कांफ्रेंसिंग
- 2. विडियो कांफ्रेंसिंग
- 3. कंप्यूटर कांफ्रेंसिंग

## 10.4.1 ऑडियो कांफ्रेंसिंग:

यह कांफ्रेंसिंग टेली – कांफ्रेंसिंगके सबसे सरल और बहु प्रचलित रूप का प्रतिनिधित्व करती है। इस कांफ्रेंस में भागीदार व्यक्तियों के बीच संवाद थािपत करने हेतु टेलीफोन का उपयोग िकया जाता है। यह एक तरह से दो व्यक्तियों के बीच संपन्न टेलीफोन सेवा का बड़ा हुआ रूप है जिसमे आपसी बातचीत या संभाषण का दायरा दो से बढ़कर कई व्यक्तियों तक फ़ैल जाता है।

## 10.4.2 वीडियो कांफ्रेंसिंग

इसमें ऑडियो कांफ्रेंसिंग से ज्यादा लाभ पहुँचता है क्योंकि यहाँ दूर बैठे हुए व्यक्ति आपसी संवाद स्थापित करते हुए न केवल एक दूसरे की आवाज सुनते हैं बल्कि एक दूसरे को टेलीविजन के परदे पर देख सकते हैं।

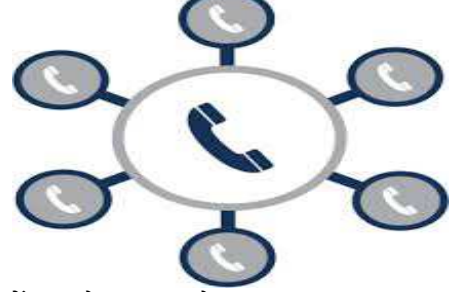

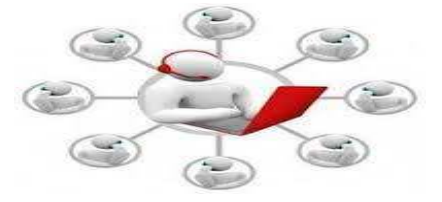

### 10.4.3 कंप्यूटर कांफ्रेंसिंग

यह कांफ्रेसिंग टेली – कांफ्रेंसिंग के दोनों रूपों ऑडियो एवं वीडियोकांफ्रेंसिंग से बहुत अधिक प्रभावशाली है। इस कांफ्रेंसिंग हेतु कंप्यूटर द्वारा प्रदत्त बहु –माध्यमी सेवाओं का उपयोग किया जाता है। इस कांफ्रेंसिंग सेवा में एक व्यक्ति इन्टरनेट सेवाओं द्वारा लिखित सामाग्री, रेखाचित्रों आदि को दूसरे व्यक्ति तक पहुंचा सकता है परिणामस्वरूप दूसरा व्यक्ति अपने कंप्यूटर पर बैठे- बैठे उन सभी लिखित सामाग्री, रेखाचित्रों को ग्रहण कर सकता हैं। इस कांफ्रेंसिंग में व्यक्ति दूसरे व्यक्ति

के साथ – साथ अपने मनचाहे व्यक्तयों को भी कांफ्रेंसिंग सेवा में जोड सकता है।कल्पना कीजिये जब कांफ्रेंस की कोई बात इन्टरनेट सेवाओं द्वारा प्रसारित की जाए उस समय आप अपने कंप्युटर पर उपस्थित नहीं हो कहीं बाहर गए हुए हों तो वार्तालाप किया गया सन्देशआपके ई- मेल बॉक्स में सुरक्षित रहेगा अथवा वेब पेज के रूप में कांफ्रेंस की

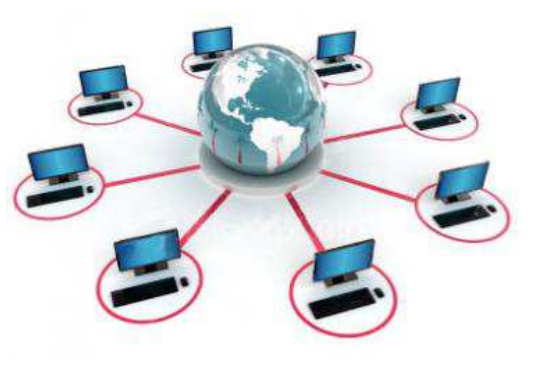

वेबसाईट पर उप्लब्ध रहेगा।कांफ्रेंस में भाग ले रहे सभी प्रतिभागी ऑनलाइन सेवाओं के द्वारा एक दुसरे का लिखित, मुद्रित तथा चित्रित सन्देश ई- मेल एवं वार्तालाप सेवाओं द्वारा भेज सकते हैं और साथ ही साथ वार्तालाप करने वालों की मौखिक बाते भी आपस में सुन सकते हैं तथा उनकी क्रियाओं एवं प्रतिक्रियाओं को भी प्रत्यक्ष रूप देख सकते है।इस कांफ्रेंसिंग सेवा में सम्प्रेषण ही नहीं बल्किश्रव्य एवं दृश्य प्रारूपों का प्रयोग भी आपसी संवाद हेतु कंप्यूटर की मल्टीमीडिया सेवाओं द्वारा संपन्न हो सकता है। फलस्वरूप कॉन्फ़्रेंसिंगमें भाग लेने के इच्छुक सभी प्रतिभागी अब एक दूसरे की आवाज भी कंप्यूटर के साउंड कार्ड स्पीकर्स तथा इयर फोन की सहायता से सुन सकते है या वेब कैमरे की सहायता से एक दूसरे को बात- चीत करते हुए देख भी सकते हैं। यह जरुरी नहीं है कि कंप्यूटर कांफ्रेंसिंग में भाग लेने वाले व्यक्ति हर समय ऑनलाइन उपस्थिति हों।

#### अभ्यास प्रश्र

### प्रश्न03 ऑडियो कांफ्रेंसिंग में प्रयोग लाये जाने वाला उपकरण नहीं है:

- **(i)** मोबाइलफोन
- (ii) वाकी टॉकी
- (iii) टेिलकोप
- $(iv)$  इनमे से कोई नहीं

# $\overline{0}$  प्रश्न04 विडिओ कांफ्रेंसिंग में संवाद स्थापित करनद्विम

- **(i)** के वल ऑिडयो का योग होता है
- (ii) के वल िविडओ का योग होता है
- (iii) ऑडियोऔर वीडियो दोनों
- $(iv)$  इनमें से कोई नहीं

## प्रश्न05 इन्टरन**Eऔर कंप्यूटर उपकरणदोनों का प्रयोग होता** ह $\Box$

- (i) ऑडियोकांफ्रेंसिंगमें
- (ii) विडिओकांफ्रेंसिंग में
- (iii) वेब कॉन्फ़्रेंसिंग में
- $(iv)$  इनमेसे कोई नहीं

# 10.5 टेली – कांफ्रेंसिंग की उपयोगिता

- यह बड़े समूह में अधिगम उपलब्ध कराता है।
- <u>। विद्यार्थियों के अधिगम अवसरों को विस्तारित तथा विद्यार्थियों के संसाधन को उपयोग कर</u> उपलब्ध संसाधन का सर्वोत्तमउपयोग करता है।
- विषय-वस्तु, भाषा, परिस्थितियों के सन्दर्भ में प्रशिक्षण की स्थानीय विशिष्ट आवश्यकता की प्रतिपूर्ति हेतु टेलीकॉन्फ्रेंसिंग तैयार किया जाता है।
- <u>.</u> यह प्रशिक्षण की समानता को उपलब्ध कराता है जो कि पारस्परिक रूप से संवादात्मक होती है।
- इसके माध्यम से प्रतिभागी अपने-अपने स्थानों पर बैठे हुए कांफ्रेंस में भाग लेने का सुनहरा अवसर पाते हैं। इससे समय, शक्ति और धन की अपार बचत होती हैं क्योंकि प्रतिभागियों को कॉन्फ्रेंश स्थल पर जाने आने की परेशानी नहीं उठानी पड़ती।

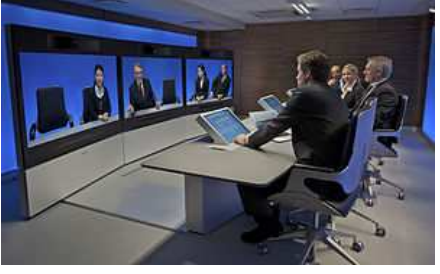

<u>े</u>टेली – कांफ्रेंसिंगपारस्परिक विचार विनिमय, संवाद तथा संभाषण हेतु बहुमूल्य अवसर प्रदान करती है। किसी एक क्षेत्र में स्थित विद्यालय तथा संस्थाए अपना एक नेटवर्क

स्थापित कर बहुत ही बहुमूल्य ज्ञान, सूचनाए तथा अनुभवों का आदान – प्रदान कर सकती हैं, किसी सांझे प्रोजेक्ट पर कार्य कर सकती हैं, सर्वेक्षण तथा अनुसंधानों में सहयोग दे सकती हैं तथा अपने पाठ्य विषयों तथा पातांतर क्रियाओं के सम्पादन में सहयोग कर सकती है।

- <u>जिन व्यक्तियों को विषय की पूरी जानकारी है अथवा जो किंसी कौशल विशेष में पारंगत है</u> उनसे संपर्क में रहकर तथा संवाद बनाए रखकर जो लाभ उठाए जा सकते हैं, उन सभी की प्राप्ति शिक्षक तथा छात्र दोनों को ही टेली-कांफ्रेसिंग के माध्यम से सहज ही उचित रूप में हो सकती है।
- <u>परम्परागत कांफ्रेंस आयोजन में काफी कुछ समय अनावश्यक या आवश्यक सामाजिक</u> औपचारिकताओं को निभाने में व्यत्तित हो जाता है। चाय पान तथा खाने पीने की व्यवस्था ही अपने आप में बहुत समय ले लेती है। परिचय, स्वागन, धन्यवाद ज्ञापन आदि बाते भी कई बार अनावश्यक विस्तार ले जाती हैं।टेली – कांफ्रेंसिंगमें इस प्रकार की सभी ओपचारिकताओं और विशेषताओं से अनायास ही छुटकारा मिल जाता है। जहां सुदुर विराजमान प्रतिभागी में जो भी संपर्क होता है वह समय विशेष के लिए एक विशेष उद्देश्य की पूर्ति हेतु ही किया जाता है।
- <u>टेलीकांफ्रेंसिंग,</u> परम्परागत कांफ्रेंसिंग की तुलना में प्रतिभागियों को सभी ऐसे अवसर दान करती है िक िजसमे वे िबना िकसी भेदभाव अपने ऊँचे या िनचे तर का öयाल िकये

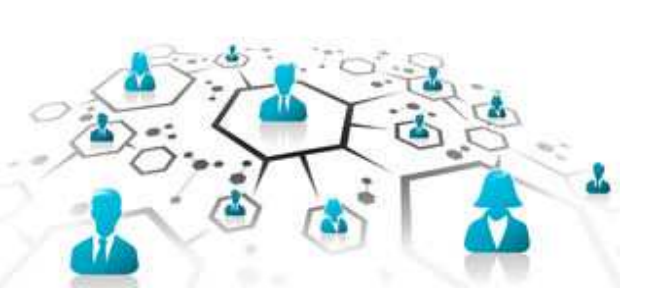

हुए कुछ अधिक स्वंत्रता से पारस्परिक संवाद/ संभाषण में कर सकते हैं।

<u>ँ ऑडियो, वीडियो कांफ्रेंसिंग जब कंप्यूटर टेक्नोलोजीसे अच्छी तरह जुड़ जाती है तो ऐसी</u> टेली कांफ्रेंसिंग शिक्षक और शिक्षार्थी दोनों को ही अपनी- अपनी स्वाभाविक रुचियों. समय और साधनों की उप्लाब्ध्ना तथा सीखने- सिखाने की गति के आधारपर स्व-अनुदेशन एवं स्व- प्रशिक्षण प्रदान करने की क्षमता रखती है। विशेष सॉफ्टवेयरपैकेज, कैसेट तथा सीडी, ई-मेल तथा वेब कांफ्रेंसिंग प्रदत्त सुविधाओं का इस दिशा में विशेष योगदान रहता है।

- टेली कांफ्रेंसिंग सामाजिक संपर्क स्थापित करने में अपनी महत्वपूर्ण भूमिका निभाता है। इस संपर्क के माध्यम से विद्यार्थी अपनी बातों को अपने सहपाठियों के साथ साझा करने में सम होता है। ।
- सहायता देना तथा प्राप्त करना टेली कांफ्रेंसिंगके माध्यम से विद्यार्थी एक स्थान पर रहते हुई भी एक-दसरे से जानकारी प्राप्त या साझा कर सकते हैं।
- सफल आयोजन हेतु टेली कॉन्फ़्रेंसिंग से पूर्व ध्यानपूर्वक तैयारी बहुत महत्वपूर्ण है।
- <u>.</u> टेली कॉन्फ़्रेंसिंग आम तौर पर छोटे समूहों में ज्यादा प्रभावी होता है और एक स्पष्ट समय-सीमा और एक अधिगम उद्देश्यों के साथ आगे बाधा जा सकता है। समूह कार्य के लिए सभी की भागीदारी और प्रतिबद्धता की आवश्यकता होती है, और साझा जिम्मेदारी की भावना भी जरुरी होती है।
- इस प्रकार की गतिविधि को नियोजन और समन्वय की ज़रूरत है एक साथ तय करना चाहिएकि काम से कैसे आगे बढेगा।एक समय सारिणी यायोजना बनाना आवश्यक है, ताकिकार्यों को आवंटित कर, एक दसरे के काम को समर्थन दिया जा सके।
- यहसंभवतः गहनस्तर पर शैक्षिक बहस में भाग लेने और संभवतः पाठ्यक्रम सामग्री केएक असाइनमेंट को पूरा करने में (जहां आपको 'चर्चा' या 'संवाद' या कुछ विचारों का उपयोग करने के िलए कहा जा सकता है) मदद करता है।
- टेली कॉन्फ़्रेंसिंग द्वाराचर्चा में (दुरी के बावजूद) भाग लेने का प्रयास किया जाता है।इसकेद्वाराहर किसी की विशेषज्ञता. ज्ञान और जानकारी को साझा करके आप एक विषय की बेहतर समझ बनासकते हैं।
- <u>ग्</u>वहअधिगामकर्ता के विचारों को संशोधित और परिष्कृत करता है।

**टेली कॉå²U िसग क सीमाए ं :ं**

- टेली कॉन्फ़्रेंसिंग पर पूरी तरह भरोसा नहीं किया जा सकता है या यह कह सकते हैं की सिर्फ इसपर निर्भर नहीं रहा जा सकता है।
- <sub>-</sub> इसके द्वारा एक प्रभावी समूह स्थापित करना मुश्किल हो सकता है।
- <u>जटिल जानकारी देने या समझने और महत्वपूर्ण निर्णय लेने में मुश्किल हो सकता है।</u>
- <sub>-</sub> इसमेंव्यक्तिगतसंपर्कनहीं हो पाता है और सामान्य अधिगमकर्ताओं कासमूहनहीं बन पाताहै।
- यदि टेली कॉन्फ़्रेंसिंग में अत्यधिक लोग जुड़ जाएं तोसबकायोगदान देना या पाना मुश्किल हो जाता है।

<u>,</u> टेली कॉन्फ़्रेंसिंग में यंत्रों पर निर्भरता उर्जा स्रोतों या बिजली की आवश्यकता को भी थािपत करती है।

#### अभ्यास प्रश्न

## $\overline{\mathbf{u}}$ श्र06 निम्न में से कौनटेलीकांफ्रेंसिंग की एक सीमाके रूप में ह $\square$

- (i) मजबूतव्यक्तिगतसंपर्क
- (ii) समूह से संपक,
- (iii) संवाद तथा सम्प्रेषण
- (iv) दर ूसे संपक,

# $\overline{10.6}$ टेली – कांफ्रेंसिंगका प्रारूप

वेब कांफ्रेंसिंग की चर्चा टेली – कांफ्रेंसिंगके एक अति आधुनिक प्रारूप के रूप में की जाती है।

- <sup>े</sup>वेब कांफ्रेंसिंग अपनी ऐसी क्षमता के रूप में हमारे सामने आती है जिसमे प्रतिभागी फ़ोन पर एक दुसरे की आवाज सुनते हैं तथा वेब ब्राउजर द्वारा शब्द एवं चित्रात्मक सामग्री का अवलोकन भी कर सकते हैं।वेब पेज की विशिष्ट बातों पर ध्यान आकृष्ट करने के लिए कोई भी व्यक्ति ड्राइंग टूल्स का इस्तेमाल भी कर सकता है।कांफ्रेंस आयोजक के रूप में अब कोई भी व्यक्ति इस तरह का नियंत्रण रख सकता है कि सभी प्रतिभागी एक सी बात सुने या देखे।
	- अपने कुछ अधिक उन्नत रूप में वेब कांफ्रेंसिंग, कांफ्रेंस आयोजक को यह मौक़ा देती है कि वह प्रतिभागियों के वेब पेजों को भी प्रदर्शित/ प्रसारित कर सके, श्वेत पट पर कुछ लिखित तथा चित्रित कर सके तथा िकसी

सॉ.टवेयर को इस तरह इतेमाल कर सके िक सभी

प्रतिभागी उसे एक साथ अपने अपने कंप्यूटर मोनिटरों पर देख सकें। जो कुछ भी प्रदर्शित किया जा रहा है उसमे कुछ सुधार करने के अवसर भी अब यहाँ प्रतिभागियों को दिए जा सकते हैं। यहाँ तक कि कांफ्रेंसिंग का पूरा का पूरा नियंत्रण भी किसी प्रतिभागी को सौंपा जा सकता है।

इस तरह वेब कांफ्रेंसिंग एक ऐसा वातावरण बनाने में अपनी महत्वपूर्ण भूमिका निभाती है, जिसमे सभी प्रतिभागी ऐसा अनुभव करते हैं कि वे सभी एक ही जगह एकत्रिक होकर पारस्परिक संवाद कर रहे हों। इसके अतिरिक्त सभी प्रतिभागियों को कांफ्रेंस के मुख्य विषय तथा उपविषयों पर बहुमूल्य जानकारी वेब पेजों के रूप में प्राप्त होती रहती है।इस सवाद प्रक्रिया द्वारा दुनिया के किसी <u>भी कोने में बैठाहुआ व्यक्ति अपने रुचि अनु</u>सार किसी दूसरे व्यक्ति सेसंवाद करने में सक्षम होता है। इस तरह वेब कांफ्रेंसिंग हजारों लाखों प्रतिभागियों को एक साथ और एक ही समय में संवाद कायम करने में पूरी तरह मदद करती है।

#### अभ्यास प्र**श्र**

प्रश्न07 टेलीकांफ्रेंसिंग का उपयोग हो सकता है:

- (i) केवल अधिगम में
- (ii) संवाद तथा सम्प्रेषणहेतु
- (iii) सूचनाओंके आदान-प्रदान हेतु
- (iv) उपरो सभी

# 10.7ऑनलाइन टेली कांफ्रेंसिंग के उपकरण

टेली कॉन्फ़्रेंसिंग हेतु कई प्रकार के उपकरण या साधन उपलब्ध हैं। कई साधनों में कुछ विशिष्ट विशेषताएँ भी पायी जा सकती हैं, जो इन्हें दूसरों से भिन्न करती हैं। आईयेटेली – कांफ्रेंसिंग के कुछ महत्वपूर्ण साधनों के बारे में जानते हैं:

- िबग \_लू बटन (**BigBlueButton**):यह एक ऐसा ऑनलाइन टेली कांfl; िसंगउपकरण है, जो विश्वविद्यालयों और महाविद्यालयों में दरस्थशिक्षा प्राप्त कर रहे विद्यार्थियोहेतु उच्च गुणवत्ता सीखने के अनुभव प्रदान कराता है।
- गूगल हैंगआउट (Google Hangouts):google hangout एक ऐसा उपकरण है जिसके द्वारा एक व्यक्ति 10 लोगों के एक समूह में वीडियो चैट कर सकता है जो कि वेब चैट से बेहतर है।

#### **B.Ed.Spl.Ed.III Sem**

## तकनीकी एवं शिक्षा (C15MR)

ज्वाइन मी (Join.me) : Join **me** का मुफ्त संस्करण 10 प्रतिभागियों के साथ प्रति मीटिंग पर असीमित बैठकों की संख्या रखने की अनुमति देता है। इस उपकरण द्वारा व्यक्ति प्रतिभागियों के साथ चैट कर सक सकता है**,**  फ़ाइलों को स्थानांतरित कर ज्वाइन मी (**Join.me) : Join**<br>me का मुफ्त संस्करण 10<br>me का मुफ्त संस्करण 10<br>प्रतिभागियों के साथ प्रति मीटिंग<br>रखने की अनुमति देता है। इस<br>रखने की अनुमति देता है। इस<br>उपकरण द्वारा व्यक्ति प्रतिभागियों<br>के साथ चैट कर सकता है,<br>फ़

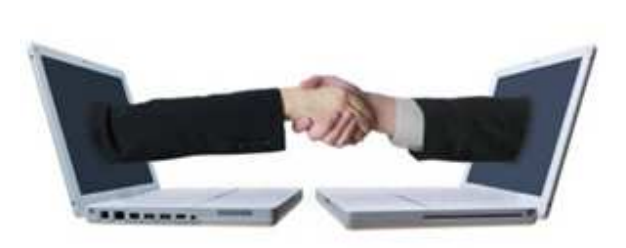

सकता है<mark>,</mark> किसी भी मीटिंग के ऑडियो भाग में इंटरनेट (वीओआईपी) द्वारा शामिल हो सक सकता है।

- $\bullet$  मिकोगो(Mikogo) **:** मिकोगो एक उपयोगकर्ता के लिए नि: शुल्क और प्रति सत्र 3 प्रतिभागियोंऔरस्थानोंकोऑनलाइन बैठक, प्रस्तुति देने, या रिमोट समर्थन प्रदान करने की अनुमति देता है।
- **स्काइप**(Skype): यह एक प्रचलित विडियो कॉन्फ़्रेंसिंग साधन है, जो व्यक्तिगत रूप में याछोटे समूह में टेली कॉन्फ़्रेंसिंग हेतु अपनाया जाता है।

#### अभ्यास प्र**श्र**

## प्रश्न08 बिग ब्लू बटन ऑनलाइन टेलीकांफ्रेंसिंग उपकरण का उपयोग हो सकता है:

- (i) दूरस्थ शिक्षा प्राप्त कर रहे विद्यार्थी हेतु
- (i) दूरस्थ शिक्षा प्राप्त कर रहे विद्यार्थी हेतु<br>(ii) विश्वविद्यालयों व महाविद्यालय में अधिगम हेतु
- $(iii)$  दोनों
- $(iv)$  इनमे से कोई नहीं

## **-.09 गूगल गूगल हंगआउट्स उपकरण है:**

- **(i)** ऑनलाइनटेली कांफ्रेंसिंग का
- (ii) ऑफ लाइनटेली कांफ्रेंसिंग का
- $(iii)$  दोनों
- $(iv)$  इनमे से कोई नहीं

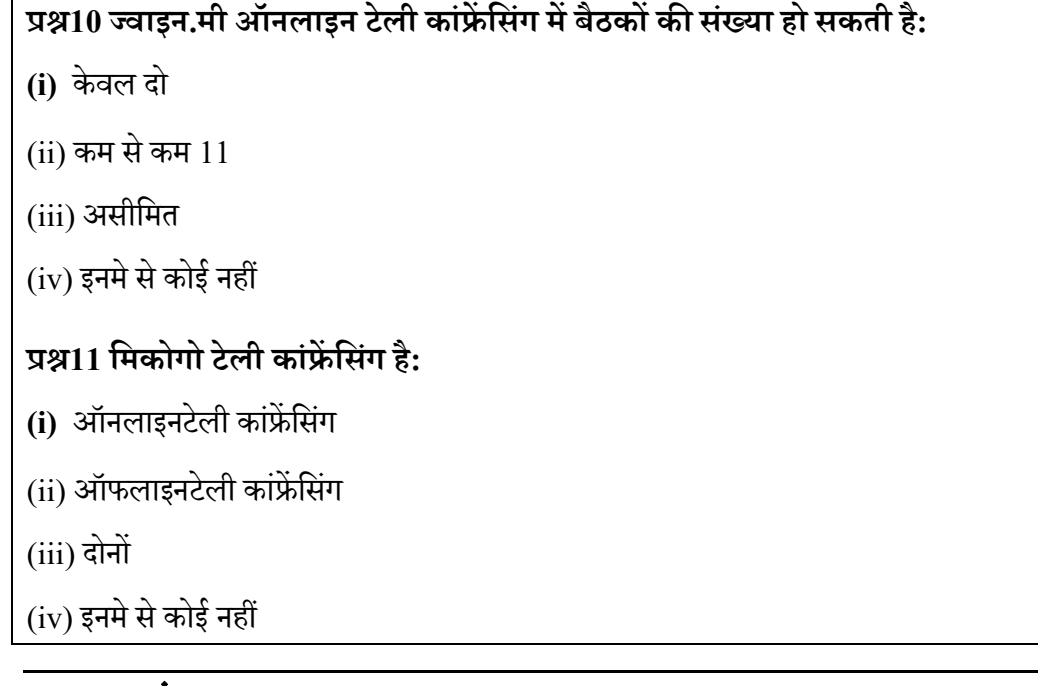

# 10.8

यह तकनीकी उस समय बहुत उपयोगी होती है जब प्रतिभागी एक दूसरे से बहुत अधिक दूर हों, उनका मिलन संभव न हो या इस प्रकार के मिलन में बहुत अधिक समय तथा पैसा खर्च हो।तब उस समय परम्परागत कांफ्रेंसिंग के स्थान पर टेली – कांफ्रेंसिंगउपयुक्त साधन है। हम इस बात से तो भलीभांति परिचित हैं कि संवाद हेतु प्रतिभागियों का एक दूसरे के सामने रहना उत्तम रहता है ताकि वे पारस्परिक अन्तः क्रिया के साथ साथ उचित सम्प्रेषण कर सके।टेली – कांफ्रेंसिंगको एक ऐसी संवाद प्रणाली के रूप में परिभाषित किया जा सकता है जिसमे दो या दो से अधिक व्यक्ति किन्ही दो या दो से अधिक स्थान पर बैठकर परम्परागत कांफ्रेंसिंग के स्थान पर किसी इलेक्टोनिक माध्यम की सहायता से सम्प्रेषण तथा अंतःक्रिया करने में सक्षम होते हैं। इस तरह से टेली – कांफ्रेंसिंगके रूप में अति उन्नत इलेक्ट्रॉनिक उपकरणों का उपयोग कर  $\Box$ ज व्यक्तिकिसी कांफ्रेंस हाल में  $\Box$ वश्यक अन्तः –सम्प्रेषण और अन्तःक्रियाएकरने में सक्षम होता है।टेली – कांफ्रेंसिंगसबसे पहले अमेरिका में टेलीविज़न तथा टेलीफोन पिक्चर फोन के जरिया 1960 में प्रारम्भ ह $\Box$ ।  $\Box$ ज हार्डवेयरऔर सॉफ्टवेयर तकनीकीयों के सहारे सम्प्रेषण एवं पारस्परिक अंतःक्रिया में जितनी क्रान्ति  $\Box$ ई है उसके परिणामस्वरूप टेली – कांफ्रेंसिंगका स्वरुप और क्षेत्र भी बहत अधिक विकसित हो गया है जिसके प्रमाण हमें अपनी रोजमर्रा की जिन्दगी में अच्छी तरह देखने को मिल सकते हैं।

इस कांफ्रेंस में भागीदार व्यक्तियों के बीच संवाद स्थापित करने हेतु टेलीफोन का उपयोग किया जाता है। यह एक तरह से दो व्यक्तियों के बीच संपन्न टेलीफोन सेवा का बड़ा हुआ रूप ही जिसमे आपसी बातचीत या संभाषण का दायरा दो से बढ़कर कई व्यक्तियों तक फ़ैल जाता है।

यह कांफ्रेसिंग टेली – कांफ्रेंसिंगके दोनों रूपों ऑडियो एवं वीडियोकांफ्रेंसिंग से बहत अधिक प्रभावशाली है। इस कांफ्रेंसिंग हेतु कंप्यूटर द्वारा प्रदत्त बहु –माध्यमी सेवाओं का उपयोग किया जाता है। इस कांफ्रेंसिंग सेवा में एक व्यक्ति इन्टरनेट सेवाओं द्वारा लिखित सामाग्री, रेखाचित्रों आदि को दूसरे व्यक्ति तक पहुंचा सकता है परिणामस्वरूप दूसरा व्यक्ति अपने कंप्यूटर पर बैठे-बैठेउन सभी लिखित सामाग्री, रेखाचित्रों को ग्रहण कर सकता हैं। इस कांफ्रेंसिंग में व्यक्ति दूसरे Vयि के साथ **–** साथ अपने मनचाहे Vयय4 को भी कांfl; िसंग सेवा म; जोड़ सकता है।क\पना कीजिये जब कांफ्रेंस की कोई बात इन्टरनेट सेवाओं द्वारा प्रसारित की जाए उस समय आप अपने कंप्यूटर पर उपस्थित नहीं हो कहीं बाहर गए हुए हों तो वार्तालाप किया गयासन्देशआपके ई- मेल बॉक्स में सुरक्षित रहेगा अथवा वेब पेज के रूप में कांफ्रेंस की वेबसाईट पर उप्लब्ध रहेगा।कांफ्रेंस में भाग ले रहे सभी प्रतिभागी ऑनलाइन सेवाओं के द्वारा एक दूसरे का लिखित, मुद्रित तथा चित्रित सन्देश ई- मेल एवं वार्तालाप सेवाओं द्वारा भेज सकते हैं और साथ ही साथ वार्तालाप करने वालों की मौखिक बाते भी आपस में सुन सकते हैं तथा उनकी क्रियाओं एवं प्रतिक्रियाओं को भी प्रत्यक्ष fप देख सकते है।

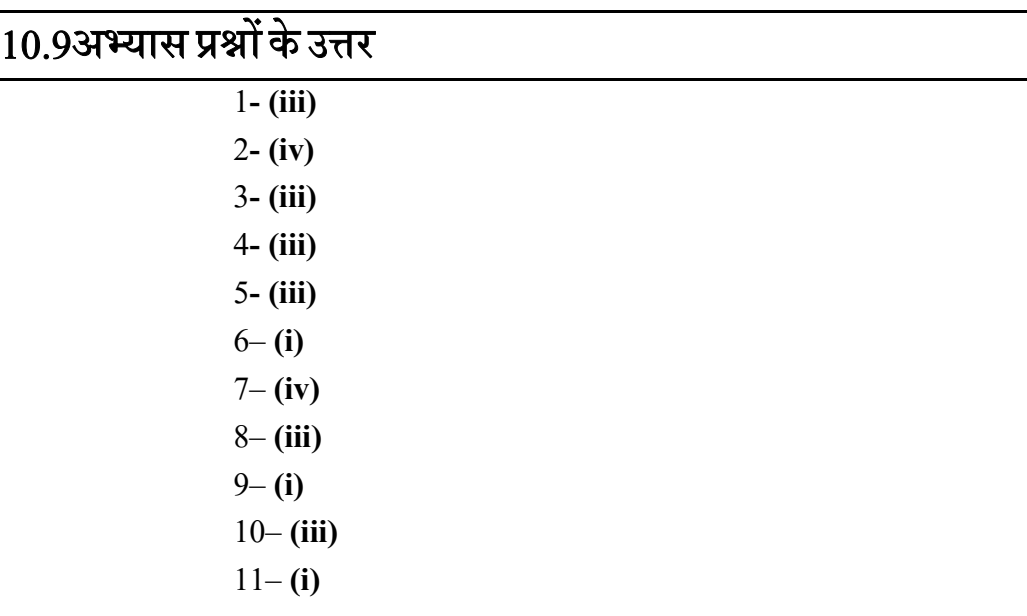

# $10.10$  निबंधात्मक प्रश्न

1. टेली – कांफ्रेंसिंग से आप क्या समझते हैं?इसके विभिन्न महत्त्व एवं सीमाओं की चर्चा कीजिए।

- 2. टेली कांफ्रेंसिंगके प्रारूपों का वर्णन कीजिए।
- 3. टेली कांफ्रेंसिंगकी उपयोगिता पर प्रकाश डालें। किस प्रकार यह एक प्रभावी शैक्षिकसाधन के रूप में प्रयोग किया जा सकता है।

# $10.11$  संदर्भ ग्रन्थ व कुछउपयोगी पुस्तकें

- $\bullet$  साहू, पी $0$  के $0$  एजुकेशनल टेक्नोलोजी इन डिस्टेंस, न्यू देल्ही: अरावली, 1999
- $\bullet$  साहू ,पी $0$  के $0$  ओपन लर्निंग सिस्टम, न्यू देल्ही: उप्पल पब्लिक्किंशन, 1994
- $\bullet \quad$  शर्मा,  $\Box$ र ए० दूरवर्ती शिक्षा, मेरठ: सूर्या पब्लिशिग 1996
- Keegan, D. (1985): The Foundation of Distance Education, Croom Helm, London.
- Mangal,S.K.&Mangal,U. (1009).ShikshaTakniki.Prentice HallIndiaPvt Limited,New Delhi.
- Pathak, R. P., Chaudhary, J. Educational Technology (Hindi Edition). Pearson, Always Learning, New Delhi
- Bhushan and Bhushan, (1999). Distance teacher Education- Self Instructional Material (planning, Design and Development).New Delhi
- COL (2004). Teleconferencing: A Training Kit.Commonwealth Educational Media Centre for Asia, Commonwealth of Learning. Retrieved from http://cemca.org.in/ckfinder/userfiles/files/teleconf6.pdf

# इकाई- ११अनुदेशन मे तकनीकी के उपयोग

# **इकाई का gव©प**

- 11.1तावना
- 11.2उद्देश्य
- 11.3 इलैक्ट्रॉनिक मीडिया
- 11.4 अंतः क्रियात्मक विडियो
- 11.5 टेली कान्फ्रेंसिंग
- 11.6 सीसीटीवी
- 11.7 कम्प्यूटर नेटवर्किंग माध्यम
- 11.8 इन्सेट
- 11.9 एडुसैट
- 11.10 शैिक टेलीिवजन
- 11.11 साराशं
- 11.12 स्वमूल्यांकन हेतु प्रश्नों के उत्तर
- 11.13 निबंधात्मक प्रश्न
- 11.14 संदर्भ ग्रंथ सूची

# 11.1

पिछले कुछ वर्षों में शिक्षा के क्षेत्र में मुख्य आधार के रूप में आधार गई है। नई-नई प्रौद्योगिकी के प्रयोग से शिक्षा शिक्षार्थियों हेतु प्रभावी हो गई है। प्रस्तुत इकाई में इलैक्ट्रिंनिक मीडिया, अंतः क्रियात्मक विडियो, टेली कान्फ्रेंसिंग, सीसीटीवी, कम्प्यूटर नेटवर्किंग माध्यम, इन्सेट, एडुसैट और शैक्षिक टेलीविजन के उपयोग, शैक्षिक टेलीविजन के विषय, कार्यप्रणाली व शिक्षा के क्षेत्र में क्या-क्या उपयोग हैं, इसकी विस्तृत रूप में चर्चा की गई है। इस इकाई के अध्ययन के बाद आप मीडिया, अंतः क्रियात्मक विडियो, टेली कान्फ्रेंसिंग, सीसीटीवी, कम्प्यूटर नेटवर्किंग माध्यम, इन्सेट, एडुसैट और शैक्षिक टेलीविजन की उपयोगिता के बारे में बता पायेंगें।

# 11.2उद्देश्य

प्रस्तुत इकाई का अध्यनन करने के बाद आप-

- इलैक्ट्रॉनिक मीडिया व इसके यथेष्ट उदाहरण जैसे अंतः क्रियात्मक विडियो, टेली कान्फ्रेंसिंग, सीसीटीवी, कम्प्यूटर नेटवर्किंग माध्यम, इन्सेट, एडुसैट और शैक्षिक टेलीविजन के उपयोग के विषय में बता पायेंगें।

- इलैक्ट्रॉनिक मीडिया, अंतः क्रियात्मक विडियो, टेली कान्फ्रेंसिंग, सीसीटीवी, कम्प्युटर नेटवर्किंग माध्यम, इन्सेट, एडुसैट और शैक्षिक टेलीविजन की कार्यप्रणाली के बारे में जान जायेंगें।

- इलैक्ट्रिंनिक मीडिया, अंतः क्रियात्मक विडियो, टेली कान्फ्रेंसिंग, सीसीटीवी, कम्प्यूटर नेटवर्किंग माध्यम, इन्सेट, एड्सैट और शैक्षिक टेलीविजन के शिक्षा के क्षेत्र में उपयोग के बारे में जान जायेंगें।

# $11.3$  इलैक्ट्रॉनिक मीडिया

इलैक्ट्रिंनिक सम्प्रेषण प्रणाली का शिक्षा में अत्यधिक योगदान रहा है। कम्प्यूटर समर्पित अनुदेशन, अंतः क्रियात्मक विडियो, टेलीकान्फ्रेंसिंग, सीसीटीवी, कम्प्यूटर नेटवर्किंग मीडियम आदि शैक्षिक प्रौद्योगिकी के कुछ उदाहरण हैं। शिक्षा में इन प्रौद्योगिकी के उपयोग से अधिगम की प्रभावशाली एवं दक्षता बढाने में सहयोग मिलता है।

# 11.4 अंतः क्रियात्मक विडियो

<mark>एक परिचय-</mark> कम्प्यूटर समर्थित अनुदेशन के क्षेत्र में 80 के दशक में अंतःक्रियात्मक विडियो एक उभरती हुई तकनीक है जोकि अपनी विकासशील अवस्था से गुजर रहा है। इसके अंतर्गत रिकार्ड की हुई सूचनाओं को कम्प्यूटर के द्वारा प्रदर्शित किया जाता है।

**कार्यप्रणाली-**अन्तःक्रियात्मक विडियो को आधुनिकतम जटिल दृश्य-श्रव्य प्रणाली के रूप में देखा जाता है। इसके अंतर्गत गतिशील चित्रों, स्थिर चित्रों एवं संकेतों, पाठयवस्तु, ग्राफ आदि को विडियो डिस्क में रिकार्ड कर दिया जाता है, जिसके द्वारा चित्रों व अन्य पाठ्य सामग्री और संकेतों को ध्वनि प्रभावों के साथ मिला कर उभारा जा सकता है। विडियो डिस्क प्लेयर पर कम्पयुटर द्वारा सीधे-2 कुछ संख्यात्मक संकेत दिये जाते हैं। इसमें चित्र, संकेतों और पाठ्य वस्तु को धीमे तथा तेज आगे अथवा पीछे चलाने की सूविधा होती है।

**उपयोगिता-** अन्तःक्रियात्मक विडियो की प्रमुख उपयोगितायें निम्नलिखित है-

1. शिक्षार्थी अपनी रूचि तथा गति के अनुसार प्रस्तुत शब्दों, तस्वीरों व ध्वनि प्रभावों को क्रम से ग्रहण करता है।

2. विडियो डिस्क में बहुत बड़ी संख्या में सूचना संकलन की क्षमता होती है।

3. अन्तःक्रियात्मक विडियो का उपयोग गतिशील चित्रों, स्थिर चित्रों एवं संकेतों पाठ्य सामग्री आदि को दिलाने के लिये किया जाता है।

4. शिक्षा का एक शक्तिशाली माध्यम है, जिसमें ज्ञानात्मक, संज्ञात्मक तथा कौशल पर आधारित पाठ्यक्रमों को शिक्षार्थियों तक इसके द्वारा पहुँचाया जाता है।

## स्वमूल्यांकन हेतु प्रश्न

रिक्त स्थानों की पूर्ति कीजिये-

- 1. अन्तःक्रियात्मक विडियो में चित्रों, ग्राफ आदि को....................से जोड़ दिया जाता है।
- 2. विडियो डिस्क में.............संकलन की क्षमता होती है।

# $11.5$  टेली कान्फ्रेंसिंग

**एक परिचय-** टेलीकान्फ्रेसिंग दूरसंचार की एक नवीनतम दृश्य-श्रव्य प्रणाली है। इस प्रणाली द्वारा दो या दो से अधिक व्यक्ति दूर बैठ कर भी किसी विषय पर वार्तालाप अथवा विचार विमर्श कर सकते हैं। इस प्रक्रिया में भाग लेने वाले व्यक्ति वास्तविकता में तो दूर बैठे होते हैं किंतु वार्ता करते समय प्रतिभागियों के चित्र भी पर्दे पर सजीव रूप में आते हैं। शिक्षाप्रणाली में तो इस पद्धति ने क्रांति ही ला दी है। दूर विदेश में बैठा कोई भी शिक्षक विश्व में कहीं भी किसी भी व्यक्ति के आमने-सामने बैठकर उससे निकट का संपर्क स्थापित कर सके और तत्काल शिक्षण क्रिया कर सकता है।

**कार्य प्रणाली-** टेलीकान्फ्रेसिंग एक इलैक्ट्रिंनिक कार्यप्रणाली है, जिसमें दूर बैठे हुए दो व्यक्ति या दो समूह भाग ले सकते हैं। इसमें भाग लेने वाले व्यक्ति सामूहिक रूप से अन्तः क्रिया प्रतिक्रिया संचार तकनीक के माध्यम से बातचीत करते हैं। यह एक द्वि-मार्गीय प्रसारण प्रक्रिया है जिसमें वार्तालापके माध्यम से दो पक्ष एक दसरे की बात बिना किसी प्रतीक्षा के तत्काल सुन सकते हैं और उस पर अपनी राय अथवा प्रतिक्रिया भी उसी समय सम्प्रेषित कर सकते हैं। इस प्रकार से ज्ञान, सूचनाओं, अनुदेशों, परामर्श और आदेशों का आदान-प्रदान बिना यात्रा किये हुये अविलम्ब किया जा सकता है।

**टेलीकान्फ्रेसिंग के प्रकार-** टेलीकान्फ्रेसिंग निम्नलिखित 3 प्रकार की होती हैं-

(i)आडियो कान्फ्रेसिंग- यह एक श्रव्य शैक्षिक तकनीकी है जिसमें टेलीफोन का उपयोग दूरसंचार तकनीक के रूप में किया जाता है। इसमें प्रतिभागियों के चित्र नहीं आते हैं किंतु वार्तालाप द्वारा वांछित जानकारी और सूचनाओं का आदान-प्रदान भली प्रकार से हो जाता है।

**(ii)वीडियो कान्फ्रेन्सिंग-** इसमें टेलीफोन के स्थान पर टेलीविजन का प्रयोग किया जाता है और सम्बन्धित तकनीकी द्वारा दूर-दर्शन बैठे दो व्यक्ति या 2 समूह आमने-सामने बैठ कर परस्पर वार्तालाप कर सकते हैं और अपनी क्रियाओं व प्रतिक्रियाओं का सजीव प्रदर्शन कर सकते हैं।

(iii)कम्प्यूटर कान्फ्रेंसिंग- कम्प्यूटर का विडियो कान्फ्रेसिंग का ही परिष्कृत और उच्चीकृत रूप है। इसमें सूचना तकनीक के रूप में कम्प्यूटर का प्रयोग किया जाता है। विषय से सम्बन्धित सूचना तथा जानकारी को स्थान पर भेजने के लिये प्राफिक्स सम्प्रेषण तकनीकी का सहारा लिया जाता है। जिसके अन्तर्गत किसी चित्र या सामग्री को अत्यन्त छोटे-2 भागों में विभाजित करके सम्प्रेषित किया जाता है। सूचानाओं का आदान-प्रदान ई मेल तथा इण्टरनेट के माध्यम से किया जाता है।

**टेलीकान्फ्रेसिंग का शिक्षा में उपयोग-** टेलीकान्फ्रेंसिंग का प्रयोग शिक्षा के क्षेत्र में अत्यन्त लाभकारी है। राबर्टसन ने अपने अध्ययन से यह सिद्ध किया है- कि टेलीकान्फ्रेसिंग द्रारा शिक्षित और विश्वविद्यालय में पढ़ने वाले छात्रों के अधिगम स्तर में कोई अंतर नहीं होता है। इस प्रकार इसका सबसे बड़ा शैक्षिक उपयोग तो नहीं है कि इसे कुछ सीमा तक विद्यालयी शिक्षा के विकल्प के रूप में ग्रहण किया जा सकता है। इस तकनीकी के कुछ अन्य लाभदायक उपयोग निम्नलिखित हैं-

1. यह शिक्षण के एक सजीव साधन के रूप में कार्य कर सकती है।

2. यह प्रत्यक्ष शिक्षण के समान लाभदायक है।

3. इसके प्रयोग से शिक्षा देशकाल और परिस्थितियों की सीमा में न बंध कर पूरे विश्व को एक जैसा ज्ञान प्रदान कर सकती है।

4. इसके द्वारा एक ही शिक्षक पूरे विश्व में एक ही समय में शिक्षण कार्य कर सकता है।

5. इसमें शिक्षण कार्य के दौरान छात्रों के मन में उठने वाले प्रश्नों का समाधान किया जा सकता है।

6. इस प्रणाली के माध्यम से विभिन्न विषयों के जटिल एवं दुरूह प्रसंगों पर विशेषज्ञों से परामर्श करके तत्काल अपेक्षित सुधार लाया जा सकता है, जिससे उच्चकोटि की उपलब्धि प्राप्त की जा सकती है।

7. यह प्रणाली शिक्षा, पत्राचार-शिक्षा एवं मुक्त विश्वविद्यालयों आदि के लिये बहुत उपयोगी है।

### स्वमूल्यांकन हेतु प्रश्न

रिक्त स्थानों की पूर्ति कीजिये-

1. टेलीकान्फ्रेंसिंग कितने प्रकार की होती है-

(अ) 2 (ब) 3 (स) 4 (द) 5

2. टेलीकान्फ्रेंसिंग सम्बन्धित है-

(अ) दृश्य प्रणाली से (ब) श्रव्य प्रणाली से (स) श्रव्य-दृश्य दोनों से

# $11.6$  सी $0$  सी $0$  टीवी

एक परिचय- सीसीटीवी (क्लोज सर्किट टेलीविजन) अर्थात् बंद परिपथ दूरदर्शन एक जैसी प्रणाली है जिसमें प्रसारण किसी छोटे अथवा सीमित क्षेत्र में जैसे कक्षाओं अथवा स्कूल भवन तक ही सीिमत रहता है।

**कार्यप्रणाली-** इसमें कार्यक्रम पहले रिकार्ड किया जाता है, फिर ट्रांसमीटर द्वारा रिल किया जाता है। टीवी रिसीवर एण्टीना के द्वारा प्रसारित कार्यक्रमों को प्राप्त कर टेलीविजन पर दिखाया जाता है। सीसीटीवी में प्रसारण रिले के को-एक्सिल केबिल द्वारा टीवी सैट या मॉनीटर तक आता है।

<mark>उपयोग-</mark> इसके प्रयोग से छात्रों. शिक्षकों और सम्बद्ध सभी अन्य व्यक्तियों को लाभ हो सकता है इसके विभिन्न उपयोग निम्नलिखित हैं-

विद्यालयों में जिन वस्तुओं या प्रक्रियाओं का प्रदर्शन सभी छात्र एक साथ नहीं देख पाते, सीसीटीवी के माध्यम से ये प्रदर्शन सभी छात्रों को एक साथ दिखाये जा सकते हैं और बारीकियों को सरलतापूर्वक समझाया जा सकता है।

2. शिक्षक प्रशिक्षण के क्षेत्र में छात्राध्यापकों के शिक्षण में सुधार हेतु अत्यन्त सक्षम साधन है।

3. इसके द्वारा कुछ आदर्श शिक्षकों और व्यक्तियों के शिक्षण को भी छात्रों को दिखाया जा सकता है।

4. मेडिकल कॉलेजों में इसका प्रयोग विशेष ऑपरेशन प्रक्रिया प्रदर्शित करने के लिए किया जाता है।

5. अनुशासन और व्यवस्था कायम रखने में भी इसका उपयोग किया जा सकता है।

#### स्वमूल्यांकन हेतु प्रश्न

रिक्त स्थानों की पूर्ति कीजिये-

- 1. सीसीटीवी...................तक की सीमित है।
- 2. सीसीटीवी का मेडिकल कालेज में............प्रदर्शित करने में प्रयोग होता है।

# 11.7 कम्प्यूटर नेटवर्किंग माध्यम

**एक परिचय-** कम्प्युटर नेटवर्किंग मीडियम एक ऐसी प्रभावशाली प्रणाली है जिसमें कई सारे कम्प्यूटर आपस में जुड़े रहते हैं जिसमें इण्टरनेट के माध्यम से सूचानाओं का आदान-प्रदान किया जाता है।

**कार्यप्रणाली-** कम्प्यूटर नेटवर्किंग में अनेकानेक कम्प्यूटर आपस में जुड़े होते हैं और एक मुख्य कम्प्यूटर, जिसे सर्वर कहा जाता है इन्हें नियंत्रित करता है। यह सब एक नेटवर्क से इण्टरनेट/इण्ट्रानेट के द्वारा जुड़े होने के कारण सूचनाओं और ज्ञान का आदान-प्रदान करते हैं। कम्प्यूटर नेटवर्किंग न तो कोई साफ्टवेयर है, ना यह कोई प्रोग्राम है, यह न तो हार्डवेयर है, यह वास्तव में व्यक्तियों को आपस में सूचना प्रदान करने की एक आधुनिक तकनीक है।

<mark>उपयोग-</mark> कम्प्यूटर नेटवर्किंग मीडियम निम्नलिखित रूप से उपयोगी है-

1. इण्टरनेट पाठ्य सामग्री अथवा सूचना को विश्व में एक स्थान से दूसरे स्थान पर पहुँचाने का एक नया माध्यम है। जो अत्यन्त शीघ्र, कम मूल्य पर और आसानी से संचार करता है।

2. इसके माध्यम से सरकारी सूचनायें, वैज्ञानिक आँकड़े, व्यापारिक तथा व्यक्तिगत विज्ञापन तथा डाटाबेस आदि मुफ्त में उपलब्ध होते हैं।

3. बड़ी मात्रा में आँकड़ों की खोज करने में यह सहायक है।

4. इसके द्वारा अनेक मल्टी मीडिया सम्बंधी कार्यक्रम भी प्रस्तुत किये जा सकते हैं। जैसे- वीडियो कान्फ्रेन्सिंग, डॉक्यूमेंट रिट्रीवल।

5. कार्यालयों में विभिन्न स्थानों पर सूचनाओं के सम्प्रेषण करने में सहायक है।

**स्वमूल्यांकन हेतु प्रश्न** 

रिक्त स्थानों की पूर्ति कीजिये-

1. कम्प्यूटर नेटवर्किंग में एक मुख्य कम्प्यूटर को.......................कहा जाता है।

2. सूचनाओं के ............में सहायक होता है।

# 11.8 इन्सेट

एक परिचय- भारतीय राष्ट्रीय उपग्रह प्रणाली (Indian National Satellite-INSAT) के संक्षिप्त रूप को INSAT कहा जाता है। यह एक बहउद्देशीय प्रणाली है। INSAT का पहली बार 1983 में प्रयोग किया गया तथा पूरे राष्ट्र में एक साथ टेलीविजन कार्यक्रम उपलब्ध कराये गये। पूरे राष्ट्र में प्रसारण हेतु एक माइक्रोवेब नेटवर्क लगाया गया। जिसके द्वारा अनेक प्रकार के प्रोग्राम प्रसारित किये गये।

आज का युग सूचना-तकनीकी का है। भारत इस युग में निरंतर प्रगति पथ पर चल रहा है। आज उपग्रह संचार भी सूचानाओं का आदान-प्रदान बन गया है। बहुउद्देशीय उपग्रह इंसेट के आधार पर शिक्षा सम्बन्धी, मौसम सम्बन्धी कई कार्यक्रम तैयार किये गये हैं जिन्हें दूरदर्शन व दूर संचार के द्वारा सम्प्रेषित किया जाता है। अब तक भारत द्वारा INSAT श्रृखला की चार पीढ़ियों के कुल 17 उपग्रह छोड़े जा चुके हैं। कुछ उपग्रह निम्नलिखित हैं-

इंसेट IA - अप्रैल 1982 में प्रक्षेपित किया गया। यह तकनीकी कारणों से सफल नहीं रहा।

इंसेट IB - अगस्त 1983 में प्रक्षेपित किया गया। सफलतापूर्वक कार्य किया।

1990 के दशक में INSAT-II श्रृंखला प्रारम्भ की गई, जो दूरसंचार, दूरदर्शन व मौसम विज्ञान सम्बन्धी सूचनायें प्रदान करने में ज्यादा सक्षम है।

<mark>उपयोग-</mark> इन्सेट के विभिन्न क्षेत्रों में निम्न उपयोग हैं-

1. इन्सेट उपप्रहों की सहायता के माध्यम से यू जी सी से छात्रों के लिये विशेष शिक्षण सामग्री का प्रसारण करना शुरू कर दिया है।

2. उच्च शिक्षा में कार्यरत शिक्षकों के कार्यक्रम प्रसारित होने शुरू हुये हैं।

3. CIFL हैदराबाद तथा जामिया मीलिया दिल्ली को रेडियो व टेलीविजन साफ्टवेयर बनाने का कार्य दिया गया है।

4. INSAT टेलीविजन का मुख्य उपागम बच्चों, युवकों तथा व्यस्कों एवं प्रौढ़ों के लिये शिक्षा के विकल्प उपागमों को प्रस्तुत करना है।

5. देश के एवं दुर्गम इलाकों में इन्सेट के उपग्रहों द्वारा शिक्षा एवं सूचनाओं का सम्प्रेषण दूरदर्शन के माध्यम से सफलतापूर्वक किया जा रहा है।

# 11.9 एडुसैट

**एक परिचय-** भारतीय अंतरिक्ष अनुसंधान संगठन इसरो (ISRO) ने शिक्षा और विकास के क्षेत्र अंतरिक्ष आधारित संचार प्रौद्योगिकी के प्रयोग का बीड़ा उठाया है। इसरो द्वारा 20 सितम्बर 2004 को भारतीय शिक्षा के कार्यक्रम को बढ़ावा देने के लिये एक विशेष उपग्रह एड्सैट का शुभारम्भ किया गया। एड्सैट स्वदेश निर्मित उपग्रह है, जो विशेष रूप से शिक्षा के क्षेत्र के लिये समर्पित है।

एड्सैट सेटेलाइट ग्रामीण और अर्द्ध शहरी शैक्षिक सस्थानों की बुनियादी ढांचे की कमी और बड़ी संख्या के साथ शहरी शैक्षिक संस्थानों के बीच सम्पर्क स्थापित कर पर्याप्त बुनियादी सुविधा के साथ गुणवत्ता परक शिक्षा प्रदान करता है। औपचारिक शिक्षा प्रदान करने के अतिरिक्त या उपग्रह प्रणाली स्वास्थ्य, स्वच्छता और व्यक्तित्व विकास के महत्वपूर्ण पहलुओं के बारे में ज्ञान का प्रसार ग्रामीण व दरदराज के क्षेत्र के लिये और सुविधा कर सकती है।

प्रशिक्षित और कुशल शिक्षकों की सीमित संख्या के बावजूद िस प्रकार बढ़ती छात्र जनसंख्या की आकांक्षाओं को टेली-शिक्षा की अवधारणा के माध्यम से पूरा किया जा सकता है। एड्सैट शिक्षा क्षेत्र में कार्य करने वाला पहली अनन्य उपग्रह है। यह विशेष रूप से दृश्य श्रव्य माध्यम से देश में शिक्षा की बढ़ती मांग को पूरा करने हेतु अन्तः क्रियात्मक उपग्रह आधारित संरचना/प्रणाली है।

उपयोगिता- एड्सैट निम्नलिखित रूप से उपयोगी है-

1. इसके द्वारा प्रत्येक घर में शिक्षा का सीधा सम्बन्ध जुड़ गया है।

2. समान समय और समान दिवस पर एक साथ देश में शैक्षिक कार्यक्रम प्रसारित होते हैं।

3. ग्रामीण व क्षेत्रों में जहाँ विद्यालय/औपचारिक शिक्षा के केन्द्र नहीं हैं वहाँ छात्र इसके माध्यम से शिक्षा प्राप्त कर सकते हैं।

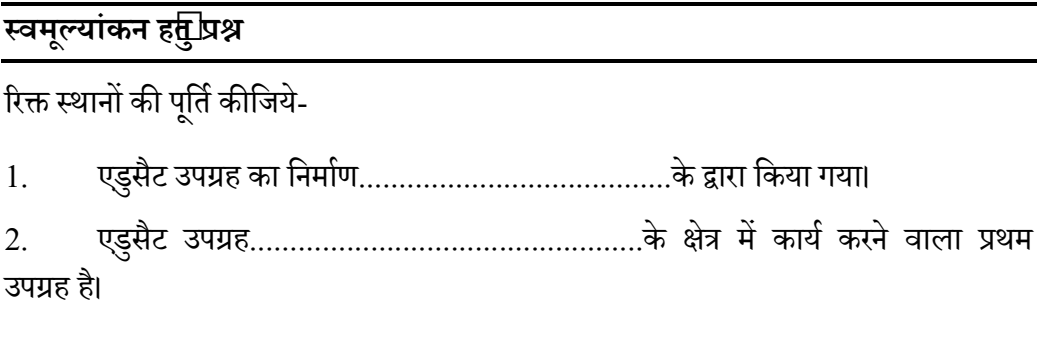

# $11.10$  शैक्षिक टेलीविजन

**एक परिचय-** दूरदर्शन सम्प्रेषण संचार किया का एक प्रभावी तथा शक्तिशाली माध्यम है। शिक्षण के आधार पर शैक्षिक टेलीविजन को निम्नलिखित 2 भागों के रूप बाँटा गया है-

(i)अनौपचारिक शैक्षिक प्रसारण- इन प्रसारणों का सीधा सम्बन्ध तो विद्यालयों पाठ्यक्रम से नहीं होता है, परंतु छात्रों का ज्ञानवर्धन करने में ये प्रसारण बहुत सहायक होते हैं। इन प्रसारणों में नृत्य, नाटक, संगीत, महिला विशेष, ग्रामीण विषय पर आधारित, खेल पर आधारित एवं देश-विदेश की जानकारी सम्बन्धी, सामाजिक विषयों पर आधारित कार्यक्रम आते हैं।

<mark>(ii)औपचारिक शैक्षिक प्रसारण-</mark> इसमें प्रसारित कार्यक्रम शैक्षिक संस्थाओं से सम्बन्धित होते हैं। कार्यक्रम में प्रसारित होने वाले पाठों को विषय-विशेषज्ञों द्वारा तैयार कराया जाता है। इसमें प्रसारित कार्यक्रम ग्रामीण तथा पिछड़े क्षेत्रों में शैक्षिक सुविधाओं से सम्बन्धित, स्कूलों छात्रों के पाठ्यक्रम से सम्बन्धित विश्वविद्यालय के छात्रों के पाठयक्रम से सम्बन्धित विषय पर, प्रौढ़ शिक्षा से सम्बन्धित और अध्यापक प्रशिक्षण से सम्बन्धित विषय पर होते हैं।

**शैक्षिक टेलीविजन के उपयोग-** शैक्षिक टेलीविजन निम्नलिखित रूप से उपयोगी है-

1. इसके द्वारा एक ही समय में अधिक से अधिक छात्रों को शिक्षा प्रदान की जा सकती है।

2. शैक्षिक दूरदर्शन- कार्यक्रम दूरदराज क्षेत्रों में भी प्रसारित किये जाते हैं, जिससे कि इन क्षेत्रों में रहने वाले लोग विस्तृत जानकारी प्राप्त कर सकें।

3. शैक्षिक दूरदर्शन के कार्यक्रम को देखकर अध्यापक भी अपने अध्ययन कौशलों को सुधारने के लिये मार्गदर्शन प्राप्त कर सकते हैं।

```
4. छात्र स्कूल में बैठे-बैठे संसार के विभिन्न स्थलों की सैर कर सकते हैं।
```
5. साधनहीन दूर स्थित ग्रामीण क्षेत्रों में पढ़ने वाले छात्र दूरदर्शन द्वारा प्रसारित कार्यक्रमों से समान लाभ प्राप्त कर सकते हैं।

6. शैक्षिक टेलीविजन के माध्यम से शिक्षा की विभिन्न समस्याओं, जैसे- अध्यापकों का अभाव, भवनों की कमी, सामग्री का पर्याप्त मात्रा में उपलब्ध न होना आदि के हल होने में सहायता मिलती है।

## स्वमूल्यांकन हेतु प्रश्न

रिक्त स्थानों की पूर्ति कीजिये-

1. शैक्षिक टेलीविजन को..............व.........भागों में बांटा जा सकता है।

2. शैक्षिक टेलीविजन.................के क्षेत्रों के लिये अत्यन्त उपयोगी है।

# 11.11

इस इकाई का अध्ययन करने के बाद आप इलैक्ट्रिंनिक मीडिया व उसके विभिन्न उदाहरणों यथा अंतः क्रियात्मक विडियो, टेली कान्फ्रेंसिंग, सीसीटीवी, कम्प्यूटर नेटवर्किंग माध्यम, इन्सेट, एडुसैट और शैक्षिक टेलीविजन के विषय में, इनकी कार्यप्रणाली, उपयोगों आदि के बारे में जाने चुके हैं। शिक्षा के क्षेत्र में इन माध्यमों का शिक्षा के प्रसार में अपना अलग महत्व है। ग्रामीण व क्षेत्रों और उन स्थानों में जहाँ शिक्षा के अभिकरण के रूप में विद्यायल या अन्य साधन जैसे शिक्षकों का अभाव है, वहाँ इलैक्ट्रिंनिक माध्यम के उपकरण प्रभावकारी सिद्ध हुये हैं।

# 11.12 स्वमूल्यांकन हेतु प्रश्नों के उत्तर

इकाई 11.4 के प्रश्न संख्या 1 का उत्तर - विडियो डिस्क इकाई 11.4 के प्रश्न संख्या 2 का उत्तर - गतिशील चित्रों इकाई 11.5 के प्रश्न संख्या 1 का उत्तर - (ब) इकाई 11.5 के प्रश्न संख्या 2 का उत्तर – (स) इकाई 11.6 के प्रश्न संख्या 1 का उत्तर – कक्षा कक्ष इकाई 11.6 के प्रश्न संख्या 2 का उत्तर – विशेष आपरेशन प्रक्रिया इकाई 11.7 के प्रश्न संख्या 1 का उत्तर – सर्वर इकाई 11.7 के प्रश्न संख्या 2 $\,$  का उत्तर – आदान-प्रदान इकाई 11.9 के प्रश्न संख्या 1 का उत्तर – इसरो इकाई 11.9 के प्रश्न संख्या 2 का उत्तर – शिक्षा इकाई 11.10 के प्रश्न संख्या 1 का उत्तर – औपचारिक व अनौपचारिक इकाई 11.10 के प्रश्न संख्या 2 का उत्तर – साधन विहीन

# $11.13$  निबंधात्मक प्रश्न

1. टेलीकान्फ्रेंसिंग से आप क्या समझते हैं? इसके विभिन्न प्रकार और शैक्षिक उपयोगों को बताइये।

2. शैक्षिक टेलीविजन के प्रकारों का वर्णन कीजिये? शिक्षा के क्षेत्र में इसकी क्या उपयोगिता है? बताइये।

# $\overline{11.14\,$ संदर्भ ग्रंथ सूची

- वेंकटैया, एन- एज्यूकेशनल टैक्नोलॉजी, 1997
- कुलश्रेष्ठ, एस0पी शैक्षिक तकनीकी के मूल आधार 2007-2008
- शील, अवनीन्द्र- शैक्षिक तकनीकी एवं प्रबन्ध 2011
तकनीकी एवं शिक्षा $(C15MR)$ 

**B.Ed.Spl.Ed.III Sem**